# **py-pde Documentation**

*Release unknown*

**David Zwicker**

**Apr 04, 2024**

### **CONTENTS**

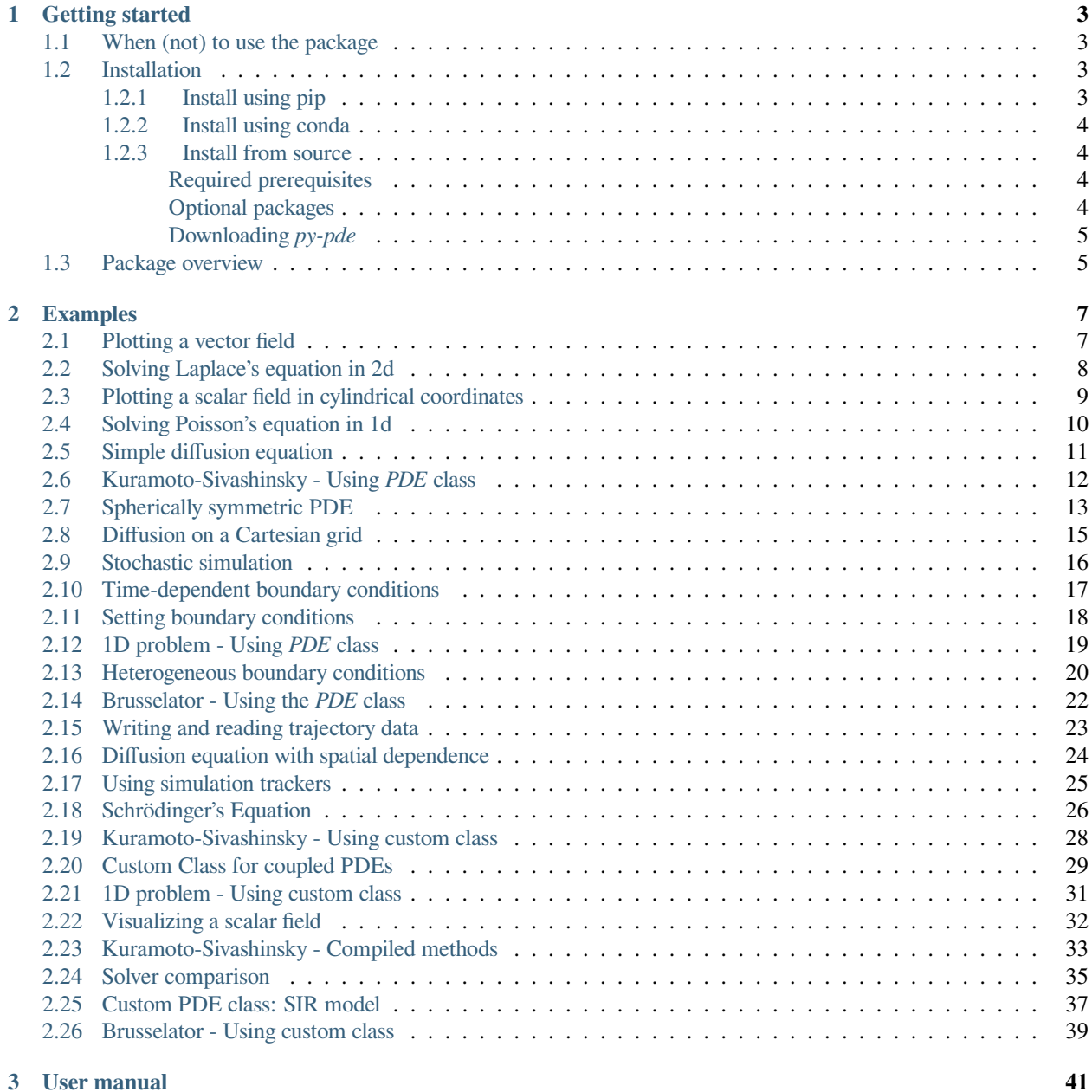

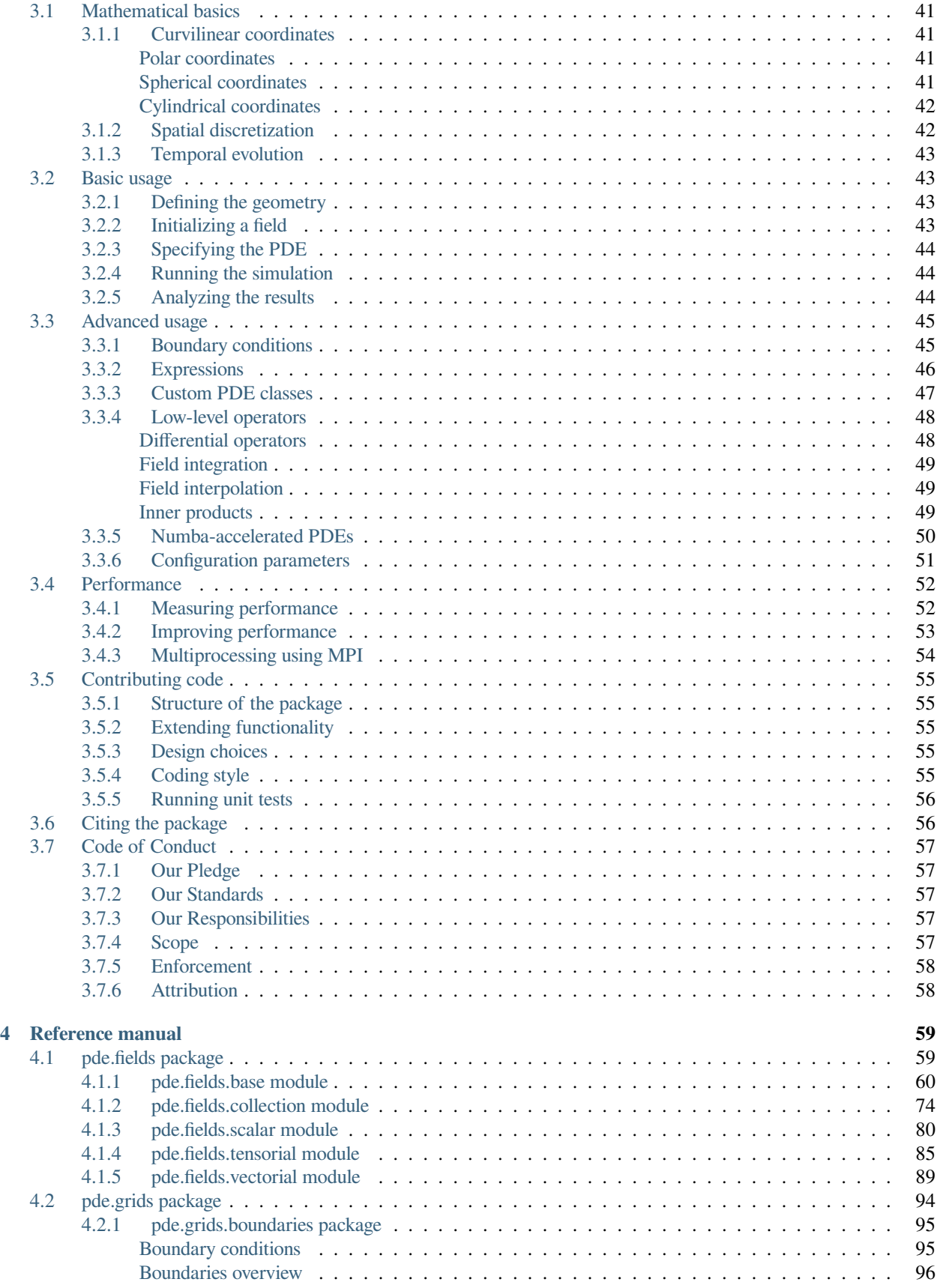

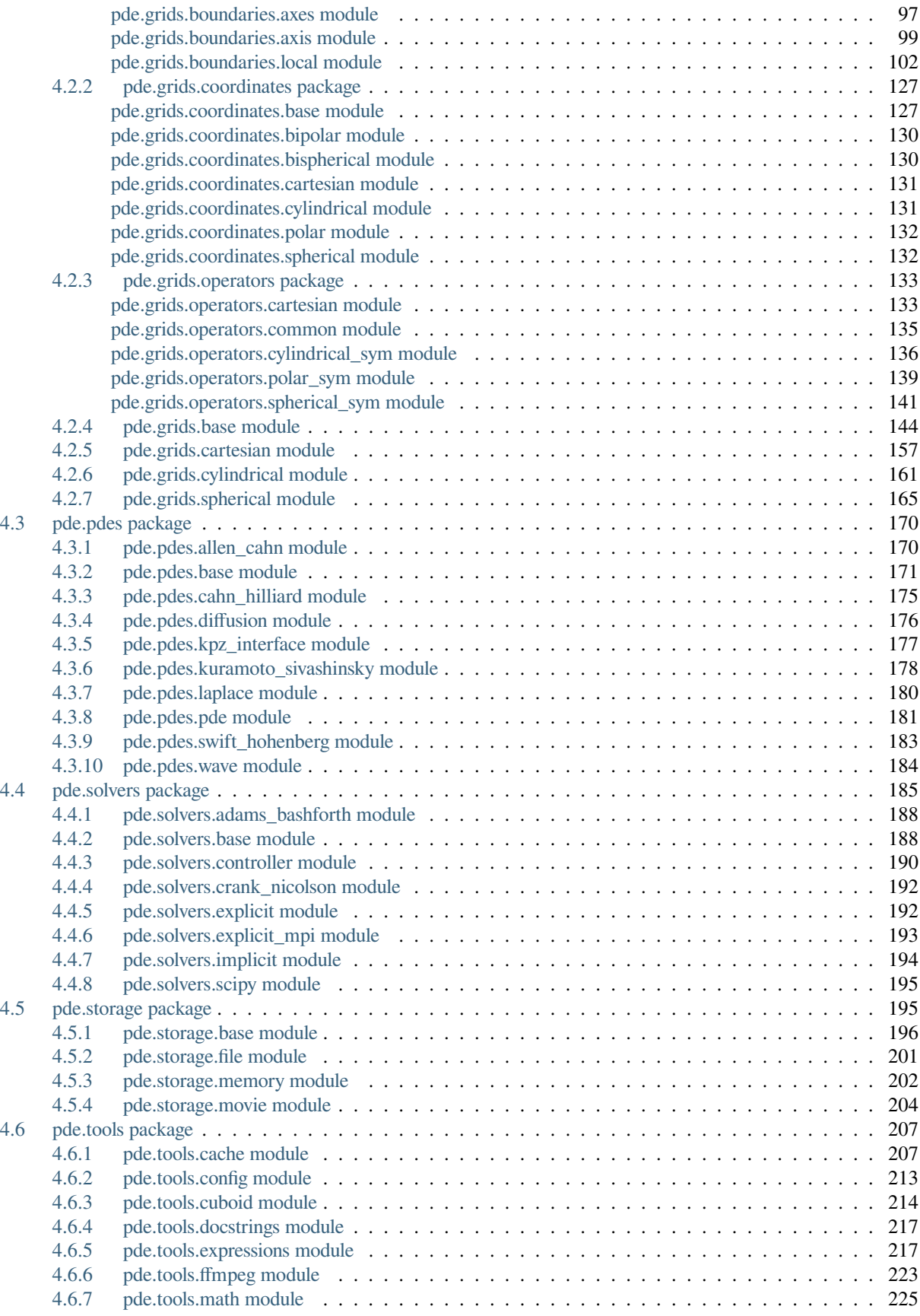

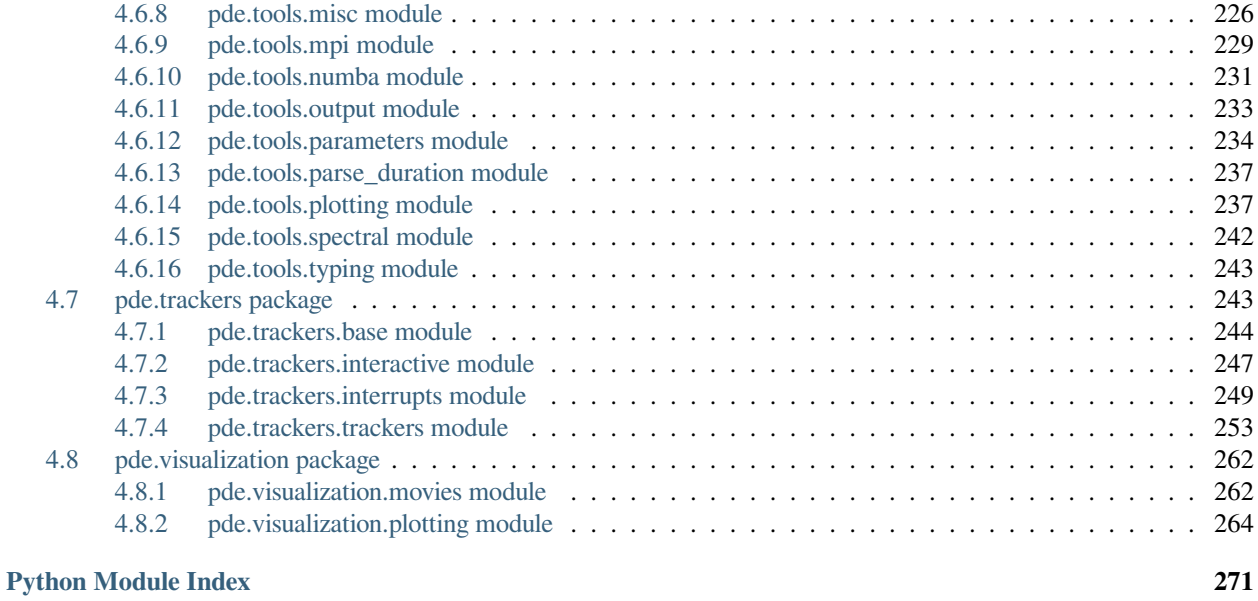

**[Index](#page-278-0) 273**

The *py-pde* python package provides methods and classes useful for solving partial differential equations (PDEs) of the form

$$
\partial_t u(\boldsymbol{x},t) = \mathcal{D}[u(\boldsymbol{x},t)] + \eta(u,\boldsymbol{x},t) ,
$$

where  $D$  is a (non-linear) operator containing spatial derivatives that defines the time evolution of a (set of) physical fields *u* with possibly tensorial character, which depend on spatial coordinates *x* and time *t*. The framework also supports stochastic differential equations in the Itô representation, where the noise is represented by *η* above.

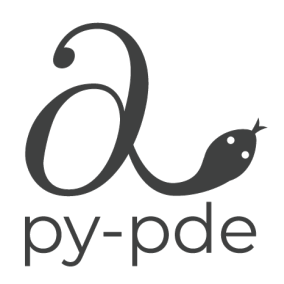

The main audience for the package are researchers and students who want to investigate

the behavior of a PDE and get an intuitive understanding of the role of the different terms and the boundary conditions. To support this, *py-pde* evaluates PDEs using the methods of lines with a finite-difference approximation of the differential operators. Consequently, the mathematical operator  $D$  can be naturally translated to a function evaluating the evolution rate of the PDE.

#### **Contents**

#### **CHAPTER**

### **GETTING STARTED**

### <span id="page-8-1"></span><span id="page-8-0"></span>**1.1 When (not) to use the package**

*py-pde* provides a straight-forward way to simulate partial differential equations (PDEs) using a finite-difference scheme. Advantages of this approach include:

- Supports non-linear PDEs with complex boundary conditions.
- Direct specification of the evolution equations using a syntax that is similar to the underlying mathematical equations.
- Supports collections of multiple fields of vectorial or tensorial character.

However, there are of course also disadvantages to the approach taken by *py-pde*:

- Only suited for simple geometries (like rectangles, disks, or cylinders) with a fixed discretization.
- Optimized for PDEs that describe the time-evolution of a physical system. Neither time-independent systems nor integro-differential equation are fully supported.
- Finite-differences can lead to numerical instabilities.
- Provided generic solvers might not be most suitable choice for particular equations.

# <span id="page-8-2"></span>**1.2 Installation**

The *py-pde* package is developed for python 3.9 and has been tested up to version 3.12 under Linux, Windows, and macOS. Before you can start using the package, you need to install it using one of the following methods.

### <span id="page-8-3"></span>**1.2.1 Install using pip**

The package is available on [pypi,](https://pypi.org/project/py-pde/) so you should be able to install it by running

```
pip install py-pde
```
In order to have all features of the package available, you might also want to install the following optional packages:

```
pip install h5py pandas pyfftw tqdm
```
Moreover, **ffmpeg** needs to be installed and for creating movies.

#### <span id="page-9-0"></span>**1.2.2 Install using conda**

The *py-pde* package is also available on [conda](https://conda.io) using the *conda-forge* channel. You can thus install it using

conda install -c conda-forge py-pde

This installation includes many dependencies to have most features of *py-pde*.

#### <span id="page-9-1"></span>**1.2.3 Install from source**

Installing from source can be necessary if the pypi installation does not work or if the latest source code should be installed from github.

#### <span id="page-9-2"></span>**Required prerequisites**

The code builds on other python packages, which need to be installed for *py-pde* to function properly. The required packages are listed in the table below:

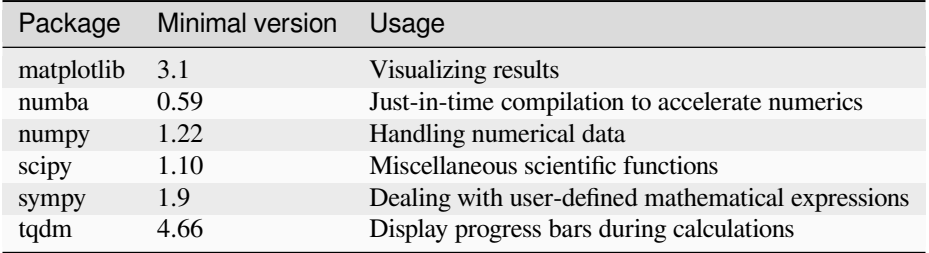

The simplest way to install these packages is to use the requirements.txt in the base folder:

```
pip install -r requirements.txt
```
Alternatively, these package can be installed via your operating system's package manager, e.g. using **macports**, **homebrew**, or **conda**. The package versions given above are minimal requirements, although this is not tested systematically. Generally, it should help to install the latest version of the package.

#### <span id="page-9-3"></span>**Optional packages**

The following packages should be installed to use some miscellaneous features:

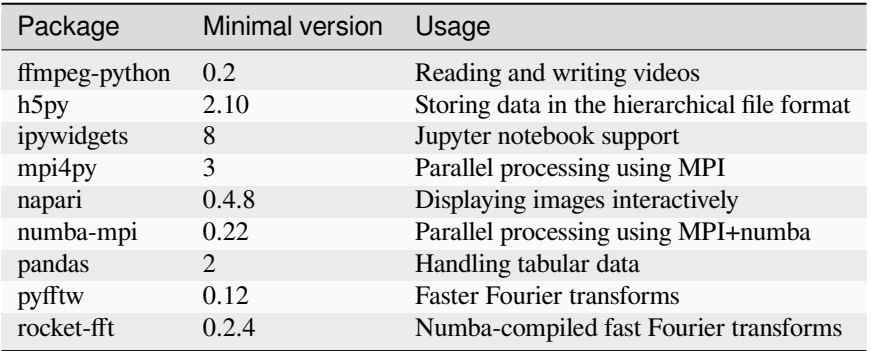

For making movies, the **ffmpeg** should be available. Additional packages might be required for running the tests in the folder tests and to build the documentation in the folder docs. These packages are listed in the files requirements.txt in the respective folders.

#### <span id="page-10-0"></span>**Downloading** *py-pde*

The package can be simply checked out from [github.com/zwicker-group/py-pde](https://github.com/zwicker-group/py-pde). To import the package from any python session, it might be convenient to include the root folder of the package into the [PYTHONPATH](https://docs.python.org/3/using/cmdline.html#envvar-PYTHONPATH) environment variable.

This documentation can be built by calling the **make html** in the docs folder. The final documentation will be available in docs/build/html. Note that a LaTeX documentation can be build using **make latexpdf**.

#### <span id="page-10-1"></span>**1.3 Package overview**

The main aim of the *[pde](#page-64-0)* package is to simulate partial differential equations in simple geometries. Here, the time evolution of a PDE is determined using the method of lines by explicitly discretizing space using fixed grids. The differential operators are implemented using the [finite difference method](https://en.wikipedia.org/wiki/Finite_difference_method). For simplicity, we consider only regular, orthogonal grids, where each axis has a uniform discretization and all axes are (locally) orthogonal. Currently, we support simulations on *[CartesianGrid](#page-162-1)*, *[PolarSymGrid](#page-170-1)*, *[SphericalSymGrid](#page-171-0)*, and *[CylindricalSymGrid](#page-166-1)*, with and without periodic boundaries where applicable.

Fields are defined by specifying values at the grid points using the classes *[ScalarField](#page-85-1)*, *[VectorField](#page-94-1)*, and *[Ten](#page-90-1)[sor2Field](#page-90-1)*. These classes provide methods for applying differential operators to the fields, e.g., the result of applying the Laplacian to a scalar field is returned by calling the method *[laplace\(\)](#page-88-0)*, which returns another instance of *[ScalarField](#page-85-1)*, whereas *[gradient\(\)](#page-87-0)* returns a *[VectorField](#page-94-1)*. Combining these functions with ordinary arithmetics on fields allows to represent the right hand side of many partial differential equations that appear in physics. Importantly, the differential operators work with flexible boundary conditions.

The PDEs to solve are represented as a separate class inheriting from *[PDEBase](#page-176-1)*. One example defined in this package is the diffusion equation implemented as *[DiffusionPDE](#page-181-1)*, but more specific situations need to be implemented by the user. Most notably, PDEs can be specified by their expression using the convenient *[PDE](#page-186-1)* class.

The PDEs are solved using solver classes, where a simple explicit solver is implemented by *[ExplicitSolver](#page-197-2)*, but more advanced implementations can be done. To obtain more details during the simulation, trackers can be attached to the solver instance, which analyze intermediate states periodically. Typical trackers include *[ProgressTracker](#page-264-0)* (display simulation progress), *[PlotTracker](#page-262-0)* (display images of the simulation), and *[SteadyStateTracker](#page-266-0)* (aborting simulation when a stationary state is reached). Others can be found in the *[trackers](#page-258-0)* module. Moreover, we provide *[MemoryStorage](#page-207-1)* and *[FileStorage](#page-206-1)*, which can be used as trackers to store the intermediate state to memory and to a file, respectively.

#### **CHAPTER**

**TWO**

### **EXAMPLES**

<span id="page-12-0"></span>These are example scripts using the *py-pde* package, which illustrates some of the most important features of the package.

# <span id="page-12-1"></span>**2.1 Plotting a vector field**

This example shows how to initialize and visualize the vector field  $u = (\sin(x), \cos(x))$ .

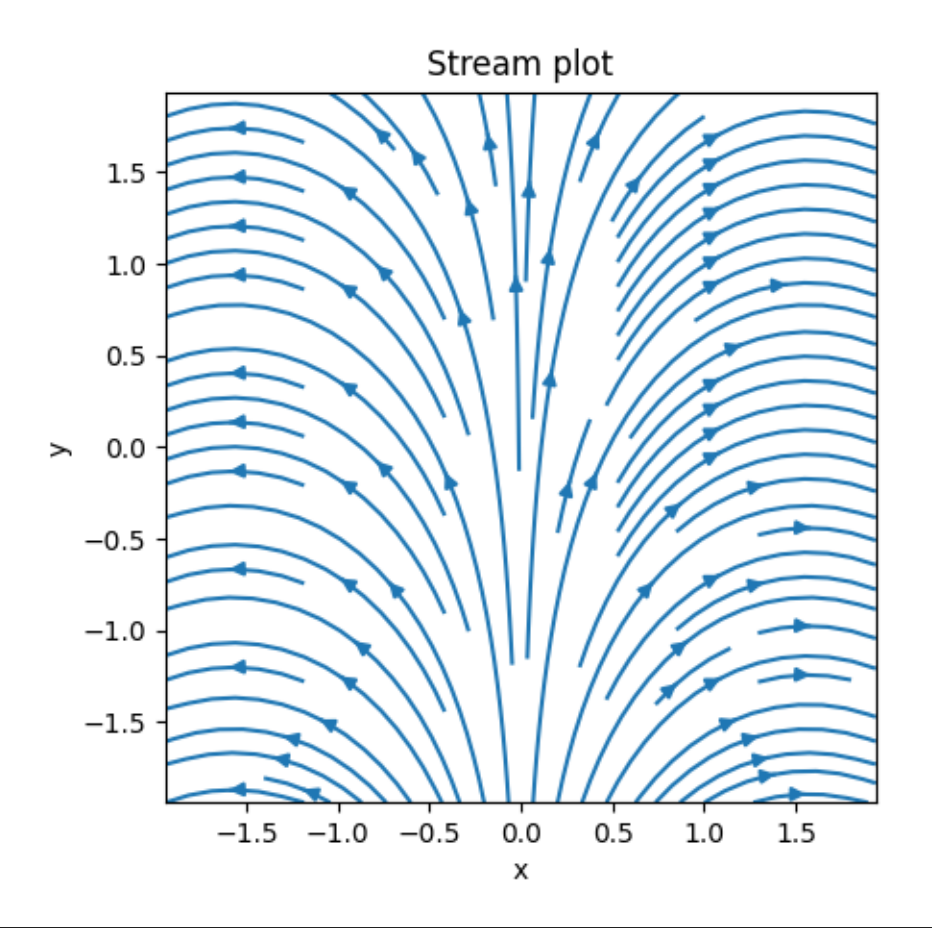

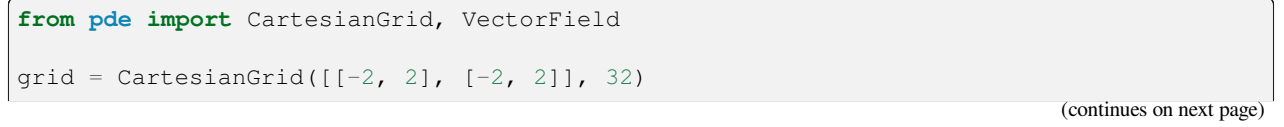

```
field = VectorField.from_expression(qrid, ["sin(x)", "cos(x)"])
field.plot(method="streamplot", title="Stream plot")
```
**Total running time of the script:** (0 minutes 0.508 seconds)

### <span id="page-13-0"></span>**2.2 Solving Laplace's equation in 2d**

This example shows how to solve a 2d Laplace equation with spatially varying boundary conditions.

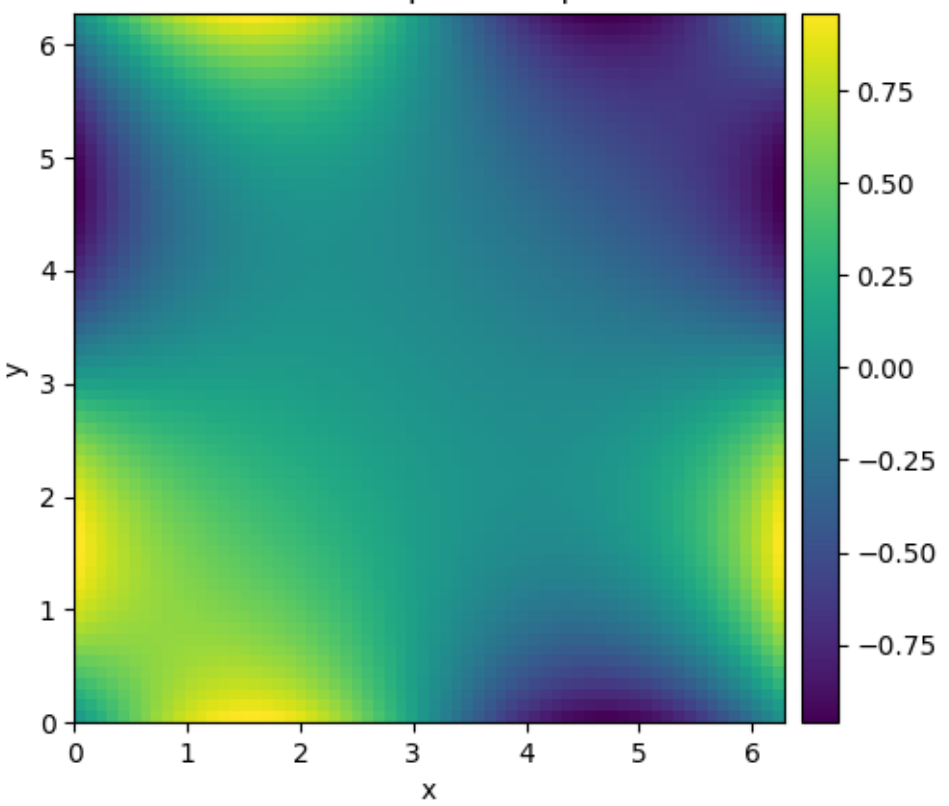

#### Solution to Laplace's equation

**import numpy as np from pde import** CartesianGrid, solve\_laplace\_equation grid = CartesianGrid( $[0, 2 * np.pl] * 2, 64$ ) bcs =  $[{$ "value": "sin(y)"},  ${$  "value": "sin(x)"}] res = solve\_laplace\_equation(grid, bcs) res.plot()

**Total running time of the script:** (0 minutes 0.650 seconds)

### <span id="page-14-0"></span>**2.3 Plotting a scalar field in cylindrical coordinates**

This example shows how to initialize and visualize the scalar field  $u = \sqrt{z} \exp(-r^2)$  in cylindrical coordinates.

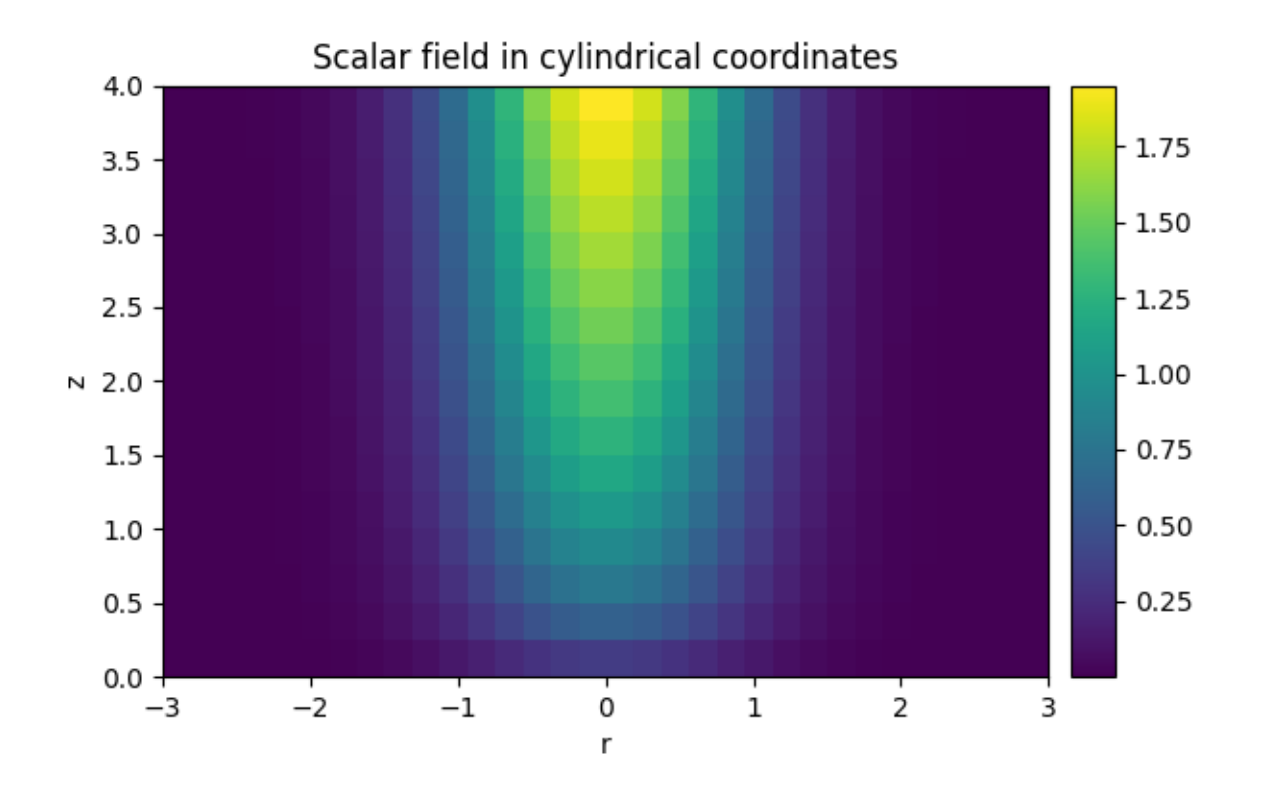

**from pde import** CylindricalSymGrid, ScalarField  $grid = CylindricalSymGrid(radius=3, bounds_2=[0, 4], shape=16)$ field = ScalarField.from\_expression(grid, "sqrt(z) \* exp( $-r**2$ )") field.plot(title="Scalar field in cylindrical coordinates")

**Total running time of the script:** (0 minutes 0.384 seconds)

# <span id="page-15-0"></span>**2.4 Solving Poisson's equation in 1d**

This example shows how to solve a 1d Poisson equation with boundary conditions.

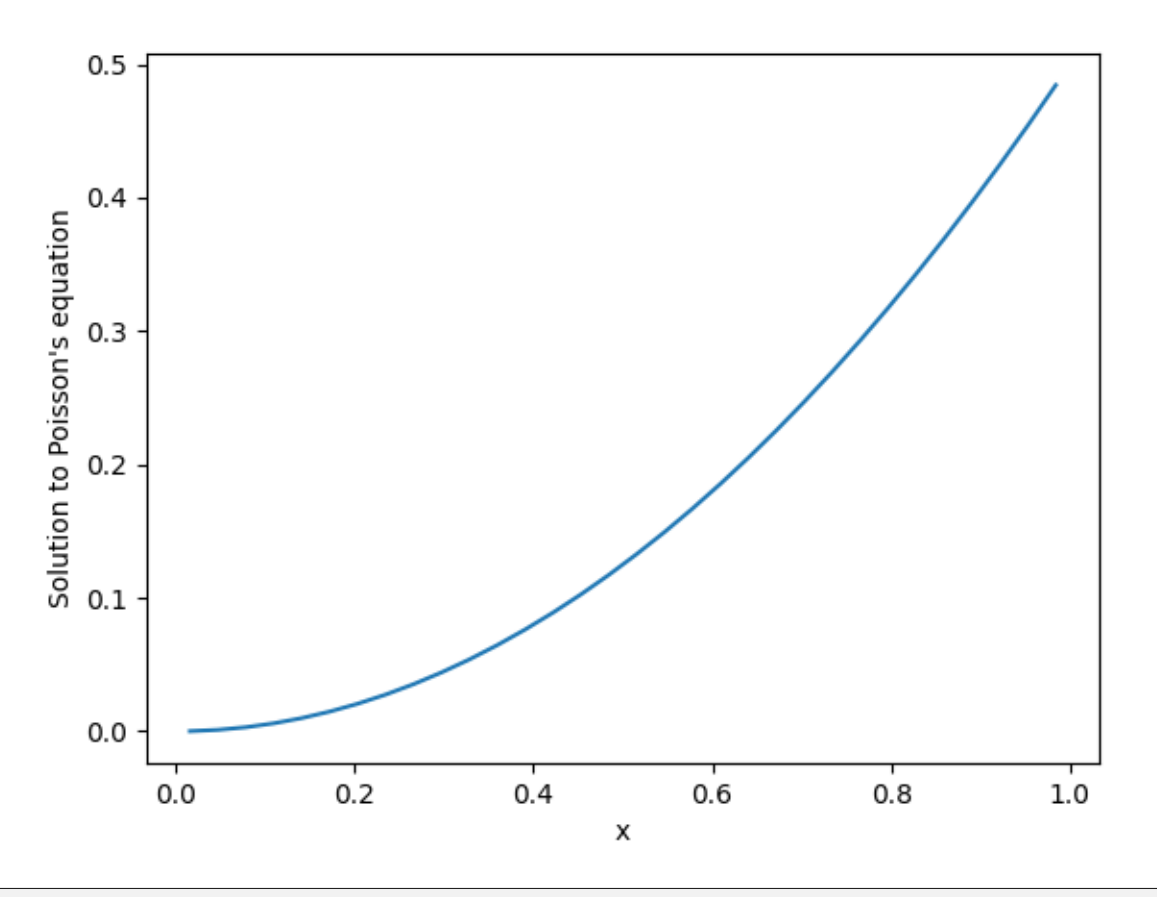

```
from pde import CartesianGrid, ScalarField, solve_poisson_equation
grid = CartesianGrid([[0, 1]], 32, periodic=False)
field = ScalarField(grid, 1)
result = solve_poisson_equation(field, bc=[{"value": 0}, {"derivative": 1}])
result.plot()
```
**Total running time of the script:** (0 minutes 0.100 seconds)

# <span id="page-16-0"></span>**2.5 Simple diffusion equation**

This example solves a simple diffusion equation in two dimensions.

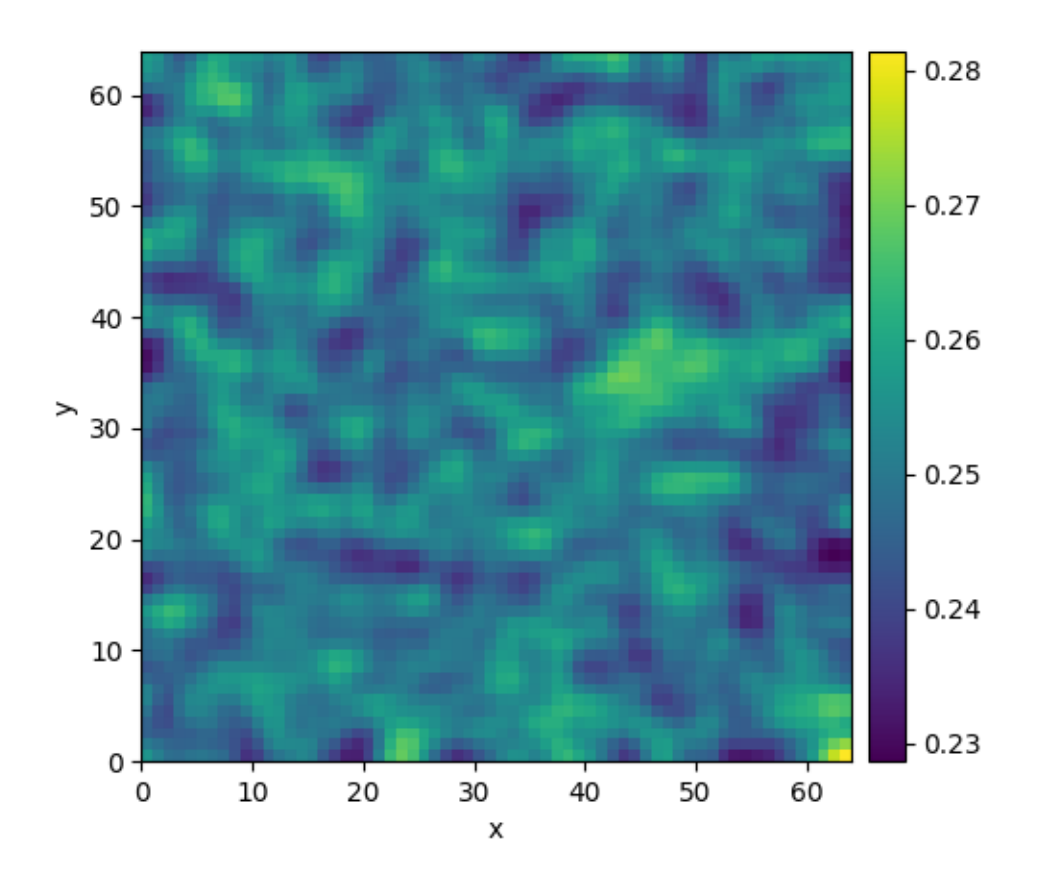

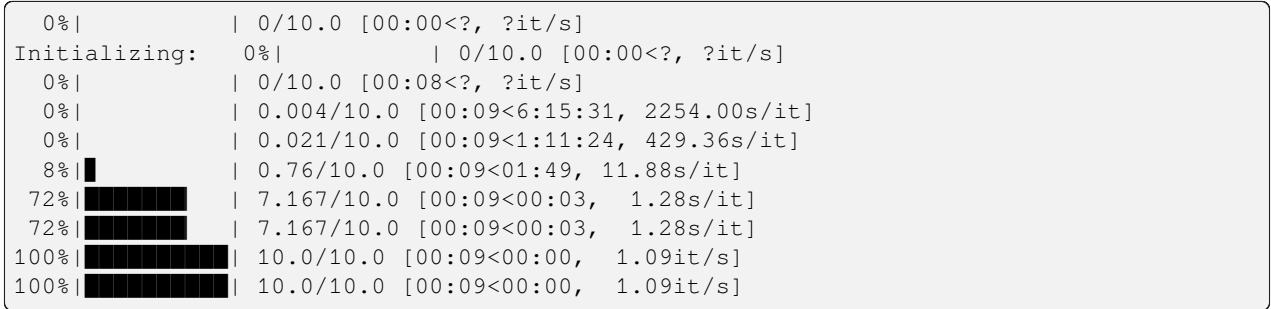

```
from pde import DiffusionPDE, ScalarField, UnitGrid
grid = UnitGrid([64, 64]) # generate grid
state = ScalarField.random_uniform(grid, 0.2, 0.3) # generate initial condition
```
(continues on next page)

```
eq = DiffusionPDE(diffusivity=0.1) # define the pde
result = eq.solve(state, t_range=10)
result.plot()
```
**Total running time of the script:** (0 minutes 9.340 seconds)

#### <span id="page-17-0"></span>**2.6 Kuramoto-Sivashinsky - Using** *PDE* **class**

This example implements a scalar PDE using the *[PDE](#page-186-1)*. We here consider the [Kuramoto–Sivashinsky equation](https://en.wikipedia.org/wiki/Kuramoto–Sivashinsky_equation), which for instance describes the dynamics of flame fronts:

$$
\partial_t u = -\frac{1}{2} |\nabla u|^2 - \nabla^2 u - \nabla^4 u
$$

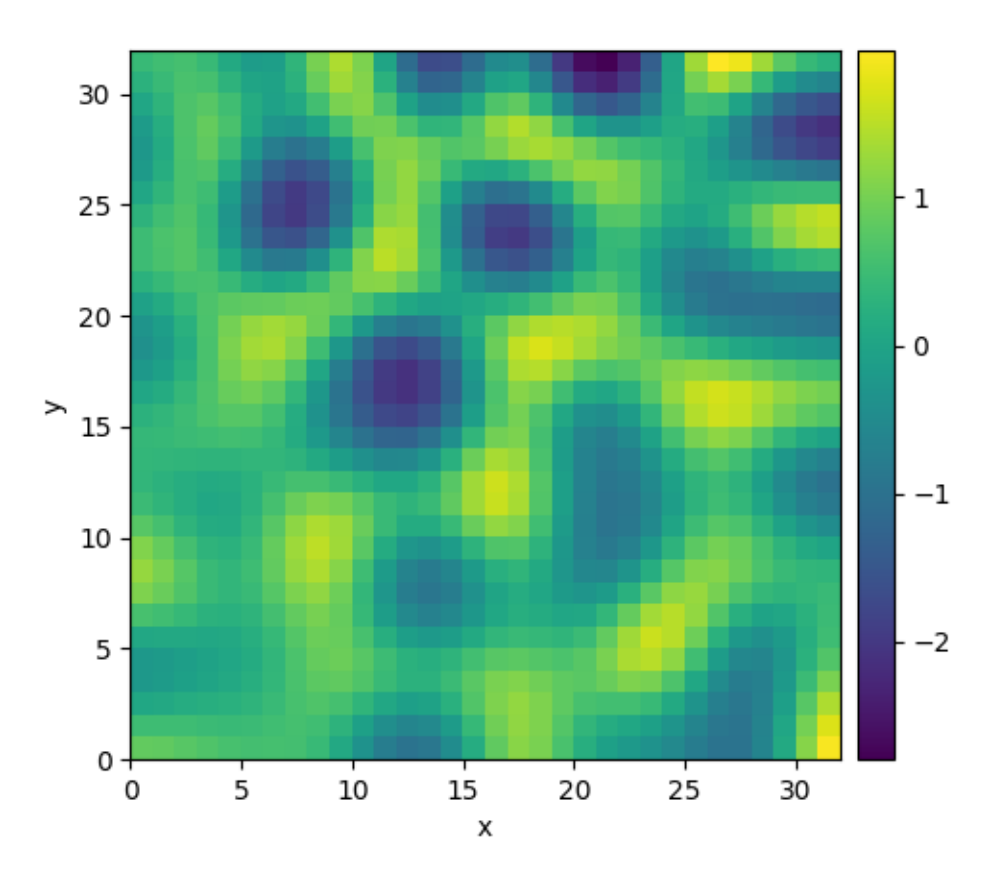

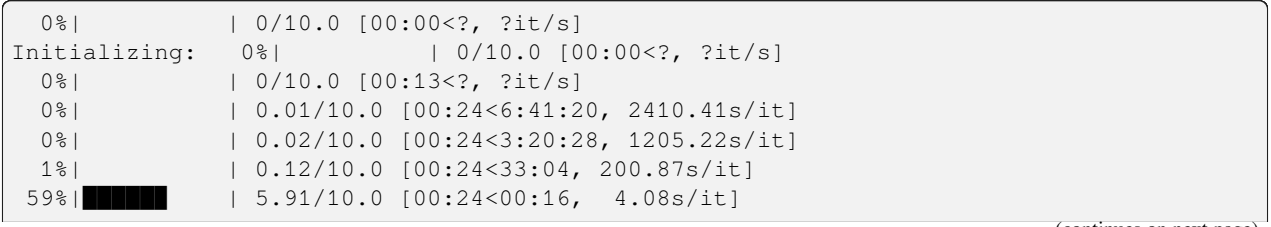

(continues on next page)

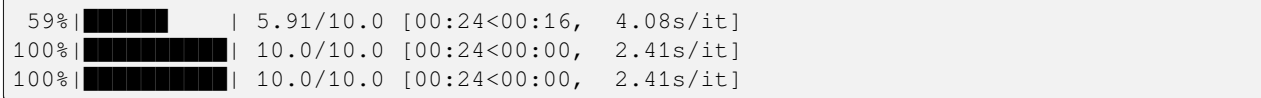

```
from pde import PDE, ScalarField, UnitGrid
grid = UnitGrid([32, 32]) # generate grid
state = ScalarField.random_uniform(grid) # generate initial condition
eq = PDE({"u": "-gradient_squared(u) / 2 - laplace(u + laplace(u))"}) # define the␣
,→pde
result = eq.solve(state, t_range=10, dt=0.01)
result.plot()
```
**Total running time of the script:** (0 minutes 24.288 seconds)

### <span id="page-18-0"></span>**2.7 Spherically symmetric PDE**

This example illustrates how to solve a PDE in a spherically symmetric geometry.

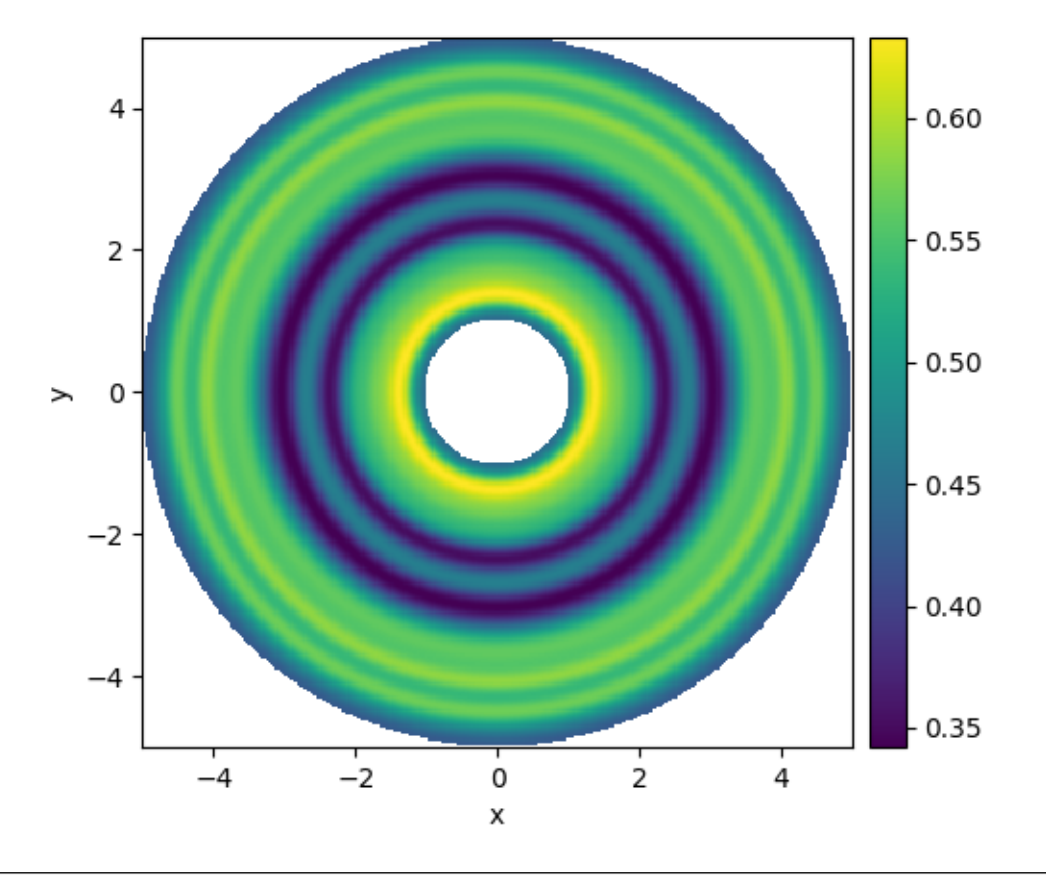

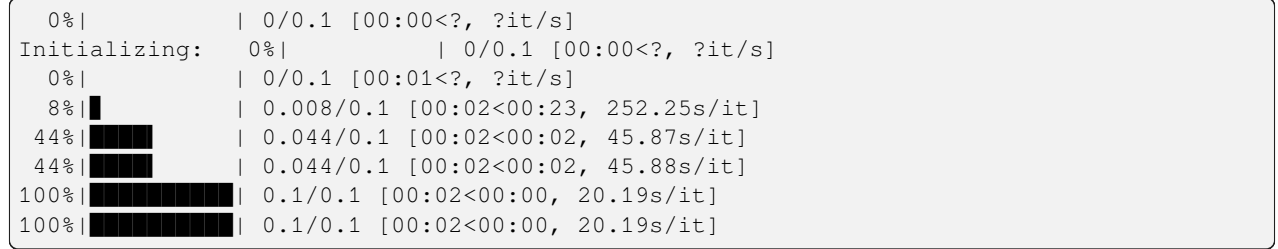

```
from pde import DiffusionPDE, ScalarField, SphericalSymGrid
grid = SphericalSymGrid(radius=[1, 5], shape=128) # generate grid
state = ScalarField.random_uniform(grid) # generate initial condition
eq = DiffusionPDE(0.1) # define the PDE
result = eq.solve(state, t_range=0.1, dt=0.001)
result.plot(kind="image")
```
**Total running time of the script:** (0 minutes 2.190 seconds)

# <span id="page-20-0"></span>**2.8 Diffusion on a Cartesian grid**

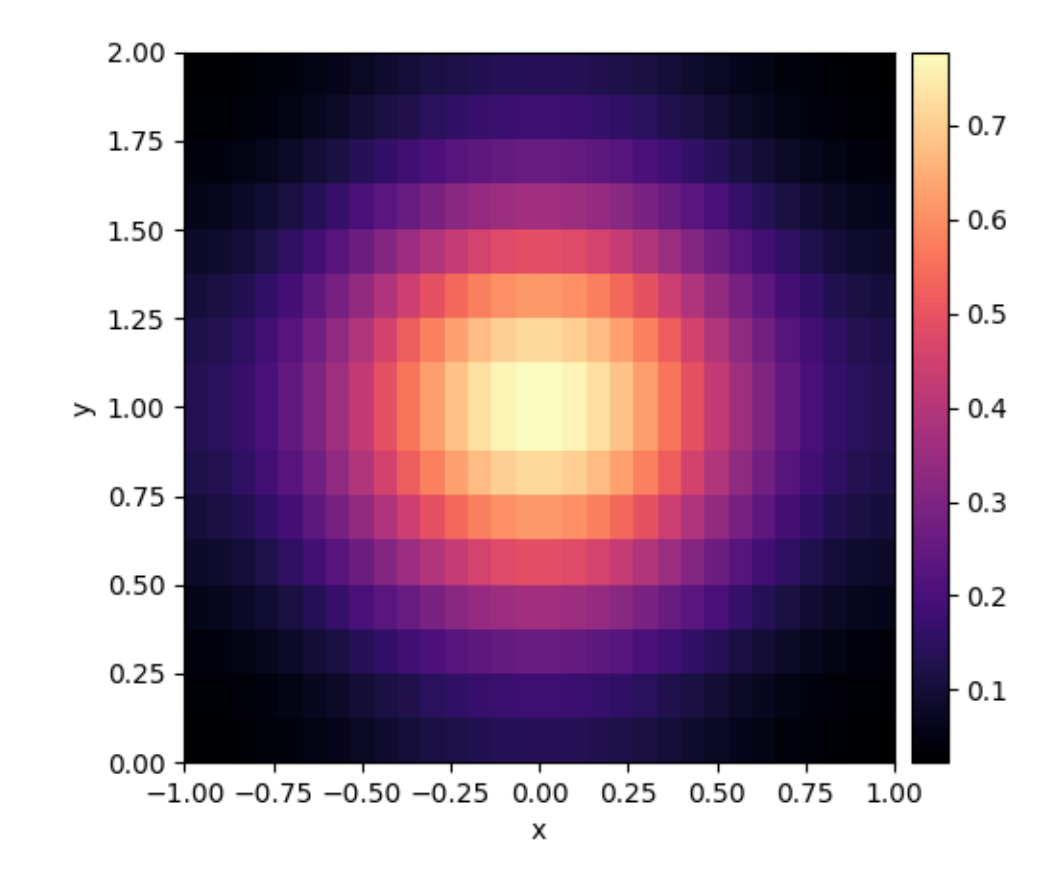

This example shows how to solve the diffusion equation on a Cartesian grid.

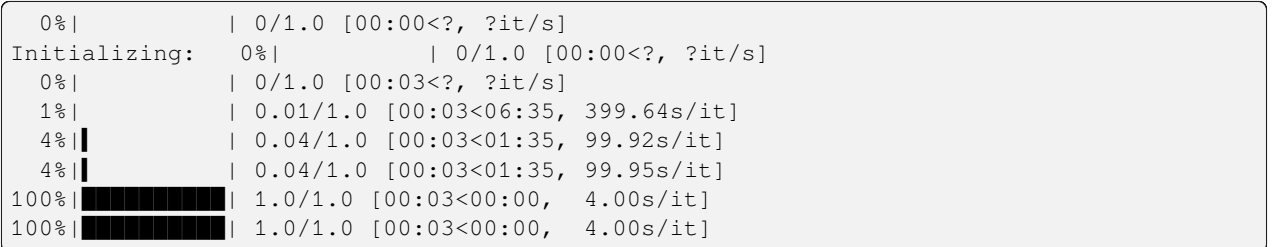

```
from pde import CartesianGrid, DiffusionPDE, ScalarField
grid = CartesianGrid([[-1, 1], [0, 2]], [30, 16]) # generate grid
state = ScalarField(grid) # generate initial condition
state.insert([0, 1], 1)
```
(continues on next page)

```
eq = DiffusionPDE(0.1) # define the pde
result = eq.solve(state, t_range=1, dt=0.01)
result.plot(cmap="magma")
```
**Total running time of the script:** (0 minutes 4.148 seconds)

### <span id="page-21-0"></span>**2.9 Stochastic simulation**

This example illustrates how a stochastic simulation can be done.

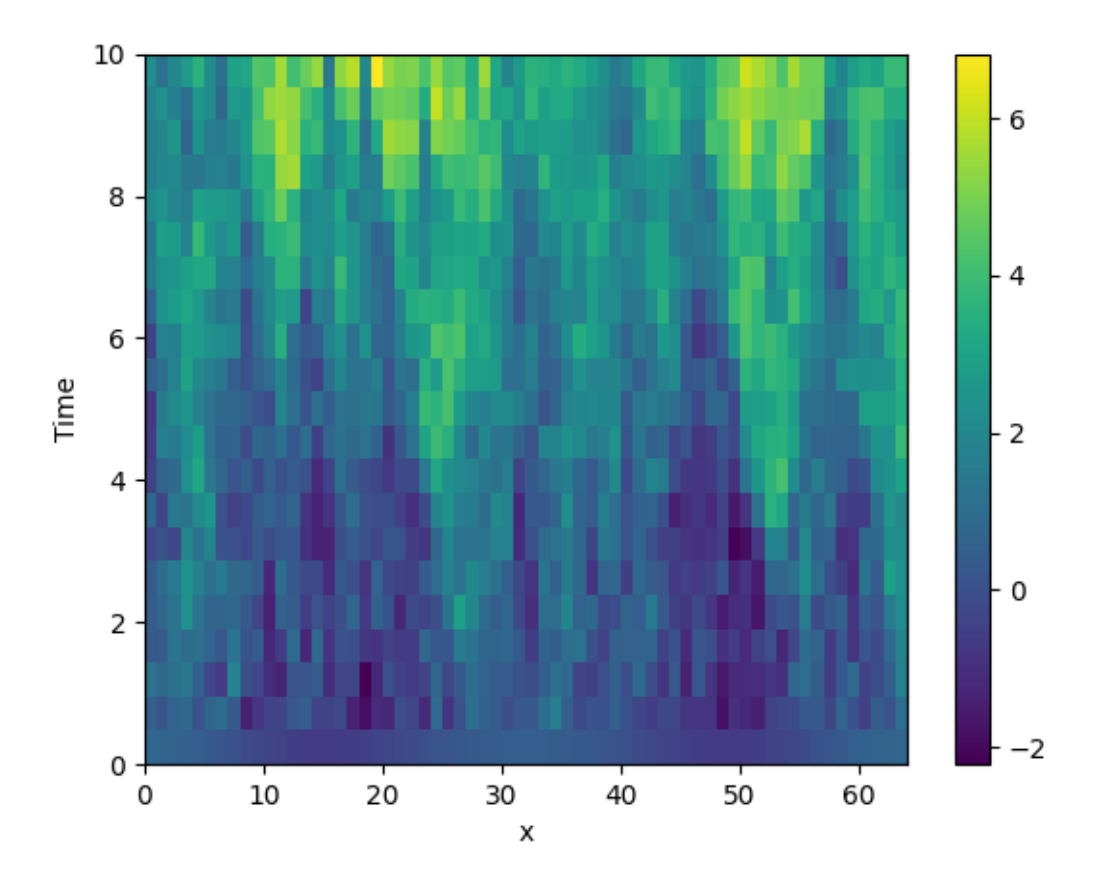

```
from pde import KPZInterfacePDE, MemoryStorage, ScalarField, UnitGrid, plot_kymograph
grid = UnitGrid([64]) # generate grid
state = ScalarField.random_harmonic(grid) # generate initial condition
eq = KPZInterfacePDE(noise=1) # define the SDE
storage = MemoryStorage()
eq.solve(state, t_range=10, dt=0.01, tracker=storage.tracker(0.5))
plot_kymograph(storage)
```
**Total running time of the script:** (0 minutes 4.754 seconds)

### <span id="page-22-0"></span>**2.10 Time-dependent boundary conditions**

This example solves a simple diffusion equation in one dimensions with time-dependent boundary conditions.

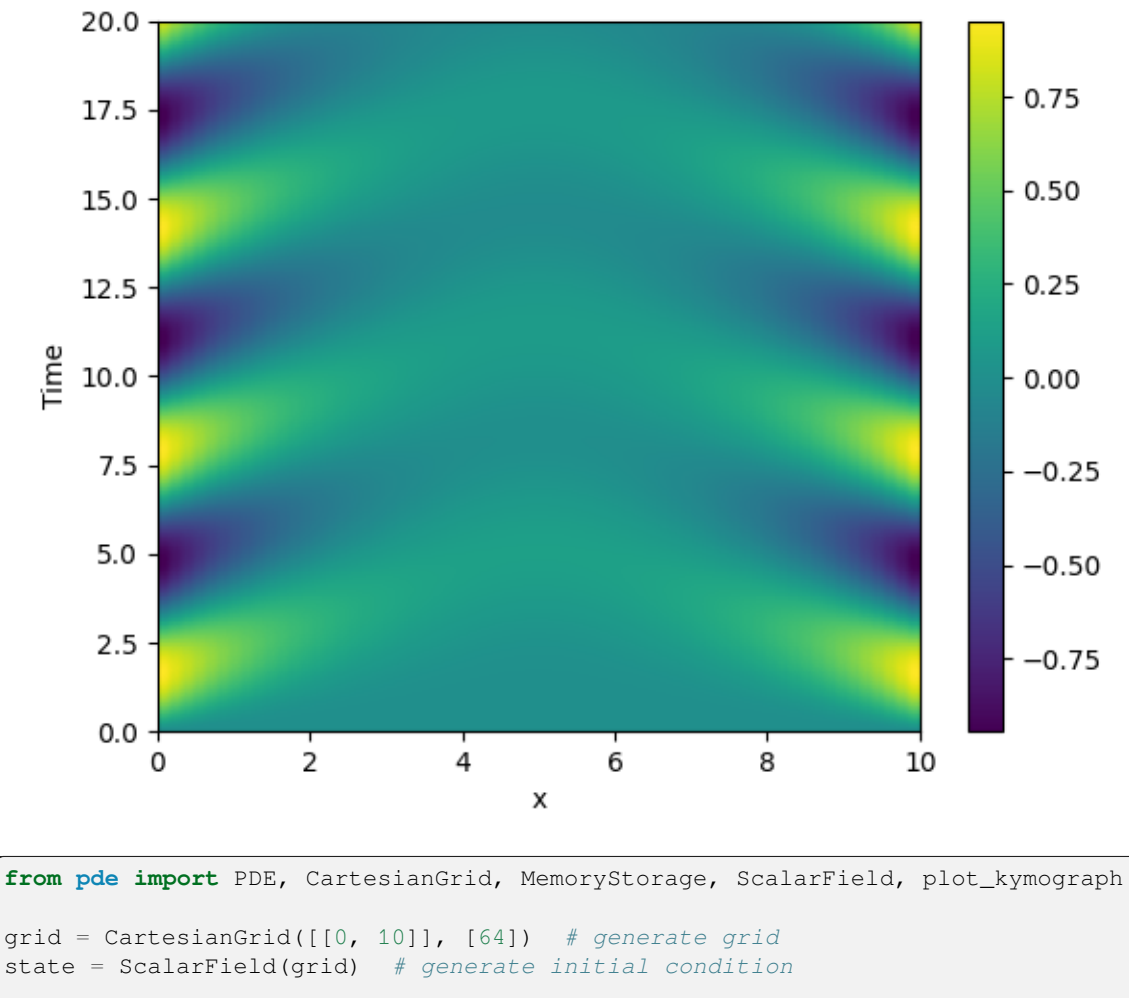

```
eq = PDE({"c": "laplace(c)"}, bc={"value_expression": "sin(t)"})
storage = MemoryStorage()
eq.solve(state, t_range=20, dt=1e-4, tracker=storage.tracker(0.1))
# plot the trajectory as a space-time plot
plot_kymograph(storage)
```
**Total running time of the script:** (0 minutes 8.168 seconds)

# <span id="page-23-0"></span>**2.11 Setting boundary conditions**

This example shows how different boundary conditions can be specified.

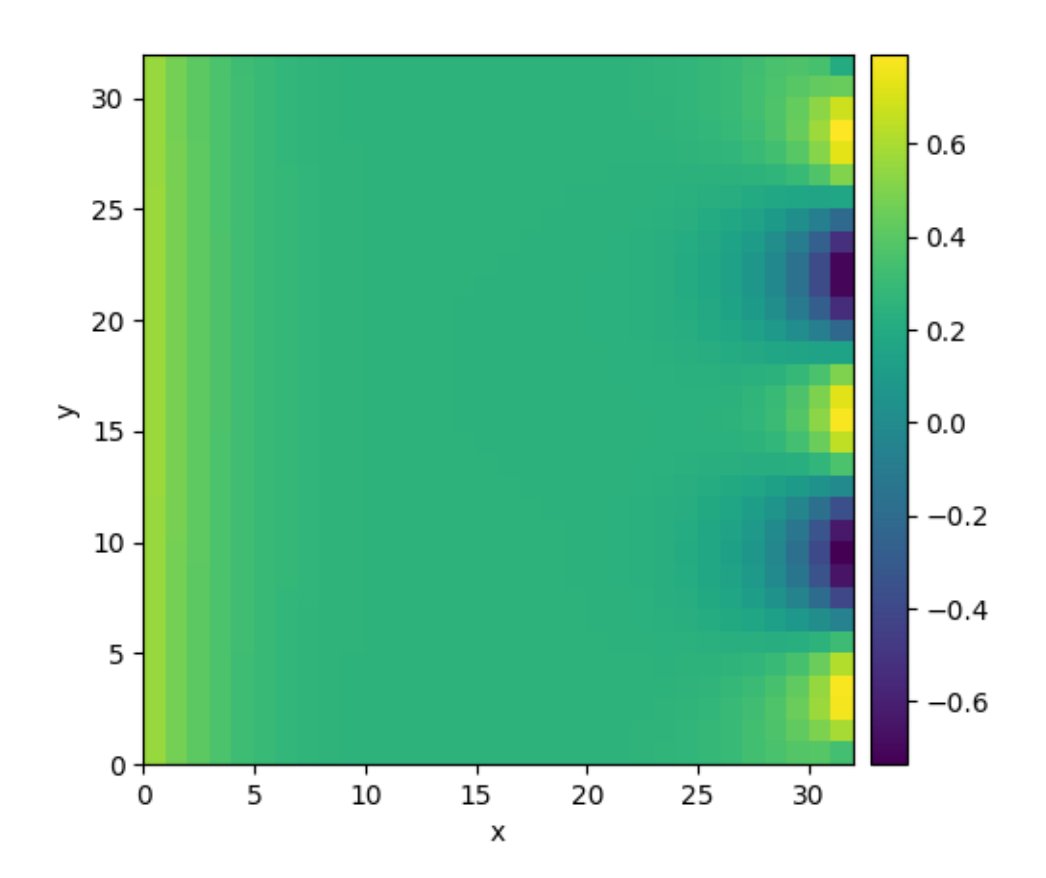

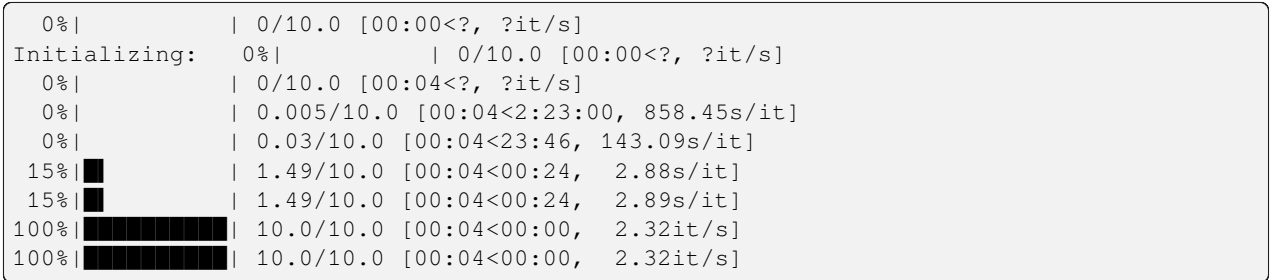

```
from pde import DiffusionPDE, ScalarField, UnitGrid
grid = UnitGrid([32, 32], periodic=[False, True]) # generate grid
state = ScalarField.random_uniform(grid, 0.2, 0.3) # generate initial condition
```
(continues on next page)

```
# set boundary conditions `bc` for all axes
bc_x_left = {"derivative": 0.1}
bc_x\_right = \{ "value": "sin(y / 2)" \}bc_x = [bc_x^\text{left}, bc_x_\text{right}]bc_y = "periodic"
eq = DiffusionPDE(bc=[bc_x, bc_y])result = eq.solve(state, t_range=10, dt=0.005)
result.plot()
```
**Total running time of the script:** (0 minutes 4.455 seconds)

### <span id="page-24-0"></span>**2.12 1D problem - Using** *PDE* **class**

This example implements a PDE that is only defined in one dimension. Here, we chose the [Korteweg-de Vries equation,](https://en.wikipedia.org/wiki/Korteweg–de_Vries_equation) given by

$$
\partial_t \phi = 6\phi \partial_x \phi - \partial_x^3 \phi
$$

which we implement using the *[PDE](#page-186-1)*.

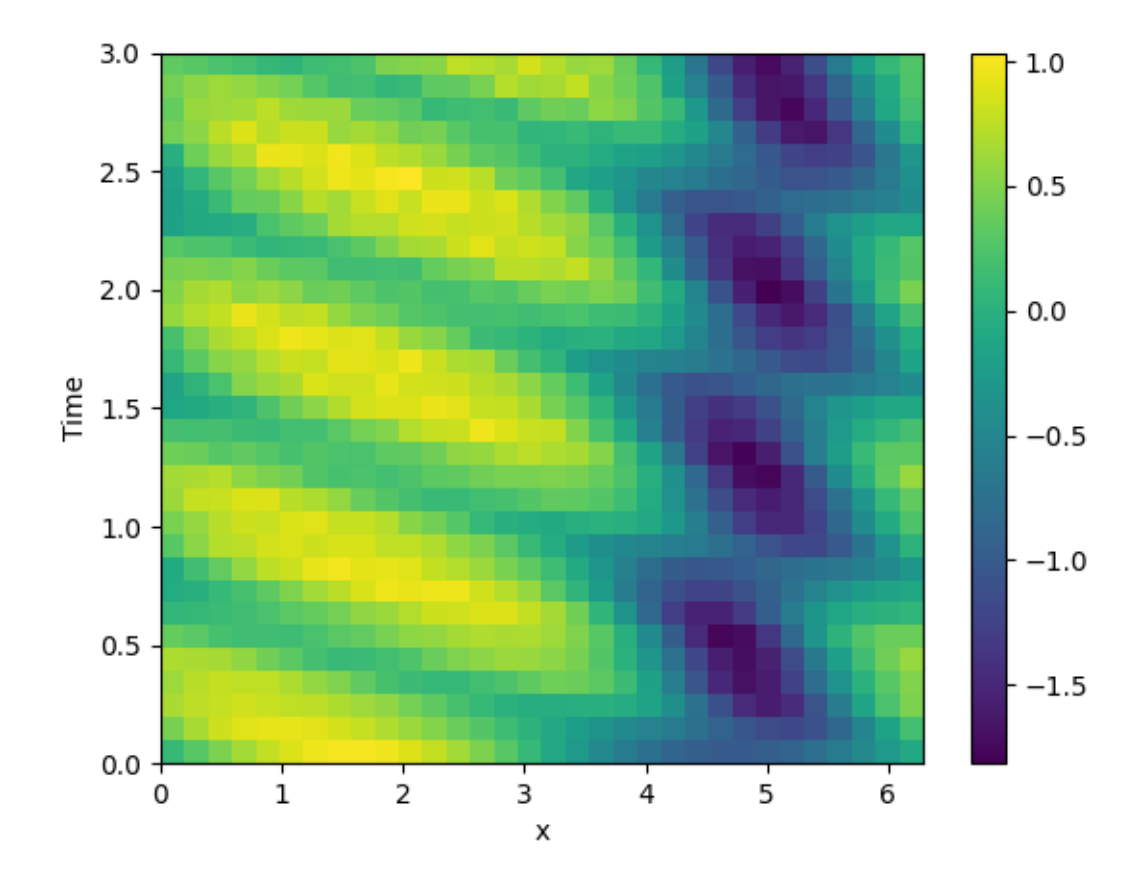

```
from math import pi
from pde import PDE, CartesianGrid, MemoryStorage, ScalarField, plot_kymograph
# initialize the equation and the space
eq = PDE({\{\n^{\mathsf{w}}\}\n^{\mathsf{w}}:\n^{\mathsf{w}} \land \psi \land d_d x(\psi) - laplace(d_d x(\psi))^{\mathsf{w}}\})grid = CartesianGrid([[0, 2 * pi]], [32], periodic=True)
state = ScalarField. from expression (grid, "sin(x)")# solve the equation and store the trajectory
storage = MemoryStorage()
eq.solve(state, t_range=3, solver="scipy", tracker=storage.tracker(0.1))
# plot the trajectory as a space-time plot
plot_kymograph(storage)
```
**Total running time of the script:** (0 minutes 7.844 seconds)

### <span id="page-25-0"></span>**2.13 Heterogeneous boundary conditions**

This example implements a [spatially coupled SIR model](https://en.wikipedia.org/wiki/Compartmental_models_in_epidemiology) with the following dynamics for the density of susceptible, infected, and recovered individuals:

$$
\partial_t s = D\nabla^2 s - \beta is
$$
  
\n
$$
\partial_t i = D\nabla^2 i + \beta is - \gamma i
$$
  
\n
$$
\partial_t r = D\nabla^2 r + \gamma i
$$

Here, *D* is the diffusivity,  $\beta$  the infection rate, and  $\gamma$  the recovery rate.

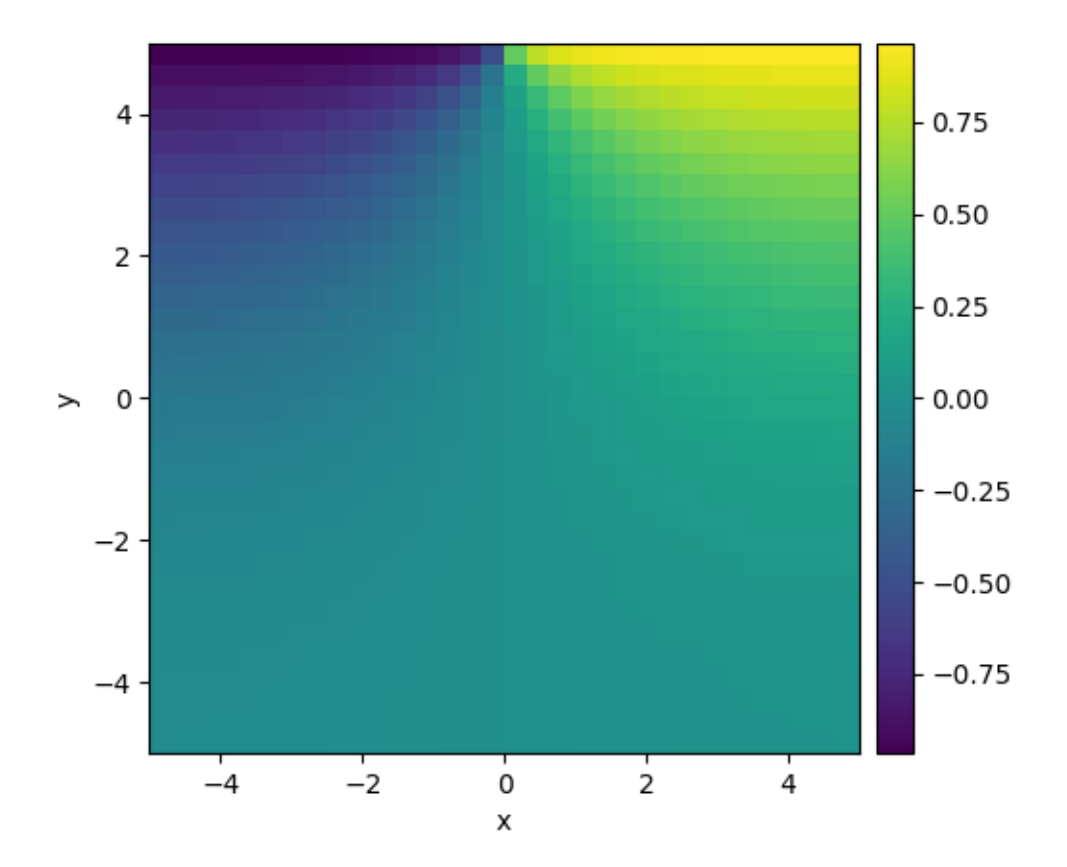

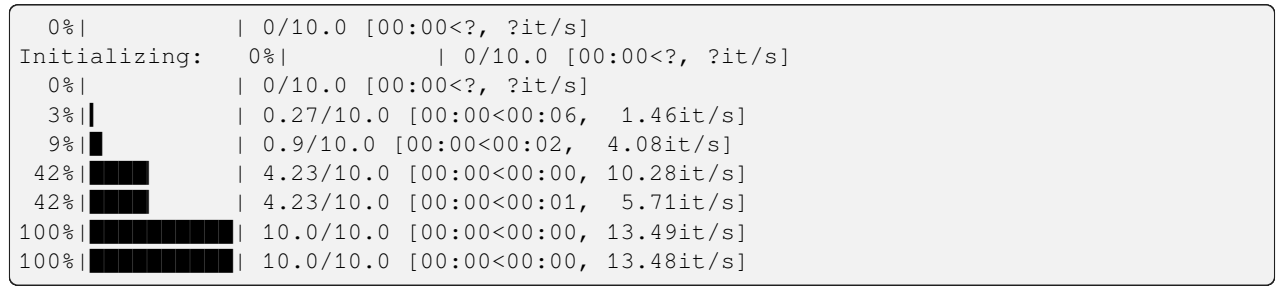

**import numpy as np from pde import** CartesianGrid, DiffusionPDE, ScalarField *# define grid and an initial state* grid = CartesianGrid([[-5, 5], [-5, 5]], 32) field = ScalarField(grid) *# define the boundary conditions, which here are calculated from a function* (continues on next page)

```
def bc_value(adjacent_value, dx, x, y, t):
   """return boundary value"""
   return np.sign(x)
bc_x = "derivative"bc_y = ["derivative", {"value_expression": bc_value}]
# define and solve a simple diffusion equation
eq = DiffusionPDE(bc=[bc_x, bc_y])res = eq.solve(field, t_range=10, dt=0.01, backend="numpy")
res.plot()
```
**Total running time of the script:** (0 minutes 0.875 seconds)

#### <span id="page-27-0"></span>**2.14 Brusselator - Using the** *PDE* **class**

This example uses the *[PDE](#page-186-1)* class to implement the [Brusselator](https://en.wikipedia.org/wiki/Brusselator) with spatial coupling,

$$
\partial_t u = D_0 \nabla^2 u + a - (1 + b)u + vu^2
$$

$$
\partial_t v = D_1 \nabla^2 v + bu - vu^2
$$

Here,  $D_0$  and  $D_1$  are the respective diffusivity and the parameters  $a$  and  $b$  are related to reaction rates.

Note that the same result can also be achieved with a *[full implementation of a custom class](#page-44-0)*, which allows for more flexibility at the cost of code complexity.

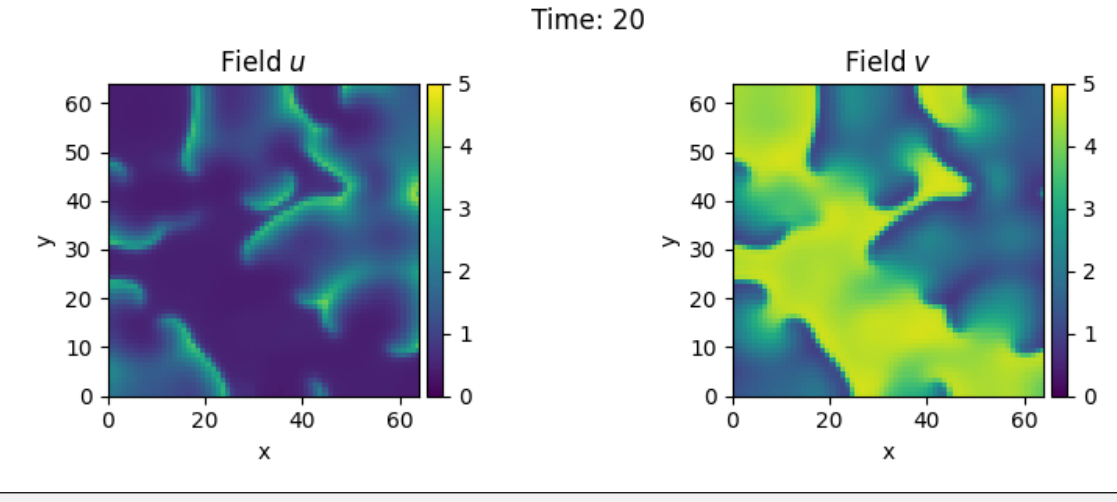

#### **from pde import** PDE, FieldCollection, PlotTracker, ScalarField, UnitGrid

```
# define the PDE
a, b = 1, 3d0, d1 = 1, 0.1eq = PDE({
        "u": f"{d0} * laplace(u) + {a} - ({b} + 1) * u + u**2 * v",
        "v": f"{d1} * laplace(v) + {b} * u - u**2 * v",
    }
)
```
(continues on next page)

```
# initialize state
grid = UnitGrid([64, 64])u = ScalarField(grid, a, label="Field $u$")
v = b / a + 0.1 * ScalarField.random\_normal(grid, label="Field $v$")state = FieldCollection([u, v])
# simulate the pde
tracker = PlotTracker(interrupts=1, plot_args={"vmin": 0, "vmax": 5})
sol = eq.solve(state, t_range=20, dt=1e-3, tracker=tracker)
```
**Total running time of the script:** (0 minutes 26.170 seconds)

#### <span id="page-28-0"></span>**2.15 Writing and reading trajectory data**

This example illustrates how to store intermediate data to a file for later post-processing. The storage frequency is an argument to the tracker.

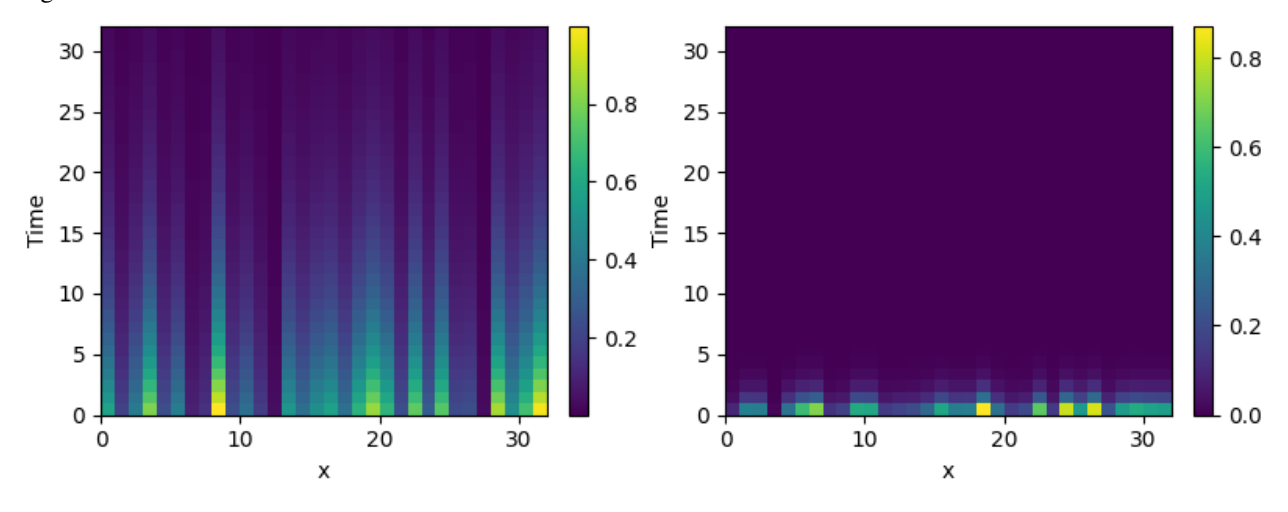

```
import pde
```

```
# define grid, state and pde
grid = pde.UnitGrid([32])
state = pde.FieldCollection(
    [pde.ScalarField.random_uniform(grid), pde.VectorField.random_uniform(grid)]
)
eq = pde.PDE(\{ "s": "-0.1 * s", "v": "-v" })
# get a temporary file to write data to
path = NamedTemporaryFile(suffix=".hdf5")
# run a simulation and write the results
writer = pde.FileStorage(path.name, write_mode="truncate")
eq.solve(state, t_range=32, dt=0.01, tracker=writer.tracker(1))
# read the simulation back in again
```
(continues on next page)

**from tempfile import** NamedTemporaryFile

```
reader = pde.FileStorage(path.name, write_mode="read_only")
pde.plot_kymographs(reader)
```
**Total running time of the script:** (0 minutes 4.871 seconds)

### <span id="page-29-0"></span>**2.16 Diffusion equation with spatial dependence**

This example solve the [Diffusion equation](https://en.wikipedia.org/wiki/Diffusion_equation) with a heterogeneous diffusivity:

$$
\partial_t c = \nabla \big(D(\bm{r}) \nabla c\big)
$$

using the *[PDE](#page-186-1)* class. In particular, we consider  $D(x) = 1.01 + \tanh(x)$ , which gives a low diffusivity on the left side of the domain.

Note that the naive implementation,  $PDE({T\text{''}}:$  "divergence((1.01 + tanh(x)) \* gradient (c))"}), has numerical instabilities. This is because two finite difference approximations are nested. To arrive at a more stable numerical scheme, it is advisable to expand the divergence,

$$
\partial_t c = D\nabla^2 c + \nabla D.\nabla c
$$

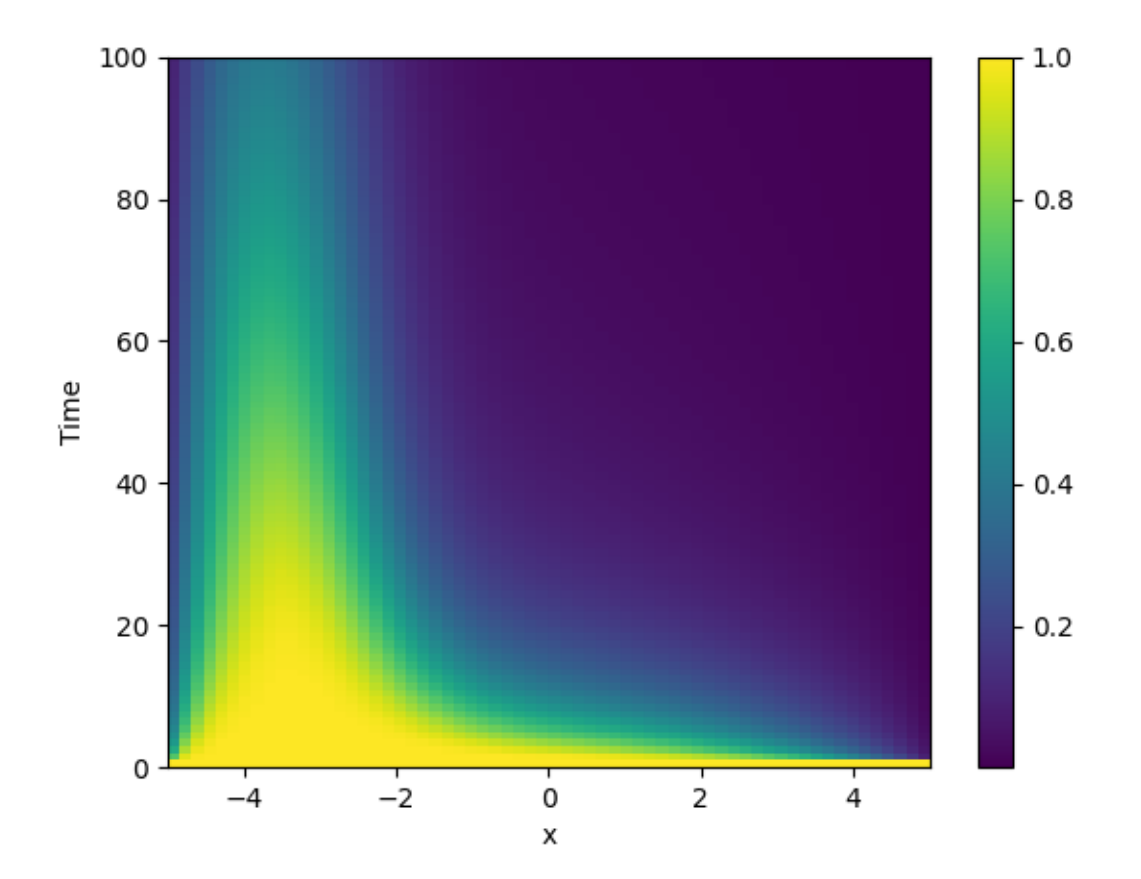

```
from pde import PDE, CartesianGrid, MemoryStorage, ScalarField, plot_kymograph
# Expanded definition of the PDE
diffusivity = "1.01 + \tanh(x)"term_1 = f"({diffusivity}) * laplace(c)"
term_2 = f"dot(gradient({diffusivity}), gradient(c))"
eq = PDE(\{T' \subset T : T' \text{ term_1} \} + \{term_2\}, bc=\{T' \lor 1 \lor T : 0\})
grid = CartesianGrid([[-5, 5]], 64) # generate grid
field = ScalarField(grid, 1) # generate initial condition
storage = MemoryStorage() # store intermediate information of the simulation
res = eq.solve(field, 100, dt=1e-3, tracker=storage.tracker(1)) # solve the PDE
plot_kymograph(storage) # visualize the result in a space-time plot
```
**Total running time of the script:** (0 minutes 11.536 seconds)

## <span id="page-30-0"></span>**2.17 Using simulation trackers**

This example illustrates how trackers can be used to analyze simulations.

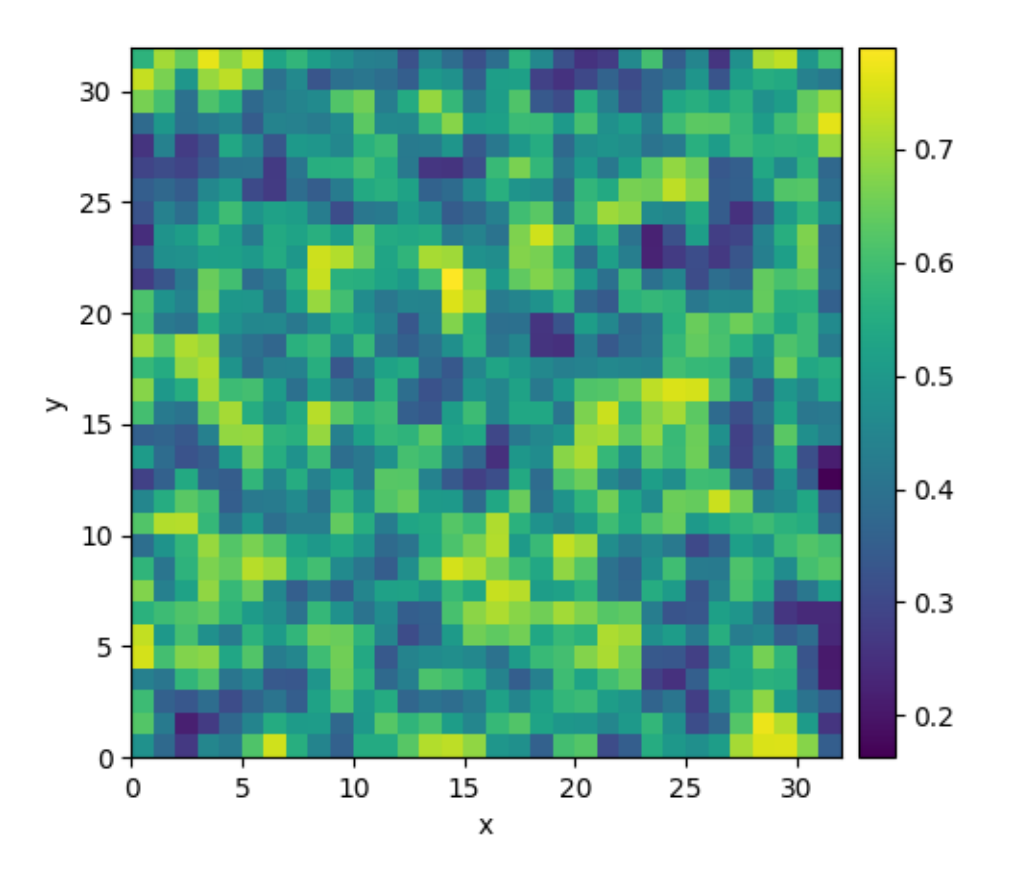

Time: 3

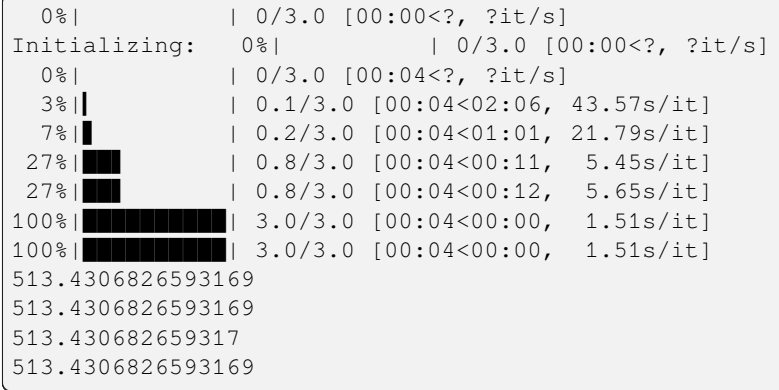

```
import pde
grid = pde.UnitGrid([32, 32]) # generate grid
state = pde.ScalarField.random_uniform(grid) # generate initial condition
storage = pde.MemoryStorage()
trackers = [
    "progress", # show progress bar during simulation
    "steady_state", # abort when steady state is reached
   storage.tracker(interrupts=1), # store data every simulation time unit
   pde.PlotTracker(show=True), # show images during simulation
    # print some output every 5 real seconds:
   pde.PrintTracker(interrupts=pde.RealtimeInterrupts(duration=5)),
]
eq = pde.DiffusionPDE(0.1) # define the PDE
eq.solve(state, 3, dt=0.1, tracker=trackers)
for field in storage:
   print(field.integral)
```
**Total running time of the script:** (0 minutes 4.568 seconds)

### <span id="page-31-0"></span>**2.18 Schrödinger's Equation**

This example implements a complex PDE using the *[PDE](#page-186-1)*. We here chose the [Schrödinger equation](https://en.wikipedia.org/wiki/Schrödinger_equation) without a spatial potential in non-dimensional form:

$$
i\partial_t \psi = -\nabla^2 \psi
$$

Note that the example imposes Neumann conditions at the wall, so the wave packet is expected to reflect off the wall.

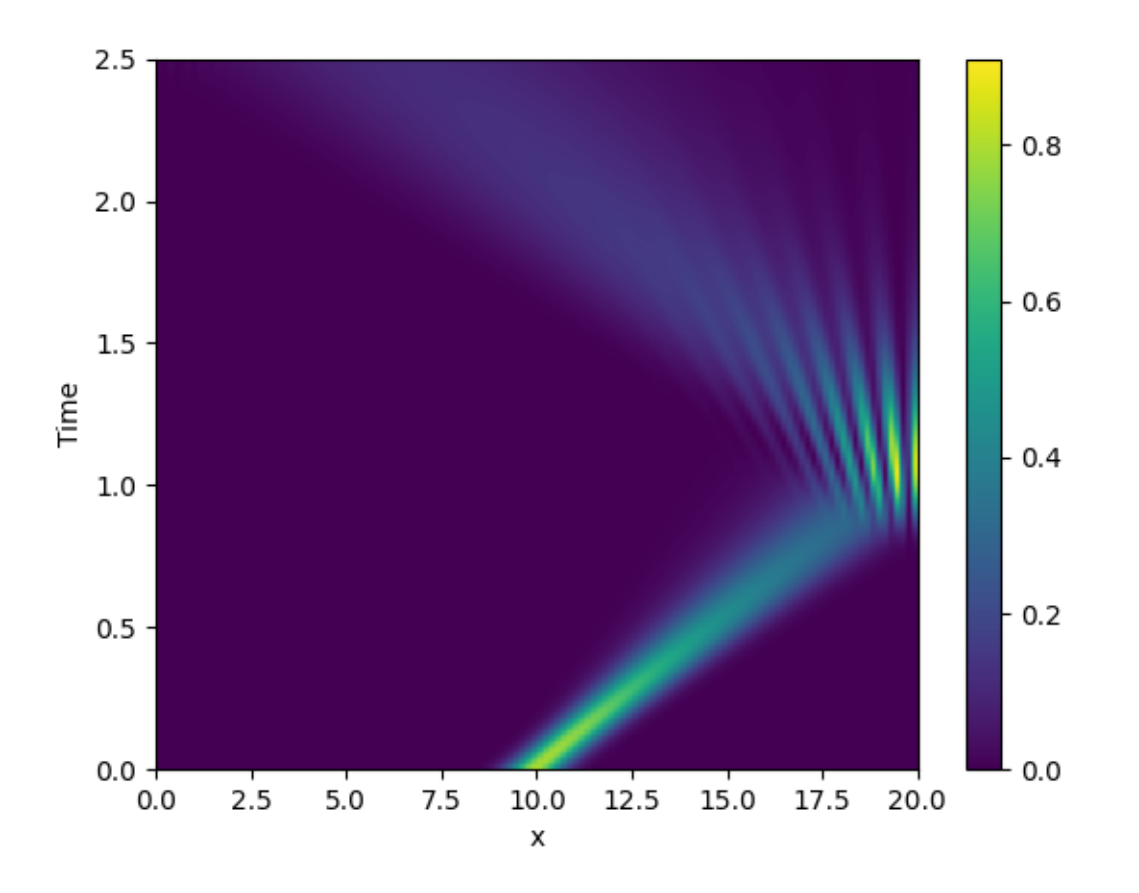

```
from math import sqrt
from pde import PDE, CartesianGrid, MemoryStorage, ScalarField, plot_kymograph
grid = CartesianGrid([[0, 20]], 128, periodic=False) # generate grid
# create a (normalized) wave packet with a certain form as an initial condition
initial_state = ScalarField.from_expression(grid, "exp(I * 5 * x) * exp(-(x - 10)**2)
,→")
initial_state /= sqrt(initial_state.to_scalar("norm_squared").integral.real)
eq = PDE({"ψ": f"I * laplace(ψ)"}) # define the pde
# solve the pde and store intermediate data
storage = MemoryStorage()
eq.solve(initial_state, t_range=2.5, dt=1e-5, tracker=[storage.tracker(0.02)])
# visualize the results as a space-time plot
plot_kymograph(storage, scalar="norm_squared")
```
**Total running time of the script:** (0 minutes 5.974 seconds)

# <span id="page-33-0"></span>**2.19 Kuramoto-Sivashinsky - Using custom class**

This example implements a scalar PDE using a custom class. We here consider the [Kuramoto–Sivashinsky equation,](https://en.wikipedia.org/wiki/Kuramoto–Sivashinsky_equation) which for instance describes the dynamics of flame fronts:

$$
\partial_t u = -\frac{1}{2} |\nabla u|^2 - \nabla^2 u - \nabla^4 u
$$

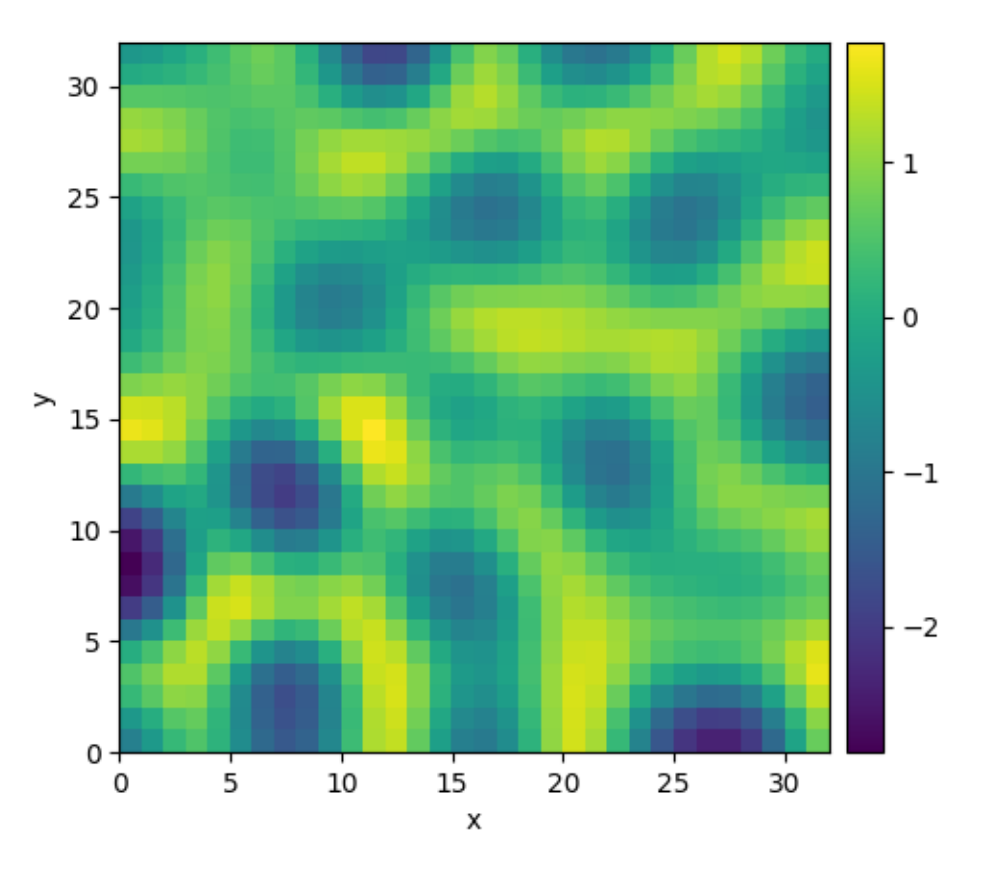

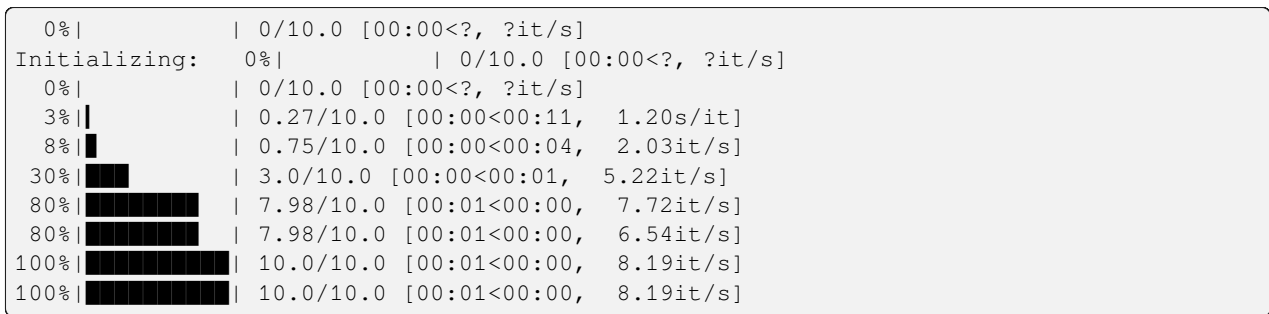

```
from pde import PDEBase, ScalarField, UnitGrid
class KuramotoSivashinskyPDE(PDEBase):
    """Implementation of the normalized Kuramoto–Sivashinsky equation"""
    def evolution_rate(self, state, t=0):
        """implement the python version of the evolution equation"""
        state_lap = state.laplace(bc="auto_periodic_neumann")
        state_lap2 = state_lap.laplace(bc="auto_periodic_neumann")
        state_grad = state.gradient(bc="auto_periodic_neumann")
        return -state_grad.to_scalar("squared_sum") / 2 - state_lap - state_lap2
grid = UnitGrid([32, 32]) # generate grid
state = ScalarField.random_uniform(grid) # generate initial condition
eq = KuramotoSivashinskyPDE() # define the pde
result = eq.solve(state, t_range=10, dt=0.01)
result.plot()
```
**Total running time of the script:** (0 minutes 1.355 seconds)

#### <span id="page-34-0"></span>**2.20 Custom Class for coupled PDEs**

This example shows how to solve a set of coupled PDEs, the spatially coupled [FitzHugh–Nagumo model](https://en.wikipedia.org/wiki/FitzHugh–Nagumo_model), which is a simple model for the excitable dynamics of coupled Neurons:

$$
\partial_t u = \nabla^2 u + u(u - \alpha)(1 - u) + w
$$

$$
\partial_t w = \epsilon u
$$

Here,  $\alpha$  denotes the external stimulus and  $\epsilon$  defines the recovery time scale. We implement this as a custom PDE class below.

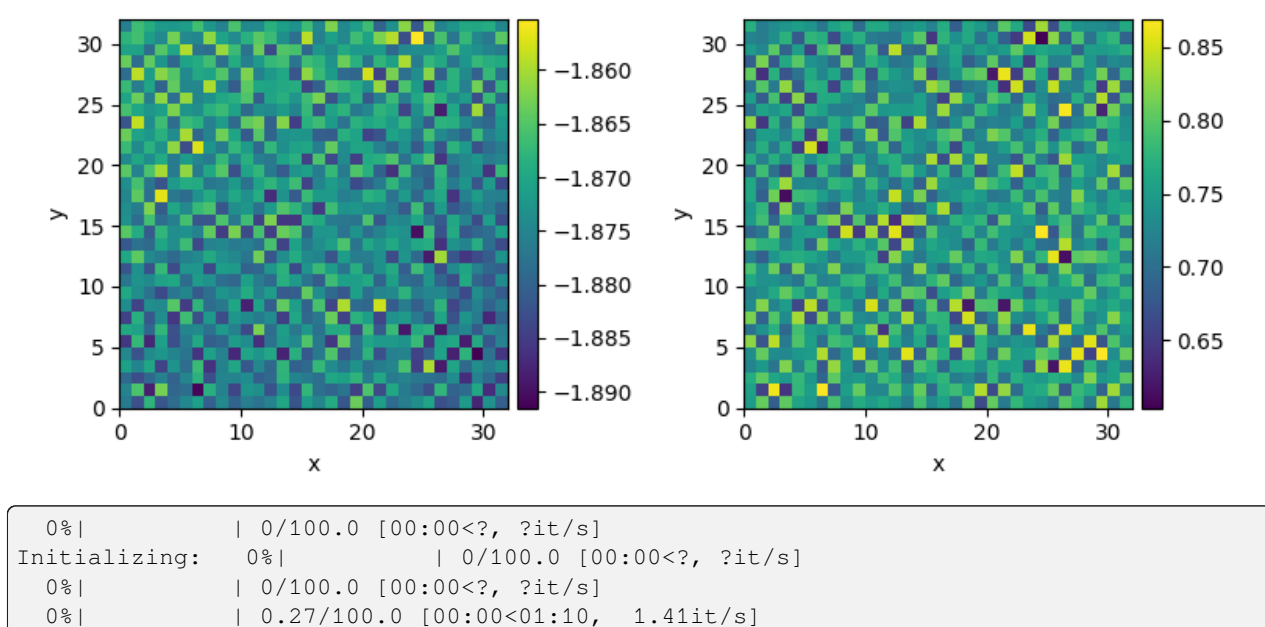

(continues on next page)

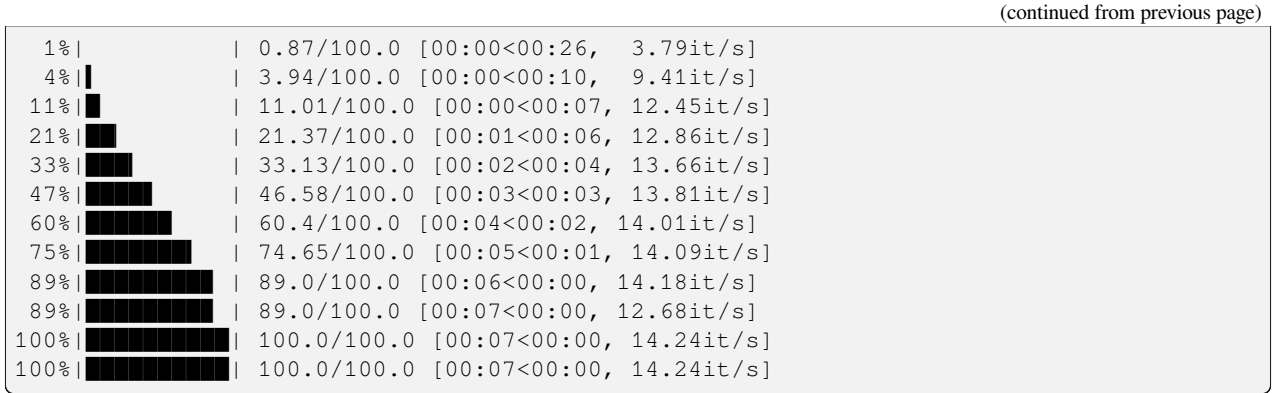

```
from pde import FieldCollection, PDEBase, UnitGrid
class FitzhughNagumoPDE(PDEBase):
    """FitzHugh–Nagumo model with diffusive coupling"""
   def __init__(self, stimulus=0.5, τ=10, a=0, b=0, bc="auto_periodic_neumann"):
       super()._init_()
        self.bc = bc
        self.stimulus = stimulus
        self.τ = τself.a = a
        self.b = b
   def evolution_rate(self, state, t=0):
        v, w = state # membrane potential and recovery variable
        v_t = v. laplace (bc=self.bc) + v - v**3 / 3 - w + self.stimulus
        w_t = (v + self.a - self.b * w) / self.treturn FieldCollection([v_t, w_t])
grid = UnitGrid([32, 32])state = FieldCollection.scalar_random_uniform(2, grid)
eq = FitzhughNagumoPDE()
result = eq.solve(state, t_range=100, dt=0.01)
result.plot()
```
**Total running time of the script:** (0 minutes 7.322 seconds)
# **2.21 1D problem - Using custom class**

This example implements a PDE that is only defined in one dimension. Here, we chose the [Korteweg-de Vries equation,](https://en.wikipedia.org/wiki/Korteweg–de_Vries_equation) given by

$$
\partial_t \phi = 6\phi \partial_x \phi - \partial_x^3 \phi
$$

which we implement using a custom PDE class below.

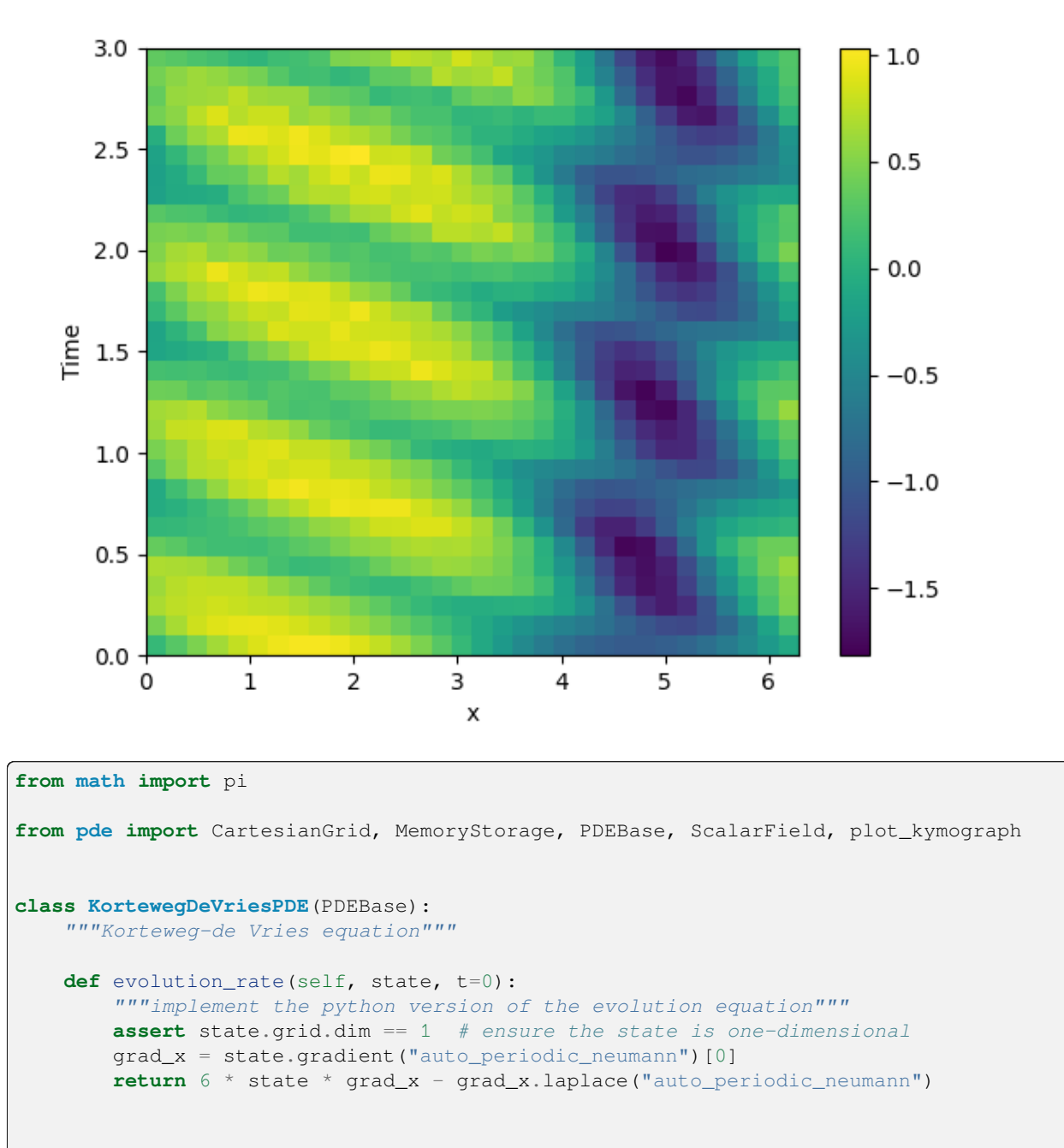

*# initialize the equation and the space*

```
grid = CartesianGrid([[0, 2 * pi]], [32], periodic=True)
state = ScalarField. from expression (grid, "sin(x)")# solve the equation and store the trajectory
storage = MemoryStorage()
eq = KortewegDeVriesPDE()
eq.solve(state, t_range=3, solver="scipy", tracker=storage.tracker(0.1))
# plot the trajectory as a space-time plot
plot_kymograph(storage)
```
**Total running time of the script:** (0 minutes 2.201 seconds)

# **2.22 Visualizing a scalar field**

This example displays methods for visualizing scalar fields.

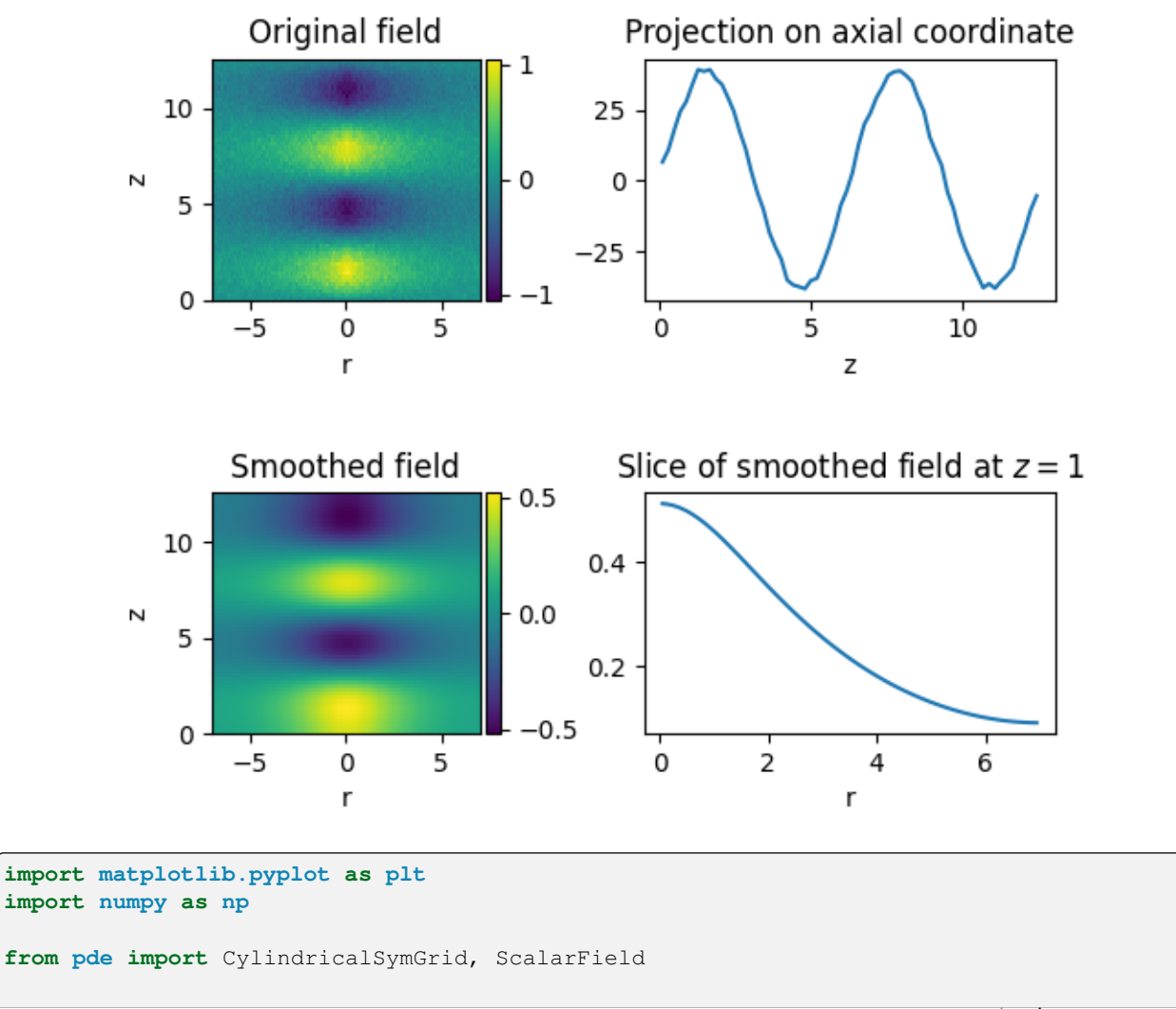

```
# create a scalar field with some noise
qrid = CylindricalSymGrid(7, [0, 4 * np.pl, 64)data = ScalarField.from_expression(grid, "sin(z) * exp(-r / 3)")
data += 0.05 * ScalarField.random-normal(qrid)# manipulate the field
smoothed = data.smooth() # Gaussian smoothing to get rid of the noise
projected = data.project("r") # integrate along the radial direction
sliced = smoothed.slice({"z": 1}) # slice the smoothed data
# create four plots of the field and the modifications
fig, axes = plt.subplots(nrows=2, ncols=2)
data.plot(ax=axes[0, 0], title="Original field")
smoothed.plot(ax=axes[1, 0], title="Smoothed field")
projected.plot(ax=axes[0, 1], title="Projection on axial coordinate")
sliced.plot(ax=axes[1, 1], title="Slice of smoothed field at $z=1$")
plt.subplots_adjust(hspace=0.8)
plt.show()
```
**Total running time of the script:** (0 minutes 0.296 seconds)

# **2.23 Kuramoto-Sivashinsky - Compiled methods**

This example implements a scalar PDE using a custom class with a numba-compiled method for accelerated calculations. We here consider the [Kuramoto–Sivashinsky equation](https://en.wikipedia.org/wiki/Kuramoto–Sivashinsky_equation), which for instance describes the dynamics of flame fronts:

$$
\partial_t u = -\frac{1}{2} |\nabla u|^2 - \nabla^2 u - \nabla^4 u
$$

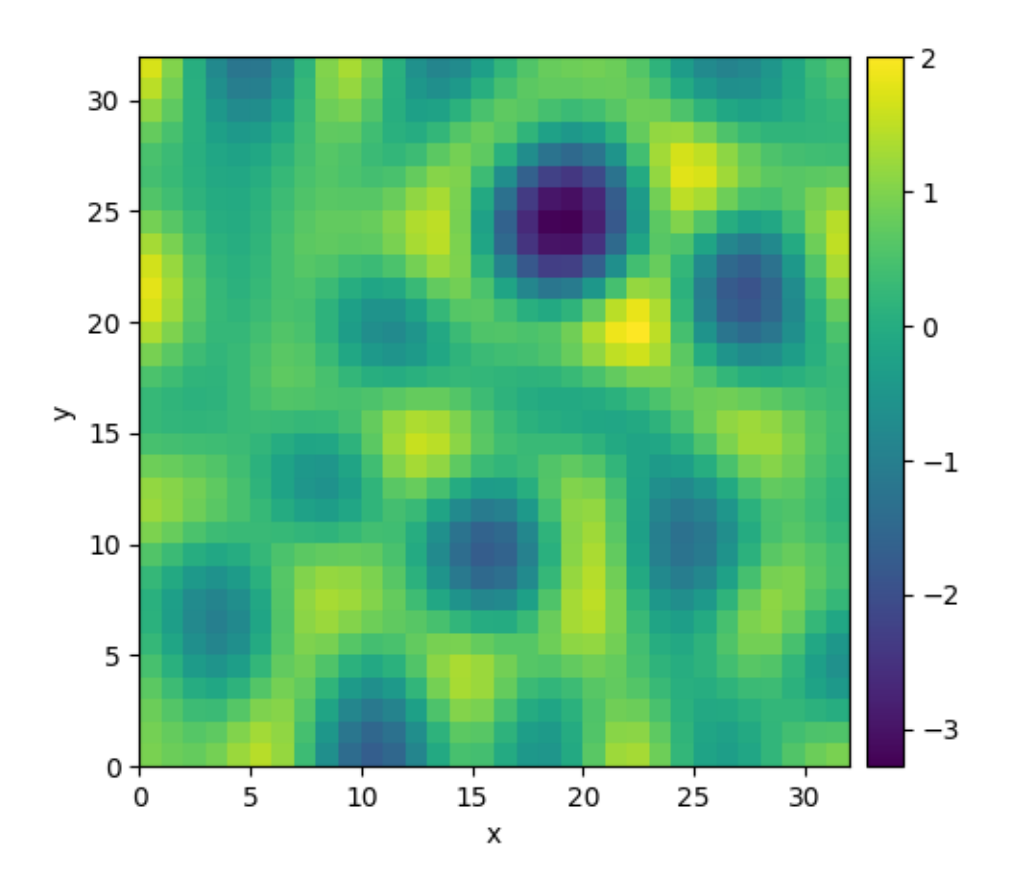

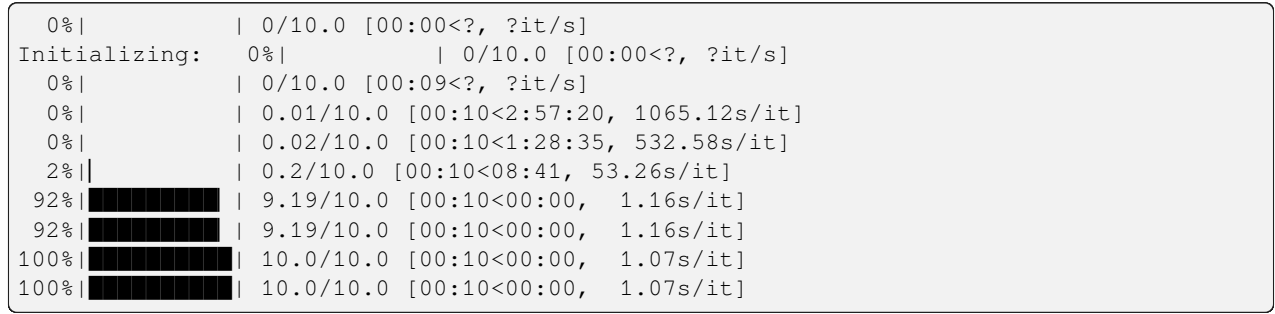

```
import numba as nb
from pde import PDEBase, ScalarField, UnitGrid
class KuramotoSivashinskyPDE(PDEBase):
    """Implementation of the normalized Kuramoto–Sivashinsky equation"""
   def __init__(self, bc="auto_periodic_neumann"):
```

```
super() . _init ()self.bc = bc
    def evolution_rate(self, state, t=0):
        """implement the python version of the evolution equation"""
        state_lap = state.laplace(bc=self.bc)
        state_lap2 = state_lap.laplace(bc=self.bc)
        state_grad_sq = state.gradient_squared(bc=self.bc)
        return -state_grad_sq / 2 - state_lap - state_lap2
    def _make_pde_rhs_numba(self, state):
        """nunmba-compiled implementation of the PDE"""
        gradient_squared = state.grid.make_operator("gradient_squared", bc=self.bc)
        laplace = state.grid.make_operator("laplace", bc=self.bc)
        @nb.njit
        def pde_rhs(data, t):
            return -0.5 * gradient_squared(data) - laplace(data + laplace(data))
        return pde_rhs
grid = UnitGrid([32, 32]) # generate grid
state = ScalarField.random_uniform(grid) # generate initial condition
eq = KuramotoSivashinskyPDE() # define the pde
result = eq.solve(state, t_range=10, dt=0.01)
result.plot()
```
**Total running time of the script:** (0 minutes 10.811 seconds)

# **2.24 Solver comparison**

This example shows how to set up solvers explicitly and how to extract diagnostic information.

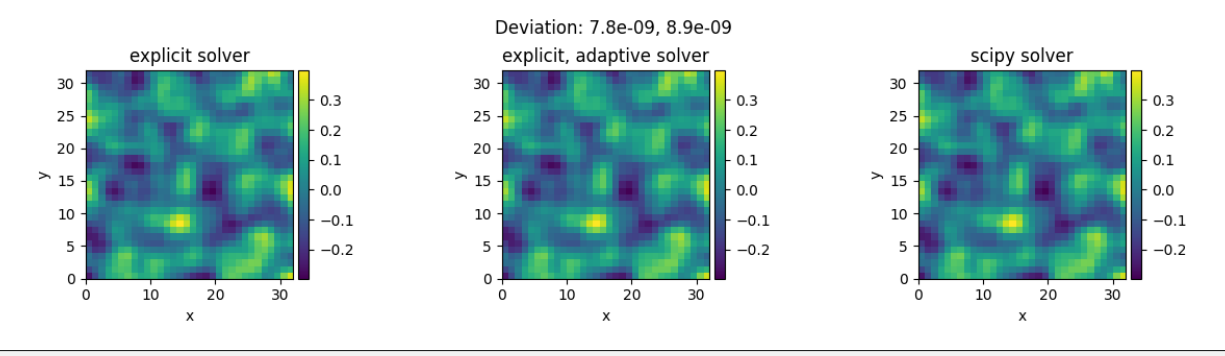

```
Diagnostic information from first run:
{'controller': {'t_start': 0, 't_end': 1.0, 'profiler': {'solver': 0.
,→05024239299999067, 'tracker': 4.056299999888324e-05, 'compilation': 4.
,→170617233999991}, 'jit_count': {'make_stepper': 11, 'simulation': 0}, 'solver_start
,→': '2024-04-04 06:59:04.939262', 'successful': True, 'stop_reason': 'Reached final␣
,→time', 'solver_duration': '0:00:00.050297', 't_final': 1.0, 'process_count': 1},
,→'package_version': 'unknown', 'solver': {'class': 'ExplicitSolver', 'pde_class':
,→'DiffusionPDE', 'dt': 0.001, 'steps': 1000, 'state_modifications': 0.0, 'stochastic
```

```
,→': False, 'scheme': 'euler', 'backend': 'numba'}}
Diagnostic information from second run:
{'controller': {'t_start': 0, 't_end': 1.0, 'profiler': {'solver': 0.
,→17841695699999605, 'tracker': 4.13550000075702e-05, 'compilation': 1.
,→0885246649999942}, 'jit_count': {'make_stepper': 2, 'simulation': 0}, 'solver_start
,→': '2024-04-04 06:59:06.078613', 'successful': True, 'stop_reason': 'Reached final␣
,→time', 'solver_duration': '0:00:00.178473', 't_final': 1.0, 'process_count': 1},
,→'package_version': 'unknown', 'solver': {'class': 'ExplicitSolver', 'pde_class':
,→'DiffusionPDE', 'dt': 0.001, 'dt_adaptive': True, 'steps': 12, 'stochastic': False,
,→'state_modifications': 0.0, 'dt_statistics': {'min': 0.001, 'max': 0.
,→16657480937209937, 'mean': 0.08333333333333334, 'std': 0.05136475321124537, 'count
,→': 12.0}, 'scheme': 'runge-kutta', 'backend': 'numba'}}
Diagnostic information from third run:
{'controller': {'t_start': 0, 't_end': 1.0, 'profiler': {'solver': 0.
,→002736429000009366, 'tracker': 4.210099999113481e-05, 'compilation': 0.
,→6017242369999849}, 'jit_count': {'make_stepper': 1, 'simulation': 0}, 'solver_start
,→': '2024-04-04 06:59:08.186659', 'successful': True, 'stop_reason': 'Reached final␣
,→time', 'solver_duration': '0:00:00.002776', 't_final': 1.0, 'process_count': 1},
,→'package_version': 'unknown', 'solver': {'class': 'ScipySolver', 'pde_class':
,→'DiffusionPDE', 'dt': None, 'steps': 50, 'stochastic': False, 'backend': 'numba'}}
```

```
import pde
```

```
# initialize the grid, an initial condition, and the PDE
grid = pde.UnitGrid([32, 32])
field = pde. ScalarField.random_uniform(grid, -1, 1)
eq = pde.DiffusionPDE()
# try the explicit solver
solver1 = pde.ExplicitSolver(eq)
controller1 = pde.Controller(solver1, t_range=1, tracker=None)
sol1 = controller1.run(field, dt=1e-3)
sol1.label = "explicit solver"
print("Diagnostic information from first run:")
print(controller1.diagnostics)
print()
# try an explicit solver with adaptive time steps
solver2 = pde.ExplicitSolver(eq, scheme="runge-kutta", adaptive=True)
controller2 = pde.Controller(solver2, t_range=1, tracker=None)
sol2 = controller2.run(field, dt=1e-3)
sol2.label = "explicit, adaptive solver"
print("Diagnostic information from second run:")
print(controller2.diagnostics)
print()
# try the standard scipy solver
solver3 = pde.ScipySolver(eq)
controller3 = pde.Controller(solver3, t_range=1, tracker=None)
```

```
sol3 = controller3.run(field)
sol3.label = "scipy solver"
print("Diagnostic information from third run:")
print(controller3.diagnostics)
print()
# plot both fields and give the deviation as the title
title = f"Deviation: {((sol1 - sol2)**2).average:.2g}, {((sol1 - sol3)**2).average:.
,→2g}"
pde.FieldCollection([sol1, sol2, sol3]).plot(title=title)
```
**Total running time of the script:** (0 minutes 7.886 seconds)

# **2.25 Custom PDE class: SIR model**

This example implements a [spatially coupled SIR model](https://en.wikipedia.org/wiki/Compartmental_models_in_epidemiology) with the following dynamics for the density of susceptible, infected, and recovered individuals:

$$
\partial_t s = D\nabla^2 s - \beta is
$$
  
\n
$$
\partial_t i = D\nabla^2 i + \beta is - \gamma i
$$
  
\n
$$
\partial_t r = D\nabla^2 r + \gamma i
$$

Here, *D* is the diffusivity,  $\beta$  the infection rate, and  $\gamma$  the recovery rate.

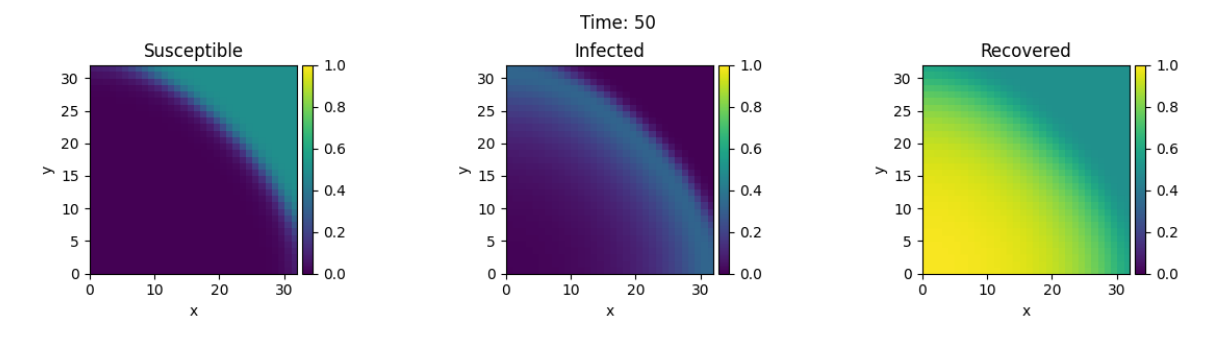

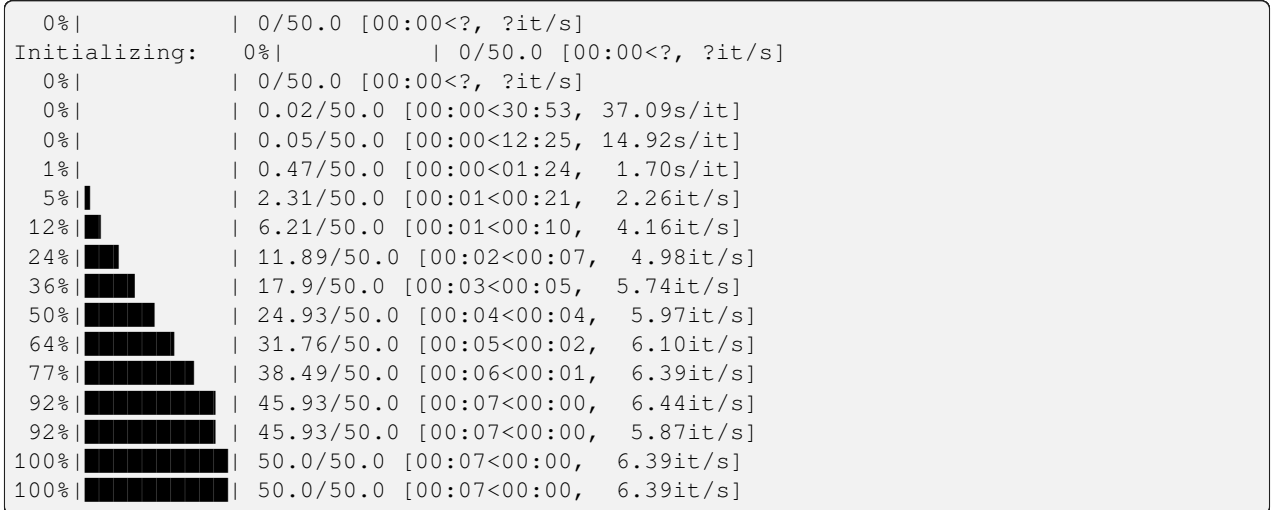

```
from pde import FieldCollection, PDEBase, PlotTracker, ScalarField, UnitGrid
class SIRPDE(PDEBase):
    """SIR-model with diffusive mobility"""
    def __init__(
        self, beta=0.3, gamma=0.9, diffusivity=0.1, bc="auto_periodic_neumann"
    ):
        super() . _init ()
        self.beta = beta # transmission rate
        self.gamma = gamma # recovery rate
        self.diffusivity = diffusivity # spatial mobility
        self.bc = bc # boundary condition
   def get_state(self, s, i):
        """generate a suitable initial state"""
        norm = (s + i).data.max() # maximal density
        if norm > 1:
           s /= norm
           i /= norm
        s.label = "Susceptible"
        i.label = "Infected"
        # create recovered field
        r = ScalarField(s.grid, data=1 - s - i, label="Recovered")
        return FieldCollection([s, i, r])
   def evolution_rate(self, state, t=0):
        s, i, r = statediff = self.diffusivity
        ds_dt = diff * s.laplace(self.bc) - self.beta * i * s
        di_dt = diff * i.laplace(self.bc) + self.beta * i * s - self.gamma * i
        dr_dt = diff * r.laplace(self.bc) + self.gamma * ireturn FieldCollection([ds_dt, di_dt, dr_dt])
eq = SIRPDE(beta=2, gamma=0.1)
# initialize state
grid = UnitGrid([32, 32])
s = ScalarField(grid, 1)
i = ScalarField(grid, 0)
i.data[0, 0] = 1state = eq.get_state(s, i)
# simulate the pde
tracker = PlotTracker(interrupts=10, plot_args={"vmin": 0, "vmax": 1})
sol = eq. solve(state, t_range=50, dt=1e-2, tracker=["progress", tracker])
```
**Total running time of the script:** (0 minutes 8.115 seconds)

# **2.26 Brusselator - Using custom class**

This example implements the [Brusselator](https://en.wikipedia.org/wiki/Brusselator) with spatial coupling,

$$
\partial_t u = D_0 \nabla^2 u + a - (1 + b)u + vu^2
$$

$$
\partial_t v = D_1 \nabla^2 v + bu - vu^2
$$

Here,  $D_0$  and  $D_1$  are the respective diffusivity and the parameters  $a$  and  $b$  are related to reaction rates.

Note that the PDE can also be implemented using the *[PDE](#page-186-0)* class; see *[the example](#page-27-0)*. However, that implementation is less flexible and might be more difficult to extend later.

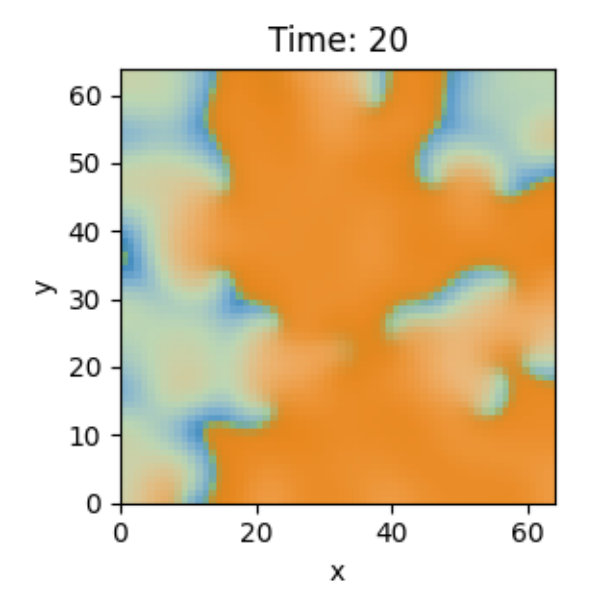

```
import numba as nb
import numpy as np
from pde import FieldCollection, PDEBase, PlotTracker, ScalarField, UnitGrid
class BrusselatorPDE(PDEBase):
    """Brusselator with diffusive mobility"""
   def __init__(self, a=1, b=3, diffusivity=[1, 0.1], bc="auto_periodic_neumann"):
       super() . _init ()self.a = a
        self.b = b
        self.diffusivity = diffusivity # spatial mobility
        self.bc = bc # boundary condition
   def get_initial_state(self, grid):
        """prepare a useful initial state"""
        u = ScalarField(grid, self.a, label="Field $u$")
        v = self.b / self.a + 0.1 * ScalarField.random_normal(grid, label="Field $v$")
        return FieldCollection([u, v])
    def evolution_rate(self, state, t=0):
        """pure python implementation of the PDE"""
        u, v = state
```

```
rhs = state.copy()d0, d1 = self.diffusivity
        rhs[0] = d0 * u.laplace(self.bc) + self.a - (self.b + 1) * u + u**2 * v
        rhs[1] = d1 * v.laplace(self.bc) + self.b * u - u**2 * v
        return rhs
    def _make_pde_rhs_numba(self, state):
        """nunmba-compiled implementation of the PDE"""
        d0, d1 = self.diffusivity
        a, b = self.a, self.b
        laplace = state.grid.make_operator("laplace", bc=self.bc)
        @nb.njit
        def pde_rhs(state_data, t):
           u = state_data[0]v = state_data[1]rate = np.empty_like(state_data)
           rate[0] = d0 * laplace(u) + a - (1 + b) * u + v * u**2
            rate[1] = d1 * laplace(v) + b * u - v * u**2
           return rate
        return pde_rhs
# initialize state
grid = UnitGrid([64, 64])eq = BrusselatorPDE(diffusivity=[1, 0.1])
state = eq.get_initial_state(grid)
# simulate the pde
tracker = PlotTracker(interrupts=1, plot_args={"kind": "merged", "vmin": 0, "vmax": 5}
,→)
sol = eq.solve(state, t_range=20, dt=1e-3, tracker=tracker)
```
**Total running time of the script:** (0 minutes 8.316 seconds)

### **CHAPTER**

# **THREE**

# **USER MANUAL**

# **3.1 Mathematical basics**

To solve partial differential equations (PDEs), the *py-pde* package provides differential operators to express spatial derivatives. These operators are implemented using the [finite difference method](https://en.wikipedia.org/wiki/Finite_difference_method) to support various boundary conditions. The time evolution of the PDE is then calculated using the method of lines by explicitly discretizing space using the grid classes. This reduces the PDEs to a set of ordinary differential equations, which can be solved using standard methods as described below.

### **3.1.1 Curvilinear coordinates**

The package supports multiple curvilinear coordinate systems. They allow to exploit symmetries present in physical systems. Consequently, many grids implemented in *py-pde* inherently assume symmetry of the described fields. However, a drawback of curvilinear coordinates are the fact that the basis vectors now depend on position, which makes tensor fields less intuitive and complicates the expression of differential operators. To avoid confusion, we here specify the used coordinate systems explictely:

### **Polar coordinates**

Polar coordinates describe points by a radius  $r$  and an angle  $\phi$  in a two-dimensional coordinates system. They are defined by the transformation

$$
\begin{cases}\n x = r \cos(\phi) \\
 y = r \sin(\phi)\n\end{cases}\n\text{ for } r \in [0, \infty] \text{ and } \phi \in [0, 2\pi)
$$

The associated symmetric grid *[PolarSymGrid](#page-170-0)* assumes that fields only depend on the radial coordinate *r*. Note that vector and tensor fields can still have components in the polar direction. In particular, vector fields still have two components:  $\vec{v}(r) = v_r(r)\vec{e}_r + v_\phi(r)\vec{e}_\phi$ .

### **Spherical coordinates**

Spherical coordinates describe points by a radius *r*, an azimuthal angle *θ*, and a polar angle *ϕ*. The conversion to ordinary Cartesian coordinates reads

$$
\begin{cases}\nx = r\sin(\theta)\cos(\phi) \\
y = r\sin(\theta)\sin(\phi) \\
z = r\cos(\theta)\n\end{cases}\n\text{ for } r \in [0, \infty], \ \theta \in [0, \pi], \text{ and } \phi \in [0, 2\pi)
$$

The associated symmetric grid *[SphericalSymGrid](#page-171-0)* assumes that fields only depend on the radial coordinate *r*. Note that vector and tensor fields can still have components in the two angular direction.

**Warning:** Not all results of differential operators on vectorial and tensorial fields can be expressed in terms of fields that only depend on the radial coordinate *r*. In particular, the gradient of a vector field can only be calculated if the azimuthal component of the vector field vanishes. Similarly, the divergence of a tensor field can only be taken in special situations.

#### **Cylindrical coordinates**

Cylindrical coordinates describe points by a radius *r*, an axial coordinate *z*, and a polar angle *ϕ*. The conversion to ordinary Cartesian coordinates reads

$$
\begin{cases}\nx = r\cos(\phi) \\
y = r\sin(\phi) \\
z = z\n\end{cases}
$$
 for  $r \in [0, \infty]$ ,  $z \in \mathbb{R}$ , and  $\phi \in [0, 2\pi)$ 

The associated symmetric grid *[CylindricalSymGrid](#page-166-0)* assumes that fields only depend on the coordinates *r* and *z*. Vector and tensor fields still specify all components in the three-dimensional space.

**Warning:** The order of components in the vector and tensor fields defined on cylindrical grids is different than in ordinary math. While it is common to use  $(r, \phi, z)$ , we here use the order  $(r, z, \phi)$ . It might thus be best to access components by name instead of index.

### **3.1.2 Spatial discretization**

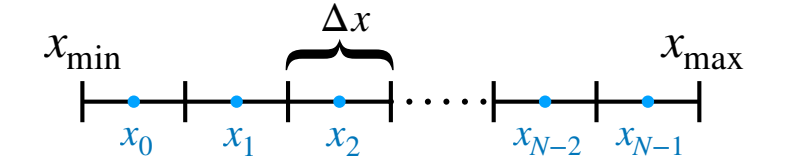

The finite differences scheme used by *py-pde* is currently restricted to orthogonal coordinate systems with uniform discretization. Because of the orthogonality, each axis of the grid can be discretized independently. For simplicity, we only consider uniform grids, where the support points are spaced equidistantly along a given axis, i.e., the discretization ∆*x* is constant. If a given axis covers values in a range  $[x_{min}, x_{max}]$ , a discretization with N support points can then be though of as covering the axis with *N* equal-sized boxes; see inset. Field values are then specified for each box, i.e., the support points lie at the centers of the box:

$$
x_i = x_{\min} + \left(i + \frac{1}{2}\right) \Delta x \quad \text{for} \quad i = 0, \dots, N - 1
$$

$$
\Delta x = \frac{x_{\max} - x_{\min}}{N}
$$

which is also indicated in the inset.

Differential operators are implemented using the usual second-order central differences. This requires the introducing of virtual support points at  $x_{-1}$  and  $x_N$ , which can be determined from the boundary conditions at  $x = x_{min}$  and  $x = x_{max}$ , respectively. The field classes automate this transparently. However, if you need more control over boundary conditions, you can access the full underlying data using the  $field$ .  $_data$  full, which will have  $N + 2$  entries along an axis that has *N* support points. In this case, the first and last entries (data full[0] and data full[N + 1]) denote the lower and upper virtual point, respectively. The actual field data can be obtained using  $data_f$  full  $[1:-1]$  or the field.data attribute for convenience. Note that functions evaluating differential operators generally expect the full data as input while they return only valid data.

### **3.1.3 Temporal evolution**

Once the fields have been discretized, the PDE reduces to a set of coupled ordinary differential equations (ODEs), which can be solved using standard methods. This reduction is also known as the method of lines. The *py-pde* package implements the simple Euler scheme and a more advanced [Runge-Kutta scheme](https://en.wikipedia.org/wiki/Runge–Kutta_methods) in the *[ExplicitSolver](#page-197-0)* class. For the simple implementations of these explicit methods, the user typically specifies a fixed time step, although adaptive methods, which adjust the time step automatically, are also often used and available in the package. One problem with explicit solvers is that they require small time steps to stably evolve some PDEs; such PDEs are then often called 'stiff'. Stiff PDEs can sometimes be solved more efficiently by using implicit methods. This package provides a simple implementation of the [Backward Euler method](https://en.wikipedia.org/wiki/Backward_Euler_method) in the *[ImplicitSolver](#page-199-0)* class. Finally, more advanced methods are available by wrapping the [scipy.integrate.solve\\_ivp\(\)](https://docs.scipy.org/doc/scipy/reference/generated/scipy.integrate.solve_ivp.html#scipy.integrate.solve_ivp) in the *[ScipySolver](#page-200-0)* class.

# **3.2 Basic usage**

We here describe the typical workflow to solve a PDE using *py-pde*. Throughout this section, we assume that the package has been imported using import pde.

## **3.2.1 Defining the geometry**

The state of the system is described in a discretized geometry, also known as a *grid*. The package focuses on simple geometries, which work well for the employed finite difference scheme. Grids are defined by instance of various classes that capture the symmetries of the underlying space. In particular, the package offers Cartesian grids of *1* to *3* dimensions via *[CartesianGrid](#page-162-0)*, as well as curvilinear coordinate for spherically symmetric systems in two dimension (*[PolarSym-](#page-170-0)[Grid](#page-170-0)*) and three dimensions (*[SphericalSymGrid](#page-171-0)*), as well as the special class *[CylindricalSymGrid](#page-166-0)* for a cylindrical geometry which is symmetric in the angle.

All grids allow to set the size of the underlying geometry and the number of support points along each axis, which determines the spatial resolution. Moreover, most grids support periodic boundary conditions. For example, a rectangular grid with one periodic boundary condition can be specified as

grid = pde.CartesianGrid([[0, 10], [0, 5]], [20, 10], periodic=[**True**, **False**])

This grid will have a rectangular shape of 10x5 with square unit cells of side length *0.5*. Note that the grid will only be periodic in the *x*-direction.

## **3.2.2 Initializing a field**

Fields specifying the values at the discrete points of the grid defined in the previous section. Most PDEs discussed in the package describe a scalar variable, which can be encoded th class *[ScalarField](#page-85-0)*. However, tensors with rank 1 (vectors) and rank 2 are also supported using *[VectorField](#page-94-0)* and *[Tensor2Field](#page-90-0)*, respectively. In any case, a field is initialized using a pre-defined grid, e.g., field = pde.ScalarField(grid). Optional values allow to set the value of the grid, as well as a label that is later used in plotting, e.g., field1 = pde.ScalarField(grid, data=1, label="Ones"). Moreover, fields can be initialized randomly (field2 = pde.ScalarField. random\_normal(grid, mean=0.5)) or from a mathematical expression, which may depend on the coordinates of the grid (field3 = pde. ScalarField.from\_expression(grid, "x  $*$  y")).

All field classes support basic arithmetic operations and can be used much like numpy arrays. Moreover, they have methods for applying differential operators, e.g., the result of applying the Laplacian to a scalar field is returned by calling the method *[laplace\(\)](#page-88-0)*, which returns another instance of *[ScalarField](#page-85-0)*, whereas *[gradient\(\)](#page-87-0)* returns a VectorField. Combining these functions with ordinary arithmetics on fields allows to represent the right hand side of many partial differential equations that appear in physics. Importantly, the differential operators work with flexible boundary conditions.

## **3.2.3 Specifying the PDE**

PDEs are also instances of special classes and a number of classical PDEs are already pre-defined in the module *[pde.](#page-175-0) [pdes](#page-175-0)*. Moreover, the special class *[PDE](#page-186-0)* allows defining PDEs by simply specifying the expression on their right hand side. To see how this works in practice, let us consider the [Kuramoto–Sivashinsky equation,](https://en.wikipedia.org/wiki/Kuramoto–Sivashinsky_equation)  $\partial_t u = -\nabla^4 u - \nabla^2 u - \frac{1}{2} |\nabla u|^2$ , which describes the time evolution of a scalar field *u*. A simple implementation of this equation reads

eq = pde.PDE $({\mathcal{V}}^{\mathsf{u}})$ : "-gradient\_squared(u) / 2 - laplace(u + laplace(u))"})

Here, the argument defines the evolution rate for all fields (in this case only *u*). The expression on the right hand side can contain typical mathematical functions and the operators defined by the package.

### **3.2.4 Running the simulation**

To solve the PDE, we first need to generate an initial condition, i.e., the initial values of the fields that are evolved forward in time by the PDE. This field also defined the geometry on which the PDE is solved. In the simplest case, the solution is then obtain by running

result = eq.solve(field, t\_range=10, dt=1e-2)

Here, *t\_range* specifies the duration over which the PDE is considered and *dt* specifies the time step. The *result* field will be defined on the same grid as the initial condition *field*, but instead contain the data value at the final time. Note that all intermediate states are discarded in the simulation above and no information about the dynamical evolution is retained. To study the dynamics, one can either analyze the evolution on the fly or store its state for subsequent analysis. Both these tasks are achieved using *[trackers](#page-248-0)*, which analyze the simulation periodically. For instance, to store the state for some time points in memory, one uses

```
storage = pde.MemoryStorage()
result = eq.solve(field, t_range=10, dt=1e-3, tracker=["progress", storage.
,→tracker(1)])
```
Note that we also included the special identifier "progress" in the list of trackers, which shows a progress bar during the simulation. Another useful tracker is " $plot$ " which displays the state on the fly.

## **3.2.5 Analyzing the results**

Sometimes is suffices to plot the final result, which can be done using  $result$ ,  $plot()$ . The final result can of course also be analyzed quantitatively, e.g., using result.average to obtain its mean value. If the intermediate states have been saved as indicated above, they can be analyzed subsequently:

```
for time, field in storage.items():
    print(f"t={time}, field={field.magnitude}")
```
Moreover, a movie of the simulation can be created using pde.movie(storage, filename=FILE), where *FILE* determines where the movie is written.

# **3.3 Advanced usage**

## **3.3.1 Boundary conditions**

A crucial aspect of partial differential equations are boundary conditions, which need to be specified at the domain boundaries. For the simple domains contained in *py-pde*, all boundaries are orthogonal to one of the axes in the domain, so boundary conditions need to be applied to both sides of each axis. Here, the lower side of an axis can have a differnt condition than the upper side. For instance, one can enforce the value of a field to be *4* at the lower side and its derivative (in the outward direction) to be *2* on the upper side using the following code:

```
bc lower = {\text{ "value": 4}}bc_upper = {"derivative": 2}
bc = [bc_lower, bc_upper]
grid = pde.UnitGrid([16])field = pde.ScalarField(grid)
field.laplace(bc)
```
Here, the Laplace operator applied to the field in the last line will respect the boundary conditions. Note that it suffices to give one condition if both sides of the axis require the same condition. For instance, to enforce a value of *3* on both side, one could simply use  $bc = \{ 'value': 3 \}$ . Vectorial boundary conditions, e.g., to calculate the vector gradient or tensor divergence, can have vectorial values for the boundary condition. Generally, only the normal components at a boundary need to be specified if an operator reduces the rank of a field, e.g., for divergences. Otherwise, e.g., for gradients and Laplacians, the full field needs to be specified at the boundary.

Boundary values that depend on space can be set by specifying a mathematical expression, which may depend on the coordinates of all axes:

```
# two different conditions for lower and upper end of x-axis
bc_x = [{ "derivative": 0.1}, {\text{``value''}: "sin(y / 2)"]}# the same condition on the lower and upper end of the y-axis
bc_y = { "value": "sqrt(1 + cos(x))" }grid = UnitGrid([32, 32])field = pde.ScalarField(grid)
field.laplace(bc=[bc_x, bc_y])
```
**Warning:** To interpret arbitrary expressions, the package uses  $\epsilon \times \epsilon c$  (). It should therefore not be used in a context where malicious input could occur.

Inhomogeneous values can also be specified by directly supplying an array, whose shape needs to be compatible with the boundary, i.e., it needs to have the same shape as the grid but with the dimension of the axis along which the boundary is specified removed.

There exist also special boundary conditions that impose a more complex value of the field (bc='value\_expression') or its derivative (bc='derivative\_expression'). Beyond the spatial coordinates that are already supported for the constant conditions above, the expressions of these boundary conditions can depend on the time variable t. Moreover, these boundary conditions also except python functions (with signature *adjacent\_value, dx, \*coords, t*), thus greatly enlarging the flexibility with which boundary conditions can be expressed. Note that PDEs need to supply the current time *t* when setting the boundary conditions, e.g., when applying the differential operators. The pre-defined PDEs and the general class *[PDE](#page-186-0)* already support time-dependent boundary conditions.

One important aspect about boundary conditions is that they need to respect the periodicity of the underlying grid. For instance, in a 2d grid with one periodic axis, the following boundary condition can be used:

```
grid = pde.UnitGrid([16, 16], periodic=[True, False])
field = pde.ScalarField(grid)
bc = ['Pperiodic", {'derivative": 0}]field.laplace(bc)
```
For convenience, this typical situation can be described with the special boundary condition *auto\_periodic\_neumann*, e.g., calling the Laplace operator using field.laplace("auto\_periodic\_neumann") is identical to the example above. Similarly, the special condition *auto\_periodic\_dirichlet* enforces periodic boundary conditions or Dirichlet boundary condition (vanishing value), depending on the periodicity of the underlying grid.

In summary, we have the following options for boundary conditions on a field *c*

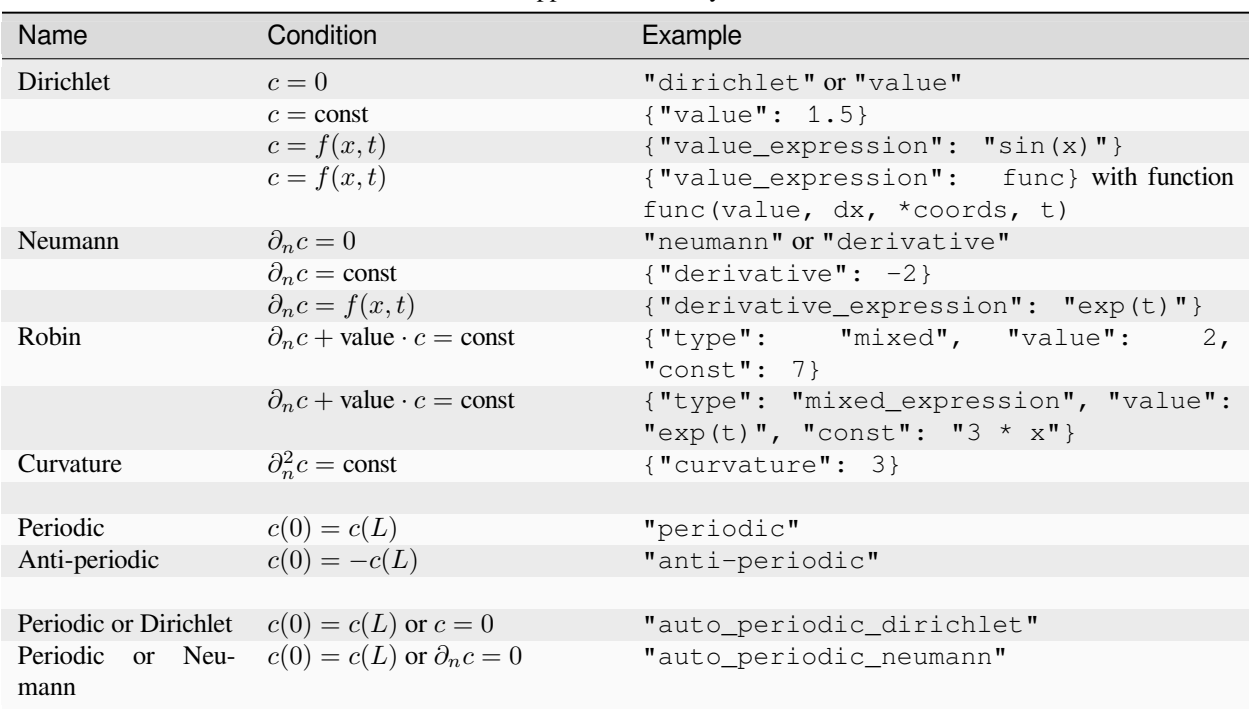

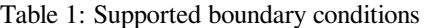

Here, *∂<sup>n</sup>* denotes a derivative in outward normal direction, *f* denotes an arbitrary function given by an expression (see next section), *x* denotes coordinates along the boundary, *t* denotes time.

### **3.3.2 Expressions**

Expressions are strings that describe mathematical expressions. They can be used in several places, most prominently in defining PDEs using *[PDE](#page-186-0)*, in creating fields using *[from\\_expression\(\)](#page-85-1)*, and in defining boundary conditions; see section above. Expressions are parsed using [sympy](https://docs.sympy.org/latest/index.html#module-sympy), so the expected syntax is defined by this python package. While we describe some common use cases below, it might be best to test the abilities using the  $evaluate()$  function.

**Warning:** To interpret arbitrary expressions, the package uses  $\epsilon \times \epsilon c$  (). It should therefore not be used in a context where malicious input could occur.

Simple expressions can contain many standard mathematical functions, e.g.,  $\sin(a) + b**2$  is a valid expression. *[PDE](#page-186-0)* and *[evaluate\(\)](#page-226-0)* furthermore accept differential operators defined in this package. Note that operators need to be specified with their full name, i.e., *laplace* for a scalar Laplacian and *vector\_laplace* for a Laplacian operating on a vector field. Moreover, the dot product between two vector fields can be denoted by using dot(field1, field2) in the expression, and outer (field1, field2) calculates an outer product. In this case, boundary conditons for the operators can be specified using the *bc* argument, in which case the same boundary conditions are applied to all operators. The additional argument *bc\_ops* provides a more fine-grained control, where conditions for each individual operator can be specified.

Field expressions can also directly depend on spatial coordinates. For instance, if a field is defined on a two-dimensional Cartesian grid, the variables x and y denote the local coordinates. To initialize a step profile in the *x*-direction, one can use either ( $x > 5$ ) or heaviside ( $x - 5$ , 0.5), where the second argument denotes the returned value in case the first argument is *0*. Finally, expressions for equations in *[PDE](#page-186-0)* can explicitely depend on time, which is denoted by the variable t.

Expressions also support user-defined functions via the *user\_funcs* argument, which is a dictionary that maps the name of a function to an actual implementation. Finally, constants can be defined using the *consts* argument. Constants can either be individual numbers or spatially extended data, which provide values for each grid point. Note that in the latter case only the actual grid data should be supplied, i.e., the *data* attribute of a potential field class.

### **3.3.3 Custom PDE classes**

To implement a new PDE in a way that all of the machinery of *py-pde* can be used, one needs to subclass *[PDEBase](#page-176-0)* and overwrite at least the *[evolution\\_rate\(\)](#page-177-0)* method. A simple implementation for the Kuramoto–Sivashinsky equation could read

```
class KuramotoSivashinskyPDE(PDEBase):
   def evolution_rate(self, state, t=0):
        """ numpy implementation of the evolution equation """
       state_lapacian = state.laplace(bc="auto_periodic_neumann")
       state_gradient = state.gradient(bc="auto_periodic_neumann")
       return (- state_lapacian.laplace(bc="auto_periodic_neumann")
                - state_lapacian
               - 0.5 * state_gradient.to_scalar("squared_sum"))
```
A slightly more advanced example would allow for attributes that for instance define the boundary conditions and the diffusivity:

```
class KuramotoSivashinskyPDE(PDEBase):
   def init (self, diffusivity=1, bc="auto periodic neumann", bc laplace="auto
,→periodic_neumann"):
        """ initialize the class with a diffusivity and boundary conditions
       for the actual field and its second derivative """
       self.diffusivity = diffusivity
       self.bc = bc
       self.bc_laplace = bc_laplace
   def evolution_rate(self, state, t=0):
        """ numpy implementation of the evolution equation """
       state_lapacian = state.laplace(bc=self.bc)
       state_gradient = state.gradient(bc=self.bc)
       return (- state_lapacian.laplace(bc=self.bc_laplace)
                - state_lapacian
               - 0.5 * self.diffusivity * (state_gradient @ state_gradient))
```
We here replaced the call to to scalar ('squared sum') by a dot product with itself (using the @ notation), which is equivalent. Note that the numpy implementation of the right hand side of the PDE is rather slow since it runs mostly in pure python and constructs a lot of intermediate field classes. While such an implementation is helpful for testing initial ideas, actual computations should be performed with compiled PDEs as described below.

### **3.3.4 Low-level operators**

This section explains how to use the low-level version of the field operators. This is necessary for the numba-accelerated implementations described above and it might be necessary to use parts of the *py-pde* package in other packages.

### **Differential operators**

Applying a differential operator to an instance of *[ScalarField](#page-85-0)* is a simple as calling field.laplace(bc), where *bc* denotes the boundary conditions. Calling this method returns another *[ScalarField](#page-85-0)*, which in this case contains the discretized Laplacian of the original field. The equivalent call using the low-level interface is

```
apply_laplace = field.grid.make_operator("laplace", bc)
laplace_data = apply_laplace(field.data)
```
Here, the first line creates a function  $\text{apply\_laplace}$  for the given grid field.grid and the boundary conditions bc. This function can be applied to [numpy.ndarray](https://numpy.org/doc/stable/reference/generated/numpy.ndarray.html#numpy.ndarray) instances, e.g. field.data. Note that the result of this call is again a [numpy.ndarray](https://numpy.org/doc/stable/reference/generated/numpy.ndarray.html#numpy.ndarray).

Similarly, a gradient operator can be defined

```
grid = UnitGrid([6, 8])apply_gradient = grid.make_operator("gradient", bc="auto_periodic_neumann")
data = np.random.random((6, 8))gradient_data = apply_gradient(data)
assert gradient_data.shape == (2, 6, 8)
```
Note that this example does not even use the field classes. Instead, it directly defines a *grid* and the respective gradient operator. This operator is then applied to a random field and the resulting [numpy.ndarray](https://numpy.org/doc/stable/reference/generated/numpy.ndarray.html#numpy.ndarray) represents the 2-dimensional vector field.

The make\_operator method of the grids generally supports the following differential operators: 'laplacian', 'gradient', 'gradient\_squared', 'divergence', 'vector\_gradient', 'vector\_laplace', and 'tensor divergence'. Moreover, generic operators that perform a derivative along a single axis are supported: Specifying 'd\_dx' for instance performs a single derivative along the *x*-direction, 'd\_dy\_forward' uses a forward derivative along the *y*-direction, and 'd\_d2r' performs a second derivative in *r*-direction. A complete list of operators supported by a certain grid class can be obtained from the class property GridClass.operators. New operators can be added using the class method GridClass.register\_operator().

### **Field integration**

The integral of an instance of *[ScalarField](#page-85-0)* is usually determined by accessing the property field.integral. Since the integral of a discretized field is basically a sum weighted by the cell volumes, calculating the integral using only [numpy](https://numpy.org/doc/stable/reference/index.html#module-numpy) is easy:

```
cell_volumes = field.grid.cell_volumes
integral = (field.data * cell_volumes).sum()
```
Note that cell\_volumes is a simple number for Cartesian grids, but is an array for more complicated grids, where the cell volume is not uniform.

### **Field interpolation**

The fields defined in the *py-pde* package also support linear interpolation by calling field.interpolate (point). Similarly to the differential operators discussed above, this call can also be translated to code that does not use the full package:

```
grid = UnitGrid([6, 8])interpolate = grid.make_interpolator_compiled(bc="auto_periodic_neumann")
data = np.random.random((6, 8))value = interpolate(data, np.array([3.5, 7.9]))
```
We first create a function interpolate, which is then used to interpolate the field data at a certain point. Note that the coordinates of the point need to be supplied as a [numpy.ndarray](https://numpy.org/doc/stable/reference/generated/numpy.ndarray.html#numpy.ndarray) and that only the interpolation at single points is supported. However, iteration over multiple points can be fast when the loop is compiled with numba.

### **Inner products**

For vector and tensor fields, *py-pde* defines inner products that can be accessed conveniently using the *@*-syntax: field1 @ field2 determines the scalar product between the two fields. The package also provides an implementation for an dot-operator:

```
grid = UnitGrid([6, 8])field1 = VectorField.random_normal(grid)
field2 = VectorField.random_normal(grid)
dot_operator = field1.make_dot_operator()
result = dot_operator(field1.data, field2.data)
assert result.shape == (6, 8)
```
Here, result is the data of the scalar field resulting from the dot product.

## **3.3.5 Numba-accelerated PDEs**

The compiled operators introduced in the previous section can be used to implement a compiled method for the evolution rate of PDEs. As an example, we now extend the class KuramotoSivashinskyPDE introduced above:

```
from pde.tools.numba import jit
class KuramotoSivashinskyPDE(PDEBase):
   def __init__(self, diffusivity=1, bc="auto_periodic_neumann", bc_laplace="auto_
,→periodic_neumann"):
        """ initialize the class with a diffusivity and boundary conditions
       for the actual field and its second derivative """
       self.diffusivity = diffusivity
       self.bc = bc
        self.bc_laplace = bc_laplace
    def evolution_rate(self, state, t=0):
        """ numpy implementation of the evolution equation """
        state_lapacian = state.laplace(bc=self.bc)
        state_gradient = state.gradient(bc="auto_periodic_neumann")
        return (- state_lapacian.laplace(bc=self.bc_laplace)
                - state_lapacian
                - 0.5 * self.diffusivity * (state_gradient @ state_gradient))
   def _make_pde_rhs_numba(self, state):
        """ the numba-accelerated evolution equation """
        # make attributes locally available
        diffusivity = self.diffusivity
        # create operators
        laplace_u = state.grid.make_operator("laplace", bc=self.bc)
        gradient_u = state<sub>.}</sub> grid.make_{operator("gradient", bc=self, bc)}laplace2_u = state.grid.make_operator("laplace", bc=self.bc_laplace)
        dot = VectorField(state.grid).make_dot_operator()
        @jit
        def pde_rhs(state_data, t=0):
            """ compiled helper function evaluating right hand side """
            state lapacian = laplace u(state data)
            state_grad = gradient_u(\text{state data})return (- laplace2_u(state_lapacian)
                    - state_lapacian
                    - diffusivity / 2 * dot (state_grad, state_grad))
        return pde_rhs
```
To activate the compiled implementation of the evolution rate, we simply have to overwrite the \_make\_pde\_rhs\_numba() method. This method expects an example of the state class (e.g., an instance of *[ScalarField](#page-85-0)*) and returns a function that calculates the evolution rate. The *state* argument is necessary to define the grid and the dimensionality of the data that the returned function is supposed to be handling. The implementation of the compiled function is split in several parts, where we first copy the attributes that are required by the implementation. This is necessary, since numba freezes the values when compiling the function, so that in the example above the diffusivity cannot be altered without recompiling. In the next step, we create all operators that we need subsequently. Here, we use the boundary conditions defined by the attributes, which requires two different laplace operators, since their boundary

conditions might differ. In the last step, we define the actual implementation of the evolution rate as a local function that is compiled using the jit decorator. Here, we use the implementation shipped with *py-pde*, which sets some default values. However, we could have also used the usual numba implementation. It is important that the implementation of the evolution rate only uses python constructs that numba can compile.

One advantage of the numba compiled implementation is that we can now use loops, which will be much faster than their python equivalents. For instance, we could have written the dot product in the last line as an explicit loop:

```
[\ldots]def _make_pde_rhs_numba(self, state):
       """ the numba-accelerated evolution equation """
       # make attributes locally available
       diffusivity = self.diffusivity
       # create operators
       laplace_u = state.grid.make_operator("laplace", bc=self.bc)
       gradient_u = state.grid.make_operator("gradient", bc=self.bc)
       laplace2_u = state.grid.make_operator("laplace", bc=self.bc_laplace)
       dot = VectorField(state.grid).make_dot_operator()
       dim = state.grid.dim
       @jit
       def pde_rhs(state_data, t=0):
           """ compiled helper function evaluating right hand side """
           state_lapacian = laplace_u(state_data)
           state_grad = gradient_u(state_data)
           result = - laplace2_u(state_lapacian) - state_lapacian
           for i in range(state_data.size):
               for j in range(dim):
                    result.flat[i] - diffusivity / 2 * state_grad[j].flat[i] **2
           return result
       return pde_rhs
```
Here, we extract the total number of elements in the state using its size attribute and we obtain the dimensionality of the space from the grid attribute dim. Note that we access numpy arrays using their flat attribute to provide an implementation that works for all dimensions.

### <span id="page-56-0"></span>**3.3.6 Configuration parameters**

Configuration parameters affect how the package behaves. They can be set using a dictionary-like interface of the configuration config, which can be imported from the base package. Here is a list of all configuration options that can be adjusted in the package:

#### **numba.debug**

Determines whether numba uses the debug mode for compilation. If enabled, this emits extra information that might be useful for debugging. **(Default value: False)**

#### **numba.fastmath**

Determines whether the fastmath flag is set during compilation. If enabled, some mathematical operations might be faster, but less precise. This flag does not affect infinity detection and NaN handling. **(Default value: True)**

#### **numba.multithreading**

Determines whether multiple threads are used in numba-compiled code. Enabling this option accelerates a small subset of operators applied to fields defined on large grids. **(Default value: True)**

#### **numba.multithreading\_threshold**

Minimal number of support points of grids before multithreading is enabled in numba compilations. Has no effect when `numba.multithreading` is `False`. **(Default value: 65536)**

**Tip:** To disable parallel computing in the package, the following code could be added to the start of the script:

```
from pde import config
config["numba.multithreading"] = False
# actual code using py-pde
```
# **3.4 Performance**

### **3.4.1 Measuring performance**

The performance of the *py-pde* package depends on many details and general statements are thus difficult to make. However, since the core operators are just-in-time compiled using numba, many operations of the package proceed at performances close to most compiled languages. For instance, a simple Laplace operator applied to fields defined on a Cartesian grid has performance that is similar to the operators supplied by the popular [OpenCV](https://opencv.org) package. The following figures illustrate this by showing the duration of evaluating the Laplacian on grids of increasing number of support points for two different boundary conditions (lower duration is better):

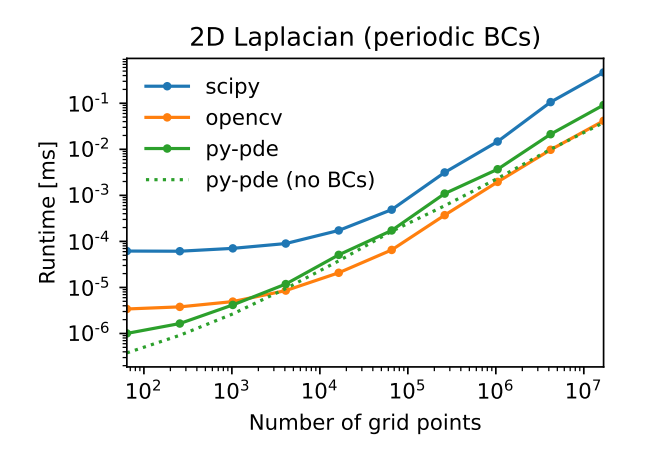

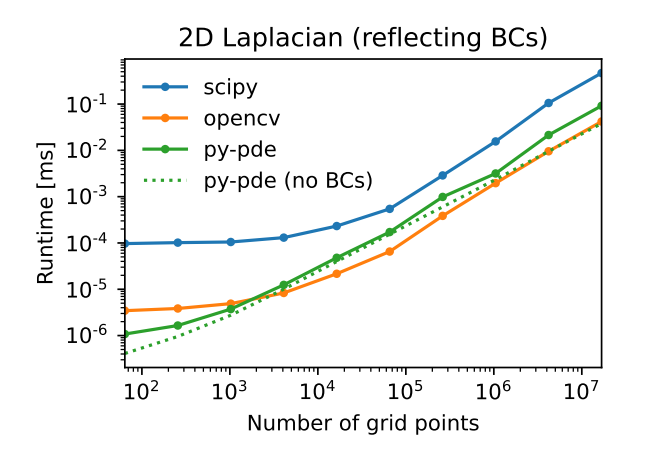

Note that the call overhead is lower in the *py-pde* package, so that the performance on small grids is particularly good. However, realistic use-cases probably need more complicated operations and it is thus always necessary to profile the respective code. This can be done using the function *estimate computation speed()* or the traditional [timeit](https://docs.python.org/3/library/timeit.html#module-timeit), [profile](https://docs.python.org/3/library/profile.html#module-profile), or even more sophisticated profilers like [pyinstrument](https://github.com/joerick/pyinstrument).

### **3.4.2 Improving performance**

Beside the underlying implementation of the operators, a major factor for performance is numerical problem at hand and the methods that are used to solve it. As a rule of thumb, simulations run faster when there are fewer degrees of freedom. In the case of partial differential equations, this often means using a coarser grid with fewer support points. However, there often also is an lower bound to the number of support points if structures of a certain length scales need to be resolved. Reducing the number of support points not only reduces the number of variables to be treated, but it can also allow for larger time steps. This is particularly transparent for the simple diffusion equation, where a [von Neumann](https://en.wikipedia.org/wiki/Von_Neumann_stability_analysis) [stability analysis](https://en.wikipedia.org/wiki/Von_Neumann_stability_analysis) reveals that the maximal time step scales as one over the discretization length squared! Choosing the right time step obviously also affects performance of a simulation. The package supports automatic choice of suitable time steps, using adaptive stepping schemes. To enable those, it's best to specify an initial time step, like so

eq.solve(t\_range=10, dt=1e-3, adaptive=**True**)

An additional advantage of this choice is that it selects *[ExplicitSolver](#page-197-0)*, which is also compiled with numba for speed. Alternatively, if only *t\_range* is specified, the generic scipy-solver *[ScipySolver](#page-200-0)*, which can be significantly slower.

Additional factors influencing the performance of the package include the compiler used for [numpy](https://numpy.org/doc/stable/reference/index.html#module-numpy), [scipy](https://docs.scipy.org/doc/scipy/index.html#module-scipy), and of course numba. Moreover, the BLAS and LAPACK libraries might make a difference. The package has some basic support for multithreading, which can be accelerated using the *Threading Building Blocks* library. Finally, it can help to install the intel short vector math library (SVML). However, this is not distributed with **macports** and might thus be more difficult to enable.

Using **macports**, one could for instance install the following variants of typical packages

```
port install py37-numpy +gcc8+openblas
port install py37-scipy +gcc8+openblas
port install py37-numba +tbb
```
Note that you can disable the automatic multithreading via *[Configuration parameters](#page-56-0)*.

## **3.4.3 Multiprocessing using MPI**

The package also supports parallel simulations of PDEs using the [Message Passing Interface \(MPI\)](https://en.wikipedia.org/wiki/Message_Passing_Interface), which allows combining the power of CPU cores that do not share memory. To use this advanced simulation technique, a working implementation of MPI needs to be installed on the computer. Usually, this is done automatically, when the optional package numba-mpi is installed via *pip* or *conda*.

To run simulations in parallel, the special solver *[ExplicitMPISolver](#page-198-0)* needs to be used and the entire script needs to be started using mpiexec. Taken together, a minimal example reads

```
from pde import DiffusionPDE, ScalarField, UnitGrid
grid = UnitGrid([64, 64])state = ScalarField.random uniform(grid, 0.2, 0.3)
eq = DiffusionPDE(diffusivity=0.1)
result = eq.solve(state, t_range=10, dt=0.1, method="explicit_mpi")
if result is not None: # restrict the output to the main node
   result.plot()
```
Saving this script as *multiprocessing.py*, we can evoke a parallel simulation using

mpiexec -n 2 python3 multiprocessing.py

Here, the number 2 determines the number of cores that will be used. Note that macOS might require an additional hint on how to connect the processes even when they are run on the same machine (e.g., your workstation). It might help to run mpiexec -n 2 -host localhost:2 python3 multiprocessing.py in this case.

In the example above, two python processes will start in parallel and run independently at first. In particular, both processes will load all packages and create the initial *state* field as well as the PDE class *eq*. Once the *explicit\_mpi* solver is evoked, the processes will start communicating. *py-pde* will split up the full grid into two sub-grids, in this case of shape 32x64, distribute the associated sub-fields to both processes and ask each process to evolve the PDE for their sub-field. Note that boundary conditions are treated and boundary values are exchanged between neighboring sub-grids automatically. To avoid confusion, trackers will only be used on one process and also the result is only returned in one process to avoid problems where multiple process write data simultaneously. Consequently, the example above checked whether *result is None* (in which case the corresponnding process is a child process) and only resumes analysis when the result is actually present.

The automatic treatment tries to use sensible default values, so typical simulations work out of the box. However, in some situations it might be advantageous to adjust these values. For instance, the decomposition of the grid can be affected by an argument *decomposition*, which can be passed to the *[solve\(\)](#page-179-0)* method or the *[ExplicitMPISolver](#page-198-0)*. The argument should be a list with one integer for each axis in the grid, which specifies how often the particular axis is divided.

**Warning:** The automatic division of the grid into sub-grids can lead to unexpected behavior, particularly in custom PDEs that were not designed for this use case. As a rule of thumb, all local operations are fine (since they can be performed on each subgrid), while global operations might need synchronization between all subgrids. One example is integration, which has been implemented properly in *py-pde*. Consequently, it is safe to use *[integral](#page-88-1)*.

# **3.5 Contributing code**

## **3.5.1 Structure of the package**

The functionality of the *[pde](#page-64-0)* package is split into multiple sub-package. The domain, together with its symmetries, periodicities, and discretizations, is described by classes defined in *[grids](#page-99-0)*. Discretized fields are represented by classes in *[fields](#page-64-1)*, which have methods for differential operators with various boundary conditions collected in *[boundaries](#page-100-0)*. The actual pdes are collected in *[pdes](#page-175-0)* and the respective solvers are defined in *[solvers](#page-190-0)*.

# **3.5.2 Extending functionality**

All code is build on a modular basis, making it easy to introduce new classes that integrate with the rest of the package. For instance, it is simple to define a new partial differential equation by subclassing *[PDEBase](#page-176-0)*. Alternatively, PDEs can be defined by specifying their evolution rates using mathematical expressions by creating instances of the class *[PDE](#page-186-0)*. Moreover, new grids can be introduced by subclassing *[GridBase](#page-149-0)*. It is also possible to only use parts of the package, e.g., the discretized differential operators from *[operators](#page-138-0)*.

New operators can be associated with grids by registering them using *[register\\_operator\(\)](#page-158-0)*. For instance, to create a new operator for the cylindrical grid one needs to define a factory function that creates the operator. This factory function takes an instance of *[Boundaries](#page-102-0)* as an argument and returns a function that takes as an argument the actual data array for the grid. Note that the grid itself is an attribute of *[Boundaries](#page-102-0)*. This operator would be registered with the grid by calling CylindricalSymGrid.register\_operator("operator", make\_operator), where the first argument is the name of the operator and the second argument is the factory function.

## **3.5.3 Design choices**

The data layout of field classes (subclasses of *[FieldBase](#page-74-0)*) was chosen to allow for a simple decomposition of different fields and tensor components. Consequently, the data is laid out in memory such that spatial indices are last. For instance, the data of a vector field field defined on a 2d Cartesian grid will have three dimensions and can be accessed as field.data[vector\_component,  $x$ ,  $y$ ], where vector\_component is either 0 or 1.

# **3.5.4 Coding style**

The coding style is enforced using [isort](https://timothycrosley.github.io/isort/) and [black](https://black.readthedocs.io/). Moreover, we use [Google Style docstrings](https://github.com/google/styleguide/blob/gh-pages/pyguide.md#38-comments-and-docstrings), which might be best [learned by example](https://sphinxcontrib-napoleon.readthedocs.io/en/latest/example_google.html). The documentation, including the docstrings, are written using [reStructuredText](https://de.wikipedia.org/wiki/ReStructuredText), with examples in the following [cheatsheet.](https://github.com/ralsina/rst-cheatsheet/blob/master/rst-cheatsheet.rst) To ensure the integrity of the code, we also try to provide many test functions, contained in the separate sub-folder tests. These tests can be ran using scripts in the scripts subfolder in the root folder. This folder also contain a script tests\_types.sh, which uses mypy to check the consistency of the python type annotations. We use these type annotations for additional documentation and they have also already been useful for finding some bugs.

We also have some conventions that should make the package more consistent and thus easier to use. For instance, we try to use properties instead of getter and setter methods as often as possible. Because we use a lot of numba justin-time compilation to speed up computations, we need to pass around (compiled) functions regularly. The names of the methods and functions that make such functions, i.e. that return callables, should start with 'make\_\*' where the wildcard should describe the purpose of the function being created.

## **3.5.5 Running unit tests**

The *[pde](#page-64-0)* package contains several unit tests, collection in the tests folder in the project root. These tests ensure that basic functions work as expected, in particular when code is changed in future versions. To run all tests, there are a few convenience scripts in the root directory scripts. The most basic script is tests\_run.sh, which uses pytest to run the tests. Clearly, the python package pytest needs to be installed. There are also additional scripts that for instance run tests in parallel (needs the python package pytest-xdist installed), measure test coverage (needs package pytest-cov installed), and make simple performance measurements. Moreover, there is a script test\_types.sh, which uses mypy to check the consistency of the python type annotations and there is a script format\_code.sh, which formats the code automatically to adhere to our style.

Before committing a change to the code repository, it is good practice to run the tests, check the type annotations, and the coding style with the scripts described above.

# **3.6 Citing the package**

To cite or reference *py-pde* in other work, please refer to the [publication in the Journal of Open Source Software](https://doi.org/10.21105/joss.02158). Here are the respective bibliographic records in Bibtex format:

```
@article{py-pde,
   Author = {David Zwicker},
   Doi = {10.21105/joss.02158},
   Journal = {Journal of Open Source Software},
   Number = {48},
   Pages = {2158},
   Publisher = {The Open Journal},
   Title = {py-pde: A Python package for solving partial differential equations},
   Url = {https://doi.org/10.21105/joss.02158},
    Volume = {5},
    Year = \{2020\}}
```
and in RIS format:

```
TY - JOUR
AU - Zwicker, David
JO - Journal of Open Source Software
TS - 48SP - 2158
PB - The Open Journal
T1 - py-pde: A Python package for solving partial differential equations
UR - https://doi.org/10.21105/joss.02158
VI_1 - 5
PY - 2020
```
# **3.7 Code of Conduct**

# **3.7.1 Our Pledge**

In the interest of fostering an open and welcoming environment, we as contributors and maintainers pledge to making participation in our project and our community a harassment-free experience for everyone, regardless of age, body size, disability, ethnicity, sex characteristics, gender identity and expression, level of experience, education, socio-economic status, nationality, personal appearance, race, religion, or sexual identity and orientation.

# **3.7.2 Our Standards**

Examples of behavior that contributes to creating a positive environment include:

- Using welcoming and inclusive language
- Being respectful of differing viewpoints and experiences
- Gracefully accepting constructive criticism
- Focusing on what is best for the community
- Showing empathy towards other community members

Examples of unacceptable behavior by participants include:

- The use of sexualized language or imagery and unwelcome sexual attention or advances
- Trolling, insulting/derogatory comments, and personal or political attacks
- Public or private harassment
- Publishing others' private information, such as a physical or electronic address, without explicit permission
- Other conduct which could reasonably be considered inappropriate in a professional setting

# **3.7.3 Our Responsibilities**

Project maintainers are responsible for clarifying the standards of acceptable behavior and are expected to take appropriate and fair corrective action in response to any instances of unacceptable behavior.

Project maintainers have the right and responsibility to remove, edit, or reject comments, commits, code, wiki edits, issues, and other contributions that are not aligned to this Code of Conduct, or to ban temporarily or permanently any contributor for other behaviors that they deem inappropriate, threatening, offensive, or harmful.

# **3.7.4 Scope**

This Code of Conduct applies both within project spaces and in public spaces when an individual is representing the project or its community. Examples of representing a project or community include using an official project e-mail address, posting via an official social media account, or acting as an appointed representative at an online or offline event. Representation of a project may be further defined and clarified by project maintainers.

# **3.7.5 Enforcement**

Instances of abusive, harassing, or otherwise unacceptable behavior may be reported by contacting the project team at [david.zwicker@ds.mpg.de.](mailto:david.zwicker@ds.mpg.de) All complaints will be reviewed and investigated and will result in a response that is deemed necessary and appropriate to the circumstances. The project team is obligated to maintain confidentiality with regard to the reporter of an incident. Further details of specific enforcement policies may be posted separately.

Project maintainers who do not follow or enforce the Code of Conduct in good faith may face temporary or permanent repercussions as determined by other members of the project's leadership.

# **3.7.6 Attribution**

This Code of Conduct is adapted from the [Contributor Covenant,](https://www.contributor-covenant.org) version 1.4, available at [https://www.](https://www.contributor-covenant.org/version/1/4/code-of-conduct.html) [contributor-covenant.org/version/1/4/code-of-conduct.html](https://www.contributor-covenant.org/version/1/4/code-of-conduct.html)

For answers to common questions about this code of conduct, see <https://www.contributor-covenant.org/faq>

## **CHAPTER**

**FOUR**

# **REFERENCE MANUAL**

<span id="page-64-0"></span>The py-pde package provides classes and methods for solving partial differential equations.

**Subpackages:**

# <span id="page-64-1"></span>**4.1 pde.fields package**

Defines fields, which contain the actual data stored on a discrete grid.

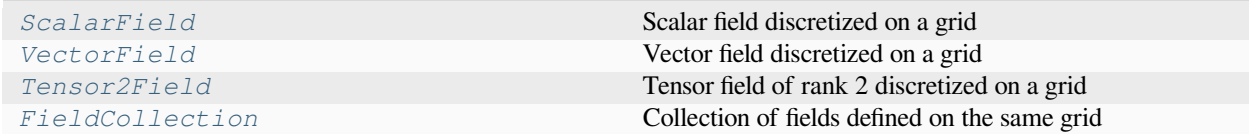

Inheritance structure of the classes:

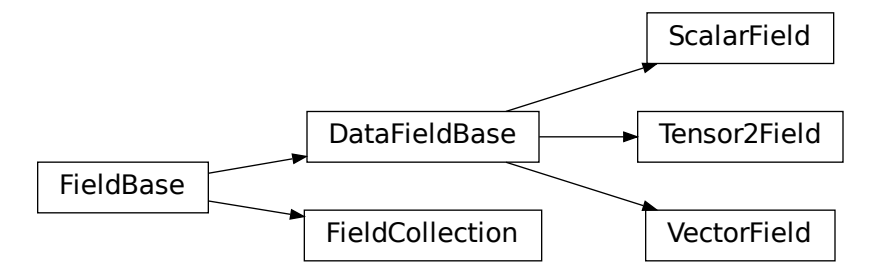

The details of the classes are explained below:

### **4.1.1 pde.fields.base module**

Defines base classes of fields, which are discretized on grids

#### <span id="page-65-0"></span>**class DataFieldBase**(*grid*, *data='zeros'*, *\**, *label=None*, *dtype=None*, *with\_ghost\_cells=False*)

Bases: *[FieldBase](#page-74-0)*

abstract base class for describing fields of single entities

#### **Parameters**

- **grid** (*[GridBase](#page-149-0)*) Grid defining the space on which this field is defined.
- **data** (Number or [ndarray](https://numpy.org/doc/stable/reference/generated/numpy.ndarray.html#numpy.ndarray), optional) Field values at the support points of the grid. The flag *with\_ghost\_cells* determines whether this data array contains values for the ghost cells, too. The resulting field will contain real data unless the *data* argument contains complex values. Special values are "zeros" or None, initializing the field with zeros, and "empty", just allocating memory with unspecified values.
- **label** (*[str](https://docs.python.org/3/library/stdtypes.html#str), optional*) Name of the field
- **dtype** (*numpy dtype*) The data type of the field. If omitted, it will be determined from *data* automatically.
- **with qhost cells** (*[bool](https://docs.python.org/3/library/functions.html#bool)*) Indicates whether the ghost cells are included in data

**apply\_operator**(*operator*, *bc*, *out=None*, *\**, *label=None*, *args=None*, *\*\*kwargs*)

apply a (differential) operator and return result as a field

#### **Parameters**

- **operator** (*[str](https://docs.python.org/3/library/stdtypes.html#str)*) An identifier determining the operator. Note that not all grids support the same operators.
- **bc** (*BoundariesData | None*) Boundary conditions applied to the field before applying the operator. Boundary conditions are generally given as a list with one condition for each axis. For periodic axes, only periodic boundary conditions are allowed (indicated by 'periodic' and 'anti-periodic'). For non-periodic axes, different boundary conditions can be specified for the lower and upper end (using a tuple of two conditions). For instance, Dirichlet conditions enforcing a value NUM (specified by *{'value': NUM}*) and Neumann conditions enforcing the value DERIV for the derivative in the normal direction (specified by *{'derivative': DERIV}*) are supported. Note that the special value 'natural' imposes periodic boundary conditions for periodic axis and a vanishing derivative otherwise. More information can be found in the *[boundaries documentation](#page-100-1)*. If the special value *None* is given, no boundary conditions are enforced. The user then needs to ensure that the ghost cells are set accordingly.
- **out** (*[DataFieldBase](#page-65-0)*, optional) Optional field to which the result is written.
- **label** (*[str](https://docs.python.org/3/library/stdtypes.html#str), optional*) Name of the returned field
- **args** (*[dict](https://docs.python.org/3/library/stdtypes.html#dict)*) Additional arguments for the boundary conditions
- **\*\*kwargs** Additional arguments affecting how the operator behaves.

#### **Returns**

Field data after applying the operator. This field is identical to *out* if this argument was specified.

#### **Return type**

*[DataFieldBase](#page-65-0)*

#### **property average: [int](https://docs.python.org/3/library/functions.html#int) | [float](https://docs.python.org/3/library/functions.html#float) | [complex](https://docs.python.org/3/library/functions.html#complex) | [ndarray](https://numpy.org/doc/stable/reference/generated/numpy.ndarray.html#numpy.ndarray)**

the average of data

This is calculated by integrating each component of the field over space and dividing by the grid volume

### **Type**

float or [ndarray](https://numpy.org/doc/stable/reference/generated/numpy.ndarray.html#numpy.ndarray)

**copy**(*\**, *label=None*, *dtype=None*)

return a new field with the data (but not the grid) copied

#### **Parameters**

- **label** (*[str](https://docs.python.org/3/library/stdtypes.html#str), optional*) Name of the returned field
- **dtype** (*numpy dtype*) The data type of the field. If omitted, it will be determined from *data* automatically or the dtype of the current field is used.
- **self** (*TDataField*) –

#### **Returns**

A copy of the current field

#### **Return type**

*[DataFieldBase](#page-65-0)*

#### **property data\_shape: [tuple](https://docs.python.org/3/library/stdtypes.html#tuple)[\[int](https://docs.python.org/3/library/functions.html#int), ...]**

the shape of the data at each grid point

#### **Type**

[tuple](https://docs.python.org/3/library/stdtypes.html#tuple)

#### **property fluctuations: [int](https://docs.python.org/3/library/functions.html#int) | [float](https://docs.python.org/3/library/functions.html#float) | [complex](https://docs.python.org/3/library/functions.html#complex) | [ndarray](https://numpy.org/doc/stable/reference/generated/numpy.ndarray.html#numpy.ndarray)**

quantification of the average fluctuations

The fluctuations are defined as the standard deviation of the data scaled by the cell volume. This definition makes the fluctuations independent of the discretization. It corresponds to the physical scaling available in the *[random\\_normal\(\)](#page-72-0)*.

#### **Returns**

A tensor with the same rank of the field, specifying the fluctuations of each component of the tensor field individually. Consequently, a simple scalar is returned for a *[ScalarField](#page-85-0)*.

#### **Return type**

[ndarray](https://numpy.org/doc/stable/reference/generated/numpy.ndarray.html#numpy.ndarray)

#### **Type**

float or [ndarray](https://numpy.org/doc/stable/reference/generated/numpy.ndarray.html#numpy.ndarray)

**classmethod from\_state**(*attributes*, *data=None*)

create a field from given state.

#### **Parameters**

- **attributes** (*[dict](https://docs.python.org/3/library/stdtypes.html#dict)*) The attributes that describe the current instance
- **data** ([ndarray](https://numpy.org/doc/stable/reference/generated/numpy.ndarray.html#numpy.ndarray), optional) Data values at the support points of the grid defining the field

### **Returns**

The instance created from the stored state

#### **Return type**

*[DataFieldBase](#page-65-0)*

#### **get\_boundary\_values**(*axis*, *upper*, *bc=None*)

get the field values directly on the specified boundary

#### **Parameters**

- **axis** (*[int](https://docs.python.org/3/library/functions.html#int)*) The axis perpendicular to the boundary
- **upper** (*[bool](https://docs.python.org/3/library/functions.html#bool)*) Whether the boundary is at the upper side of the axis
- **bc** (*BoundariesData | None*) The boundary conditions applied to the field. Boundary conditions are generally given as a list with one condition for each axis. For periodic axes, only periodic boundary conditions are allowed (indicated by 'periodic' and 'anti-periodic'). For non-periodic axes, different boundary conditions can be specified for the lower and upper end (using a tuple of two conditions). For instance, Dirichlet conditions enforcing a value NUM (specified by *{'value': NUM}*) and Neumann conditions enforcing the value DERIV for the derivative in the normal direction (specified by *{'derivative': DERIV}*) are supported. Note that the special value 'natural' imposes periodic boundary conditions for periodic axis and a vanishing derivative otherwise. More information can be found in the *[boundaries doc](#page-100-1)[umentation](#page-100-1)*. If the special value *None* is given, no boundary conditions are enforced. The user then needs to ensure that the ghost cells are set accordingly.

#### **Returns**

The discretized values on the boundary

#### **Return type**

[ndarray](https://numpy.org/doc/stable/reference/generated/numpy.ndarray.html#numpy.ndarray)

### **classmethod get\_class\_by\_rank**(*rank*)

return a *[DataFieldBase](#page-65-0)* subclass describing a field with a given rank

### **Parameters**

**rank** (*[int](https://docs.python.org/3/library/functions.html#int)*) – The rank of the tensor field

**Returns**

The DataField class that corresponds to the rank

#### **Return type**

[type](https://docs.python.org/3/library/functions.html#type)[[DataFieldBase\]](#page-65-0)

**get\_image\_data**(*scalar='auto'*, *transpose=False*, *\*\*kwargs*)

return data for plotting an image of the field

#### **Parameters**

- **scalar** (*[str](https://docs.python.org/3/library/stdtypes.html#str) or [int](https://docs.python.org/3/library/functions.html#int)*) The method for extracting scalars as described in *[DataFieldBase.to\\_scalar\(\)](#page-74-1)*.
- **transpose** (*[bool](https://docs.python.org/3/library/functions.html#bool)*) Determines whether the transpose of the data should is plotted
- **\*\*kwargs** Additional parameters are forwarded to *grid.get\_image\_data*

#### **Returns**

Information useful for plotting an image of the field

#### **Return type**

[dict](https://docs.python.org/3/library/stdtypes.html#dict)

#### **get\_line\_data**(*scalar='auto'*, *extract='auto'*)

return data for a line plot of the field

#### **Parameters**

- **scalar** (*[str](https://docs.python.org/3/library/stdtypes.html#str) or [int](https://docs.python.org/3/library/functions.html#int)*) The method for extracting scalars as described in *[DataFieldBase.to\\_scalar\(\)](#page-74-1)*.
- **extract** (*[str](https://docs.python.org/3/library/stdtypes.html#str)*) The method used for extracting the line data. See the docstring of the grid method *get\_line\_data* to find supported values.

#### **Returns**

Information useful for performing a line plot of the field

**Return type**

[dict](https://docs.python.org/3/library/stdtypes.html#dict)

**get\_vector\_data**(*transpose=False*, *\*\*kwargs*)

return data for a vector plot of the field

#### **Parameters**

• **\*\*kwargs** – Additional parameters are forwarded to *grid.get\_image\_data*

• **transpose** (*[bool](https://docs.python.org/3/library/functions.html#bool)*) –

#### **Returns**

Information useful for plotting an vector field

**Return type**

[dict](https://docs.python.org/3/library/stdtypes.html#dict)

#### **insert**(*point*, *amount*)

adds an (integrated) value to the field at an interpolated position

#### **Parameters**

- **point** ([ndarray](https://numpy.org/doc/stable/reference/generated/numpy.ndarray.html#numpy.ndarray)) The point inside the grid where the value is added. This is given in grid coordinates.
- **amount** (Number or [ndarray](https://numpy.org/doc/stable/reference/generated/numpy.ndarray.html#numpy.ndarray)) The amount that will be added to the field. The value describes an integrated quantity (given by the field value times the discretization volume). This is important for consistency with different discretizations and in particular grids with non-uniform discretizations.

### **Return type**

None

**abstract property integral: [int](https://docs.python.org/3/library/functions.html#int) | [float](https://docs.python.org/3/library/functions.html#float) | [complex](https://docs.python.org/3/library/functions.html#complex) | [ndarray](https://numpy.org/doc/stable/reference/generated/numpy.ndarray.html#numpy.ndarray)**

integral of the scalar field over space

#### **interpolate**(*point*, *\**, *bc=None*, *fill=None*)

interpolate the field to points between support points

#### **Parameters**

- **point** ([ndarray](https://numpy.org/doc/stable/reference/generated/numpy.ndarray.html#numpy.ndarray)) The points at which the values should be obtained. This is given in grid coordinates.
- **bc** (*BoundariesData | None*) The boundary conditions applied to the field, which affects values close to the boundary. If omitted, the argument *fill* is used to determine values outside the domain. Boundary conditions are generally given as a list with one condition for each axis. For periodic axes, only periodic boundary conditions are allowed (indicated by 'periodic' and 'anti-periodic'). For non-periodic axes, different boundary conditions can be specified for the lower and upper end (using a tuple of two conditions). For instance, Dirichlet conditions enforcing a value NUM (specified by *{'value': NUM}*) and Neumann conditions enforcing the value DERIV for the derivative in the normal direction (specified by

*{'derivative': DERIV}*) are supported. Note that the special value 'natural' imposes periodic boundary conditions for periodic axis and a vanishing derivative otherwise. More information can be found in the *[boundaries documentation](#page-100-1)*. If the special value *None* is given, no boundary conditions are enforced. The user then needs to ensure that the ghost cells are set accordingly.

• **fill** (*Number, optional*) – Determines how values out of bounds are handled. If *None*, a *ValueError* is raised when out-of-bounds points are requested. Otherwise, the given value is returned.

#### **Returns**

the values of the field

#### **Return type**

[ndarray](https://numpy.org/doc/stable/reference/generated/numpy.ndarray.html#numpy.ndarray)

**interpolate\_to\_grid**(*grid*, *\**, *bc=None*, *fill=None*, *label=None*)

interpolate the data of this field to another grid.

#### **Parameters**

- **grid** (*[GridBase](#page-149-0)*) The grid of the new field onto which the current field is interpolated.
- **bc** (*BoundariesData | None*) The boundary conditions applied to the field, which affects values close to the boundary. If omitted, the argument *fill* is used to determine values outside the domain. Boundary conditions are generally given as a list with one condition for each axis. For periodic axes, only periodic boundary conditions are allowed (indicated by 'periodic' and 'anti-periodic'). For non-periodic axes, different boundary conditions can be specified for the lower and upper end (using a tuple of two conditions). For instance, Dirichlet conditions enforcing a value NUM (specified by *{'value': NUM}*) and Neumann conditions enforcing the value DERIV for the derivative in the normal direction (specified by *{'derivative': DERIV}*) are supported. Note that the special value 'natural' imposes periodic boundary conditions for periodic axis and a vanishing derivative otherwise. More information can be found in the *[boundaries documentation](#page-100-1)*. If the special value *None* is given, no boundary conditions are enforced. The user then needs to ensure that the ghost cells are set accordingly.
- **fill** (*Number, optional*) Determines how values out of bounds are handled. If *None*, a *ValueError* is raised when out-of-bounds points are requested. Otherwise, the given value is returned.
- **label** (*[str](https://docs.python.org/3/library/stdtypes.html#str), optional*) Name of the returned field
- **self** (*TDataField*) –

#### **Returns**

Field of the same rank as the current one.

#### **Return type**

TDataField

#### **property magnitude: [float](https://docs.python.org/3/library/functions.html#float)**

determine the (scalar) magnitude of the field

This is calculated by getting a scalar field using the default arguments of the  $to$ *scalar()* method, averaging the result over the whole grid, and taking the absolute value.

#### **Type**

[float](https://docs.python.org/3/library/functions.html#float)

#### **make\_dot\_operator**(*backend='numba'*, *\**, *conjugate=True*)

return operator calculating the dot product between two fields

This supports both products between two vectors as well as products between a vector and a tensor.

#### **Parameters**

- **backend** (*[str](https://docs.python.org/3/library/stdtypes.html#str)*) Can be *numba* or *numpy*, deciding how the function is constructed
- **conjugate** (*[bool](https://docs.python.org/3/library/functions.html#bool)*) Whether to use the complex conjugate for the second operand

#### **Returns**

function that takes two instance of [ndarray](https://numpy.org/doc/stable/reference/generated/numpy.ndarray.html#numpy.ndarray), which contain the discretized data of the two operands. An optional third argument can specify the output array to which the result is written.

#### **Return type**

*[Callable](https://docs.python.org/3/library/typing.html#typing.Callable)*[[*[ndarray](https://numpy.org/doc/stable/reference/generated/numpy.ndarray.html#numpy.ndarray)*, *[ndarray](https://numpy.org/doc/stable/reference/generated/numpy.ndarray.html#numpy.ndarray)*, *[ndarray](https://numpy.org/doc/stable/reference/generated/numpy.ndarray.html#numpy.ndarray)* | None], *[ndarray](https://numpy.org/doc/stable/reference/generated/numpy.ndarray.html#numpy.ndarray)*]

**make\_interpolator**(*\**, *fill=None*, *with\_ghost\_cells=False*)

returns a function that can be used to interpolate values.

#### **Parameters**

- **fill** (*Number, optional*) Determines how values out of bounds are handled. If *None*, a *ValueError* is raised when out-of-bounds points are requested. Otherwise, the given value is returned.
- **with\_ghost\_cells** (*[bool](https://docs.python.org/3/library/functions.html#bool)*) Flag indicating that the interpolator should work on the full data array that includes values for the ghost points. If this is the case, the boundaries are not checked and the coordinates are used as is.

#### **Returns**

A function which returns interpolated values when called with arbitrary positions within the space of the grid.

#### **Return type**

*[Callable](https://docs.python.org/3/library/typing.html#typing.Callable)*[[*[ndarray](https://numpy.org/doc/stable/reference/generated/numpy.ndarray.html#numpy.ndarray)*, *[ndarray](https://numpy.org/doc/stable/reference/generated/numpy.ndarray.html#numpy.ndarray)*], [int](https://docs.python.org/3/library/functions.html#int) | [float](https://docs.python.org/3/library/functions.html#float) | [complex](https://docs.python.org/3/library/functions.html#complex) | *[ndarray](https://numpy.org/doc/stable/reference/generated/numpy.ndarray.html#numpy.ndarray)*]

**plot**(*kind='auto'*, *\*args*, *title=None*, *filename=None*, *action='auto'*, *ax\_style=None*, *fig\_style=None*, *ax=None*, *\*\*kwargs*)

visualize the field

#### **Parameters**

- **kind** (*[str](https://docs.python.org/3/library/stdtypes.html#str)*) Determines the visualizations. Supported values are *image*, *line*, *vector*, or *interactive*. Alternatively, *auto* determines the best visualization based on the field itself.
- **title**  $(str)$  $(str)$  $(str)$  Title of the plot. If omitted, the title might be chosen automatically.
- **filename** (*[str](https://docs.python.org/3/library/stdtypes.html#str), optional*) If given, the plot is written to the specified file.
- **action**  $(str)$  $(str)$  $(str)$  Decides what to do with the final figure. If the argument is set to *show*, [matplotlib.pyplot.show\(\)](https://matplotlib.org/stable/api/_as_gen/matplotlib.pyplot.show.html#matplotlib.pyplot.show) will be called to show the plot. If the value is *none*, the figure will be created, but not necessarily shown. The value *close* closes the figure, after saving it to a file when *filename* is given. The default value *auto* implies that the plot is shown if it is not a nested plot call.
- **ax\_style** (*[dict](https://docs.python.org/3/library/stdtypes.html#dict)*) Dictionary with properties that will be changed on the axis after the plot has been drawn by calling matplotlib.pyplot.setp(). A special item i this dictionary is *use\_offset*, which is flag that can be used to control whether offset are shown along the axes of the plot.
- **fig\_style** (*[dict](https://docs.python.org/3/library/stdtypes.html#dict)*) Dictionary with properties that will be changed on the figure after the plot has been drawn by calling matplotlib.pyplot.setp(). For instance, using fig\_style={'dpi': 200} increases the resolution of the figure.
- **ax** ([matplotlib.axes.Axes](https://matplotlib.org/stable/api/_as_gen/matplotlib.axes.Axes.html#matplotlib.axes.Axes)) Figure axes to be used for plotting. The special value "create" creates a new figure, while "reuse" attempts to reuse an existing figure, which is the default.
- **\*\*kwargs** All additional keyword arguments are forwarded to the actual plotting function determined by *kind*.

#### **Returns**

Instance that contains information to update the plot with new data later.

#### **Return type** *[PlotReference](#page-243-0)*

**Tip:** Typical additional arguments for the various plot kinds include

- kind == "line":
	- **–** *scalar*: Sets method for extracting scalars as described in *[DataFieldBase.to\\_scalar\(\)](#page-74-1)*.
	- **–** *extract*: Method used for extracting the line data.
	- **–** *ylabel*: Label of the y-axis.
	- **–** *ylim*: Data limits of the y-axis.
	- **–** Additional arguments are passed to [matplotlib.pyplot.plot\(\)](https://matplotlib.org/stable/api/_as_gen/matplotlib.pyplot.plot.html#matplotlib.pyplot.plot)
- kind == "image":
	- **–** *colorbar*: Determines whether a colorbar is shown
	- **–** *scalar***: Sets method for extracting scalars as described in** *[DataFieldBase.to\\_scalar\(\)](#page-74-1)*.
	- **–** *transpose* Determines whether the transpose of the data is plotted
	- **–** Most remaining arguments are passed to [matplotlib.pyplot.imshow\(\)](https://matplotlib.org/stable/api/_as_gen/matplotlib.pyplot.imshow.html#matplotlib.pyplot.imshow)
- kind == `"vector":
	- **–** *method* Can be either *quiver* or *streamplot*
	- **–** *transpose* Determines whether the transpose of the data is plotted
	- **–** *max\_points* Sets max. number of points along each axis in quiver plots
	- **–** Additional arguments are passed to [matplotlib.pyplot.quiver\(\)](https://matplotlib.org/stable/api/_as_gen/matplotlib.pyplot.quiver.html#matplotlib.pyplot.quiver) or [matplotlib.](https://matplotlib.org/stable/api/_as_gen/matplotlib.pyplot.streamplot.html#matplotlib.pyplot.streamplot) [pyplot.streamplot\(\)](https://matplotlib.org/stable/api/_as_gen/matplotlib.pyplot.streamplot.html#matplotlib.pyplot.streamplot).

**classmethod random\_colored**(*grid*, *exponent=0*, *scale=1*, *\**, *label=None*, *dtype=None*, *rng=None*) create a field of random values with colored noise

The spatially correlated values obey

$$
\langle c_i(\mathbf{k})c_j(\mathbf{k}')\rangle = \Gamma^2 |\mathbf{k}|^\nu \delta_{ij}\delta(\mathbf{k}-\mathbf{k}')
$$

in spectral space, where *k* is the wave vector. The special case  $\nu = 0$  corresponds to white noise. Note that the spatial correlations always assume periodic boundary conditions (even if the underlying grid does not) and that the components of tensor fields are uncorrelated.

#### **Parameters**

• **grid** (*[GridBase](#page-149-0)*) – Grid defining the space on which this field is defined
- **exponent** (*[float](https://docs.python.org/3/library/functions.html#float)*) Exponent *ν* of the power spectrum
- **scale** (*[float](https://docs.python.org/3/library/functions.html#float)*) Scaling factor Γ determining noise strength
- **label** (*[str](https://docs.python.org/3/library/stdtypes.html#str), optional*) Name of the returned field
- **dtype** (*numpy dtype*) The data type of the field. If omitted, it defaults to *double*.
- **rng** ([Generator](https://numpy.org/doc/stable/reference/random/generator.html#numpy.random.Generator)) Random number generator (default: default rng())

#### **Return type**

*TDataField*

**classmethod random\_harmonic**(*grid*, *modes=3*, *harmonic=<ufunc 'cos'>*, *axis\_combination=<ufunc 'multiply'>*, *\**, *label=None*, *dtype=None*, *rng=None*)

create a random field build from harmonics

The resulting fields will be highly correlated in space and can thus serve for testing differential operators.

With the default settings, the resulting field  $c_i(\mathbf{x})$  is given by

$$
c_i(\mathbf{x}) = \prod_{\alpha=1}^N \sum_{j=1}^M a_{ij\alpha} \cos\left(\frac{2\pi x_\alpha}{jL_\alpha}\right) ,
$$

where *N* is the number of spatial dimensions, each with length  $L_{\alpha}$ , *M* is the number of modes given by *modes*, and  $a_{ij\alpha}$  are random amplitudes, chosen from a uniform distribution over the interval [0, 1].

Note that the product could be replaced by a sum when *axis\_combination = numpy.add* and the cos() could be any other function given by the parameter *harmonic*.

#### **Parameters**

- **grid** (*[GridBase](#page-149-0)*) Grid defining the space on which this field is defined
- **modes** (*[int](https://docs.python.org/3/library/functions.html#int)*) Number *M* of harmonic modes
- **harmonic** (*callable*) Determines which harmonic function is used. Typical values are numpy.sin() and numpy.cos(), which basically relate to different boundary conditions applied at the grid boundaries.
- **axis** combination (*callable*) Determines how values from different axis are combined. Typical choices are numpy.multiply() and numpy.add() resulting in products and sums of the values along axes, respectively.
- **label** (*[str](https://docs.python.org/3/library/stdtypes.html#str), optional*) Name of the returned field
- **dtype** (*numpy dtype*) The data type of the field. If omitted, it defaults to *double*.
- **rng** ([Generator](https://numpy.org/doc/stable/reference/random/generator.html#numpy.random.Generator)) Random number generator (default: [default\\_rng\(\)](https://numpy.org/doc/stable/reference/random/generator.html#numpy.random.default_rng))

#### **Return type**

*TDataField*

**classmethod random\_normal**(*grid*, *mean=0*, *std=1*, *\**, *scaling='none'*, *label=None*, *dtype=None*, *rng=None*)

create field with normal distributed random values

These values are uncorrelated in space. A complex field is returned when either *mean* or *std* is a complex number. In this case, the real and imaginary parts of these arguments are used to determine the distribution of the real and imaginary parts of the resulting field. Consequently, ScalarField.random\_normal(grid,  $0, 1 + 1$ j) creates a complex field where the real and imaginary parts are chosen from a standard normal distribution.

- **grid** (*[GridBase](#page-149-0)*) Grid defining the space on which this field is defined
- **mean** (*[float](https://docs.python.org/3/library/functions.html#float)*) Mean of the Gaussian distribution
- **std** (*[float](https://docs.python.org/3/library/functions.html#float)*) Standard deviation of the Gaussian distribution.
- **scaling** (*[str](https://docs.python.org/3/library/stdtypes.html#str)*) Determines how the values are scaled. Possible choices are 'none' (values are drawn from a normal distribution with given mean and standard deviation) or 'physical' (the variance of the random number is scaled by the inverse volume of the grid cell; this is for instance useful for concentration fields, which vary less in larger volumes).
- **label** (*[str](https://docs.python.org/3/library/stdtypes.html#str), optional*) Name of the returned field
- **dtype** (*numpy dtype*) The data type of the field. If omitted, it defaults to *double* if both *mean* and *std* are real, otherwise it is *complex*.
- **rng** ([Generator](https://numpy.org/doc/stable/reference/random/generator.html#numpy.random.Generator)) Random number generator (default: [default\\_rng\(\)](https://numpy.org/doc/stable/reference/random/generator.html#numpy.random.default_rng))

#### **Return type**

*TDataField*

**classmethod random\_uniform**(*grid*, *vmin=0*, *vmax=1*, *\**, *label=None*, *dtype=None*, *rng=None*) create field with uniform distributed random values

These values are uncorrelated in space.

### **Parameters**

- **grid** (*[GridBase](#page-149-0)*) Grid defining the space on which this field is defined
- **vmin** (*[float](https://docs.python.org/3/library/functions.html#float)*) Smallest possible random value
- **vmax** (*[float](https://docs.python.org/3/library/functions.html#float)*) Largest random value
- **label** (*[str](https://docs.python.org/3/library/stdtypes.html#str), optional*) Name of the returned field
- **dtype** (*numpy dtype*) The data type of the field. If omitted, it defaults to *double* if both *vmin* and *vmax* are real, otherwise it is *complex*.
- **rng** ([Generator](https://numpy.org/doc/stable/reference/random/generator.html#numpy.random.Generator)) Random number generator (default: [default\\_rng\(\)](https://numpy.org/doc/stable/reference/random/generator.html#numpy.random.default_rng))

### **Return type**

*TDataField*

### **rank: [int](https://docs.python.org/3/library/functions.html#int)**

**set\_ghost\_cells**(*bc*, *\**, *set\_corners=False*, *args=None*)

set the boundary values on virtual points for all boundaries

- **bc** (*[str](https://docs.python.org/3/library/stdtypes.html#str) or [list](https://docs.python.org/3/library/stdtypes.html#list) or [tuple](https://docs.python.org/3/library/stdtypes.html#tuple) or [dict](https://docs.python.org/3/library/stdtypes.html#dict)*) The boundary conditions applied to the field. Boundary conditions are generally given as a list with one condition for each axis. For periodic axes, only periodic boundary conditions are allowed (indicated by 'periodic' and 'anti-periodic'). For non-periodic axes, different boundary conditions can be specified for the lower and upper end (using a tuple of two conditions). For instance, Dirichlet conditions enforcing a value NUM (specified by *{'value': NUM}*) and Neumann conditions enforcing the value DERIV for the derivative in the normal direction (specified by *{'derivative': DERIV}*) are supported. Note that the special value 'natural' imposes periodic boundary conditions for periodic axis and a vanishing derivative otherwise. More information can be found in the *[boundaries documentation](#page-100-0)*.
- **set\_corners** (*[bool](https://docs.python.org/3/library/functions.html#bool)*) Determines whether the corner cells are set using interpolation
- **args** Additional arguments that might be supported by special boundary conditions.

#### **Return type** None

#### **smooth**(*sigma=1*, *\**, *out=None*, *label=None*)

applies Gaussian smoothing with the given standard deviation

This function respects periodic boundary conditions of the underlying grid, using reflection when no periodicity is specified.

### **Parameters**

- **sigma** (*[float](https://docs.python.org/3/library/functions.html#float)*) Gives the standard deviation of the smoothing in real length units (default: 1)
- **out** ([FieldBase](#page-74-0)*, optional*) Optional field into which the smoothed data is stored. Setting this to the input field enables in-place smoothing.
- **label** (*[str](https://docs.python.org/3/library/stdtypes.html#str), optional*) Name of the returned field
- **self** (*TDataField*) –

### **Returns**

Field with smoothed data. This is stored at *out* if given.

# **Return type**

*TDataField*

<span id="page-74-1"></span>**abstract to\_scalar**(*scalar='auto'*, *\**, *label=None*)

return scalar variant of the field

### **Parameters**

- **scalar** (*[str](https://docs.python.org/3/library/stdtypes.html#str)*) –
- **label** (*[str](https://docs.python.org/3/library/stdtypes.html#str) | None*) –

### **Return type**

*[ScalarField](#page-85-0)*

### **classmethod unserialize\_attributes**(*attributes*)

unserializes the given attributes

# **Parameters**

**attributes** (*[dict](https://docs.python.org/3/library/stdtypes.html#dict)*) – The serialized attributes

### **Returns**

The unserialized attributes

### **Return type**

[dict](https://docs.python.org/3/library/stdtypes.html#dict)

### <span id="page-74-0"></span>**class FieldBase**(*grid*, *data*, *\**, *label=None*)

### Bases: [object](https://docs.python.org/3/library/functions.html#object)

abstract base class for describing (discretized) fields

- **grid** (*[GridBase](#page-149-0)*) Grid defining the space on which this field is defined
- **data** ([ndarray](https://numpy.org/doc/stable/reference/generated/numpy.ndarray.html#numpy.ndarray), optional) Field values at the support points of the grid and the ghost cells
- **label** (*[str](https://docs.python.org/3/library/stdtypes.html#str), optional*) Name of the field

**apply**(*func*, *out=None*, *\**, *label=None*, *evaluate\_args=None*)

applies a function/expression to the data and returns it as a field

### **Parameters**

- **func** (*callable or [str](https://docs.python.org/3/library/stdtypes.html#str)*) The (vectorized) function being applied to the data or an expression that can be parsed using sympy ( $evaluate()$  is used in this case). The local field values can be accessed using the field labels for a field collection and via the variable *c* otherwise.
- **out** ([FieldBase](#page-74-0)*, optional*) Optional field into which the data is written
- **label** (*[str](https://docs.python.org/3/library/stdtypes.html#str), optional*) Name of the returned field
- **evaluate\_args** (*[dict](https://docs.python.org/3/library/stdtypes.html#dict)*) Additional arguments passed to evaluate(). Only used when *func* is a string.
- **self** (*TField*) –

### **Returns**

Field with new data. Identical to *out* if given.

#### **Return type**

*[FieldBase](#page-74-0)*

#### **assert\_field\_compatible**(*other*, *accept\_scalar=False*)

checks whether *other* is compatible with the current field

#### **Parameters**

- **other** ([FieldBase](#page-74-0)) The other field this one is compared to
- **accept\_scalar** (*[bool,](https://docs.python.org/3/library/functions.html#bool) optional*) Determines whether it is acceptable that *other* is an instance of ScalarField.

#### **Return type**

None

### **property attributes: [dict](https://docs.python.org/3/library/stdtypes.html#dict)[\[str](https://docs.python.org/3/library/stdtypes.html#str), [Any](https://docs.python.org/3/library/typing.html#typing.Any)]**

describes the state of the instance (without the data)

## **Type**

[dict](https://docs.python.org/3/library/stdtypes.html#dict)

### **property attributes\_serialized: [dict](https://docs.python.org/3/library/stdtypes.html#dict)[\[str](https://docs.python.org/3/library/stdtypes.html#str), [str](https://docs.python.org/3/library/stdtypes.html#str)]**

serialized version of the attributes

#### **Type**

[dict](https://docs.python.org/3/library/stdtypes.html#dict)

### **conjugate**()

returns complex conjugate of the field

#### **Returns**

the complex conjugated field

**Return type**

# *[FieldBase](#page-74-0)*

**Parameters**

**self** (*TField*) –

**abstract copy**(*\**, *label=None*, *dtype=None*)

return a new field with the data (but not the grid) copied

### **Parameters**

- **label** (*[str](https://docs.python.org/3/library/stdtypes.html#str), optional*) Name of the returned field
- **dtype** (*numpy dtype*) The data type of the field. If omitted, it will be determined from *data* automatically or the dtype of the current field is used.
- **self** (*TField*) –

#### **Returns**

A copy of the current field

#### **Return type**

*[DataFieldBase](#page-65-0)*

### **property data: [ndarray](https://numpy.org/doc/stable/reference/generated/numpy.ndarray.html#numpy.ndarray)**

discretized data at the support points

**Type**

[ndarray](https://numpy.org/doc/stable/reference/generated/numpy.ndarray.html#numpy.ndarray)

```
property dtype: dtype[Any] | None | type[Any] | _SupportsDType[dtype[Any]]
| str | tuple[Any, int] | tuple[Any, SupportsIndex |
Sequence[SupportsIndex]] | list[Any] | _DTypeDict | tuple[Any, Any]
```
the numpy dtype of the underlying data

**Type**

DTypeLike

<span id="page-76-0"></span>**classmethod from\_file**(*filename*)

create field from data stored in a file

Field can be written to a file using *[FieldBase.to\\_file\(\)](#page-78-0)*.

#### **Example**

Write a field to a file and then read it back:

```
field = pde.ScalarField(...)field.write_to("test.hdf5")
field_copy = pde.FieldBase.from_file("test.hdf5")
```
### **Parameters**

**filename**  $(str)$  $(str)$  $(str)$  – Path to the file being read

**Returns**

The field with the appropriate sub-class

**Return type** *[FieldBase](#page-74-0)*

#### **classmethod from\_state**(*attributes*, *data=None*)

create a field from given state.

- **attributes** (*[dict](https://docs.python.org/3/library/stdtypes.html#dict)*) The attributes that describe the current instance
- **data** ([ndarray](https://numpy.org/doc/stable/reference/generated/numpy.ndarray.html#numpy.ndarray), optional) Data values at the support points of the grid defining the field

The field created from the state

#### **Return type**

*[FieldBase](#page-74-0)*

### **abstract get\_image\_data**()

return data for plotting an image of the field

### **Parameters**

- **scalar** (*[str](https://docs.python.org/3/library/stdtypes.html#str) or [int](https://docs.python.org/3/library/functions.html#int)*) The method for extracting scalars as described in *[DataFieldBase.to\\_scalar\(\)](#page-74-1)*.
- **transpose** (*[bool](https://docs.python.org/3/library/functions.html#bool)*) Determines whether the transpose of the data should is plotted
- **\*\*kwargs** Additional parameters are forwarded to *grid.get\_image\_data*

#### **Returns**

Information useful for plotting an image of the field

#### **Return type**

[dict](https://docs.python.org/3/library/stdtypes.html#dict)

**abstract get\_line\_data**(*scalar='auto'*, *extract='auto'*)

return data for a line plot of the field

### **Parameters**

- **scalar** (*[str](https://docs.python.org/3/library/stdtypes.html#str) or [int](https://docs.python.org/3/library/functions.html#int)*) The method for extracting scalars as described in *[DataFieldBase.to\\_scalar\(\)](#page-74-1)*.
- **extract** (*[str](https://docs.python.org/3/library/stdtypes.html#str)*) The method used for extracting the line data. See the docstring of the grid method *get\_line\_data* to find supported values.

### **Returns**

Information useful for performing a line plot of the field

#### **Return type**

[dict](https://docs.python.org/3/library/stdtypes.html#dict)

### **property grid:** *[GridBase](#page-149-0)*

The grid on which the field is defined

### **Type**

base,GridBase

### **property imag: TField**

Imaginary part of the field

### **Type**

*[FieldBase](#page-74-0)*

### **property is\_complex: [bool](https://docs.python.org/3/library/functions.html#bool)**

whether the field contains real or complex data

**Type**

[bool](https://docs.python.org/3/library/functions.html#bool)

**property label: [str](https://docs.python.org/3/library/stdtypes.html#str) | [None](https://docs.python.org/3/library/constants.html#None)**

the name of the field

**Type**

**abstract plot**(*\*args*, *\*\*kwargs*)

visualize the field

[str](https://docs.python.org/3/library/stdtypes.html#str)

**plot\_interactive**(*viewer\_args=None*, *\*\*kwargs*)

create an interactive plot of the field using [napari](https://napari.org/api/napari.html#module-napari)

For a detailed description of the launched program, see the [napari webpage.](http://napari.org/)

#### **Parameters**

- **viewer\_args** (*[dict](https://docs.python.org/3/library/stdtypes.html#dict)*) Arguments passed to [napari.viewer.Viewer](https://napari.org/api/napari.view_layers.Viewer.html#napari.view_layers.Viewer) to affect the viewer.
- **\*\*kwargs** Extra arguments passed to the plotting function

**Return type** None

**property real: TField**

Real part of the field

**Type**

*[FieldBase](#page-74-0)*

```
split_mpi(decomposition=-1)
```
splits the field onto subgrids in an MPI run

In a normal serial simulation, the method simply returns the field itself. In contrast, in an MPI simulation, the field provided on the main node is split onto all nodes using the given decomposition. The field data provided on all other nodes is not used.

### **Parameters**

• **decomposition** (*[list](https://docs.python.org/3/library/stdtypes.html#list) of ints*) – Number of subdivision in each direction. Should be a list of length *field.grid.num\_axes* specifying the number of nodes for this axis. If one value is *-1*, its value will be determined from the number of available nodes. The default value decomposed the first axis using all available nodes

• **self** (*TField*) –

#### **Returns**

The part of the field that corresponds to the subgrid associated with the current MPI node.

### **Return type**

*[FieldBase](#page-74-0)*

<span id="page-78-0"></span>**to\_file**(*filename*, *\*\*kwargs*)

store field in a file

The extension of the filename determines what format is being used. If it ends in *.h5* or *.hdf*, the Hierarchical Data Format is used. The other supported format are images, where only the most typical formats are supported.

To load the field back from the file, you may use *[FieldBase.from\\_file\(\)](#page-76-0)*.

**Example**

Write a field to a file and then read it back:

```
field = pde.ScalarField(...)
field.write_to("test.hdf5")
field_copy = pde.FieldBase.from_file("test.hdf5")
```
#### **Parameters**

- **filename** (*[str](https://docs.python.org/3/library/stdtypes.html#str)*) Path where the data is stored
- **\*\*kwargs** Additional parameters may be supported for some formats

#### **Return type**

None

### **classmethod unserialize\_attributes**(*attributes*)

unserializes the given attributes

# **Parameters**

**attributes** (*[dict](https://docs.python.org/3/library/stdtypes.html#dict)*) – The serialized attributes

**Returns** The unserialized attributes

**Return type**

[dict](https://docs.python.org/3/library/stdtypes.html#dict)

**property writeable: [bool](https://docs.python.org/3/library/functions.html#bool)**

whether the field data can be changed or not

**Type** [bool](https://docs.python.org/3/library/functions.html#bool)

#### **exception RankError**

#### Bases: [TypeError](https://docs.python.org/3/library/exceptions.html#TypeError)

error indicating that the field has the wrong rank

# **4.1.2 pde.fields.collection module**

Defines a collection of fields to represent multiple fields defined on a common grid.

<span id="page-79-0"></span>**class FieldCollection**(*fields*, *\**, *copy\_fields=False*, *label=None*, *labels=None*, *dtype=None*)

Bases: *[FieldBase](#page-74-0)*

Collection of fields defined on the same grid

**Note:** All fields in a collection must have the same data type. This might lead to up-casting, where for instance a combination of a real-valued and a complex-valued field will be both stored as complex fields.

#### **Parameters**

• **fields** (sequence or mapping of DataFieldBase) – Sequence or mapping of the individual fields. If a mapping is used, the keys set the names of the individual fields.

- **copy\_fields** (*[bool](https://docs.python.org/3/library/functions.html#bool)*) Flag determining whether the individual fields given in *fields* are copied. Note that fields are always copied if some of the supplied fields are identical. If fields are copied the original fields will be left untouched. Conversely, if *copy\_fields == False*, the original fields are modified so their data points to the collection. It is thus basically impossible to have fields that are linked to multiple collections at the same time.
- **label** (*[str](https://docs.python.org/3/library/stdtypes.html#str)*) Label of the field collection
- **labels** (*[list](https://docs.python.org/3/library/stdtypes.html#list) of [str](https://docs.python.org/3/library/stdtypes.html#str)*) Labels of the individual fields. If omitted, the labels from the *fields* argument are used.
- **dtype** (*numpy dtype*) The data type of the field. All the numpy dtypes are supported. If omitted, it will be determined from *data* automatically.

#### **append**(*\*fields*, *label=None*)

create new collection with appended field(s)

#### **Parameters**

- **fields** (*FieldCollection* or *DataFieldBase*) A sequence of single fields or collection of fields that will be appended to the fields in the current collection. The data of all fields will be copied.
- **label** ( $str$ ) Label of the new field collection. If omitted, the current label is used

#### **Returns**

A new field collection, which combines the current one with fields given by *fields*.

### **Return type**

*[FieldCollection](#page-79-0)*

### **assert\_field\_compatible**(*other*, *accept\_scalar=False*)

checks whether *other* is compatible with the current field

### **Parameters**

- **other** ([FieldBase](#page-74-0)) Other field this is compared to
- **accept\_scalar** (*[bool,](https://docs.python.org/3/library/functions.html#bool) optional*) Determines whether it is acceptable that *other* is an instance of ScalarField.

### **property attributes: [dict](https://docs.python.org/3/library/stdtypes.html#dict)[\[str](https://docs.python.org/3/library/stdtypes.html#str), [Any](https://docs.python.org/3/library/typing.html#typing.Any)]**

describes the state of the instance (without the data)

### **Type**

[dict](https://docs.python.org/3/library/stdtypes.html#dict)

## **property attributes\_serialized: [dict](https://docs.python.org/3/library/stdtypes.html#dict)[\[str](https://docs.python.org/3/library/stdtypes.html#str), [str](https://docs.python.org/3/library/stdtypes.html#str)]**

serialized version of the attributes

**Type** [dict](https://docs.python.org/3/library/stdtypes.html#dict)

# **property averages: [list](https://docs.python.org/3/library/stdtypes.html#list)**

averages of all fields

### **copy**(*\**, *label=None*, *dtype=None*)

return a copy of the data, but not of the grid

### **Parameters**

• **label** (*[str](https://docs.python.org/3/library/stdtypes.html#str), optional*) – Name of the returned field

• **dtype** (*numpy dtype*) – The data type of the field. If omitted, it will be determined from *data* automatically.

• **self** ([FieldCollection](#page-79-0)) –

### **Return type**

[FieldCollection](#page-79-0)

### **property fields: [list](https://docs.python.org/3/library/stdtypes.html#list)[***[DataFieldBase](#page-65-0)***]**

the fields of this collection

**Type**

[list](https://docs.python.org/3/library/stdtypes.html#list)

**classmethod from\_data**(*field\_classes*, *grid*, *data*, *\**, *with\_ghost\_cells=True*, *label=None*, *labels=None*, *dtype=None*)

create a field collection from classes and data

### **Parameters**

- **field\_classes** (*[list](https://docs.python.org/3/library/stdtypes.html#list)*) List of the classes that define the individual fields
- data ([ndarray](https://numpy.org/doc/stable/reference/generated/numpy.ndarray.html#numpy.ndarray), optional) Data values of all fields at support points of the grid
- **grid** (*[GridBase](#page-149-0)*) Grid defining the space on which this field is defined.
- with ghost cells (*[bool](https://docs.python.org/3/library/functions.html#bool)*) Indicates whether the ghost cells are included in data
- **label** (*[str](https://docs.python.org/3/library/stdtypes.html#str)*) Label of the field collection
- **labels** (*[list](https://docs.python.org/3/library/stdtypes.html#list) of [str](https://docs.python.org/3/library/stdtypes.html#str)*) Labels of the individual fields. If omitted, the labels from the *fields* argument are used.
- **dtype** (*numpy dtype*) The data type of the field. All the numpy dtypes are supported. If omitted, it will be determined from *data* automatically.

**classmethod from\_scalar\_expressions**(*grid*, *expressions*, *\**, *user\_funcs=None*, *consts=None*, *label=None*, *labels=None*, *dtype=None*)

create a field collection on a grid from given expressions

**Warning:** This implementation uses  $\epsilon \times \epsilon c$  () and should therefore not be used in a context where malicious input could occur.

- **grid** (*[GridBase](#page-149-0)*) Grid defining the space on which this field is defined
- **expressions** (*[list](https://docs.python.org/3/library/stdtypes.html#list) of [str](https://docs.python.org/3/library/stdtypes.html#str)*) A list of mathematical expression, one for each field in the collection. The expressions determine the values as a function of the position on the grid. The expressions may contain standard mathematical functions and they may depend on the axes labels of the grid. More information can be found in the *[expression documentation](#page-51-0)*.
- **user\_funcs** (*[dict](https://docs.python.org/3/library/stdtypes.html#dict), optional*) A dictionary with user defined functions that can be used in the expression
- **consts** (*[dict,](https://docs.python.org/3/library/stdtypes.html#dict) optional*) A dictionary with user defined constants that can be used in the expression. The values of these constants should either be numbers or  $\eta$  [ndarray](https://numpy.org/doc/stable/reference/generated/numpy.ndarray.html#numpy.ndarray).
- **label** (*[str](https://docs.python.org/3/library/stdtypes.html#str), optional*) Name of the whole collection
- **labels** (*[list](https://docs.python.org/3/library/stdtypes.html#list) of [str](https://docs.python.org/3/library/stdtypes.html#str), optional*) Names of the individual fields

• **dtype** (*numpy dtype*) – The data type of the field. All the numpy dtypes are supported. If omitted, it will be determined from *data* automatically.

### **Return type**

[FieldCollection](#page-79-0)

**classmethod from\_state**(*attributes*, *data=None*)

create a field collection from given state.

### **Parameters**

- **attributes** (*[dict](https://docs.python.org/3/library/stdtypes.html#dict)*) The attributes that describe the current instance
- **data** ([ndarray](https://numpy.org/doc/stable/reference/generated/numpy.ndarray.html#numpy.ndarray), optional) Data values at support points of the grid defining all fields

**Return type** [FieldCollection](#page-79-0)

**get\_image\_data**(*index=0*, *\*\*kwargs*)

return data for plotting an image of the field

### **Parameters**

- **index** (*[int](https://docs.python.org/3/library/functions.html#int)*) Index of the field whose data is returned
- **\*\*kwargs** Arguments forwarded to the *get\_image\_data* method

### **Returns**

Information useful for plotting an image of the field

**Return type**

[dict](https://docs.python.org/3/library/stdtypes.html#dict)

### **get\_line\_data**(*index=0*, *scalar='auto'*, *extract='auto'*)

return data for a line plot of the field

### **Parameters**

- **index** (*[int](https://docs.python.org/3/library/functions.html#int)*) Index of the field whose data is returned
- **scalar** (*[str](https://docs.python.org/3/library/stdtypes.html#str) or [int](https://docs.python.org/3/library/functions.html#int)*) The method for extracting scalars as described in DataFieldBase.to\_scalar().
- **extract** (*[str](https://docs.python.org/3/library/stdtypes.html#str)*) The method used for extracting the line data. See the docstring of the grid method *get\_line\_data* to find supported values.

### **Returns**

Information useful for performing a line plot of the field

### **Return type**

[dict](https://docs.python.org/3/library/stdtypes.html#dict)

### **property integrals: [list](https://docs.python.org/3/library/stdtypes.html#list)**

integrals of all fields

### **interpolate\_to\_grid**(*grid*, *\**, *fill=None*, *label=None*)

interpolate the data of this field collection to another grid.

# **Parameters**

• **grid** (*[GridBase](#page-149-0)*) – The grid of the new field onto which the current field is interpolated.

- **fill** (*Number, optional*) Determines how values out of bounds are handled. If *None*, a *ValueError* is raised when out-of-bounds points are requested. Otherwise, the given value is returned.
- **label** (*[str](https://docs.python.org/3/library/stdtypes.html#str), optional*) Name of the returned field collection

Interpolated data

#### **Return type**

FieldCollection

### **property labels: \_FieldLabels**

the labels of all fields

**Note:** The attribute returns a special class \_FieldLabels to allow specific manipulations of the field labels. The returned object behaves much like a list, but assigning values will modify the labels of the fields in the collection.

**Type**

\_FieldLabels

### **property magnitudes: [ndarray](https://numpy.org/doc/stable/reference/generated/numpy.ndarray.html#numpy.ndarray)**

scalar magnitudes of all fields

#### **Type**

[ndarray](https://numpy.org/doc/stable/reference/generated/numpy.ndarray.html#numpy.ndarray)

**plot**(*kind='auto'*, *figsize='auto'*, *arrangement='horizontal'*, *subplot\_args=None*, *\*args*, *title=None*, *constrained\_layout=True*, *filename=None*, *action='auto'*, *fig\_style=None*, *fig=None*, *\*\*kwargs*)

visualize all the fields in the collection

- **kind** (*[str](https://docs.python.org/3/library/stdtypes.html#str) or [list](https://docs.python.org/3/library/stdtypes.html#list) of [str](https://docs.python.org/3/library/stdtypes.html#str)*) Determines the kind of the visualizations. Supported values are *image*, *line*, *vector*, *interactive*, or *merged*. Alternatively, *auto* determines the best visualization based on each field itself. Instead of a single value for all fields, a list with individual values can be given, unless *merged* is chosen.
- **figsize** (*[str](https://docs.python.org/3/library/stdtypes.html#str) or [tuple](https://docs.python.org/3/library/stdtypes.html#tuple) of numbers*) Determines the figure size. The figure size is unchanged if the string *default* is passed. Conversely, the size is adjusted automatically when *auto* is passed. Finally, a specific figure size can be specified using two values, using matplotlib.figure.Figure.set\_size\_inches().
- **arrangement** (*[str](https://docs.python.org/3/library/stdtypes.html#str)*) Determines how the subpanels will be arranged. The default value *horizontal* places all subplots next to each other. The alternative value *vertical* puts them below each other.
- **title** (*[str](https://docs.python.org/3/library/stdtypes.html#str)*) Title of the plot. If omitted, the title might be chosen automatically. This is shown above all panels.
- **constrained\_layout** (*[bool](https://docs.python.org/3/library/functions.html#bool)*) Whether to use *constrained\_layout* in [matplotlib.pyplot.figure\(\)](https://matplotlib.org/stable/api/_as_gen/matplotlib.pyplot.figure.html#matplotlib.pyplot.figure) call to create a figure. This affects the layout of all plot elements. Generally, spacing might be better with this flag enabled, but it can also lead to problems when plotting multiple plots successively, e.g., when creating a movie.
- **filename** (*[str](https://docs.python.org/3/library/stdtypes.html#str), optional*) If given, the figure is written to the specified file.
- **action**  $(str)$  $(str)$  $(str)$  Decides what to do with the final figure. If the argument is set to *show*, [matplotlib.pyplot.show\(\)](https://matplotlib.org/stable/api/_as_gen/matplotlib.pyplot.show.html#matplotlib.pyplot.show) will be called to show the plot. If the value is *none*, the figure will be created, but not necessarily shown. The value *close* closes the figure, after saving it to a file when *filename* is given. The default value *auto* implies that the plot is shown if it is not a nested plot call.
- **fig. style**  $(dict)$  $(dict)$  $(dict)$  Dictionary with properties that will be changed on the figure after the plot has been drawn by calling matplotlib.pyplot.setp(). For instance, using fig\_style={'dpi': 200} increases the resolution of the figure.
- **fig** (matplotlib.figures.Figure) Figure that is used for plotting. If omitted, a new figure is created.
- **subplot\_args** (*[list](https://docs.python.org/3/library/stdtypes.html#list)*) Additional arguments for the specific subplots. Should be a list with a dictionary of arguments for each subplot. Supplying an empty dict allows to keep the default setting of specific subplots.
- **\*\*kwargs** All additional keyword arguments are forwarded to the actual plotting function of all subplots.

Instances that contain information to update all the plots with new data later.

#### **Return type**

List of PlotReference

```
classmethod scalar_random_uniform(num_fields, grid, vmin=0, vmax=1, *, label=None,
                                          labels=None, rng=None)
```
create scalar fields with random values between *vmin* and *vmax*

#### **Parameters**

- **num\_fields** (*[int](https://docs.python.org/3/library/functions.html#int)*) The number of fields to create
- **grid** (*[GridBase](#page-149-0)*) Grid defining the space on which the fields are defined
- **vmin** (*[float](https://docs.python.org/3/library/functions.html#float)*) Lower bound. Can be complex to create complex fields
- **vmax** (*[float](https://docs.python.org/3/library/functions.html#float)*) Upper bound. Can be complex to create complex fields
- **label** (*[str](https://docs.python.org/3/library/stdtypes.html#str), optional*) Name of the field collection
- **labels** (*[list](https://docs.python.org/3/library/stdtypes.html#list) of [str](https://docs.python.org/3/library/stdtypes.html#str), optional*) Names of the individual fields
- **rng** ([Generator](https://numpy.org/doc/stable/reference/random/generator.html#numpy.random.Generator)) Random number generator (default: [default\\_rng\(\)](https://numpy.org/doc/stable/reference/random/generator.html#numpy.random.default_rng))

#### **Return type**

[FieldCollection](#page-79-0)

### **smooth**(*sigma=1*, *\**, *out=None*, *label=None*)

applies Gaussian smoothing with the given standard deviation

This function respects periodic boundary conditions of the underlying grid, using reflection when no periodicity is specified.

#### **sigma (float):**

Gives the standard deviation of the smoothing in real length units (default: 1)

# **out (FieldCollection, optional):**

Optional field into which the smoothed data is stored

### **label (str, optional):**

Name of the returned field

Field collection with smoothed data, stored at *out* if given.

### **Parameters**

- **sigma** (*[float](https://docs.python.org/3/library/functions.html#float)*) –
- **out** ([FieldCollection](#page-79-0) *| None*) –
- **label** (*[str](https://docs.python.org/3/library/stdtypes.html#str) | None*) –

**Return type**

[FieldCollection](#page-79-0)

### **classmethod unserialize\_attributes**(*attributes*)

unserializes the given attributes

**Parameters attributes** (*[dict](https://docs.python.org/3/library/stdtypes.html#dict)*) – The serialized attributes

**Returns**

The unserialized attributes

**Return type**

[dict](https://docs.python.org/3/library/stdtypes.html#dict)

# **4.1.3 pde.fields.scalar module**

<span id="page-85-0"></span>Defines a scalar field over a grid

**class ScalarField**(*grid*, *data='zeros'*, *\**, *label=None*, *dtype=None*, *with\_ghost\_cells=False*)

Bases: *[DataFieldBase](#page-65-0)*

Scalar field discretized on a grid

### **Parameters**

- **grid** (*[GridBase](#page-149-0)*) Grid defining the space on which this field is defined.
- **data** (Number or [ndarray](https://numpy.org/doc/stable/reference/generated/numpy.ndarray.html#numpy.ndarray), optional) Field values at the support points of the grid. The flag *with ghost cells* determines whether this data array contains values for the ghost cells, too. The resulting field will contain real data unless the *data* argument contains complex values. Special values are "zeros" or None, initializing the field with zeros, and "empty", just allocating memory with unspecified values.
- **label** (*[str](https://docs.python.org/3/library/stdtypes.html#str), optional*) Name of the field
- **dtype** (*numpy dtype*) The data type of the field. If omitted, it will be determined from *data* automatically.
- **with\_ghost\_cells** (*[bool](https://docs.python.org/3/library/functions.html#bool)*) Indicates whether the ghost cells are included in data

**classmethod from\_expression**(*grid*, *expression*, *\**, *user\_funcs=None*, *consts=None*, *label=None*, *dtype=None*)

create a scalar field on a grid from a given expression

**Warning:** This implementation uses  $\in \times \infty$  () and should therefore not be used in a context where malicious input could occur.

### **Parameters**

- **grid** (*[GridBase](#page-149-0)*) Grid defining the space on which this field is defined
- **expression** (*[str](https://docs.python.org/3/library/stdtypes.html#str)*) Mathematical expression for the scalar value as a function of the position on the grid. The expression may contain standard mathematical functions and it may depend on the axes labels of the grid. More information can be found in the *[expression](#page-51-0) [documentation](#page-51-0)*.
- **user funcs** (*[dict](https://docs.python.org/3/library/stdtypes.html#dict)*, *optional*) A dictionary with user defined functions that can be used in the expression
- **consts** (*[dict,](https://docs.python.org/3/library/stdtypes.html#dict) optional*) A dictionary with user defined constants that can be used in the expression. The values of these constants should either be numbers or  $ndarray$ .
- **label** (*[str](https://docs.python.org/3/library/stdtypes.html#str), optional*) Name of the field
- **dtype** (*numpy dtype*) The data type of the field. If omitted, it will be determined from *data* automatically.

#### **Return type**

[ScalarField](#page-85-0)

#### **classmethod from\_image**(*path*, *bounds=None*, *periodic=False*, *\**, *label=None*)

create a scalar field from an image

### **Parameters**

- **path** (Path or str) The path to the image file
- **bounds** (*[tuple](https://docs.python.org/3/library/stdtypes.html#tuple), optional*) Gives the coordinate range for each axis. This should be two tuples of two numbers each, which mark the lower and upper bound for each axis.
- **periodic** (*[bool](https://docs.python.org/3/library/functions.html#bool) or [list](https://docs.python.org/3/library/stdtypes.html#list)*) Specifies which axes possess periodic boundary conditions. This is either a list of booleans defining periodicity for each individual axis or a single boolean value specifying the same periodicity for all axes.
- **label** (*[str](https://docs.python.org/3/library/stdtypes.html#str), optional*) Name of the field

#### **Return type**

### [ScalarField](#page-85-0)

### <span id="page-86-0"></span>**get\_boundary\_field**(*index*, *bc=None*, *\**, *label=None*)

get the field on the specified boundary

- **index** (*[str](https://docs.python.org/3/library/stdtypes.html#str) or [tuple](https://docs.python.org/3/library/stdtypes.html#tuple)*) Index specifying the boundary. Can be either a string given in *[boundary\\_names](#page-150-0)*, like "left", or a tuple of the axis index perpendicular to the boundary and a boolean specifying whether the boundary is at the upper side of the axis or not, e.g., (1, True).
- **bc** (*BoundariesData | None*) The boundary conditions applied to the field. Boundary conditions are generally given as a list with one condition for each axis. For periodic axes, only periodic boundary conditions are allowed (indicated by 'periodic' and 'anti-periodic'). For non-periodic axes, different boundary conditions can be specified for the lower and upper end (using a tuple of two conditions). For instance, Dirichlet conditions enforcing a value NUM (specified by *{'value': NUM}*) and Neumann conditions enforcing the value DERIV for the derivative in the normal direction (specified by *{'derivative': DERIV}*) are supported. Note that the special value 'natural' imposes periodic boundary conditions for periodic axis

and a vanishing derivative otherwise. More information can be found in the *[boundaries doc](#page-100-0)[umentation](#page-100-0)*. If the special value *None* is given, no boundary conditions are enforced. The user then needs to ensure that the ghost cells are set accordingly.

• **label** (*[str](https://docs.python.org/3/library/stdtypes.html#str)*) – Label of the returned field

### **Returns**

The field on the boundary

#### **Return type**

*[ScalarField](#page-85-0)*

## **gradient**(*bc*, *out=None*, *\*\*kwargs*)

apply gradient operator and return result as a field

#### **Parameters**

- **bc** (*BoundariesData | None*) The boundary conditions applied to the field. Boundary conditions are generally given as a list with one condition for each axis. For periodic axes, only periodic boundary conditions are allowed (indicated by 'periodic' and 'anti-periodic'). For non-periodic axes, different boundary conditions can be specified for the lower and upper end (using a tuple of two conditions). For instance, Dirichlet conditions enforcing a value NUM (specified by *{'value': NUM}*) and Neumann conditions enforcing the value DERIV for the derivative in the normal direction (specified by *{'derivative': DERIV}*) are supported. Note that the special value 'natural' imposes periodic boundary conditions for periodic axis and a vanishing derivative otherwise. More information can be found in the *[boundaries doc](#page-100-0)[umentation](#page-100-0)*. If the special value *None* is given, no boundary conditions are enforced. The user then needs to ensure that the ghost cells are set accordingly.
- **out** ([VectorField](#page-94-0)*, optional*) Optional vector field to which the result is written.
- **label** (*[str](https://docs.python.org/3/library/stdtypes.html#str), optional*) Name of the returned field

#### **Returns**

result of applying the operator

# **Return type**

*[VectorField](#page-94-0)*

### **gradient\_squared**(*bc*, *out=None*, *\*\*kwargs*)

apply squared gradient operator and return result as a field

This evaluates  $|\nabla \phi|^2$  for the scalar field  $\phi$ 

- **bc** (*BoundariesData | None*) The boundary conditions applied to the field. Boundary conditions are generally given as a list with one condition for each axis. For periodic axes, only periodic boundary conditions are allowed (indicated by 'periodic' and 'anti-periodic'). For non-periodic axes, different boundary conditions can be specified for the lower and upper end (using a tuple of two conditions). For instance, Dirichlet conditions enforcing a value NUM (specified by *{'value': NUM}*) and Neumann conditions enforcing the value DERIV for the derivative in the normal direction (specified by *{'derivative': DERIV}*) are supported. Note that the special value 'natural' imposes periodic boundary conditions for periodic axis and a vanishing derivative otherwise. More information can be found in the *[boundaries doc](#page-100-0)[umentation](#page-100-0)*. If the special value *None* is given, no boundary conditions are enforced. The user then needs to ensure that the ghost cells are set accordingly.
- **out** ([ScalarField](#page-85-0)*, optional*) Optional vector field to which the result is written.
- **label** (*[str](https://docs.python.org/3/library/stdtypes.html#str), optional*) Name of the returned field

• **central** (*[bool](https://docs.python.org/3/library/functions.html#bool)*) – Determines whether a central difference approximation is used for the gradient operator or not. If not, the squared gradient is calculated as the mean of the squared values of the forward and backward derivatives, which thus includes the value at a support point in the result at the same point.

### **Returns**

the squared gradient of the field

#### **Return type**

*[ScalarField](#page-85-0)*

#### **property integral: [int](https://docs.python.org/3/library/functions.html#int) | [float](https://docs.python.org/3/library/functions.html#float) | [complex](https://docs.python.org/3/library/functions.html#complex)**

integral of the scalar field over space

### **Type**

Number

**interpolate\_to\_grid**(*grid*, *\**, *bc=None*, *fill=None*, *label=None*)

interpolate the data of this scalar field to another grid.

#### **Parameters**

- **grid** (*[GridBase](#page-149-0)*) The grid of the new field onto which the current field is interpolated.
- **bc** (*BoundariesData | None*) The boundary conditions applied to the field, which affects values close to the boundary. If omitted, the argument *fill* is used to determine values outside the domain. Boundary conditions are generally given as a list with one condition for each axis. For periodic axes, only periodic boundary conditions are allowed (indicated by 'periodic' and 'anti-periodic'). For non-periodic axes, different boundary conditions can be specified for the lower and upper end (using a tuple of two conditions). For instance, Dirichlet conditions enforcing a value NUM (specified by *{'value': NUM}*) and Neumann conditions enforcing the value DERIV for the derivative in the normal direction (specified by *{'derivative': DERIV}*) are supported. Note that the special value 'natural' imposes periodic boundary conditions for periodic axis and a vanishing derivative otherwise. More information can be found in the *[boundaries documentation](#page-100-0)*. If the special value *None* is given, no boundary conditions are enforced. The user then needs to ensure that the ghost cells are set accordingly.
- **fill** (*Number, optional*) Determines how values out of bounds are handled. If *None*, a *ValueError* is raised when out-of-bounds points are requested. Otherwise, the given value is returned.
- **label** (*[str](https://docs.python.org/3/library/stdtypes.html#str), optional*) Name of the returned field

#### • **self** ([ScalarField](#page-85-0)) –

#### **Returns**

Field of the same rank as the current one.

#### **Return type**

*[ScalarField](#page-85-0)*

**laplace**(*bc*, *out=None*, *\*\*kwargs*)

apply Laplace operator and return result as a field

### **Parameters**

• **bc** (*BoundariesData | None*) – The boundary conditions applied to the field. Boundary conditions are generally given as a list with one condition for each axis. For periodic axes, only periodic boundary conditions are allowed (indicated by 'periodic' and 'anti-periodic'). For non-periodic axes, different boundary conditions can be specified for the lower and upper end (using a tuple of two conditions). For instance, Dirichlet conditions enforcing a value

NUM (specified by *{'value': NUM}*) and Neumann conditions enforcing the value DERIV for the derivative in the normal direction (specified by *{'derivative': DERIV}*) are supported. Note that the special value 'natural' imposes periodic boundary conditions for periodic axis and a vanishing derivative otherwise. More information can be found in the *[boundaries doc](#page-100-0)[umentation](#page-100-0)*. If the special value *None* is given, no boundary conditions are enforced. The user then needs to ensure that the ghost cells are set accordingly.

- **out** ([ScalarField](#page-85-0)*, optional*) Optional scalar field to which the result is written.
- **label** (*[str](https://docs.python.org/3/library/stdtypes.html#str), optional*) Name of the returned field
- **backend** (*[str](https://docs.python.org/3/library/stdtypes.html#str)*) The backend (e.g., 'numba' or 'scipy') used for this operator.

#### **Returns**

the Laplacian of the field

#### **Return type**

*[ScalarField](#page-85-0)*

**project**(*axes*, *method='integral'*, *label=None*)

project scalar field along given axes

### **Parameters**

- **axes** (*[list](https://docs.python.org/3/library/stdtypes.html#list) of [str](https://docs.python.org/3/library/stdtypes.html#str)*) The names of the axes that are removed by the projection operation. The valid names for a given grid are the ones in the GridBase.axes attribute.
- **method** (*[str](https://docs.python.org/3/library/stdtypes.html#str)*) The projection method. This can be either 'integral' to integrate over the removed axes or 'average' to perform an average instead.
- **label** (*[str](https://docs.python.org/3/library/stdtypes.html#str), optional*) The label of the returned field

#### **Returns**

The projected data in a scalar field with a subgrid of the original grid.

#### **Return type** *[ScalarField](#page-85-0)*

## **rank: [int](https://docs.python.org/3/library/functions.html#int) = 0**

**slice**(*position*, *\**, *method='nearest'*, *label=None*)

slice data at a given position

**Note:** This method should not be used to evaluate fields right at the boundary since it does not respect boundary conditions. Use *[get\\_boundary\\_field\(\)](#page-86-0)* to obtain the values directly on the boundary.

### **Parameters**

- **position** (*[dict](https://docs.python.org/3/library/stdtypes.html#dict)*) Determines the location of the slice using a dictionary supplying coordinate values for a subset of axes. Axes not mentioned in the dictionary are retained and form the slice. For instance, in a 2d Cartesian grid, *position = {'x': 1}* slices along the ydirection at x=1. Additionally, the special positions 'low', 'mid', and 'high' are supported to reference relative positions along the axis.
- **method** (*[str](https://docs.python.org/3/library/stdtypes.html#str)*) The method used for slicing. Currently, we only support *nearest*, which takes data from cells defined on the grid.
- **label** (*[str](https://docs.python.org/3/library/stdtypes.html#str), optional*) The label of the returned field

#### **Returns**

The sliced data in a scalar field with a subgrid of the original grid.

### **Return type**

*[ScalarField](#page-85-0)*

**to\_scalar**(*scalar='auto'*, *\**, *label=None*)

return a modified scalar field by applying method *scalar*

### **Parameters**

- **scalar** (*[str](https://docs.python.org/3/library/stdtypes.html#str) or callable*) Determines the method used for obtaining the scalar. If this is a callable, it is simply applied to self.data and a new scalar field with this data is returned. Alternatively, pre-defined methods can be selected using strings. Here, *abs* and *norm* denote the norm of each entry of the field, while *norm\_squared* returns the squared norm. The default *auto* is to return a (unchanged) copy of a real field and the norm of a complex field.
- **label** (*[str](https://docs.python.org/3/library/stdtypes.html#str), optional*) Name of the returned field

### **Returns**

Scalar field after applying the operation

### **Return type**

*[ScalarField](#page-85-0)*

# **4.1.4 pde.fields.tensorial module**

Defines a tensorial field of rank 2 over a grid

```
class Tensor2Field(grid, data='zeros', *, label=None, dtype=None, with_ghost_cells=False)
```
Bases: *[DataFieldBase](#page-65-0)*

Tensor field of rank 2 discretized on a grid

**Warning:** Components of the tensor field are given in the local basis. While the local basis is identical to the global basis in Cartesian coordinates, the local basis depends on position in curvilinear coordinate systems. Moreover, the field always contains all components, even if the underlying grid assumes symmetries.

- **grid** (*[GridBase](#page-149-0)*) Grid defining the space on which this field is defined.
- **data** (Number or [ndarray](https://numpy.org/doc/stable/reference/generated/numpy.ndarray.html#numpy.ndarray), optional) Field values at the support points of the grid. The flag *with\_ghost\_cells* determines whether this data array contains values for the ghost cells, too. The resulting field will contain real data unless the *data* argument contains complex values. Special values are "zeros" or None, initializing the field with zeros, and "empty", just allocating memory with unspecified values.
- **label** (*[str](https://docs.python.org/3/library/stdtypes.html#str), optional*) Name of the field
- **dtype** (*numpy dtype*) The data type of the field. If omitted, it will be determined from *data* automatically.
- **with qhost cells** (*[bool](https://docs.python.org/3/library/functions.html#bool)*) Indicates whether the ghost cells are included in data

#### **divergence**(*bc*, *out=None*, *\*\*kwargs*)

apply tensor divergence and return result as a field

The tensor divergence is a vector field  $v_\alpha$  resulting from a contracting of the derivative of the tensor field  $t_{\alpha\beta}$ :

$$
v_\alpha = \sum_\beta \frac{\partial t_{\alpha\beta}}{\partial x_\beta}
$$

### **Parameters**

- **bc** (*BoundariesData | None*) The boundary conditions applied to the field. Boundary conditions are generally given as a list with one condition for each axis. For periodic axes, only periodic boundary conditions are allowed (indicated by 'periodic' and 'anti-periodic'). For non-periodic axes, different boundary conditions can be specified for the lower and upper end (using a tuple of two conditions). For instance, Dirichlet conditions enforcing a value NUM (specified by *{'value': NUM}*) and Neumann conditions enforcing the value DERIV for the derivative in the normal direction (specified by *{'derivative': DERIV}*) are supported. Note that the special value 'natural' imposes periodic boundary conditions for periodic axis and a vanishing derivative otherwise. More information can be found in the *[boundaries doc](#page-100-0)[umentation](#page-100-0)*. If the special value *None* is given, no boundary conditions are enforced. The user then needs to ensure that the ghost cells are set accordingly.
- **out** ([VectorField](#page-94-0)*, optional*) Optional scalar field to which the result is written.
- **label** (*[str](https://docs.python.org/3/library/stdtypes.html#str), optional*) Name of the returned field
- **\*\*kwargs** Additional arguments affecting how the operator behaves.

#### **Returns**

result of applying the operator

### **Return type**

*[VectorField](#page-94-0)*

**dot**(*other*, *out=None*, *\**, *conjugate=True*, *label='dot product'*)

calculate the dot product involving a tensor field

This supports the dot product between two tensor fields as well as the product between a tensor and a vector. The resulting fields will be a tensor or vector, respectively.

#### **Parameters**

- **other** ([VectorField](#page-94-0) *or* [Tensor2Field](#page-90-0)) the second field
- **out** ([VectorField](#page-94-0) *or* [Tensor2Field](#page-90-0)*, optional*) Optional field to which the result is written.
- **conjugate** (*[bool](https://docs.python.org/3/library/functions.html#bool)*) Whether to use the complex conjugate for the second operand
- **label** (*[str](https://docs.python.org/3/library/stdtypes.html#str), optional*) Name of the returned field

#### **Returns**

*[VectorField](#page-94-0)* or *[Tensor2Field](#page-90-0)*: result of applying the dot operator

#### **Return type**

[VectorField](#page-94-0) | [Tensor2Field](#page-90-0)

**classmethod from\_expression**(*grid*, *expressions*, *\**, *user\_funcs=None*, *consts=None*, *label=None*, *dtype=None*)

create a tensor field on a grid from given expressions

**Warning:** This implementation uses  $\epsilon \times \epsilon c$  () and should therefore not be used in a context where malicious input could occur.

### **Parameters**

- **grid** (*[GridBase](#page-149-0)*) Grid defining the space on which this field is defined
- **expressions** (*[list](https://docs.python.org/3/library/stdtypes.html#list) of [str](https://docs.python.org/3/library/stdtypes.html#str)*) A 2d list of mathematical expression, one for each component of the tensor field. The expressions determine the values as a function of the position on the grid. The expressions may contain standard mathematical functions and they may depend on the axes labels of the grid. More information can be found in the *[expression](#page-51-0) [documentation](#page-51-0)*.
- **user\_funcs** (*[dict](https://docs.python.org/3/library/stdtypes.html#dict), optional*) A dictionary with user defined functions that can be used in the expression
- **consts** (*[dict,](https://docs.python.org/3/library/stdtypes.html#dict) optional*) A dictionary with user defined constants that can be used in the expression. The values of these constants should either be numbers or [ndarray](https://numpy.org/doc/stable/reference/generated/numpy.ndarray.html#numpy.ndarray).
- **label** (*[str](https://docs.python.org/3/library/stdtypes.html#str), optional*) Name of the field
- **dtype** (*numpy dtype*) The data type of the field. If omitted, it will be determined from *data* automatically.

### **Return type**

[Tensor2Field](#page-90-0)

### **property integral: [ndarray](https://numpy.org/doc/stable/reference/generated/numpy.ndarray.html#numpy.ndarray)**

integral of each component over space

### **Type**

[ndarray](https://numpy.org/doc/stable/reference/generated/numpy.ndarray.html#numpy.ndarray)

**plot\_components**(*kind='auto'*, *\*args*, *title=None*, *constrained\_layout=True*, *filename=None*, *action='auto'*, *fig\_style=None*, *fig=None*, *\*\*kwargs*)

visualize all the components of this tensor field

- **kind** (*[str](https://docs.python.org/3/library/stdtypes.html#str) or [list](https://docs.python.org/3/library/stdtypes.html#list) of [str](https://docs.python.org/3/library/stdtypes.html#str)*) Determines the kind of the visualizations. Supported values are *image* or *line*. Alternatively, *auto* determines the best visualization based on the grid.
- **title** ([str](https://docs.python.org/3/library/stdtypes.html#str)) Title of the plot. If omitted, the title might be chosen automatically. This is shown above all panels.
- **constrained\_layout** (*[bool](https://docs.python.org/3/library/functions.html#bool)*) Whether to use *constrained\_layout* in [matplotlib.pyplot.figure\(\)](https://matplotlib.org/stable/api/_as_gen/matplotlib.pyplot.figure.html#matplotlib.pyplot.figure) call to create a figure. This affects the layout of all plot elements. Generally, spacing might be better with this flag enabled, but it can also lead to problems when plotting multiple plots successively, e.g., when creating a movie.
- **filename** (*[str](https://docs.python.org/3/library/stdtypes.html#str), optional*) If given, the figure is written to the specified file.
- **action** (*[str](https://docs.python.org/3/library/stdtypes.html#str)*) Decides what to do with the final figure. If the argument is set to *show*, [matplotlib.pyplot.show\(\)](https://matplotlib.org/stable/api/_as_gen/matplotlib.pyplot.show.html#matplotlib.pyplot.show) will be called to show the plot. If the value is *none*, the figure will be created, but not necessarily shown. The value *close* closes the figure, after saving it to a file when *filename* is given. The default value *auto* implies that the plot is shown if it is not a nested plot call.
- **fig. style**  $(dict)$  $(dict)$  $(dict)$  Dictionary with properties that will be changed on the figure after the plot has been drawn by calling matplotlib.pyplot.setp(). For instance, using fig\_style={'dpi': 200} increases the resolution of the figure.
- **fig** (matplotlib.figures.Figure) Figure that is used for plotting. If omitted, a new figure is created.
- **\*\*kwargs** All additional keyword arguments are forwarded to the actual plotting function of all subplots.

Instances that contain information to update all the plots with new data later.

#### **Return type**

2d list of PlotReference

### **rank: [int](https://docs.python.org/3/library/functions.html#int) = 2**

#### **symmetrize**(*make\_traceless=False*, *inplace=False*)

symmetrize the tensor field in place

#### **Parameters**

- **make\_traceless** (*[bool](https://docs.python.org/3/library/functions.html#bool)*) Determines whether the result is also traceless
- **inplace** (*[bool](https://docs.python.org/3/library/functions.html#bool)*) Flag determining whether to symmetrize the current field or return a new one

#### **Returns**

result of the operation

### **Return type**

*[Tensor2Field](#page-90-0)*

#### **to\_scalar**(*scalar='auto'*, *\**, *label='scalar `{scalar}`'*)

return scalar variant of the field

The invariants of the tensor field *A* are

$$
I_1 = \text{tr}(\mathbf{A})
$$
  
\n
$$
I_2 = \frac{1}{2} [(\text{tr}(\mathbf{A})^2 - \text{tr}(\mathbf{A}^2))]
$$
  
\n
$$
I_3 = \text{det}(A)
$$

where *tr* denotes the trace and *det* denotes the determinant. Note that the three invariants can only be distinct and non-zero in three dimensions. In two dimensional spaces, we have the identity  $2I_2 = I_3$  and in onedimensional spaces, we have  $I_1 = I_3$  as well as  $I_2 = 0$ .

#### **Parameters**

- **scalar** (*[str](https://docs.python.org/3/library/stdtypes.html#str)*) The method to calculate the scalar. Possible choices include *norm* (the default chosen when the value is *auto*), *min*, *max*, *squared\_sum*, *norm\_squared*, *trace* (or *invariant1*), *invariant2*, and *determinant* (or *invariant3*)
- **label** (*[str](https://docs.python.org/3/library/stdtypes.html#str), optional*) Name of the returned field

#### **Returns**

the scalar field after applying the operation

#### **Return type**

*[ScalarField](#page-85-0)*

**trace**(*label='trace'*) return the trace of the tensor field as a scalar field **Parameters label** (*[str](https://docs.python.org/3/library/stdtypes.html#str), optional*) – Name of the returned field

**Returns**

scalar field of traces

### **Return type**

*[ScalarField](#page-85-0)*

#### **transpose**(*label='transpose'*)

return the transpose of the tensor field

```
Parameters
```
**label** (*[str](https://docs.python.org/3/library/stdtypes.html#str), optional*) – Name of the returned field

### **Returns**

transpose of the tensor field

### **Return type**

*[Tensor2Field](#page-90-0)*

# **4.1.5 pde.fields.vectorial module**

<span id="page-94-0"></span>Defines a vectorial field over a grid

```
class VectorField(grid, data='zeros', *, label=None, dtype=None, with_ghost_cells=False)
```
Bases: *[DataFieldBase](#page-65-0)*

Vector field discretized on a grid

**Warning:** Components of the vector field are given in the local basis. While the local basis is identical to the global basis in Cartesian coordinates, the local basis depends on position in curvilinear coordinate systems. Moreover, the field always contains all components, even if the underlying grid assumes symmetries.

#### **Parameters**

- **grid** (*[GridBase](#page-149-0)*) Grid defining the space on which this field is defined.
- **data** (Number or [ndarray](https://numpy.org/doc/stable/reference/generated/numpy.ndarray.html#numpy.ndarray), optional) Field values at the support points of the grid. The flag *with\_ghost\_cells* determines whether this data array contains values for the ghost cells, too. The resulting field will contain real data unless the *data* argument contains complex values. Special values are "zeros" or None, initializing the field with zeros, and "empty", just allocating memory with unspecified values.
- **label** (*[str](https://docs.python.org/3/library/stdtypes.html#str), optional*) Name of the field
- **dtype** (*numpy dtype*) The data type of the field. If omitted, it will be determined from *data* automatically.
- **with\_ghost\_cells** (*[bool](https://docs.python.org/3/library/functions.html#bool)*) Indicates whether the ghost cells are included in data

#### **divergence**(*bc*, *out=None*, *\*\*kwargs*)

apply divergence operator and return result as a field

- **bc** (*BoundariesData | None*) The boundary conditions applied to the field. Boundary conditions are generally given as a list with one condition for each axis. For periodic axes, only periodic boundary conditions are allowed (indicated by 'periodic' and 'anti-periodic'). For non-periodic axes, different boundary conditions can be specified for the lower and upper end (using a tuple of two conditions). For instance, Dirichlet conditions enforcing a value NUM (specified by *{'value': NUM}*) and Neumann conditions enforcing the value DERIV for the derivative in the normal direction (specified by *{'derivative': DERIV}*) are supported. Note that the special value 'natural' imposes periodic boundary conditions for periodic axis and a vanishing derivative otherwise. More information can be found in the *[boundaries doc](#page-100-0)[umentation](#page-100-0)*. If the special value *None* is given, no boundary conditions are enforced. The user then needs to ensure that the ghost cells are set accordingly.
- **out** ([ScalarField](#page-85-0)*, optional*) Optional scalar field to which the result is written.
- **label** (*[str](https://docs.python.org/3/library/stdtypes.html#str), optional*) Name of the returned field
- **\*\*kwargs** Additional arguments affecting how the operator behaves.

Divergence of the field

#### **Return type**

*[ScalarField](#page-85-0)*

**dot**(*other*, *out=None*, *\**, *conjugate=True*, *label='dot product'*)

calculate the dot product involving a vector field

This supports the dot product between two vectors fields as well as the product between a vector and a tensor. The resulting fields will be a scalar or vector, respectively.

#### **Parameters**

- **other** ([VectorField](#page-94-0) *or* [Tensor2Field](#page-90-0)) the second field
- **out** ([ScalarField](#page-85-0) *or* [VectorField](#page-94-0)*, optional*) Optional field to which the result is written.
- **conjugate** (*[bool](https://docs.python.org/3/library/functions.html#bool)*) Whether to use the complex conjugate for the second operand
- **label** (*[str](https://docs.python.org/3/library/stdtypes.html#str), optional*) Name of the returned field

#### **Returns**

*[ScalarField](#page-85-0)* or *[VectorField](#page-94-0)*: result of applying the operator

### **Return type**

*[ScalarField](#page-85-0)* | *[VectorField](#page-94-0)*

**classmethod from\_expression**(*grid*, *expressions*, *\**, *user\_funcs=None*, *consts=None*, *label=None*, *dtype=None*)

create a vector field on a grid from given expressions

**Warning:** This implementation uses  $\epsilon \times \epsilon c$  () and should therefore not be used in a context where malicious input could occur.

- **grid** (*[GridBase](#page-149-0)*) Grid defining the space on which this field is defined
- **expressions** (*[list](https://docs.python.org/3/library/stdtypes.html#list) of [str](https://docs.python.org/3/library/stdtypes.html#str)*) A list of mathematical expression, one for each component of the vector field. The expressions determine the values as a function of the position

on the grid. The expressions may contain standard mathematical functions and they may depend on the axes labels of the grid. More information can be found in the *[expression](#page-51-0) [documentation](#page-51-0)*.

- **user\_funcs** (*[dict](https://docs.python.org/3/library/stdtypes.html#dict), optional*) A dictionary with user defined functions that can be used in the expression
- **consts** (*[dict,](https://docs.python.org/3/library/stdtypes.html#dict) optional*) A dictionary with user defined constants that can be used in the expression. The values of these constants should either be numbers or  $\eta$  darray.
- **label** (*[str](https://docs.python.org/3/library/stdtypes.html#str), optional*) Name of the field
- **dtype** (*numpy dtype*) The data type of the field. If omitted, it will be determined from *data* automatically.

#### **Return type**

**[VectorField](#page-94-0)** 

#### **classmethod from\_scalars**(*fields*, *\**, *label=None*, *dtype=None*)

create a vector field from a list of ScalarFields

Note that the data of the scalar fields is copied in the process

### **Parameters**

- **fields** (*[list](https://docs.python.org/3/library/stdtypes.html#list)*) The list of (compatible) scalar fields
- **label** (*[str](https://docs.python.org/3/library/stdtypes.html#str), optional*) Name of the returned field
- **dtype** (*numpy dtype*) The data type of the field. If omitted, it will be determined from *data* automatically.

#### **Returns**

the resulting vector field

#### **Return type**

*[VectorField](#page-94-0)*

**get\_vector\_data**(*transpose=False*, *max\_points=None*, *\*\*kwargs*)

return data for a vector plot of the field

#### **Parameters**

- **transpose** (*[bool](https://docs.python.org/3/library/functions.html#bool)*) Determines whether the transpose of the data should be plotted.
- **max\_points** (*[int](https://docs.python.org/3/library/functions.html#int)*) The maximal number of points that is used along each axis. This option can be used to sub-sample the data.
- **\*\*kwargs** Additional parameters forwarded to *grid.get\_image\_data*

#### **Returns**

Information useful for plotting an vector field

#### **Return type**

[dict](https://docs.python.org/3/library/stdtypes.html#dict)

#### **gradient**(*bc*, *out=None*, *\*\*kwargs*)

apply vector gradient operator and return result as a field

The vector gradient field is a tensor field  $t_{\alpha\beta}$  that specifies the derivatives of the vector field  $v_\alpha$  with respect to all coordinates *xβ*.

- **bc** (*BoundariesData | None*) The boundary conditions applied to the field. Boundary conditions need to determine all components of the vector field. Boundary conditions are generally given as a list with one condition for each axis. For periodic axes, only periodic boundary conditions are allowed (indicated by 'periodic' and 'anti-periodic'). For nonperiodic axes, different boundary conditions can be specified for the lower and upper end (using a tuple of two conditions). For instance, Dirichlet conditions enforcing a value NUM (specified by *{'value': NUM}*) and Neumann conditions enforcing the value DERIV for the derivative in the normal direction (specified by *{'derivative': DERIV}*) are supported. Note that the special value 'natural' imposes periodic boundary conditions for periodic axis and a vanishing derivative otherwise. More information can be found in the *[boundaries documen](#page-100-0)[tation](#page-100-0)*. If the special value *None* is given, no boundary conditions are enforced. The user then needs to ensure that the ghost cells are set accordingly.
- **out** ([VectorField](#page-94-0)*, optional*) Optional vector field to which the result is written.
- **label** (*[str](https://docs.python.org/3/library/stdtypes.html#str), optional*) Name of the returned field
- **\*\*kwargs** Additional arguments affecting how the operator behaves.

Gradient of the field

### **Return type**

*[Tensor2Field](#page-90-0)*

### **property integral: [ndarray](https://numpy.org/doc/stable/reference/generated/numpy.ndarray.html#numpy.ndarray)**

integral of each component over space

### **Type**

[ndarray](https://numpy.org/doc/stable/reference/generated/numpy.ndarray.html#numpy.ndarray)

**interpolate\_to\_grid**(*grid*, *\**, *bc=None*, *fill=None*, *label=None*)

interpolate the data of this vector field to another grid.

### **Parameters**

- **grid** (*[GridBase](#page-149-0)*) The grid of the new field onto which the current field is interpolated.
- **bc** (*BoundariesData | None*) The boundary conditions applied to the field, which affects values close to the boundary. If omitted, the argument *fill* is used to determine values outside the domain. Boundary conditions are generally given as a list with one condition for each axis. For periodic axes, only periodic boundary conditions are allowed (indicated by 'periodic' and 'anti-periodic'). For non-periodic axes, different boundary conditions can be specified for the lower and upper end (using a tuple of two conditions). For instance, Dirichlet conditions enforcing a value NUM (specified by *{'value': NUM}*) and Neumann conditions enforcing the value DERIV for the derivative in the normal direction (specified by *{'derivative': DERIV}*) are supported. Note that the special value 'natural' imposes periodic boundary conditions for periodic axis and a vanishing derivative otherwise. More information can be found in the *[boundaries documentation](#page-100-0)*. If the special value *None* is given, no boundary conditions are enforced. The user then needs to ensure that the ghost cells are set accordingly.
- **fill** (*Number, optional*) Determines how values out of bounds are handled. If *None*, a *ValueError* is raised when out-of-bounds points are requested. Otherwise, the given value is returned.
- **label** (*[str](https://docs.python.org/3/library/stdtypes.html#str), optional*) Name of the returned field
- **self** ([VectorField](#page-94-0)) –

#### **Returns**

Field of the same rank as the current one.

#### **Return type**

*[VectorField](#page-94-0)*

**laplace**(*bc*, *out=None*, *\*\*kwargs*)

apply vector Laplace operator and return result as a field

The vector Laplacian is a vector field  $L_\alpha$  containing the second derivatives of the vector field  $v_\alpha$  with respect to the coordinates *xβ*:

$$
L_\alpha = \sum_\beta \frac{\partial^2 v_\alpha}{\partial x_\beta \partial x_\beta}
$$

### **Parameters**

- **bc** (*BoundariesData | None*) The boundary conditions applied to the field. Boundary conditions are generally given as a list with one condition for each axis. For periodic axes, only periodic boundary conditions are allowed (indicated by 'periodic' and 'anti-periodic'). For non-periodic axes, different boundary conditions can be specified for the lower and upper end (using a tuple of two conditions). For instance, Dirichlet conditions enforcing a value NUM (specified by *{'value': NUM}*) and Neumann conditions enforcing the value DERIV for the derivative in the normal direction (specified by *{'derivative': DERIV}*) are supported. Note that the special value 'natural' imposes periodic boundary conditions for periodic axis and a vanishing derivative otherwise. More information can be found in the *[boundaries doc](#page-100-0)[umentation](#page-100-0)*. If the special value *None* is given, no boundary conditions are enforced. The user then needs to ensure that the ghost cells are set accordingly.
- **out** ([VectorField](#page-94-0)*, optional*) Optional vector field to which the result is written.
- **label** (*[str](https://docs.python.org/3/library/stdtypes.html#str), optional*) Name of the returned field
- **\*\*kwargs** Additional arguments affecting how the operator behaves.

#### **Returns**

Laplacian of the field

#### **Return type**

*[VectorField](#page-94-0)*

#### **make\_outer\_prod\_operator**(*backend='numba'*)

return operator calculating the outer product of two vector fields

**Warning:** This function does not check types or dimensions.

#### **Parameters**

**backend** (*[str](https://docs.python.org/3/library/stdtypes.html#str)*) – The backend (e.g., 'numba' or 'scipy') used for this operator.

### **Returns**

function that takes two instance of  $ndarray$ , which contain the discretized data of the two operands. An optional third argument can specify the output array to which the result is written. Note that the returned function is jitted with numba for speed.

#### **Return type**

*[Callable](https://docs.python.org/3/library/typing.html#typing.Callable)*[[*[ndarray](https://numpy.org/doc/stable/reference/generated/numpy.ndarray.html#numpy.ndarray)*, *[ndarray](https://numpy.org/doc/stable/reference/generated/numpy.ndarray.html#numpy.ndarray)*, *[ndarray](https://numpy.org/doc/stable/reference/generated/numpy.ndarray.html#numpy.ndarray)* | None], *[ndarray](https://numpy.org/doc/stable/reference/generated/numpy.ndarray.html#numpy.ndarray)*]

### **outer\_product**(*other*, *out=None*, *\**, *label=None*)

calculate the outer product of this vector field with another

- **other** (*[VectorField](#page-94-0)*) The second vector field
- **out** (*[Tensor2Field](#page-90-0)*, optional) Optional tensorial field to which the result is written.
- **label** (*[str](https://docs.python.org/3/library/stdtypes.html#str), optional*) Name of the returned field

result of the operation

#### **Return type**

*[Tensor2Field](#page-90-0)*

```
rank: int = 1
```
**to\_scalar**(*scalar='auto'*, *\**, *label='scalar `{scalar}`'*)

return scalar variant of the field

#### **Parameters**

- **scalar** (*[str](https://docs.python.org/3/library/stdtypes.html#str)*) Choose the method to use. Possible choices are *norm*, *max*, *min*, *squared\_sum*, *norm\_squared*, or an integer specifying which component is returned (indexing starts at *0*). The default value *auto* picks the method automatically: The first (and only) component is returned for real fields on one-dimensional spaces, while the norm of the vector is returned otherwise.
- **label** (*[str](https://docs.python.org/3/library/stdtypes.html#str), optional*) Name of the returned field

#### **Returns**

The scalar field after applying the operation

### **Return type**

*[pde.fields.scalar.ScalarField](#page-85-0)*

# **4.2 pde.grids package**

Grids define the domains on which PDEs will be solved. In particular, symmetries, periodicities, and the discretizations are defined by the underlying grid.

We only consider regular, orthogonal grids, which are constructed from orthogonal coordinate systems with equidistant discretizations along each axis. The dimension of the space that the grid describes is given by the attribute dim. Cartesian coordinates can be mapped to grid coordinates and the corresponding discretization cells using the method transform().

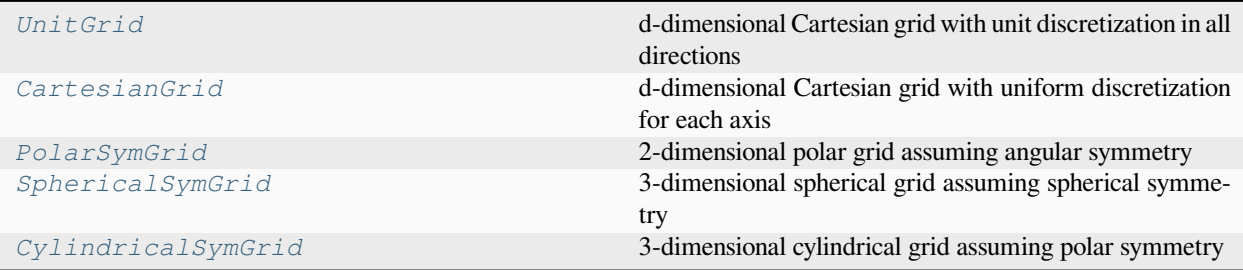

Inheritance structure of the classes:

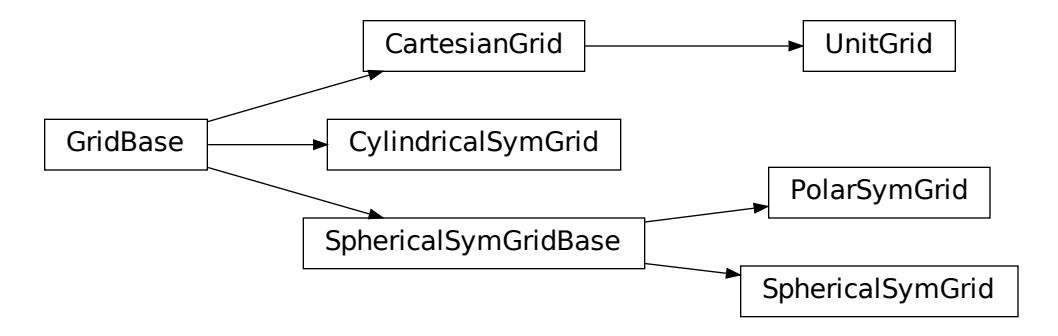

**Subpackages:**

# <span id="page-100-1"></span>**4.2.1 pde.grids.boundaries package**

This package contains classes for handling the boundary conditions of fields.

### <span id="page-100-0"></span>**Boundary conditions**

The mathematical details of boundary conditions for partial differential equations are treated in more detail in the  $\text{doc}$ umentation document. Since the *[pde](#page-64-0)* package only supports orthogonal grids, boundary conditions need to be applied at the end of each axis. Consequently, methods expecting boundary conditions typically receive a list of conditions for each axes:

```
field = ScalarField(UnitGrid([16, 16], periodic=[True, False]))
field.laplace(bc=[bc_x, bc_y])
```
If an axis is periodic (like the first one in the example above), the only valid boundary conditions are 'periodic' and its cousin 'anti-periodic', which imposes opposite signs on both sides. For non-periodic axes (e.g., the second axis), different boundary conditions can be specified for the lower and upper end of the axis, which is done using a tuple of two conditions. Typical choices for individual conditions are Dirichlet conditions that enforce a value NUM (specified by *{'value': NUM}*) and Neumann conditions that enforce the value DERIV for the derivative in the normal direction (specified by *{'derivative': DERIV}*). The specific choices for the example above could be

```
bc_x = "periodic"bc_y = ({m_{value} " : 2}, {\{m_{derivative} " : -1\}})
```
which enforces a value of *2* at the lower side of the y-axis and a derivative (in outward normal direction) of *-1* on the upper side. Instead of plain numbers, which enforce the same condition along the whole boundary, expressions can be used to support inhomogeneous boundary conditions. These mathematical expressions are given as a string that can be parsed by *sympy*. They can depend on all coordinates of the grid. An alternative boundary condition to the example above could thus read

```
bc_y = (\{ "value": "y**2" \}, \{ "derivative": "-sin(x)" \})
```
**Warning:** To interpret arbitrary expressions, the package uses  $\epsilon \times \epsilon c$  (). It should therefore not be used in a context where malicious input could occur.

Inhomogeneous values can also be specified by directly supplying an array, whose shape needs to be compatible with the boundary, i.e., it needs to have the same shape as the grid but with the dimension of the axis along which the boundary is specified removed.

The package also supports mixed boundary conditions (depending on both the value and the derivative of the field) and imposing a second derivative. An example is

```
bc_y = ({Ttype": "mixed", "value": 2, "const": 7},{"curvature": 2})
```
which enforces the condition  $\partial_n c + 2c = 7$  and  $\partial_n^2 c = 2$  onto the field *c* on the lower and upper side of the axis, respectively.

Beside the full specification of the boundary conditions, various short-hand notations are supported. If both sides of an axis have the same boundary condition, only one needs to be specified (instead of the tuple). For instance, bc  $\bar{y}$ = {'value': 2} imposes a value of *2* on both sides of the y-axis. Similarly, if all axes have the same boundary conditions, only one axis needs to be specified (instead of the list). For instance, the following example

```
field = ScalarField(UnitGrid([16, 16], periodic=False))
field.laplace(bc={"value": 2})
```
imposes a value of *2* on all sides of the grid. Finally, the special values 'auto\_periodic\_neumann' and 'auto\_periodic\_dirichlet' impose periodic boundary conditions for periodic axis and a vanishing derivative or value otherwise. For example,

```
field = ScalarField(UnitGrid([16, 16], periodic=[True, False]))
field.laplace(bc="auto_periodic_neumann")
```
enforces periodic boundary conditions on the first axis, while the second one has standard Neumann conditions.

**Note:** Derivatives are given relative to the outward normal vector, such that positive derivatives correspond to a function that increases across the boundary.

### **Boundaries overview**

The *[boundaries](#page-100-1)* package defines the following classes:

#### **Local boundary conditions:**

- *[DirichletBC](#page-118-0)*: Imposing a constant value of the field at the boundary
- *[ExpressionValueBC](#page-123-0)*: Imposing the value of the field at the boundary given by an expression or a python function
- *[NeumannBC](#page-126-0)*: Imposing a constant derivative of the field in the outward normal direction at the boundary
- *[ExpressionDerivativeBC](#page-121-0)*: Imposing the derivative of the field in the outward normal direction at the boundary given by an expression or a python function
- *[MixedBC](#page-124-0)*: Imposing the derivative of the field in the outward normal direction proportional to its value at the boundary
- *[ExpressionMixedBC](#page-122-0)*: Imposing the derivative of the field in the outward normal direction proportional to its value at the boundary with coefficients given by expressions or python functions
- *[CurvatureBC](#page-117-0)*: Imposing a constant second derivative (curvature) of the field at the boundary

There are corresponding classes that only affect the normal component of a field, which can be useful when dealing with vector and tensor fields: *[NormalDirichletBC](#page-127-0)*, *[NormalNeumannBC](#page-129-0)*, *[NormalMixedBC](#page-128-0)*, and *[NormalCurva](#page-126-1)[tureBC](#page-126-1)*.

### **Boundaries for an axis:**

- *[BoundaryPair](#page-106-0)*: Uses the local boundary conditions to specify the two boundaries along an axis
- *[BoundaryPeriodic](#page-106-1)*: Indicates that an axis has periodic boundary conditions

### **Boundaries for all axes of a grid:**

• *[Boundaries](#page-102-0)*: Collection of boundaries to describe conditions for all axes

### **Inheritance structure of the classes:**

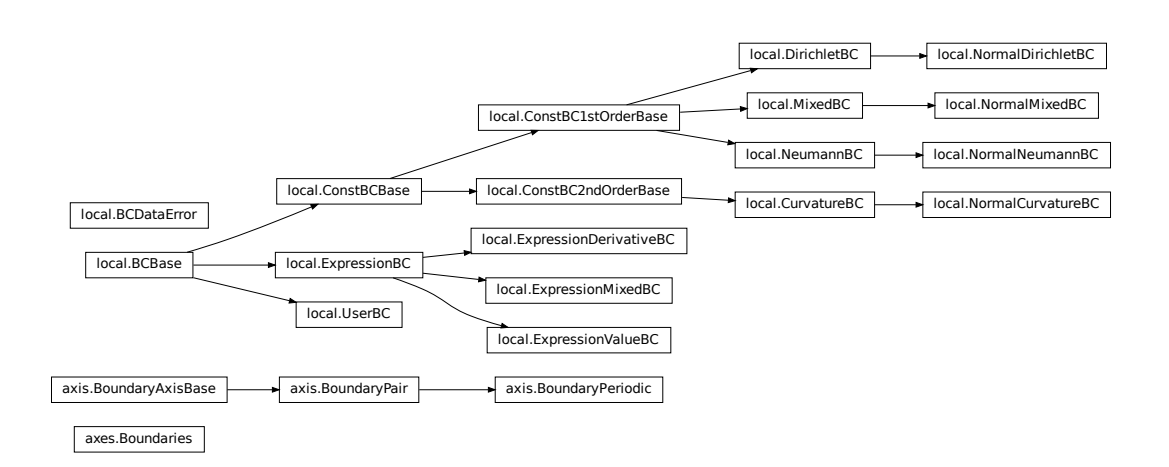

The details of the classes are explained below:

### **pde.grids.boundaries.axes module**

This module handles the boundaries of all axes of a grid. It only defines *[Boundaries](#page-102-0)*, which acts as a list of *[Bound](#page-104-0)[aryAxisBase](#page-104-0)*.

### <span id="page-102-0"></span>**class Boundaries**(*boundaries*)

Bases: [list](https://docs.python.org/3/library/stdtypes.html#list)

class that bundles all boundary conditions for all axes

initialize with a list of boundaries

### **property boundaries: [Iterator](https://docs.python.org/3/library/collections.abc.html#collections.abc.Iterator)[***[BCBase](#page-108-0)***]**

iterator over all non-periodic boundaries

#### **check\_value\_rank**(*rank*)

check whether the values at the boundaries have the correct rank

### **Parameters**

**rank** (*[int](https://docs.python.org/3/library/functions.html#int)*) – The tensorial rank of the field for this boundary condition

**Return type** None

#### **Throws:**

RuntimeError: if any value does not have rank *rank*

#### **copy**()

create a copy of the current boundaries

**Return type** [Boundaries](#page-102-0)

#### **classmethod from\_data**(*grid*, *boundaries*, *rank=0*)

Creates all boundaries from given data

### **Parameters**

- **grid** (*[GridBase](#page-149-0)*) The grid with which the boundary condition is associated
- **boundaries** (*[str](https://docs.python.org/3/library/stdtypes.html#str) or [list](https://docs.python.org/3/library/stdtypes.html#list) or [tuple](https://docs.python.org/3/library/stdtypes.html#tuple) or [dict](https://docs.python.org/3/library/stdtypes.html#dict)*) Data that describes the boundaries. This can either be a list of specifications for each dimension or a single one, which is then applied to all dimensions. The boundary for a dimensions can be specified by one of the following formats:
	- **–** string specifying a single type for all boundaries
	- **–** dictionary specifying the type and values for all boundaries
	- **–** tuple pair specifying the low and high boundary individually
- **rank** (*[int](https://docs.python.org/3/library/functions.html#int)*) The tensorial rank of the field for this boundary condition

### **Return type**

[Boundaries](#page-102-0)

### **classmethod get\_help**()

Return information on how boundary conditions can be set

### **Return type**

[str](https://docs.python.org/3/library/stdtypes.html#str)

```
get_mathematical_representation(field_name='C')
```
return mathematical representation of the boundary condition

```
Parameters
   field_name (str) –
```
**Return type** [str](https://docs.python.org/3/library/stdtypes.html#str)

**grid:** *[GridBase](#page-149-0)* grid for which boundaries are defined

**Type**

*[GridBase](#page-149-0)*

#### **make\_ghost\_cell\_setter**()

return function that sets the ghost cells on a full array

### **Return type**

[GhostCellSetter](#page-248-0)

### **property periodic: [list](https://docs.python.org/3/library/stdtypes.html#list)[\[bool](https://docs.python.org/3/library/functions.html#bool)]**

a boolean array indicating which dimensions are periodic according to the boundary conditions

**Type**

[ndarray](https://numpy.org/doc/stable/reference/generated/numpy.ndarray.html#numpy.ndarray)

**set\_ghost\_cells**(*data\_full*, *\**, *set\_corners=False*, *args=None*)

set the ghost cells for all boundaries

### **Parameters**

- **data\_full** ([ndarray](https://numpy.org/doc/stable/reference/generated/numpy.ndarray.html#numpy.ndarray)) The full field data including ghost points
- **set\_corners** (*[bool](https://docs.python.org/3/library/functions.html#bool)*) Determines whether the corner cells are set using interpolation
- **args** Additional arguments that might be supported by special boundary conditions.

#### **Return type**

None

### **pde.grids.boundaries.axis module**

This module handles the boundaries of a single axis of a grid. There are generally only two options, depending on whether the axis of the underlying grid is defined as periodic or not. If it is periodic, the class *[BoundaryPeriodic](#page-106-1)* should be used, while non-periodic axes have more option, which are represented by *[BoundaryPair](#page-106-0)*.

### <span id="page-104-0"></span>**class BoundaryAxisBase**(*low*, *high*)

Bases: [object](https://docs.python.org/3/library/functions.html#object)

base class for defining boundaries of a single axis in a grid

### **Parameters**

- **low** (*[BCBase](#page-108-0)*) Instance describing the lower boundary
- **high** (*[BCBase](#page-108-0)*) Instance describing the upper boundary

#### **property axis: [int](https://docs.python.org/3/library/functions.html#int)**

The axis along which the boundaries are defined

### **Type**

[int](https://docs.python.org/3/library/functions.html#int)

### **copy**()

return a copy of itself, but with a reference to the same grid

# **Return type**

[BoundaryAxisBase](#page-104-0)

### **classmethod get\_help**()

Return information on how boundary conditions can be set

#### **Return type**

[str](https://docs.python.org/3/library/stdtypes.html#str)

### **get\_mathematical\_representation**(*field\_name='C'*)

return mathematical representation of the boundary condition

```
Parameters
   field_name (str) –
```
**Return type**

[tuple\[](https://docs.python.org/3/library/stdtypes.html#tuple)[str,](https://docs.python.org/3/library/stdtypes.html#str) [str\]](https://docs.python.org/3/library/stdtypes.html#str)

### **get\_sparse\_matrix\_data**(*idx*)

sets the elements of the sparse representation of this condition

### **Parameters**

 $i dx$  ( $tuple$ ) – The index of the point that must lie on the boundary condition

#### **Returns**

A constant value and a dictionary with indices and factors that can be used to calculate this virtual point

#### **Return type**

[float](https://docs.python.org/3/library/functions.html#float), [dict](https://docs.python.org/3/library/stdtypes.html#dict)

**property grid:** *[GridBase](#page-149-0)*

Underlying grid

**Type**

*[GridBase](#page-149-0)*

**high:** *[BCBase](#page-108-0)*

Boundary condition at upper end

### **Type**

*[BCBase](#page-108-0)*

### **low:** *[BCBase](#page-108-0)*

Boundary condition at lower end

### **Type**

*[BCBase](#page-108-0)*

### **make\_ghost\_cell\_setter**()

return function that sets the ghost cells for this axis on a full array

**Return type**

**[GhostCellSetter](#page-248-0)** 

### **property periodic: [bool](https://docs.python.org/3/library/functions.html#bool)**

whether the axis is periodic

**Type**

[bool](https://docs.python.org/3/library/functions.html#bool)

### **property rank: [int](https://docs.python.org/3/library/functions.html#int)**

rank of the associated boundary condition

**Type**

[int](https://docs.python.org/3/library/functions.html#int)

### **set\_ghost\_cells**(*data\_full*, *\**, *args=None*)

set the ghost cell values for all boundaries

- **data\_full** ([ndarray](https://numpy.org/doc/stable/reference/generated/numpy.ndarray.html#numpy.ndarray)) The full field data including ghost points
- **args** Additional arguments that might be supported by special boundary conditions.

**Return type**

None

### <span id="page-106-0"></span>**class BoundaryPair**(*low*, *high*)

### Bases: *[BoundaryAxisBase](#page-104-0)*

represents the two boundaries of an axis along a single dimension

### **Parameters**

- **low** (*[BCBase](#page-108-0)*) Instance describing the lower boundary
- **high** (*[BCBase](#page-108-0)*) Instance describing the upper boundary

### **check\_value\_rank**(*rank*)

check whether the values at the boundaries have the correct rank

### **Parameters**

**rank** (*[int](https://docs.python.org/3/library/functions.html#int)*) – The tensorial rank of the field for this boundary condition

**Return type** None

#### **Throws:**

RuntimeError: if the value does not have rank *rank*

### **classmethod from\_data**(*grid*, *axis*, *data*, *rank=0*)

create boundary pair from some data

#### **Parameters**

- **grid** (*[GridBase](#page-149-0)*) The grid for which the boundary conditions are defined
- **axis** (*[int](https://docs.python.org/3/library/functions.html#int)*) The axis to which this boundary condition is associated
- **data** (*[str](https://docs.python.org/3/library/stdtypes.html#str) or [dict](https://docs.python.org/3/library/stdtypes.html#dict)*) Data that describes the boundary pair
- **rank** (*[int](https://docs.python.org/3/library/functions.html#int)*) The tensorial rank of the field for this boundary condition

### **Returns**

the instance created from the data

#### **Return type**

*[BoundaryPair](#page-106-0)*

#### **Throws:**

ValueError if *data* cannot be interpreted as a boundary pair

#### <span id="page-106-1"></span>**class BoundaryPeriodic**(*grid*, *axis*, *flip\_sign=False*)

Bases: *[BoundaryPair](#page-106-0)*

represent a periodic axis

- **grid** (*[GridBase](#page-149-0)*) The grid for which the boundary conditions are defined
- **axis** (*[int](https://docs.python.org/3/library/functions.html#int)*) The axis to which this boundary condition is associated
- **flip\_sign** (*[bool](https://docs.python.org/3/library/functions.html#bool)*) Impose different signs on the two sides of the boundary

### **check\_value\_rank**(*rank*)

check whether the values at the boundaries have the correct rank

### **Parameters**

**rank** (*[int](https://docs.python.org/3/library/functions.html#int)*) – The tensorial rank of the field for this boundary condition

**Return type** None

### **copy**()

return a copy of itself, but with a reference to the same grid

### **Return type**

[BoundaryPeriodic](#page-106-1)

### **property flip\_sign**

Whether different signs are imposed on the two sides of the boundary

### **Type**

[bool](https://docs.python.org/3/library/functions.html#bool)

### **get\_boundary\_axis**(*grid*, *axis*, *data*, *rank=0*)

return object representing the boundary condition for a single axis

### **Parameters**

- **grid** (*[GridBase](#page-149-0)*) The grid for which the boundary conditions are defined
- **axis** (*[int](https://docs.python.org/3/library/functions.html#int)*) The axis to which this boundary condition is associated
- **data** (*[str](https://docs.python.org/3/library/stdtypes.html#str) or [tuple](https://docs.python.org/3/library/stdtypes.html#tuple) or [dict](https://docs.python.org/3/library/stdtypes.html#dict)*) Data describing the boundary conditions for this axis
- **rank** (*[int](https://docs.python.org/3/library/functions.html#int)*) The tensorial rank of the field for this boundary condition

### **Returns**

Appropriate boundary condition for the axis

#### **Return type**

*[BoundaryAxisBase](#page-104-0)*

### **pde.grids.boundaries.local module**

This module contains classes for handling a single boundary of a non-periodic axis. Since an axis has two boundary, we simply distinguish them by a boolean flag *upper*, which is *True* for the side of the axis with the larger coordinate.

The module currently supports the following standard boundary conditions:

- *[DirichletBC](#page-118-0)*: Imposing the value of a field at the boundary
- *[NeumannBC](#page-126-0)*: Imposing the derivative of a field in the outward normal direction at the boundary
- *[MixedBC](#page-124-0)*: Imposing the derivative of a field in the outward normal direction proportional to its value at the boundary
- *[CurvatureBC](#page-117-0)*: Imposing the second derivative (curvature) of a field at the boundary

There are also variants of these boundary conditions that only affect the normal components of a vector or tensor field: *[NormalDirichletBC](#page-127-0)*, *[NormalNeumannBC](#page-129-0)*, *[NormalMixedBC](#page-128-0)*, and *[NormalCurvatureBC](#page-126-1)*.

Finally, there are more specialized classes, which offer greater flexibility, but might also require a slightly deeper understanding for proper use:
- *[ExpressionValueBC](#page-123-0)*: Imposing the value of a field at the boundary based on a mathematical expression or a python function.
- *[ExpressionDerivativeBC](#page-121-0)*: Imposing the derivative of a field in the outward normal direction at the boundary based on a mathematical expression or a python function.
- *[ExpressionMixedBC](#page-122-0)*: Imposing a mixed (Robin) boundary condition using mathematical expressions or python functions.
- *[UserBC](#page-130-0)*: Allows full control for setting virtual points, values, or derivatives. The boundary conditions are never enforced automatically. It is thus the user's responsibility to ensure virtual points are set correctly before operators are applied. To set boundary conditions a dictionary {TARGET: value} must be supplied as argument *args* to set\_ghost\_cells() or the numba equivalent. Here, *TARGET* determines how the *value* is interpreted and what boundary condition is actually enforced: the value of the virtual points directly (*virtual\_point*), the value of the field at the boundary (*value*) or the outward derivative of the field at the boundary (*derivative*).

Note that derivatives are generally given in the direction of the outward normal vector, such that positive derivatives correspond to a function that increases across the boundary.

### **Inheritance structure of the classes:**

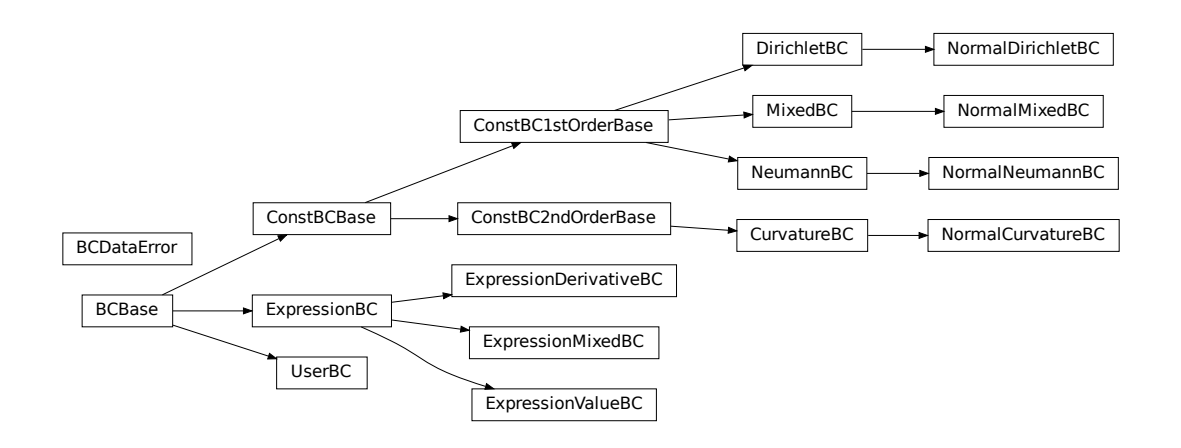

#### <span id="page-108-0"></span>**class BCBase**(*grid*, *axis*, *upper*, *\**, *rank=0*)

#### Bases: [object](https://docs.python.org/3/library/functions.html#object)

represents a single boundary in an BoundaryPair instance

#### **Parameters**

- **grid** (*[GridBase](#page-149-0)*) The grid for which the boundary conditions are defined
- **axis** (*[int](https://docs.python.org/3/library/functions.html#int)*) The axis to which this boundary condition is associated
- **upper** (*[bool](https://docs.python.org/3/library/functions.html#bool)*) Flag indicating whether this boundary condition is associated with the upper side of an axis or not. In essence, this determines the direction of the local normal vector of the boundary.
- **rank** (*[int](https://docs.python.org/3/library/functions.html#int)*) The tensorial rank of the field for this boundary condition

#### **property axis\_coord: [float](https://docs.python.org/3/library/functions.html#float)**

value of the coordinate that defines this boundary condition

**Type** [float](https://docs.python.org/3/library/functions.html#float)

#### **check\_value\_rank**(*rank*)

check whether the values at the boundaries have the correct rank

#### **Parameters**

**rank** (*[int](https://docs.python.org/3/library/functions.html#int)*) – The tensorial rank of the field for this boundary condition

**Return type** None

## **Throws:**

RuntimeError: if the value does not have rank *rank*

**copy**(*upper=None*, *rank=None*)

# **Parameters**

- **self** (*TBC*) –
- **upper** (*[bool](https://docs.python.org/3/library/functions.html#bool) | None*) –
- **rank** (*[int](https://docs.python.org/3/library/functions.html#int) | None*) –

**Return type**

*TBC*

**classmethod from\_data**(*grid*, *axis*, *upper*, *data*, *\**, *rank=0*)

create boundary from some data

#### **Parameters**

- **grid** (*[GridBase](#page-149-0)*) The grid for which the boundary conditions are defined
- **axis** (*[int](https://docs.python.org/3/library/functions.html#int)*) The axis to which this boundary condition is associated
- **upper** (*[bool](https://docs.python.org/3/library/functions.html#bool)*) Indicates whether this boundary condition is associated with the upper or lower side of the axis.
- **data** (*[str](https://docs.python.org/3/library/stdtypes.html#str) or [dict](https://docs.python.org/3/library/stdtypes.html#dict)*) Data that describes the boundary
- **rank** (*[int](https://docs.python.org/3/library/functions.html#int)*) The tensorial rank of the field for this boundary condition

#### **Returns**

the instance created from the data

### **Return type**

*[BCBase](#page-108-0)*

#### **Throws:**

ValueError if *data* cannot be interpreted as a boundary condition

**classmethod from\_dict**(*grid*, *axis*, *upper*, *data*, *\**, *rank=0*)

create boundary from data given in dictionary

- **grid** (*[GridBase](#page-149-0)*) The grid for which the boundary conditions are defined
- **axis** (*[int](https://docs.python.org/3/library/functions.html#int)*) The axis to which this boundary condition is associated
- **upper** (*[bool](https://docs.python.org/3/library/functions.html#bool)*) Indicates whether this boundary condition is associated with the upper or lower side of the axis.
- **data** (*[dict](https://docs.python.org/3/library/stdtypes.html#dict)*) The dictionary defining the boundary condition
- **rank** (*[int](https://docs.python.org/3/library/functions.html#int)*) The tensorial rank of the field for this boundary condition

**Return type [BCBase](#page-108-0)** 

**classmethod from\_str**(*grid*, *axis*, *upper*, *condition*, *\**, *rank=0*, *\*\*kwargs*)

creates boundary from a given string identifier

# **Parameters**

- **grid** (*[GridBase](#page-149-0)*) The grid for which the boundary conditions are defined
- **axis** (*[int](https://docs.python.org/3/library/functions.html#int)*) The axis to which this boundary condition is associated
- **upper** (*[bool](https://docs.python.org/3/library/functions.html#bool)*) Indicates whether this boundary condition is associated with the upper or lower side of the axis.
- **condition** (*[str](https://docs.python.org/3/library/stdtypes.html#str)*) Identifies the boundary condition
- **rank** (*[int](https://docs.python.org/3/library/functions.html#int)*) The tensorial rank of the field for this boundary condition
- **\*\*kwargs** Additional arguments passed to the constructor

**Return type**

**[BCBase](#page-108-0)** 

# **classmethod get\_help**()

Return information on how boundary conditions can be set

**Return type** [str](https://docs.python.org/3/library/stdtypes.html#str)

#### **get\_mathematical\_representation**(*field\_name='C'*)

return mathematical representation of the boundary condition

```
Parameters
   field_name (str) –
```
**Return type**

[str](https://docs.python.org/3/library/stdtypes.html#str)

### **get\_sparse\_matrix\_data**(*idx*)

**Parameters**  $idx(tuple(int, ...)) idx(tuple(int, ...)) idx(tuple(int, ...)) idx(tuple(int, ...)) idx(tuple(int, ...)) -$ 

#### **Return type**

[tuple\[](https://docs.python.org/3/library/stdtypes.html#tuple)[float](https://docs.python.org/3/library/functions.html#float), [dict\[](https://docs.python.org/3/library/stdtypes.html#dict)[int](https://docs.python.org/3/library/functions.html#int), [float](https://docs.python.org/3/library/functions.html#float)]]

**get\_virtual\_point**(*arr*, *idx=None*)

```
Parameters
```
**idx** (*[tuple](https://docs.python.org/3/library/stdtypes.html#tuple)[[int,](https://docs.python.org/3/library/functions.html#int) ...] | None*) –

**Return type** [float](https://docs.python.org/3/library/functions.html#float)

#### **homogeneous: [bool](https://docs.python.org/3/library/functions.html#bool)**

determines whether the boundary condition depends on space

**Type**

[bool](https://docs.python.org/3/library/functions.html#bool)

#### **make\_adjacent\_evaluator**()

returns a function evaluating the value adjacent to a given point

Deprecated since version Since: 2023-12-19

#### **Returns**

A function with signature (arr\_1d, i\_point, bc\_idx), where *arr\_1d* is the one-dimensional data array (the data points along the axis perpendicular to the boundary), *i\_point* is the index into this array for the current point and bc\_idx are the remaining indices of the current point, which indicate the location on the boundary plane. The result of the function is the data value at the adjacent point along the axis associated with this boundary condition in the upper (lower) direction when *upper* is True (False).

### **Return type**

function

### **make\_ghost\_cell\_sender**()

return function that might mpi\_send data to set ghost cells for this boundary

**Return type**

**[GhostCellSetter](#page-248-0)** 

# **make\_ghost\_cell\_setter**()

return function that sets the ghost cells for this boundary

**Return type [GhostCellSetter](#page-248-0)** 

### **abstract make\_virtual\_point\_evaluator**()

returns a function evaluating the value at the virtual support point

#### **Returns**

A function that takes the data array and an index marking the current point, which is assumed to be a virtual point. The result is the data value at this point, which is calculated using the boundary condition.

# **Return type**

function

**names: [list\[](https://docs.python.org/3/library/stdtypes.html#list)[str\]](https://docs.python.org/3/library/stdtypes.html#str)**

identifiers used to specify the given boundary class

### **Type**

[list](https://docs.python.org/3/library/stdtypes.html#list)

### **normal: [bool](https://docs.python.org/3/library/functions.html#bool) = False**

determines whether the boundary condition only affects normal components.

If this flag is *False*, boundary conditions must specify values for all components of the field. If *True*, only the normal components at the boundary are specified.

# **Type**

[bool](https://docs.python.org/3/library/functions.html#bool)

### **property periodic: [bool](https://docs.python.org/3/library/functions.html#bool)**

whether the boundary condition is periodic

**Type**

[bool](https://docs.python.org/3/library/functions.html#bool)

# **abstract set\_ghost\_cells**(*data\_full*, *\**, *args=None*)

set the ghost cell values for this boundary

### **Parameters**

- data\_full ([ndarray](https://numpy.org/doc/stable/reference/generated/numpy.ndarray.html#numpy.ndarray)) The full field data including ghost points
- **args** ([ndarray](https://numpy.org/doc/stable/reference/generated/numpy.ndarray.html#numpy.ndarray)) Determines what boundary conditions are set. *args* should be set to {TARGET: value}. Here, *TARGET* determines how the *value* is interpreted and what boundary condition is actually enforced: the value of the virtual points directly (*virtual\_point*), the value of the field at the boundary (*value*) or the outward derivative of the field at the boundary (*derivative*).

### **Return type**

None

### **to\_subgrid**(*subgrid*)

converts this boundary condition to one valid for a given subgrid

#### **Parameters**

• **subgrid** (GridBase) – Grid of the new boundary conditions

•  $self(TBC)$  –

# **Returns**

Boundary conditions valid on the subgrid

#### **Return type**

*[BCBase](#page-108-0)*

#### **exception BCDataError**

Bases: [ValueError](https://docs.python.org/3/library/exceptions.html#ValueError)

exception that signals that incompatible data was supplied for the BC

<span id="page-112-0"></span>**class ConstBC1stOrderBase**(*grid*, *axis*, *upper*, *\**, *rank=0*, *value=0*)

Bases: *[ConstBCBase](#page-116-0)*

represents a single boundary in an BoundaryPair instance

**Warning:** This implementation uses  $\infty \in \infty$  () and should therefore not be used in a context where malicious input could occur. However, the function is safe when *value* cannot be an arbitrary string.

- **grid** (*[GridBase](#page-149-0)*) The grid for which the boundary conditions are defined
- **axis** (*[int](https://docs.python.org/3/library/functions.html#int)*) The axis to which this boundary condition is associated
- **upper** (*[bool](https://docs.python.org/3/library/functions.html#bool)*) Flag indicating whether this boundary condition is associated with the upper side of an axis or not. In essence, this determines the direction of the local normal vector of the boundary.
- **rank** (*[int](https://docs.python.org/3/library/functions.html#int)*) The tensorial rank of the field for this boundary condition
- **normal** (*[bool](https://docs.python.org/3/library/functions.html#bool)*) Flag indicating whether the condition is only applied in the normal direction.
- **value** (float or str or [ndarray](https://numpy.org/doc/stable/reference/generated/numpy.ndarray.html#numpy.ndarray)) a value stored with the boundary condition. The interpretation of this value depends on the type of boundary condition. If value is a single value

(or tensor in case of tensorial boundary conditions), the same value is applied to all points. Inhomogeneous boundary conditions are possible by supplying an expression as a string, which then may depend on the axes names of the respective grid.

### **get\_sparse\_matrix\_data**(*idx*)

sets the elements of the sparse representation of this condition

### **Parameters**

 $i dx$  ( $tuple$ ) – The index of the point that must lie on the boundary condition

#### **Returns**

A constant value and a dictionary with indices and factors that can be used to calculate this virtual point

**Return type**

[float](https://docs.python.org/3/library/functions.html#float), [dict](https://docs.python.org/3/library/stdtypes.html#dict)

### **get\_virtual\_point**(*arr*, *idx=None*)

calculate the value of the virtual point outside the boundary

### **Parameters**

- **arr** (*array*) The data values associated with the grid
- **idx** (*[tuple](https://docs.python.org/3/library/stdtypes.html#tuple)*) The index of the point to evaluate. This is a tuple of length *grid.num\_axes* with the either -1 or *dim* as the entry for the axis associated with this boundary condition. Here,  $\dim$  is the dimension of the axis. The index is optional if  $\dim = 1$ .

### **Returns**

Value at the virtual support point

### **Return type**

[float](https://docs.python.org/3/library/functions.html#float)

#### **abstract get\_virtual\_point\_data**(*compiled=False*)

return data suitable for calculating virtual points

#### **Parameters**

**compiled** (*[bool](https://docs.python.org/3/library/functions.html#bool)*) – Flag indicating whether a compiled version is required, which automatically takes updated values into account when it is used in numba-compiled code.

#### **Returns**

the data structure associated with this virtual point

### **Return type**

[tuple](https://docs.python.org/3/library/stdtypes.html#tuple)

#### **make\_adjacent\_evaluator**()

returns a function evaluating the value adjacent to a given point

Deprecated since version Since: 2023-12-19

#### **Returns**

A function with signature (arr\_1d, i\_point, bc\_idx), where *arr\_1d* is the one-dimensional data array (the data points along the axis perpendicular to the boundary), *i\_point* is the index into this array for the current point and bc\_idx are the remaining indices of the current point, which indicate the location on the boundary plane. The result of the function is the data value at the adjacent point along the axis associated with this boundary condition in the upper (lower) direction when *upper* is True (False).

#### **Return type**

function

### **make\_virtual\_point\_evaluator**()

returns a function evaluating the value at the virtual support point

### **Returns**

A function that takes the data array and an index marking the current point, which is assumed to be a virtual point. The result is the data value at this point, which is calculated using the boundary condition.

**Return type** function

**set\_ghost\_cells**(*data\_full*, *\**, *args=None*)

set the ghost cell values for this boundary

#### **Parameters**

- **data\_full** ([ndarray](https://numpy.org/doc/stable/reference/generated/numpy.ndarray.html#numpy.ndarray)) The full field data including ghost points
- **args** ([ndarray](https://numpy.org/doc/stable/reference/generated/numpy.ndarray.html#numpy.ndarray)) Determines what boundary conditions are set. *args* should be set to {TARGET: value}. Here, *TARGET* determines how the *value* is interpreted and what boundary condition is actually enforced: the value of the virtual points directly (*virtual\_point*), the value of the field at the boundary (*value*) or the outward derivative of the field at the boundary (*derivative*).

**Return type** None

<span id="page-114-0"></span>**class ConstBC2ndOrderBase**(*grid*, *axis*, *upper*, *\**, *rank=0*, *value=0*)

Bases: *[ConstBCBase](#page-116-0)*

abstract base class for boundary conditions of 2nd order

**Warning:** This implementation uses  $\infty \in \mathbb{C}$  () and should therefore not be used in a context where malicious input could occur. However, the function is safe when *value* cannot be an arbitrary string.

### **Parameters**

- **grid** (*[GridBase](#page-149-0)*) The grid for which the boundary conditions are defined
- **axis** (*[int](https://docs.python.org/3/library/functions.html#int)*) The axis to which this boundary condition is associated
- **upper** (*[bool](https://docs.python.org/3/library/functions.html#bool)*) Flag indicating whether this boundary condition is associated with the upper side of an axis or not. In essence, this determines the direction of the local normal vector of the boundary.
- **rank** (*[int](https://docs.python.org/3/library/functions.html#int)*) The tensorial rank of the field for this boundary condition
- **normal** (*[bool](https://docs.python.org/3/library/functions.html#bool)*) Flag indicating whether the condition is only applied in the normal direction.
- **value** (float or str or [ndarray](https://numpy.org/doc/stable/reference/generated/numpy.ndarray.html#numpy.ndarray)) a value stored with the boundary condition. The interpretation of this value depends on the type of boundary condition. If value is a single value (or tensor in case of tensorial boundary conditions), the same value is applied to all points. Inhomogeneous boundary conditions are possible by supplying an expression as a string, which then may depend on the axes names of the respective grid.

### **get\_sparse\_matrix\_data**(*idx*)

sets the elements of the sparse representation of this condition

### **Parameters**

 $i dx$  ( $tuple$ ) – The index of the point that must lie on the boundary condition

### **Returns**

A constant value and a dictionary with indices and factors that can be used to calculate this virtual point

**Return type**

[float](https://docs.python.org/3/library/functions.html#float), [dict](https://docs.python.org/3/library/stdtypes.html#dict)

### **get\_virtual\_point**(*arr*, *idx=None*)

calculate the value of the virtual point outside the boundary

### **Parameters**

- **arr** (*array*) The data values associated with the grid
- **idx** (*[tuple](https://docs.python.org/3/library/stdtypes.html#tuple)*) The index of the point to evaluate. This is a tuple of length *grid.num\_axes* with the either -1 or *dim* as the entry for the axis associated with this boundary condition. Here,  $\dim$  is the dimension of the axis. The index is optional if  $\dim = 1$ .

#### **Returns**

Value at the virtual support point

### **Return type**

[float](https://docs.python.org/3/library/functions.html#float)

### **abstract get\_virtual\_point\_data**()

return data suitable for calculating virtual points

### **Returns**

the data structure associated with this virtual point

**Return type**

[tuple](https://docs.python.org/3/library/stdtypes.html#tuple)

# **make\_adjacent\_evaluator**()

returns a function evaluating the value adjacent to a given point

Deprecated since version Since: 2023-12-19

### **Returns**

A function with signature (arr\_1d, i\_point, bc\_idx), where *arr\_1d* is the one-dimensional data array (the data points along the axis perpendicular to the boundary), *i\_point* is the index into this array for the current point and bc\_idx are the remaining indices of the current point, which indicate the location on the boundary plane. The result of the function is the data value at the adjacent point along the axis associated with this boundary condition in the upper (lower) direction when *upper* is True (False).

#### **Return type**

function

### **make\_virtual\_point\_evaluator**()

returns a function evaluating the value at the virtual support point

#### **Returns**

A function that takes the data array and an index marking the current point, which is assumed to be a virtual point. The result is the data value at this point, which is calculated using the boundary condition.

### **Return type**

function

**set\_ghost\_cells**(*data\_full*, *\**, *args=None*)

set the ghost cell values for this boundary

#### **Parameters**

- **data\_full** ([ndarray](https://numpy.org/doc/stable/reference/generated/numpy.ndarray.html#numpy.ndarray)) The full field data including ghost points
- **args** ([ndarray](https://numpy.org/doc/stable/reference/generated/numpy.ndarray.html#numpy.ndarray)) Determines what boundary conditions are set. *args* should be set to {TARGET: value}. Here, *TARGET* determines how the *value* is interpreted and what boundary condition is actually enforced: the value of the virtual points directly (*virtual\_point*), the value of the field at the boundary (*value*) or the outward derivative of the field at the boundary (*derivative*).

#### **Return type** None

<span id="page-116-0"></span>**class ConstBCBase**(*grid*, *axis*, *upper*, *\**, *rank=0*, *value=0*)

### Bases: *[BCBase](#page-108-0)*

base class representing a boundary whose virtual point is set from constants

**Warning:** This implementation uses  $\in \times \in \infty$  () and should therefore not be used in a context where malicious input could occur. However, the function is safe when *value* cannot be an arbitrary string.

#### **Parameters**

- **grid** (*[GridBase](#page-149-0)*) The grid for which the boundary conditions are defined
- **axis** (*[int](https://docs.python.org/3/library/functions.html#int)*) The axis to which this boundary condition is associated
- **upper** (*[bool](https://docs.python.org/3/library/functions.html#bool)*) Flag indicating whether this boundary condition is associated with the upper side of an axis or not. In essence, this determines the direction of the local normal vector of the boundary.
- **rank** (*[int](https://docs.python.org/3/library/functions.html#int)*) The tensorial rank of the field for this boundary condition
- **normal** (*[bool](https://docs.python.org/3/library/functions.html#bool)*) Flag indicating whether the condition is only applied in the normal direction.
- **value** (float or str or [ndarray](https://numpy.org/doc/stable/reference/generated/numpy.ndarray.html#numpy.ndarray)) a value stored with the boundary condition. The interpretation of this value depends on the type of boundary condition. If value is a single value (or tensor in case of tensorial boundary conditions), the same value is applied to all points. Inhomogeneous boundary conditions are possible by supplying an expression as a string, which then may depend on the axes names of the respective grid.

### **copy**(*upper=None*, *rank=None*, *value=None*)

return a copy of itself, but with a reference to the same grid

#### **Parameters**

- **self** ([ConstBCBase](#page-116-0)) –
- **upper** (*[bool](https://docs.python.org/3/library/functions.html#bool) | None*) –
- **rank** (*[int](https://docs.python.org/3/library/functions.html#int) | None*) –
- **value** (*[float](https://docs.python.org/3/library/functions.html#float) | [ndarray](https://numpy.org/doc/stable/reference/generated/numpy.ndarray.html#numpy.ndarray) | [str](https://docs.python.org/3/library/stdtypes.html#str) | None*) –

#### **Return type**

**[ConstBCBase](#page-116-0)** 

### **link\_value**(*value*)

link value of this boundary condition to external array

# **Parameters**

**value** (*[ndarray](https://numpy.org/doc/stable/reference/generated/numpy.ndarray.html#numpy.ndarray)*) –

# **to\_subgrid**(*subgrid*)

converts this boundary condition to one valid for a given subgrid

#### **Parameters**

- **subgrid** (GridBase) Grid of the new boundary conditions
- **self** ([ConstBCBase](#page-116-0)) –

### **Returns**

Boundary conditions valid on the subgrid

# **Return type**

*[ConstBCBase](#page-116-0)*

#### **property value: [ndarray](https://numpy.org/doc/stable/reference/generated/numpy.ndarray.html#numpy.ndarray)**

### **value\_is\_linked: [bool](https://docs.python.org/3/library/functions.html#bool)**

flag that indicates whether the value associated with this boundary condition is linked to [ndarray](https://numpy.org/doc/stable/reference/generated/numpy.ndarray.html#numpy.ndarray) managed by external code.

# **Type**

[bool](https://docs.python.org/3/library/functions.html#bool)

#### <span id="page-117-0"></span>**class CurvatureBC**(*grid*, *axis*, *upper*, *\**, *rank=0*, *value=0*)

Bases: *[ConstBC2ndOrderBase](#page-114-0)*

represents a boundary condition imposing the 2nd normal derivative at the boundary

**Warning:** This implementation uses  $\in \times \in \mathbb{C}$  () and should therefore not be used in a context where malicious input could occur. However, the function is safe when *value* cannot be an arbitrary string.

- **grid** (*[GridBase](#page-149-0)*) The grid for which the boundary conditions are defined
- **axis** (*[int](https://docs.python.org/3/library/functions.html#int)*) The axis to which this boundary condition is associated
- **upper** (*[bool](https://docs.python.org/3/library/functions.html#bool)*) Flag indicating whether this boundary condition is associated with the upper side of an axis or not. In essence, this determines the direction of the local normal vector of the boundary.
- **rank** (*[int](https://docs.python.org/3/library/functions.html#int)*) The tensorial rank of the field for this boundary condition
- **normal** (*[bool](https://docs.python.org/3/library/functions.html#bool)*) Flag indicating whether the condition is only applied in the normal direction.
- **value** (float or str or [ndarray](https://numpy.org/doc/stable/reference/generated/numpy.ndarray.html#numpy.ndarray)) a value stored with the boundary condition. The interpretation of this value depends on the type of boundary condition. If value is a single value (or tensor in case of tensorial boundary conditions), the same value is applied to all points. Inhomogeneous boundary conditions are possible by supplying an expression as a string, which then may depend on the axes names of the respective grid.

**get\_mathematical\_representation**(*field\_name='C'*)

return mathematical representation of the boundary condition

```
Parameters
   field_name (str) –
```
**Return type**

[str](https://docs.python.org/3/library/stdtypes.html#str)

```
get_virtual_point_data()
```
return data suitable for calculating virtual points

#### **Returns**

the data structure associated with this virtual point

**Return type**

[tuple](https://docs.python.org/3/library/stdtypes.html#tuple)

**names: [list\[](https://docs.python.org/3/library/stdtypes.html#list)[str\]](https://docs.python.org/3/library/stdtypes.html#str) = ['curvature', 'second\_derivative', 'extrapolate']**

identifiers used to specify the given boundary class

**Type** [list](https://docs.python.org/3/library/stdtypes.html#list)

<span id="page-118-0"></span>**class DirichletBC**(*grid*, *axis*, *upper*, *\**, *rank=0*, *value=0*)

Bases: *[ConstBC1stOrderBase](#page-112-0)*

represents a boundary condition imposing the value

**Warning:** This implementation uses  $\epsilon \times \epsilon \in C$  and should therefore not be used in a context where malicious input could occur. However, the function is safe when *value* cannot be an arbitrary string.

### **Parameters**

- **grid** (*[GridBase](#page-149-0)*) The grid for which the boundary conditions are defined
- **axis** (*[int](https://docs.python.org/3/library/functions.html#int)*) The axis to which this boundary condition is associated
- **upper** (*[bool](https://docs.python.org/3/library/functions.html#bool)*) Flag indicating whether this boundary condition is associated with the upper side of an axis or not. In essence, this determines the direction of the local normal vector of the boundary.
- **rank** (*[int](https://docs.python.org/3/library/functions.html#int)*) The tensorial rank of the field for this boundary condition
- **normal**  $(b \circ \circ l)$  Flag indicating whether the condition is only applied in the normal direction.
- **value** (float or str or [ndarray](https://numpy.org/doc/stable/reference/generated/numpy.ndarray.html#numpy.ndarray)) a value stored with the boundary condition. The interpretation of this value depends on the type of boundary condition. If value is a single value (or tensor in case of tensorial boundary conditions), the same value is applied to all points. Inhomogeneous boundary conditions are possible by supplying an expression as a string, which then may depend on the axes names of the respective grid.

```
get_mathematical_representation(field_name='C')
```
return mathematical representation of the boundary condition

```
Parameters
   field_name (str) –
```
**Return type**

[str](https://docs.python.org/3/library/stdtypes.html#str)

```
get_virtual_point_data(compiled=False)
```
return data suitable for calculating virtual points

#### **Parameters**

**compiled** (*[bool](https://docs.python.org/3/library/functions.html#bool)*) – Flag indicating whether a compiled version is required, which automatically takes updated values into account when it is used in numba-compiled code.

#### **Returns**

the data structure associated with this virtual point

**Return type**

[tuple](https://docs.python.org/3/library/stdtypes.html#tuple)

### **names: [list\[](https://docs.python.org/3/library/stdtypes.html#list)[str\]](https://docs.python.org/3/library/stdtypes.html#str) = ['value', 'dirichlet']**

identifiers used to specify the given boundary class

**Type**

[list](https://docs.python.org/3/library/stdtypes.html#list)

<span id="page-119-0"></span>**class ExpressionBC**(*grid*, *axis*, *upper*, *\**, *rank=0*, *value=0*, *const=0*, *target='virtual\_point'*, *user\_funcs=None*, *value\_cell=None*)

#### Bases: *[BCBase](#page-108-0)*

represents a boundary whose virtual point is calculated from an expression

The expression is given as a string and will be parsed by  $\frac{1}{2}$  or a function that is optionally compiled with numba. The expression can contain typical mathematical operators and may depend on the value at the last support point next to the boundary (*value*), spatial coordinates defined by the grid marking the boundary point (e.g., *x* or *r*), and time *t*.

**Warning:** This implementation uses  $\in \text{xec}(\cdot)$  and should therefore not be used in a context where malicious input could occur.

- **grid** (*[GridBase](#page-149-0)*) The grid for which the boundary conditions are defined
- **axis** (*[int](https://docs.python.org/3/library/functions.html#int)*) The axis to which this boundary condition is associated
- **upper** (*[bool](https://docs.python.org/3/library/functions.html#bool)*) Flag indicating whether this boundary condition is associated with the upper side of an axis or not. In essence, this determines the direction of the local normal vector of the boundary.
- **rank** (*[int](https://docs.python.org/3/library/functions.html#int)*) The tensorial rank of the field for this boundary condition
- **value** (*[float](https://docs.python.org/3/library/functions.html#float) or [str](https://docs.python.org/3/library/stdtypes.html#str) or callable*) An expression that determines the value of the boundary condition. Alternatively, this can be a function with signature *(value, dx, \*coords, t)* that determines the value of *target* from the field value *value* (the value of the adjacent cell unless *value\_cell* is specified), the spatial discretization *dx* in the direction perpendicular to the wall, the spatial coordinates of the wall point, and time *t*. Ideally, this function should be numba-compilable since simulations might otherwise be very slow.
- **const** (*[float](https://docs.python.org/3/library/functions.html#float) or [str](https://docs.python.org/3/library/stdtypes.html#str) or callable*) An expression similar to *value*, which is only used for mixed (Robin) boundary conditions. Note that the implementation currently does not support that one argument is given as a callable function while the other is defined via an expression, so both need to have the same type.
- **target** (*[str](https://docs.python.org/3/library/stdtypes.html#str)*) Selects which value is actually set. Possible choices include *value*, *derivative*, *mixed*, and *virtual\_point*.
- **user\_funcs** (*[dict,](https://docs.python.org/3/library/stdtypes.html#dict) optional*) A dictionary with user defined functions that can be used in expressions
- **value** cell (*[int](https://docs.python.org/3/library/functions.html#int)*) Determines which cells is read to determine the field value that is used as *value* in the expression or the function call. The default (*None*) specifies the adjacent cell.

### **copy**(*upper=None*, *rank=None*)

return a copy of itself, but with a reference to the same grid

#### **Parameters**

- **self** ([ExpressionBC](#page-119-0)) –
- **upper** (*[bool](https://docs.python.org/3/library/functions.html#bool) | None*) –
- **rank** (*[int](https://docs.python.org/3/library/functions.html#int) | None*) –

### **Return type**

[ExpressionBC](#page-119-0)

### **get\_mathematical\_representation**(*field\_name='C'*)

return mathematical representation of the boundary condition

```
Parameters
   field_name (str) –
```
**Return type** [str](https://docs.python.org/3/library/stdtypes.html#str)

#### **get\_sparse\_matrix\_data**(*idx*)

```
Parameters
   idx (tuple[int, ...]) –
```
### **Return type**

[tuple\[](https://docs.python.org/3/library/stdtypes.html#tuple)[float](https://docs.python.org/3/library/functions.html#float), [dict\[](https://docs.python.org/3/library/stdtypes.html#dict)[int](https://docs.python.org/3/library/functions.html#int), [float](https://docs.python.org/3/library/functions.html#float)]]

#### **get\_virtual\_point**(*arr*, *idx=None*)

#### **Parameters**

**idx** (*[tuple](https://docs.python.org/3/library/stdtypes.html#tuple)[[int,](https://docs.python.org/3/library/functions.html#int) ...] | None*) –

# **Return type**

[float](https://docs.python.org/3/library/functions.html#float)

### **make\_adjacent\_evaluator**()

returns a function evaluating the value adjacent to a given point

Deprecated since version Since: 2023-12-19

#### **Returns**

A function with signature (arr\_1d, i\_point, bc\_idx), where *arr\_1d* is the one-dimensional data array (the data points along the axis perpendicular to the boundary), *i\_point* is the index into this array for the current point and bc\_idx are the remaining indices of the current point, which indicate the location on the boundary plane. The result of the function is the data value at the adjacent point along the axis associated with this boundary condition in the upper (lower) direction when *upper* is True (False).

#### **Return type**

function

#### **make\_virtual\_point\_evaluator**()

returns a function evaluating the value at the virtual support point

### **Returns**

A function that takes the data array and an index marking the current point, which is assumed to be a virtual point. The result is the data value at this point, which is calculated using the boundary condition.

**Return type** function

### **names: [list\[](https://docs.python.org/3/library/stdtypes.html#list)[str\]](https://docs.python.org/3/library/stdtypes.html#str) = ['virtual\_point']**

identifiers used to specify the given boundary class

**Type**

[list](https://docs.python.org/3/library/stdtypes.html#list)

### **set\_ghost\_cells**(*data\_full*, *\**, *args=None*)

set the ghost cell values for this boundary

# **Parameters**

- data\_full ([ndarray](https://numpy.org/doc/stable/reference/generated/numpy.ndarray.html#numpy.ndarray)) The full field data including ghost points
- **args** ([ndarray](https://numpy.org/doc/stable/reference/generated/numpy.ndarray.html#numpy.ndarray)) Determines what boundary conditions are set. *args* should be set to {TARGET: value}. Here, *TARGET* determines how the *value* is interpreted and what boundary condition is actually enforced: the value of the virtual points directly (*virtual\_point*), the value of the field at the boundary (*value*) or the outward derivative of the field at the boundary (*derivative*).

#### **Return type**

None

### **to\_subgrid**(*subgrid*)

converts this boundary condition to one valid for a given subgrid

### **Parameters**

- **subgrid** (GridBase) Grid of the new boundary conditions
- **self** ([ExpressionBC](#page-119-0)) –

#### **Returns**

Boundary conditions valid on the subgrid

#### **Return type**

*[BCBase](#page-108-0)*

<span id="page-121-0"></span>**class ExpressionDerivativeBC**(*grid*, *axis*, *upper*, *\**, *rank=0*, *value=0*, *target='derivative'*, *user\_funcs=None*, *value\_cell=None*)

Bases: *[ExpressionBC](#page-119-0)*

represents a boundary whose outward derivative is calculated from an expression

The expression is given as a string and will be parsed by [sympy](https://docs.sympy.org/latest/index.html#module-sympy). The expression can contain typical mathematical operators and may depend on the value at the last support point next to the boundary (*value*), spatial coordinates defined by the grid marking the boundary point (e.g., *x* or *r*), and time *t*.

**Warning:** This implementation uses  $\in \times \infty$  () and should therefore not be used in a context where malicious input could occur.

### **Parameters**

- **grid** (*[GridBase](#page-149-0)*) The grid for which the boundary conditions are defined
- **axis** (*[int](https://docs.python.org/3/library/functions.html#int)*) The axis to which this boundary condition is associated
- **upper** (*[bool](https://docs.python.org/3/library/functions.html#bool)*) Flag indicating whether this boundary condition is associated with the upper side of an axis or not. In essence, this determines the direction of the local normal vector of the boundary.
- **rank** (*[int](https://docs.python.org/3/library/functions.html#int)*) The tensorial rank of the field for this boundary condition
- **value** (*[float](https://docs.python.org/3/library/functions.html#float) or [str](https://docs.python.org/3/library/stdtypes.html#str) or callable*) An expression that determines the value of the boundary condition. Alternatively, this can be a function with signature *(value, dx, \*coords, t)* that determines the value of *target* from the field value *value* (the value of the adjacent cell unless *value\_cell* is specified), the spatial discretization *dx* in the direction perpendicular to the wall, the spatial coordinates of the wall point, and time *t*. Ideally, this function should be numba-compilable since simulations might otherwise be very slow.
- **const** (*[float](https://docs.python.org/3/library/functions.html#float) or [str](https://docs.python.org/3/library/stdtypes.html#str) or callable*) An expression similar to *value*, which is only used for mixed (Robin) boundary conditions. Note that the implementation currently does not support that one argument is given as a callable function while the other is defined via an expression, so both need to have the same type.
- **target** (*[str](https://docs.python.org/3/library/stdtypes.html#str)*) Selects which value is actually set. Possible choices include *value*, *derivative*, *mixed*, and *virtual\_point*.
- **user funcs** (*[dict,](https://docs.python.org/3/library/stdtypes.html#dict) optional*) A dictionary with user defined functions that can be used in expressions
- **value\_cell** (*[int](https://docs.python.org/3/library/functions.html#int)*) Determines which cells is read to determine the field value that is used as *value* in the expression or the function call. The default (*None*) specifies the adjacent cell.

```
names: list[str] = ['derivative_expression', 'derivative_expr']
```
identifiers used to specify the given boundary class

# **Type**

[list](https://docs.python.org/3/library/stdtypes.html#list)

<span id="page-122-0"></span>**class ExpressionMixedBC**(*grid*, *axis*, *upper*, *\**, *rank=0*, *value=0*, *const=0*, *target='mixed'*, *user\_funcs=None*, *value\_cell=None*)

# Bases: *[ExpressionBC](#page-119-0)*

represents a boundary whose outward derivative is calculated from an expression

The expression is given as a string and will be parsed by  $\sigma y \sim y$ . The expression can contain typical mathematical operators and may depend on the value at the last support point next to the boundary (*value*), spatial coordinates defined by the grid marking the boundary point (e.g., *x* or *r*), and time *t*.

**Warning:** This implementation uses  $\in \times \in \mathbb{C}$  () and should therefore not be used in a context where malicious input could occur.

- **grid** (*[GridBase](#page-149-0)*) The grid for which the boundary conditions are defined
- **axis** (*[int](https://docs.python.org/3/library/functions.html#int)*) The axis to which this boundary condition is associated
- **upper** (*[bool](https://docs.python.org/3/library/functions.html#bool)*) Flag indicating whether this boundary condition is associated with the upper side of an axis or not. In essence, this determines the direction of the local normal vector of the boundary.
- **rank** (*[int](https://docs.python.org/3/library/functions.html#int)*) The tensorial rank of the field for this boundary condition
- **value** (*[float](https://docs.python.org/3/library/functions.html#float) or [str](https://docs.python.org/3/library/stdtypes.html#str) or callable*) An expression that determines the value of the boundary condition. Alternatively, this can be a function with signature *(value, dx, \*coords, t)* that determines the value of *target* from the field value *value* (the value of the adjacent cell unless *value\_cell* is specified), the spatial discretization *dx* in the direction perpendicular to the wall, the spatial coordinates of the wall point, and time *t*. Ideally, this function should be numba-compilable since simulations might otherwise be very slow.
- **const** (*[float](https://docs.python.org/3/library/functions.html#float) or [str](https://docs.python.org/3/library/stdtypes.html#str) or callable*) An expression similar to *value*, which is only used for mixed (Robin) boundary conditions. Note that the implementation currently does not support that one argument is given as a callable function while the other is defined via an expression, so both need to have the same type.
- **target** (*[str](https://docs.python.org/3/library/stdtypes.html#str)*) Selects which value is actually set. Possible choices include *value*, *derivative*, *mixed*, and *virtual\_point*.
- **user\_funcs** (*[dict,](https://docs.python.org/3/library/stdtypes.html#dict) optional*) A dictionary with user defined functions that can be used in expressions
- **value**  $\text{cell}(int)$  $\text{cell}(int)$  $\text{cell}(int)$  Determines which cells is read to determine the field value that is used as *value* in the expression or the function call. The default (*None*) specifies the adjacent cell.

```
names: list[str] = ['mixed_expression', 'mixed_expr', 'robin_expression',
'robin_expr']
```
identifiers used to specify the given boundary class

**Type** [list](https://docs.python.org/3/library/stdtypes.html#list)

<span id="page-123-0"></span>**class ExpressionValueBC**(*grid*, *axis*, *upper*, *\**, *rank=0*, *value=0*, *target='value'*, *user\_funcs=None*, *value\_cell=None*)

Bases: *[ExpressionBC](#page-119-0)*

represents a boundary whose value is calculated from an expression

The expression is given as a string and will be parsed by [sympy](https://docs.sympy.org/latest/index.html#module-sympy). The expression can contain typical mathematical operators and may depend on the value at the last support point next to the boundary (*value*), spatial coordinates defined by the grid marking the boundary point (e.g., *x* or *r*), and time *t*.

**Warning:** This implementation uses  $\infty \in \infty$  () and should therefore not be used in a context where malicious input could occur.

- **grid** (*[GridBase](#page-149-0)*) The grid for which the boundary conditions are defined
- **axis** (*[int](https://docs.python.org/3/library/functions.html#int)*) The axis to which this boundary condition is associated
- **upper** (*[bool](https://docs.python.org/3/library/functions.html#bool)*) Flag indicating whether this boundary condition is associated with the upper side of an axis or not. In essence, this determines the direction of the local normal vector of the boundary.
- **rank** (*[int](https://docs.python.org/3/library/functions.html#int)*) The tensorial rank of the field for this boundary condition
- **value** (*[float](https://docs.python.org/3/library/functions.html#float) or [str](https://docs.python.org/3/library/stdtypes.html#str) or callable*) An expression that determines the value of the boundary condition. Alternatively, this can be a function with signature *(value, dx, \*coords, t)* that determines the value of *target* from the field value *value* (the value of the adjacent cell unless *value\_cell* is specified), the spatial discretization *dx* in the direction perpendicular to the wall, the spatial coordinates of the wall point, and time *t*. Ideally, this function should be numba-compilable since simulations might otherwise be very slow.
- **const** (*[float](https://docs.python.org/3/library/functions.html#float) or [str](https://docs.python.org/3/library/stdtypes.html#str) or callable*) An expression similar to *value*, which is only used for mixed (Robin) boundary conditions. Note that the implementation currently does not support that one argument is given as a callable function while the other is defined via an expression, so both need to have the same type.
- **target** (*[str](https://docs.python.org/3/library/stdtypes.html#str)*) Selects which value is actually set. Possible choices include *value*, *derivative*, *mixed*, and *virtual\_point*.
- **user funcs** (*[dict,](https://docs.python.org/3/library/stdtypes.html#dict) optional*) A dictionary with user defined functions that can be used in expressions
- **value**  $\text{cell}(int)$  $\text{cell}(int)$  $\text{cell}(int)$  Determines which cells is read to determine the field value that is used as *value* in the expression or the function call. The default (*None*) specifies the adjacent cell.

```
names: list[str] = ['value_expression', 'value_expr']
```
identifiers used to specify the given boundary class

# **Type**

[list](https://docs.python.org/3/library/stdtypes.html#list)

```
class MixedBC(grid, axis, upper, *, rank=0, value=0, const=0)
```
Bases: *[ConstBC1stOrderBase](#page-112-0)*

represents a mixed (or Robin) boundary condition imposing a derivative in the outward normal direction of the boundary that is given by an affine function involving the actual value:

 $\partial_n c + \gamma c = \beta$ 

Here, *c* is the field to which the condition is applied,  $\gamma$  quantifies the influence of the field and  $\beta$  is the constant term. Note that  $\gamma = 0$  corresponds to Dirichlet conditions imposing  $\beta$  as the derivative. Conversely,  $\gamma \to \infty$ corresponds to imposing a zero value on *c*.

This condition can be enforced by using one of the following variants

```
bc = { 'mixed' : VALUE }bc = {'type': 'mixed', 'value': VALUE, 'const': CONST}
```
where *VALUE* corresponds to  $\gamma$  and *CONST* to  $\beta$ .

- **grid** (*[GridBase](#page-149-0)*) The grid for which the boundary conditions are defined
- **axis** (*[int](https://docs.python.org/3/library/functions.html#int)*) The axis to which this boundary condition is associated
- **upper** (*[bool](https://docs.python.org/3/library/functions.html#bool)*) Flag indicating whether this boundary condition is associated with the upper side of an axis or not. In essence, this determines the direction of the local normal vector of the boundary.
- **rank** (*[int](https://docs.python.org/3/library/functions.html#int)*) The tensorial rank of the field for this boundary condition
- **value** (*[float](https://docs.python.org/3/library/functions.html#float) or [str](https://docs.python.org/3/library/stdtypes.html#str) or array*) The parameter *γ* quantifying the influence of the field onto its normal derivative. If *value* is a single value (or tensor in case of tensorial boundary conditions), the same value is applied to all points. Inhomogeneous boundary conditions are

possible by supplying an expression as a string, which then may depend on the axes names of the respective grid.

• **const** (float or [ndarray](https://numpy.org/doc/stable/reference/generated/numpy.ndarray.html#numpy.ndarray) or str) – The parameter *β* determining the constant term for the boundary condition. Supports the same input as *value*.

**copy**(*upper=None*, *rank=None*, *value=None*, *const=None*)

return a copy of itself, but with a reference to the same grid

#### **Parameters**

- **self** ([MixedBC](#page-124-0)) –
- **upper** (*[bool](https://docs.python.org/3/library/functions.html#bool) | None*) –
- **rank** (*[int](https://docs.python.org/3/library/functions.html#int) | None*) –
- **value** (*[float](https://docs.python.org/3/library/functions.html#float) | [ndarray](https://numpy.org/doc/stable/reference/generated/numpy.ndarray.html#numpy.ndarray) | [str](https://docs.python.org/3/library/stdtypes.html#str) | None*) –
- **const** (*[float](https://docs.python.org/3/library/functions.html#float) | [ndarray](https://numpy.org/doc/stable/reference/generated/numpy.ndarray.html#numpy.ndarray) | [str](https://docs.python.org/3/library/stdtypes.html#str) | None*) –

### **Return type**

[MixedBC](#page-124-0)

### **get\_mathematical\_representation**(*field\_name='C'*)

return mathematical representation of the boundary condition

```
Parameters
   field_name (str) –
```
**Return type**

[str](https://docs.python.org/3/library/stdtypes.html#str)

### **get\_virtual\_point\_data**(*compiled=False*)

return data suitable for calculating virtual points

#### **Parameters**

**compiled** (*[bool](https://docs.python.org/3/library/functions.html#bool)*) – Flag indicating whether a compiled version is required, which automatically takes updated values into account when it is used in numba-compiled code.

### **Returns**

the data structure associated with this virtual point

#### **Return type**

[tuple](https://docs.python.org/3/library/stdtypes.html#tuple)

#### **names: [list\[](https://docs.python.org/3/library/stdtypes.html#list)[str\]](https://docs.python.org/3/library/stdtypes.html#str) = ['mixed', 'robin']**

identifiers used to specify the given boundary class

#### **Type**

[list](https://docs.python.org/3/library/stdtypes.html#list)

```
to_subgrid(subgrid)
```
converts this boundary condition to one valid for a given subgrid

# **Parameters**

• **subgrid** (GridBase) – Grid of the new boundary conditions

• **self** ([MixedBC](#page-124-0)) –

#### **Returns**

Boundary conditions valid on the subgrid

#### **Return type**

*[ConstBCBase](#page-116-0)*

```
class NeumannBC(grid, axis, upper, *, rank=0, value=0)
```
Bases: *[ConstBC1stOrderBase](#page-112-0)*

represents a boundary condition imposing the derivative in the outward normal direction of the boundary

**Warning:** This implementation uses  $\in \text{xec}(\cdot)$  and should therefore not be used in a context where malicious input could occur. However, the function is safe when *value* cannot be an arbitrary string.

#### **Parameters**

- **grid** (*[GridBase](#page-149-0)*) The grid for which the boundary conditions are defined
- **axis** (*[int](https://docs.python.org/3/library/functions.html#int)*) The axis to which this boundary condition is associated
- **upper** (*[bool](https://docs.python.org/3/library/functions.html#bool)*) Flag indicating whether this boundary condition is associated with the upper side of an axis or not. In essence, this determines the direction of the local normal vector of the boundary.
- **rank** (*[int](https://docs.python.org/3/library/functions.html#int)*) The tensorial rank of the field for this boundary condition
- **normal** (*[bool](https://docs.python.org/3/library/functions.html#bool)*) Flag indicating whether the condition is only applied in the normal direction.
- **value** (float or str or [ndarray](https://numpy.org/doc/stable/reference/generated/numpy.ndarray.html#numpy.ndarray)) a value stored with the boundary condition. The interpretation of this value depends on the type of boundary condition. If value is a single value (or tensor in case of tensorial boundary conditions), the same value is applied to all points. Inhomogeneous boundary conditions are possible by supplying an expression as a string, which then may depend on the axes names of the respective grid.

#### **get\_mathematical\_representation**(*field\_name='C'*)

return mathematical representation of the boundary condition

```
Parameters
```
**field\_name** (*[str](https://docs.python.org/3/library/stdtypes.html#str)*) –

### **Return type**

[str](https://docs.python.org/3/library/stdtypes.html#str)

# **get\_virtual\_point\_data**(*compiled=False*)

return data suitable for calculating virtual points

# **Parameters**

**compiled** (*[bool](https://docs.python.org/3/library/functions.html#bool)*) – Flag indicating whether a compiled version is required, which automatically takes updated values into account when it is used in numba-compiled code.

#### **Returns**

the data structure associated with this virtual point

**Return type**

[tuple](https://docs.python.org/3/library/stdtypes.html#tuple)

# **names: [list\[](https://docs.python.org/3/library/stdtypes.html#list)[str\]](https://docs.python.org/3/library/stdtypes.html#str) = ['derivative', 'neumann']**

identifiers used to specify the given boundary class

**Type** [list](https://docs.python.org/3/library/stdtypes.html#list)

**4.2. pde.grids package 121**

### **class NormalCurvatureBC**(*grid*, *axis*, *upper*, *\**, *rank=0*, *value=0*)

# Bases: *[CurvatureBC](#page-117-0)*

represents a boundary condition imposing the 2nd normal derivative onto the normal components at the boundary

**Warning:** This implementation uses  $\epsilon \times \epsilon c$  () and should therefore not be used in a context where malicious input could occur. However, the function is safe when *value* cannot be an arbitrary string.

#### **Parameters**

- **grid** (*[GridBase](#page-149-0)*) The grid for which the boundary conditions are defined
- **axis** (*[int](https://docs.python.org/3/library/functions.html#int)*) The axis to which this boundary condition is associated
- **upper** (*[bool](https://docs.python.org/3/library/functions.html#bool)*) Flag indicating whether this boundary condition is associated with the upper side of an axis or not. In essence, this determines the direction of the local normal vector of the boundary.
- **rank** (*[int](https://docs.python.org/3/library/functions.html#int)*) The tensorial rank of the field for this boundary condition
- **normal**  $(b \circ \circ l)$  Flag indicating whether the condition is only applied in the normal direction.
- **value** (float or str or [ndarray](https://numpy.org/doc/stable/reference/generated/numpy.ndarray.html#numpy.ndarray)) a value stored with the boundary condition. The interpretation of this value depends on the type of boundary condition. If value is a single value (or tensor in case of tensorial boundary conditions), the same value is applied to all points. Inhomogeneous boundary conditions are possible by supplying an expression as a string, which then may depend on the axes names of the respective grid.

## **names: [list\[](https://docs.python.org/3/library/stdtypes.html#list)[str\]](https://docs.python.org/3/library/stdtypes.html#str) = ['normal\_curvature']**

identifiers used to specify the given boundary class

# **Type**

[list](https://docs.python.org/3/library/stdtypes.html#list)

```
normal: bool = True
```
determines whether the boundary condition only affects normal components.

If this flag is *False*, boundary conditions must specify values for all components of the field. If *True*, only the normal components at the boundary are specified.

# **Type**

[bool](https://docs.python.org/3/library/functions.html#bool)

**class NormalDirichletBC**(*grid*, *axis*, *upper*, *\**, *rank=0*, *value=0*)

```
Bases: DirichletBC
```
represents a boundary condition imposing the value on normal components

**Warning:** This implementation uses  $\epsilon \times \epsilon \in ($  and should therefore not be used in a context where malicious input could occur. However, the function is safe when *value* cannot be an arbitrary string.

- **grid** (*[GridBase](#page-149-0)*) The grid for which the boundary conditions are defined
- **axis** (*[int](https://docs.python.org/3/library/functions.html#int)*) The axis to which this boundary condition is associated
- **upper** (*[bool](https://docs.python.org/3/library/functions.html#bool)*) Flag indicating whether this boundary condition is associated with the upper side of an axis or not. In essence, this determines the direction of the local normal vector of the boundary.
- **rank** (*[int](https://docs.python.org/3/library/functions.html#int)*) The tensorial rank of the field for this boundary condition
- **normal** (*[bool](https://docs.python.org/3/library/functions.html#bool)*) Flag indicating whether the condition is only applied in the normal direction.
- **value** (float or str or [ndarray](https://numpy.org/doc/stable/reference/generated/numpy.ndarray.html#numpy.ndarray)) a value stored with the boundary condition. The interpretation of this value depends on the type of boundary condition. If value is a single value (or tensor in case of tensorial boundary conditions), the same value is applied to all points. Inhomogeneous boundary conditions are possible by supplying an expression as a string, which then may depend on the axes names of the respective grid.

```
names: list[str] = ['normal_value', 'normal_dirichlet',
'dirichlet_normal']
```
identifiers used to specify the given boundary class

**Type** [list](https://docs.python.org/3/library/stdtypes.html#list)

### **normal: [bool](https://docs.python.org/3/library/functions.html#bool) = True**

determines whether the boundary condition only affects normal components.

If this flag is *False*, boundary conditions must specify values for all components of the field. If *True*, only the normal components at the boundary are specified.

**Type**

[bool](https://docs.python.org/3/library/functions.html#bool)

**class NormalMixedBC**(*grid*, *axis*, *upper*, *\**, *rank=0*, *value=0*, *const=0*)

Bases: *[MixedBC](#page-124-0)*

represents a mixed (or Robin) boundary condition setting the derivative of the normal components in the outward normal direction of the boundary using an affine function involving the actual value:

$$
\partial_n c + \gamma c = \beta
$$

Here, *c* is the field to which the condition is applied,  $\gamma$  quantifies the influence of the field and  $\beta$  is the constant term. Note that  $\gamma = 0$  corresponds to Dirichlet conditions imposing  $\beta$  as the derivative. Conversely,  $\gamma \to \infty$ corresponds to imposing a zero value on *c*.

This condition can be enforced by using one of the following variants

```
bc = { 'mixed' : VALUE }bc = {'type': 'mixed', 'value': VALUE, 'const': CONST}
```
where *VALUE* corresponds to  $\gamma$  and *CONST* to  $\beta$ .

- **grid** (*[GridBase](#page-149-0)*) The grid for which the boundary conditions are defined
- **axis** (*[int](https://docs.python.org/3/library/functions.html#int)*) The axis to which this boundary condition is associated
- **upper** (*[bool](https://docs.python.org/3/library/functions.html#bool)*) Flag indicating whether this boundary condition is associated with the upper side of an axis or not. In essence, this determines the direction of the local normal vector of the boundary.
- **rank** (*[int](https://docs.python.org/3/library/functions.html#int)*) The tensorial rank of the field for this boundary condition
- **value** (*[float](https://docs.python.org/3/library/functions.html#float) or [str](https://docs.python.org/3/library/stdtypes.html#str) or array*) The parameter *γ* quantifying the influence of the field onto its normal derivative. If *value* is a single value (or tensor in case of tensorial boundary conditions), the same value is applied to all points. Inhomogeneous boundary conditions are possible by supplying an expression as a string, which then may depend on the axes names of the respective grid.
- **const** (float or [ndarray](https://numpy.org/doc/stable/reference/generated/numpy.ndarray.html#numpy.ndarray) or str) The parameter *β* determining the constant term for the boundary condition. Supports the same input as *value*.

```
names: list[str] = ['normal_mixed', 'normal_robin']
```
identifiers used to specify the given boundary class

**Type** [list](https://docs.python.org/3/library/stdtypes.html#list)

```
normal: bool = True
```
determines whether the boundary condition only affects normal components.

If this flag is *False*, boundary conditions must specify values for all components of the field. If *True*, only the normal components at the boundary are specified.

**Type** [bool](https://docs.python.org/3/library/functions.html#bool)

**class NormalNeumannBC**(*grid*, *axis*, *upper*, *\**, *rank=0*, *value=0*)

Bases: *[NeumannBC](#page-126-0)*

represents a boundary condition imposing the derivative of normal components in the outward normal direction of the boundary

**Warning:** This implementation uses  $\infty \in \mathbb{C}$  () and should therefore not be used in a context where malicious input could occur. However, the function is safe when *value* cannot be an arbitrary string.

### **Parameters**

- **grid** (*[GridBase](#page-149-0)*) The grid for which the boundary conditions are defined
- **axis** (*[int](https://docs.python.org/3/library/functions.html#int)*) The axis to which this boundary condition is associated
- **upper** (*[bool](https://docs.python.org/3/library/functions.html#bool)*) Flag indicating whether this boundary condition is associated with the upper side of an axis or not. In essence, this determines the direction of the local normal vector of the boundary.
- **rank** (*[int](https://docs.python.org/3/library/functions.html#int)*) The tensorial rank of the field for this boundary condition
- **normal** (*[bool](https://docs.python.org/3/library/functions.html#bool)*) Flag indicating whether the condition is only applied in the normal direction.
- **value** (float or str or [ndarray](https://numpy.org/doc/stable/reference/generated/numpy.ndarray.html#numpy.ndarray)) a value stored with the boundary condition. The interpretation of this value depends on the type of boundary condition. If value is a single value (or tensor in case of tensorial boundary conditions), the same value is applied to all points. Inhomogeneous boundary conditions are possible by supplying an expression as a string, which then may depend on the axes names of the respective grid.

```
names: list[str] = ['normal_derivative', 'normal_neumann',
'neumann_normal']
```
identifiers used to specify the given boundary class

# **Type**

[list](https://docs.python.org/3/library/stdtypes.html#list)

# **normal: [bool](https://docs.python.org/3/library/functions.html#bool) = True**

determines whether the boundary condition only affects normal components.

If this flag is *False*, boundary conditions must specify values for all components of the field. If *True*, only the normal components at the boundary are specified.

**Type** [bool](https://docs.python.org/3/library/functions.html#bool)

<span id="page-130-0"></span>**class UserBC**(*grid*, *axis*, *upper*, *\**, *rank=0*)

```
Bases: BCBase
```
represents a boundary whose virtual point are set by the user.

Boundary conditions will only be set when a dictionary {TARGET: value} is supplied as argument *args* to *[set\\_ghost\\_cells\(\)](#page-131-0)* or the numba equivalent. Here, *TARGET* determines how the *value* is interpreted and what boundary condition is actually enforced: the value of the virtual points directly (*virtual\_point*), the value of the field at the boundary (*value*) or the outward derivative of the field at the boundary (*derivative*).

**Warning:** This implies that the boundary conditions are never enforced automatically, e.g., when evaluating an operator. It is thus the user's responsibility to ensure virtual points are set correctly before operators are applied.

#### **Parameters**

- **grid** (*[GridBase](#page-149-0)*) The grid for which the boundary conditions are defined
- **axis** (*[int](https://docs.python.org/3/library/functions.html#int)*) The axis to which this boundary condition is associated
- **upper** (*[bool](https://docs.python.org/3/library/functions.html#bool)*) Flag indicating whether this boundary condition is associated with the upper side of an axis or not. In essence, this determines the direction of the local normal vector of the boundary.
- **rank** (*[int](https://docs.python.org/3/library/functions.html#int)*) The tensorial rank of the field for this boundary condition

**copy**(*upper=None*, *rank=None*)

return a copy of itself, but with a reference to the same grid

#### **Parameters**

- $self(TBC)$  –
- **upper** (*[bool](https://docs.python.org/3/library/functions.html#bool) | None*) –
- **rank** (*[int](https://docs.python.org/3/library/functions.html#int) | None*) –

**Return type**

*TBC*

```
get_mathematical_representation(field_name='C')
```
return mathematical representation of the boundary condition

```
Parameters
   field_name (str) –
Return type
   str
```
#### **make\_ghost\_cell\_setter**()

return function that sets the ghost cells for this boundary

# **Return type**

**[GhostCellSetter](#page-248-0)** 

### **make\_virtual\_point\_evaluator**()

returns a function evaluating the value at the virtual support point

#### **Returns**

A function that takes the data array and an index marking the current point, which is assumed to be a virtual point. The result is the data value at this point, which is calculated using the boundary condition.

#### **Return type** function

# **names: [list\[](https://docs.python.org/3/library/stdtypes.html#list)[str\]](https://docs.python.org/3/library/stdtypes.html#str) = ['user']**

identifiers used to specify the given boundary class

**Type**

[list](https://docs.python.org/3/library/stdtypes.html#list)

### <span id="page-131-0"></span>**set\_ghost\_cells**(*data\_full*, *\**, *args=None*)

set the ghost cell values for this boundary

#### **Parameters**

- **data\_full** ([ndarray](https://numpy.org/doc/stable/reference/generated/numpy.ndarray.html#numpy.ndarray)) The full field data including ghost points
- **args** ([ndarray](https://numpy.org/doc/stable/reference/generated/numpy.ndarray.html#numpy.ndarray)) Determines what boundary conditions are set. *args* should be set to {TARGET: value}. Here, *TARGET* determines how the *value* is interpreted and what boundary condition is actually enforced: the value of the virtual points directly (*virtual\_point*), the value of the field at the boundary (*value*) or the outward derivative of the field at the boundary (*derivative*).

### **Return type**

None

```
to_subgrid(subgrid)
```
converts this boundary condition to one valid for a given subgrid

#### **Parameters**

- **subgrid** (GridBase) Grid of the new boundary conditions
- $self(TBC)$  –

### **Returns**

Boundary conditions valid on the subgrid

### **Return type**

*[BCBase](#page-108-0)*

# **registered\_boundary\_condition\_classes**()

returns all boundary condition classes that are currently defined

### **Returns**

a dictionary with the names of the boundary condition classes

#### **Return type**

[dict](https://docs.python.org/3/library/stdtypes.html#dict)

#### **registered\_boundary\_condition\_names**()

returns all named boundary conditions that are currently defined

#### **Returns**

a dictionary with the names of the boundary conditions that can be used

**Return type**

[dict](https://docs.python.org/3/library/stdtypes.html#dict)

# **4.2.2 pde.grids.coordinates package**

Package collecting classes representing orthonormal coordinate systems

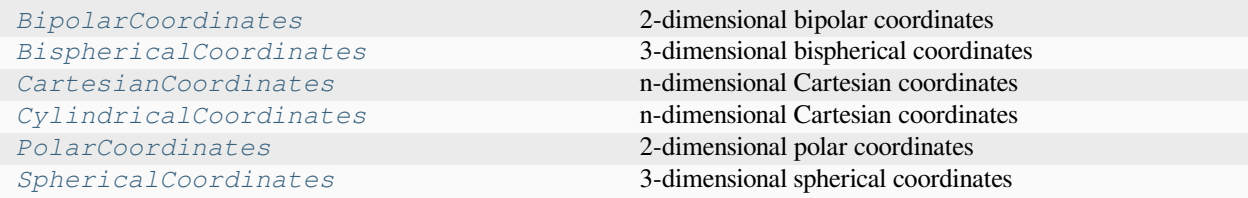

# **pde.grids.coordinates.base module**

### <span id="page-132-0"></span>**class CoordinatesBase**

Bases: [object](https://docs.python.org/3/library/functions.html#object)

Base class for orthonormal coordinate systems

#### **axes: [list\[](https://docs.python.org/3/library/stdtypes.html#list)[str\]](https://docs.python.org/3/library/stdtypes.html#str)**

name of each coordinate axis

**Type** [list](https://docs.python.org/3/library/stdtypes.html#list)

### **basis\_rotation**(*points*)

returns rotation matrix rotating basis vectors to Cartesian coordinates

### **Parameters**

**points** ([ndarray](https://numpy.org/doc/stable/reference/generated/numpy.ndarray.html#numpy.ndarray)) – Coordinates of the point(s)

### **Returns**

Rotation matrices for all points. The returnd array has the shape *(dim, dim) + points\_shape*, assuming *points* has the shape *points\_shape + (dim,)*.

### **Return type**

[ndarray](https://numpy.org/doc/stable/reference/generated/numpy.ndarray.html#numpy.ndarray)

**cell\_volume**(*c\_low*, *c\_high*)

calculate the volume between coordinate lines

### **Parameters**

- **c\_low** ([ndarray](https://numpy.org/doc/stable/reference/generated/numpy.ndarray.html#numpy.ndarray)) Lower values of the coordinate lines enclosing the volume
- **c\_high** ([ndarray](https://numpy.org/doc/stable/reference/generated/numpy.ndarray.html#numpy.ndarray)) Upper values of the coordinate lines enclosing the volume

### **Returns**

Enclosed volumes for all given cells

**Return type**

[ndarray](https://numpy.org/doc/stable/reference/generated/numpy.ndarray.html#numpy.ndarray)

# **coordinate\_limits: [list](https://docs.python.org/3/library/stdtypes.html#list)[\[tuple](https://docs.python.org/3/library/stdtypes.html#tuple)[\[float](https://docs.python.org/3/library/functions.html#float), [float\]](https://docs.python.org/3/library/functions.html#float)]**

the limits of each coordinate axis

### **Type**

[list](https://docs.python.org/3/library/stdtypes.html#list) of [tuple](https://docs.python.org/3/library/stdtypes.html#tuple)

## **dim: [int](https://docs.python.org/3/library/functions.html#int)**

spatial dimension of the coordinate system

**Type** [int](https://docs.python.org/3/library/functions.html#int)

**distance**(*p1*, *p2*)

Calculate the distance between two points

#### **Parameters**

• **p1** ([ndarray](https://numpy.org/doc/stable/reference/generated/numpy.ndarray.html#numpy.ndarray)) – First position

• **p2** ([ndarray](https://numpy.org/doc/stable/reference/generated/numpy.ndarray.html#numpy.ndarray)) – Second position

# **Returns**

Distance between the two positions

**Return type**

[float](https://docs.python.org/3/library/functions.html#float)

### **mapping\_jacobian**(*points*)

returns the Jacobian matrix of the coordinate mapping

#### **Parameters**

**points** ([ndarray](https://numpy.org/doc/stable/reference/generated/numpy.ndarray.html#numpy.ndarray)) – Coordinates of the point(s)

# **Returns**

The Jacobian

# **Return type**

[ndarray](https://numpy.org/doc/stable/reference/generated/numpy.ndarray.html#numpy.ndarray)

#### **metric**(*points*)

calculate the metric tensor at coordinate points

### **Parameters**

**points** ([ndarray](https://numpy.org/doc/stable/reference/generated/numpy.ndarray.html#numpy.ndarray)) – The coordinates of the points

# **Returns**

Metric tensor at the points

#### **Return type**

[ndarray](https://numpy.org/doc/stable/reference/generated/numpy.ndarray.html#numpy.ndarray)

# **pos\_diff**(*p1*, *p2*)

return Cartesian vector(s) pointing from p1 to p2

- **p1** ([ndarray](https://numpy.org/doc/stable/reference/generated/numpy.ndarray.html#numpy.ndarray)) First point(s)
- **p2** ([ndarray](https://numpy.org/doc/stable/reference/generated/numpy.ndarray.html#numpy.ndarray)) Second point(s)

#### **Returns**

The difference vectors between the points with periodic boundary conditions applied.

#### **Return type**

[ndarray](https://numpy.org/doc/stable/reference/generated/numpy.ndarray.html#numpy.ndarray)

# **pos\_from\_cart**(*points*)

convert Cartesian coordinates to coordinates in this system

### **Parameters**

**points** ([ndarray](https://numpy.org/doc/stable/reference/generated/numpy.ndarray.html#numpy.ndarray)) – Points given in Cartesian coordinates.

#### **Returns**

Points given in the coordinates of this system

#### **Return type**

[ndarray](https://numpy.org/doc/stable/reference/generated/numpy.ndarray.html#numpy.ndarray)

## **pos\_to\_cart**(*points*)

convert coordinates to Cartesian coordinates

### **Parameters**

**points** ([ndarray](https://numpy.org/doc/stable/reference/generated/numpy.ndarray.html#numpy.ndarray)) – The coordinates of points in the current coordinate system

### **Returns**

Cartesian coordinates of the points

### **Return type**

[ndarray](https://numpy.org/doc/stable/reference/generated/numpy.ndarray.html#numpy.ndarray)

### **scale\_factors**(*points*)

calculate the scale factors at various points

#### **Parameters**

**points** ([ndarray](https://numpy.org/doc/stable/reference/generated/numpy.ndarray.html#numpy.ndarray)) – The coordinates of the points

### **Returns**

Scale factors at the points

# **Return type**

[ndarray](https://numpy.org/doc/stable/reference/generated/numpy.ndarray.html#numpy.ndarray)

# **vec\_to\_cart**(*points*, *components*)

convert the vectors at given points to a Cartesian basis

#### **Parameters**

- **points** ([ndarray](https://numpy.org/doc/stable/reference/generated/numpy.ndarray.html#numpy.ndarray)) The coordinates of the point(s) where the vectors are specified.
- **components** ([ndarray](https://numpy.org/doc/stable/reference/generated/numpy.ndarray.html#numpy.ndarray)) The components of the vectors at the given points

### **Returns**

The vectors specified at the same position but with components given in Cartesian coordinates.

### **Return type**

[ndarray](https://numpy.org/doc/stable/reference/generated/numpy.ndarray.html#numpy.ndarray)

# **volume\_factor**(*points*)

calculate the volume factors at various points

#### **Parameters**

**points** ([ndarray](https://numpy.org/doc/stable/reference/generated/numpy.ndarray.html#numpy.ndarray)) – Coordinates of the point(s)

**Returns** Volume factors at the points

**Return type**

[ndarray](https://numpy.org/doc/stable/reference/generated/numpy.ndarray.html#numpy.ndarray)

# **exception DimensionError**

Bases: [ValueError](https://docs.python.org/3/library/exceptions.html#ValueError)

exception indicating that dimensions were inconsistent

# **pde.grids.coordinates.bipolar module**

#### <span id="page-135-0"></span>**class BipolarCoordinates**(*scale\_parameter=1*)

Bases: *[CoordinatesBase](#page-132-0)*

2-dimensional bipolar coordinates

# **Parameters scale\_parameter** (*[float](https://docs.python.org/3/library/functions.html#float)*) –

**axes: [list\[](https://docs.python.org/3/library/stdtypes.html#list)[str\]](https://docs.python.org/3/library/stdtypes.html#str) = ['σ', 'τ']**

name of each coordinate axis

**Type** [list](https://docs.python.org/3/library/stdtypes.html#list)

```
coordinate_limits: list[tuple[float, float]] = [(0, 6.283185307179586),
(-inf, inf)]
```
the limits of each coordinate axis

**Type**

[list](https://docs.python.org/3/library/stdtypes.html#list) of [tuple](https://docs.python.org/3/library/stdtypes.html#tuple)

# **dim: [int](https://docs.python.org/3/library/functions.html#int) = 2**

spatial dimension of the coordinate system

**Type**

[int](https://docs.python.org/3/library/functions.html#int)

# **pde.grids.coordinates.bispherical module**

```
class BisphericalCoordinates(scale_parameter=1)
```
Bases: *[CoordinatesBase](#page-132-0)*

3-dimensional bispherical coordinates

```
Parameters
       scale_parameter (float) –
axes: list[str] = ['σ', 'τ', 'φ']
```
name of each coordinate axis

**Type** [list](https://docs.python.org/3/library/stdtypes.html#list)

```
coordinate_limits: list[tuple[float, float]] = [(0, 3.141592653589793),
(-inf, inf), (0, 6.283185307179586)]
```
the limits of each coordinate axis

**Type**

[list](https://docs.python.org/3/library/stdtypes.html#list) of [tuple](https://docs.python.org/3/library/stdtypes.html#tuple)

# **dim: [int](https://docs.python.org/3/library/functions.html#int) = 3**

spatial dimension of the coordinate system

**Type** [int](https://docs.python.org/3/library/functions.html#int)

# **pde.grids.coordinates.cartesian module**

### <span id="page-136-0"></span>**class CartesianCoordinates**(*dim*)

```
Bases: CoordinatesBase
```
n-dimensional Cartesian coordinates

### **Parameters**

**dim** (*[int](https://docs.python.org/3/library/functions.html#int)*) – Dimension of the Cartesian coordinate system

# **pde.grids.coordinates.cylindrical module**

#### <span id="page-136-1"></span>**class CylindricalCoordinates**

Bases: *[CoordinatesBase](#page-132-0)*

n-dimensional Cartesian coordinates

```
axes: list[str] = ['r', 'φ', 'z']
```
name of each coordinate axis

**Type** [list](https://docs.python.org/3/library/stdtypes.html#list)

```
coordinate_limits: list[tuple[float, float]] = [(0, inf), (0,
6.283185307179586), (-inf, inf)]
```
the limits of each coordinate axis

# **Type**

[list](https://docs.python.org/3/library/stdtypes.html#list) of [tuple](https://docs.python.org/3/library/stdtypes.html#tuple)

# **dim: [int](https://docs.python.org/3/library/functions.html#int) = 3**

spatial dimension of the coordinate system

**Type**

[int](https://docs.python.org/3/library/functions.html#int)

# **pde.grids.coordinates.polar module**

### <span id="page-137-0"></span>**class PolarCoordinates**

Bases: *[CoordinatesBase](#page-132-0)*

2-dimensional polar coordinates

**axes: [list\[](https://docs.python.org/3/library/stdtypes.html#list)[str\]](https://docs.python.org/3/library/stdtypes.html#str) = ['r', 'φ']**

name of each coordinate axis

**Type** [list](https://docs.python.org/3/library/stdtypes.html#list)

```
coordinate_limits: list[tuple[float, float]] = [(0, inf), (0,
6.283185307179586)]
```
the limits of each coordinate axis

### **Type**

[list](https://docs.python.org/3/library/stdtypes.html#list) of [tuple](https://docs.python.org/3/library/stdtypes.html#tuple)

**dim: [int](https://docs.python.org/3/library/functions.html#int) = 2**

spatial dimension of the coordinate system

**Type**

[int](https://docs.python.org/3/library/functions.html#int)

### **pde.grids.coordinates.spherical module**

#### <span id="page-137-1"></span>**class SphericalCoordinates**

Bases: *[CoordinatesBase](#page-132-0)*

3-dimensional spherical coordinates

```
axes: list[str] = ['r', 'θ', 'φ']
```
name of each coordinate axis

**Type** [list](https://docs.python.org/3/library/stdtypes.html#list)

```
coordinate_limits: list[tuple[float, float]] = [(0, inf), (0,
3.141592653589793), (0, 6.283185307179586)]
```
the limits of each coordinate axis

**Type**

[list](https://docs.python.org/3/library/stdtypes.html#list) of [tuple](https://docs.python.org/3/library/stdtypes.html#tuple)

```
dim: int = 3
```
spatial dimension of the coordinate system

**Type** [int](https://docs.python.org/3/library/functions.html#int)

**major\_axis = 0**

# **4.2.3 pde.grids.operators package**

Package collecting modules defining discretized operators for different grids.

These operators can either be used directly or they are imported by the respective methods defined on fields and grids.

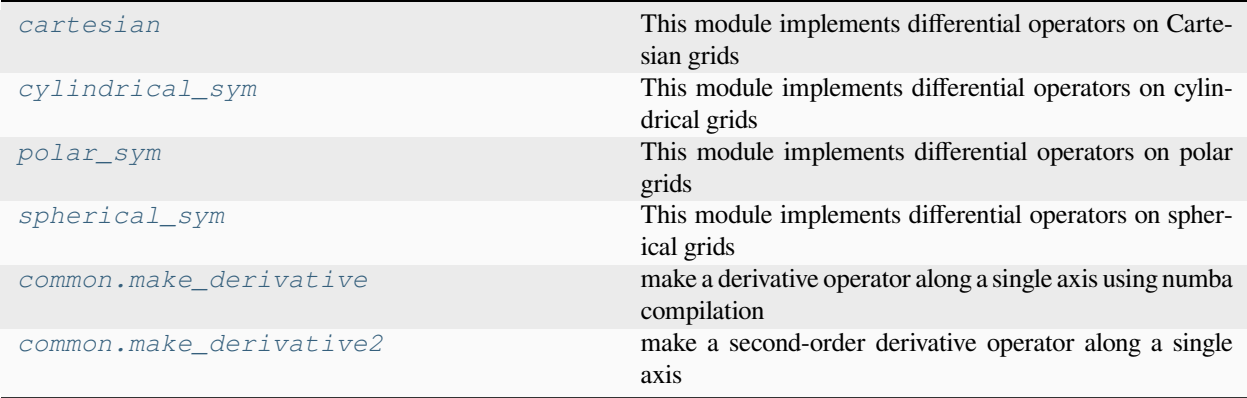

# <span id="page-138-0"></span>**pde.grids.operators.cartesian module**

This module implements differential operators on Cartesian grids

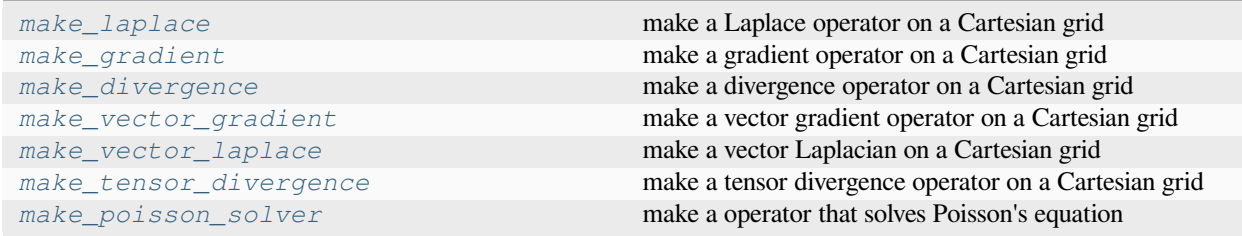

# <span id="page-138-2"></span>**make\_divergence**(*grid*, *backend='auto'*)

make a divergence operator on a Cartesian grid

# **Parameters**

- **grid** (*[CartesianGrid](#page-162-0)*) The grid for which the operator is created
- **backend** ( $s \tau r$ ) Backend used for calculating the divergence operator. If backend='auto', a suitable backend is chosen automatically.

# **Returns**

A function that can be applied to an array of values

### **Return type**

[OperatorType](#page-248-1)

### <span id="page-138-1"></span>**make\_gradient**(*grid*, *backend='auto'*)

make a gradient operator on a Cartesian grid

- **grid** (*[CartesianGrid](#page-162-0)*) The grid for which the operator is created
- **backend** ( $s \tau r$ ) Backend used for calculating the gradient operator. If backend='auto', a suitable backend is chosen automatically.

### **Returns**

A function that can be applied to an array of values

### **Return type**

[OperatorType](#page-248-1)

### <span id="page-139-0"></span>**make\_laplace**(*grid*, *backend='auto'*)

make a Laplace operator on a Cartesian grid

#### **Parameters**

- **grid** (*[CartesianGrid](#page-162-0)*) The grid for which the operator is created
- **backend** ( $str$ ) Backend used for calculating the Laplace operator. If backend='auto', a suitable backend is chosen automatically.

#### **Returns**

A function that can be applied to an array of values

### **Return type**

[OperatorType](#page-248-1)

# <span id="page-139-3"></span>**make\_poisson\_solver**(*bcs*, *method='auto'*)

make a operator that solves Poisson's equation

### **Parameters**

- **bcs** (*[Boundaries](#page-102-0)*) {ARG\_BOUNDARIES\_INSTANCE}
- **method** ( $str$ ) Method used for calculating the tensor divergence operator. If method='auto', a suitable method is chosen automatically.

### **Returns**

A function that can be applied to an array of values

# **Return type**

[OperatorType](#page-248-1)

# <span id="page-139-2"></span>**make\_tensor\_divergence**(*grid*, *backend='numba'*)

make a tensor divergence operator on a Cartesian grid

#### **Parameters**

- **grid** (*[CartesianGrid](#page-162-0)*) The grid for which the operator is created
- **backend** ( $str$ ) Backend used for calculating the tensor divergence operator.

#### **Returns**

A function that can be applied to an array of values

### **Return type**

[OperatorType](#page-248-1)

## <span id="page-139-1"></span>**make\_vector\_gradient**(*grid*, *backend='numba'*)

make a vector gradient operator on a Cartesian grid

### **Parameters**

- **grid** (*[CartesianGrid](#page-162-0)*) The grid for which the operator is created
- **backend**  $(str)$  $(str)$  $(str)$  Backend used for calculating the vector gradient operator.

#### **Returns**

A function that can be applied to an array of values

### **Return type**

[OperatorType](#page-248-1)

<span id="page-140-2"></span>**make\_vector\_laplace**(*grid*, *backend='numba'*)

make a vector Laplacian on a Cartesian grid

### **Parameters**

- **grid** (*[CartesianGrid](#page-162-0)*) The grid for which the operator is created
- **backend**  $(str)$  $(str)$  $(str)$  Backend used for calculating the vector Laplace operator.

### **Returns**

A function that can be applied to an array of values

### **Return type**

[OperatorType](#page-248-1)

# **pde.grids.operators.common module**

Common functions that are used by many operators

### <span id="page-140-0"></span>**make\_derivative**(*grid*, *axis=0*, *method='central'*)

make a derivative operator along a single axis using numba compilation

### **Parameters**

- **grid** (*[GridBase](#page-149-0)*) The grid for which the operator is created
- **axis** (*[int](https://docs.python.org/3/library/functions.html#int)*) The axis along which the derivative will be taken
- **method** (*[str](https://docs.python.org/3/library/stdtypes.html#str)*) The method for calculating the derivative. Possible values are 'central', 'forward', and 'backward'.

### **Returns**

A function that can be applied to an full array of values including those at ghost cells. The result will be an array of the same shape containing the actual derivatives at the valid (interior) grid points.

#### **Return type**

# [OperatorType](#page-248-1)

### <span id="page-140-1"></span>**make\_derivative2**(*grid*, *axis=0*)

make a second-order derivative operator along a single axis

### **Parameters**

- **grid** (*[GridBase](#page-149-0)*) The grid for which the operator is created
- **axis** (*[int](https://docs.python.org/3/library/functions.html#int)*) The axis along which the derivative will be taken

#### **Returns**

A function that can be applied to an full array of values including those at ghost cells. The result will be an array of the same shape containing the actual derivatives at the valid (interior) grid points.

#### **Return type**

[OperatorType](#page-248-1)

**make\_general\_poisson\_solver**(*matrix*, *vector*, *method='auto'*)

make an operator that solves Poisson's problem

# **Parameters**

• **matrix** – The (sparse) matrix representing the laplace operator on the given grid.

- **vector** The constant part representing the boundary conditions of the Laplace operator.
- **method**  $(str)$  $(str)$  $(str)$  The chosen method for implementing the operator

### **Returns**

A function that can be applied to an array of values to obtain the solution to Poisson's equation where the array is used as the right hand side

### **Return type**

[OperatorType](#page-248-1)

### **make\_laplace\_from\_matrix**(*matrix*, *vector*)

make a Laplace operator using matrix vector products

### **Parameters**

- **matrix** (Sparse) matrix representing the laplace operator on the given grid
- **vector** Constant part representing the boundary conditions of the Laplace operator

#### **Returns**

A function that can be applied to an array of values to obtain the result of applying the linear operator *matrix* and the offset given by *vector*.

### **Return type**

*[Callable](https://docs.python.org/3/library/typing.html#typing.Callable)*[[*[ndarray](https://numpy.org/doc/stable/reference/generated/numpy.ndarray.html#numpy.ndarray)*, *[ndarray](https://numpy.org/doc/stable/reference/generated/numpy.ndarray.html#numpy.ndarray)* | None], *[ndarray](https://numpy.org/doc/stable/reference/generated/numpy.ndarray.html#numpy.ndarray)*]

#### **uniform\_discretization**(*grid*)

returns the uniform discretization or raises RuntimeError

#### **Parameters**

**grid** (*[GridBase](#page-149-0)*) – The grid whose discretization is tested

# **Raises**

**[RuntimeError](https://docs.python.org/3/library/exceptions.html#RuntimeError)** –

### **Returns**

the common discretization of all axes

#### **Return type**

[float](https://docs.python.org/3/library/functions.html#float)

# <span id="page-141-0"></span>**pde.grids.operators.cylindrical\_sym module**

This module implements differential operators on cylindrical grids

<span id="page-141-1"></span>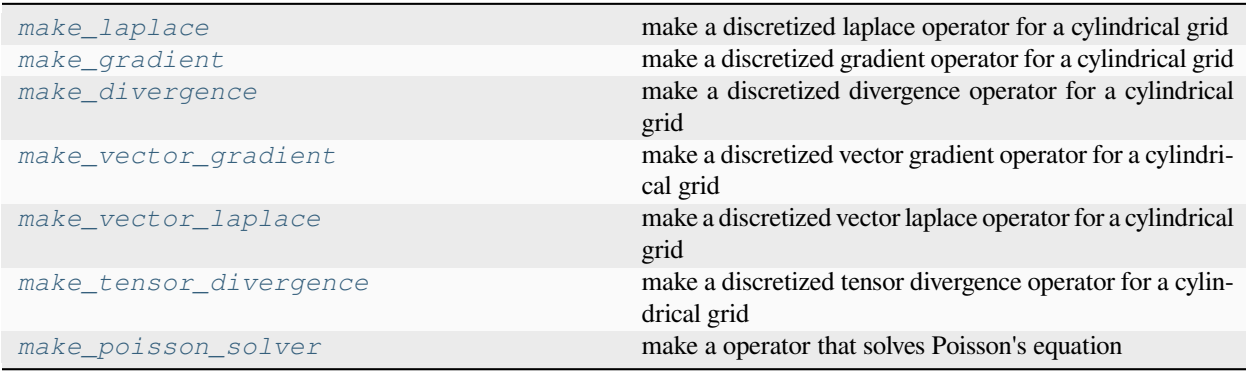

#### **make\_divergence**(*grid*)

make a discretized divergence operator for a cylindrical grid

The cylindrical grid assumes polar symmetry, so that fields only depend on the radial coordinate *r* and the axial coordinate *z*. Here, the first axis is along the radius, while the second axis is along the axis of the cylinder. The radial discretization is defined as  $r_i = (i + \frac{1}{2})\Delta r$  for  $i = 0, \ldots, N_r - 1$ .

### **Parameters**

**grid** (*[CylindricalSymGrid](#page-166-0)*) – The grid for which the operator is created

#### **Returns**

A function that can be applied to an array of values

**Return type**

[OperatorType](#page-248-1)

#### <span id="page-142-1"></span>**make\_gradient**(*grid*)

make a discretized gradient operator for a cylindrical grid

The cylindrical grid assumes polar symmetry, so that fields only depend on the radial coordinate *r* and the axial coordinate *z*. Here, the first axis is along the radius, while the second axis is along the axis of the cylinder. The radial discretization is defined as  $r_i = (i + \frac{1}{2})\Delta r$  for  $i = 0, ..., N_r - 1$ .

#### **Parameters**

**grid** (*[CylindricalSymGrid](#page-166-0)*) – The grid for which the operator is created

#### **Returns**

A function that can be applied to an array of values

#### **Return type**

[OperatorType](#page-248-1)

#### **make\_gradient\_squared**(*grid*, *central=True*)

make a discretized gradient squared operator for a cylindrical grid

The cylindrical grid assumes polar symmetry, so that fields only depend on the radial coordinate *r* and the axial coordinate *z*. Here, the first axis is along the radius, while the second axis is along the axis of the cylinder. The radial discretization is defined as  $r_i = (i + \frac{1}{2})\Delta r$  for  $i = 0, \ldots, N_r - 1$ .

#### **Parameters**

- **grid** (*[CylindricalSymGrid](#page-166-0)*) The grid for which the operator is created
- **central** (*[bool](https://docs.python.org/3/library/functions.html#bool)*) Whether a central difference approximation is used for the gradient operator. If this is False, the squared gradient is calculated as the mean of the squared values of the forward and backward derivatives.

#### **Returns**

A function that can be applied to an array of values

#### **Return type**

[OperatorType](#page-248-1)

#### <span id="page-142-0"></span>**make\_laplace**(*grid*)

make a discretized laplace operator for a cylindrical grid

The cylindrical grid assumes polar symmetry, so that fields only depend on the radial coordinate *r* and the axial coordinate *z*. Here, the first axis is along the radius, while the second axis is along the axis of the cylinder. The radial discretization is defined as  $r_i = (i + \frac{1}{2})\Delta r$  for  $i = 0, \ldots, N_r - 1$ .

#### **Parameters**

**grid** (*[CylindricalSymGrid](#page-166-0)*) – The grid for which the operator is created

#### **Returns**

A function that can be applied to an array of values

### **Return type**

[OperatorType](#page-248-1)

#### <span id="page-143-3"></span>**make\_poisson\_solver**(*bcs*, *method='auto'*)

make a operator that solves Poisson's equation

The cylindrical grid assumes polar symmetry, so that fields only depend on the radial coordinate *r* and the axial coordinate *z*. Here, the first axis is along the radius, while the second axis is along the axis of the cylinder. The radial discretization is defined as  $r_i = (i + \frac{1}{2})\Delta r$  for  $i = 0, ..., N_r - 1$ .

#### **Parameters**

- **bcs** (*[Boundaries](#page-102-0)*) Specifies the boundary conditions applied to the field. This must be an instance of *[Boundaries](#page-102-0)*, which can be created from various data formats using the class method *[from\\_data\(\)](#page-103-0)*.
- **method** (*[str](https://docs.python.org/3/library/stdtypes.html#str)*) The chosen method for implementing the operator

#### **Returns**

A function that can be applied to an array of values

#### **Return type**

[OperatorType](#page-248-1)

# <span id="page-143-2"></span>**make\_tensor\_divergence**(*grid*)

make a discretized tensor divergence operator for a cylindrical grid

The cylindrical grid assumes polar symmetry, so that fields only depend on the radial coordinate *r* and the axial coordinate *z*. Here, the first axis is along the radius, while the second axis is along the axis of the cylinder. The radial discretization is defined as  $r_i = (i + \frac{1}{2})\Delta r$  for  $i = 0, \ldots, N_r - 1$ .

#### **Parameters**

**grid** (*[CylindricalSymGrid](#page-166-0)*) – The grid for which the operator is created

### **Returns**

A function that can be applied to an array of values

#### **Return type**

[OperatorType](#page-248-1)

#### <span id="page-143-0"></span>**make\_vector\_gradient**(*grid*)

make a discretized vector gradient operator for a cylindrical grid

The cylindrical grid assumes polar symmetry, so that fields only depend on the radial coordinate *r* and the axial coordinate *z*. Here, the first axis is along the radius, while the second axis is along the axis of the cylinder. The radial discretization is defined as  $r_i = (i + \frac{1}{2})\Delta r$  for  $i = 0, \ldots, N_r - 1$ .

#### **Parameters**

**grid** (*[CylindricalSymGrid](#page-166-0)*) – The grid for which the operator is created

### **Returns**

A function that can be applied to an array of values

```
Return type
```
[OperatorType](#page-248-1)

#### <span id="page-143-1"></span>**make\_vector\_laplace**(*grid*)

make a discretized vector laplace operator for a cylindrical grid
The cylindrical grid assumes polar symmetry, so that fields only depend on the radial coordinate *r* and the axial coordinate *z*. Here, the first axis is along the radius, while the second axis is along the axis of the cylinder. The radial discretization is defined as  $r_i = (i + \frac{1}{2})\Delta r$  for  $i = 0, ..., N_r - 1$ .

### **Parameters**

**grid** (*[CylindricalSymGrid](#page-166-0)*) – The grid for which the operator is created

### **Returns**

A function that can be applied to an array of values

# **Return type**

[OperatorType](#page-248-0)

# **pde.grids.operators.polar\_sym module**

This module implements differential operators on polar grids

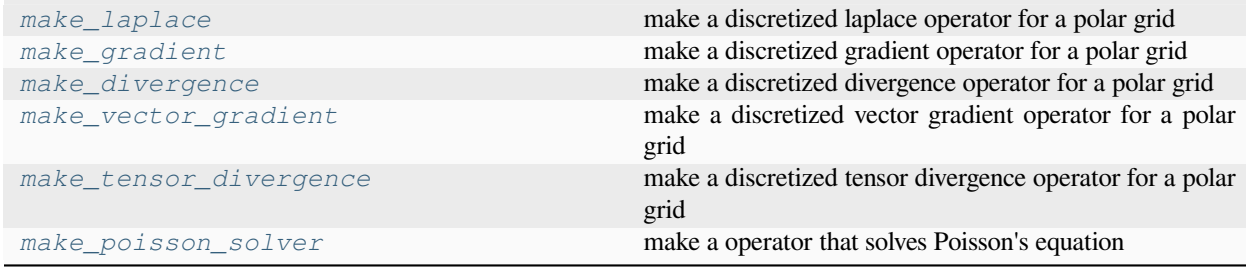

### <span id="page-144-1"></span>**make\_divergence**(*grid*)

make a discretized divergence operator for a polar grid

The polar grid assumes polar symmetry, so that fields only depend on the radial coordinate *r*. The radial discretization is defined as  $r_i = r_{\min} + (i + \frac{1}{2})\Delta r$  for  $i = 0, \ldots, N_r - 1$ , where  $r_{\min}$  is the radius of the inner boundary, which is zero by default. Note that the radius of the outer boundary is given by  $r_{\text{max}} = r_{\text{min}} + N_r \Delta r$ .

# **Parameters**

**grid** (*[PolarSymGrid](#page-170-0)*) – The polar grid for which this operator will be defined

#### **Returns**

A function that can be applied to an array of values

### **Return type**

[OperatorType](#page-248-0)

### <span id="page-144-0"></span>**make\_gradient**(*grid*)

make a discretized gradient operator for a polar grid

The polar grid assumes polar symmetry, so that fields only depend on the radial coordinate *r*. The radial discretization is defined as  $r_i = r_{\min} + (i + \frac{1}{2})\Delta r$  for  $i = 0, \ldots, N_r - 1$ , where  $r_{\min}$  is the radius of the inner boundary, which is zero by default. Note that the radius of the outer boundary is given by  $r_{\text{max}} = r_{\text{min}} + N_r \Delta r$ .

### **Parameters**

**grid** (*[PolarSymGrid](#page-170-0)*) – The polar grid for which this operator will be defined

#### **Returns**

A function that can be applied to an array of values

### **Return type**

[OperatorType](#page-248-0)

### **make\_gradient\_squared**(*grid*, *central=True*)

make a discretized gradient squared operator for a polar grid

The polar grid assumes polar symmetry, so that fields only depend on the radial coordinate *r*. The radial discretization is defined as  $r_i = r_{\min} + (i + \frac{1}{2})\Delta r$  for  $i = 0, \ldots, N_r - 1$ , where  $r_{\min}$  is the radius of the inner boundary, which is zero by default. Note that the radius of the outer boundary is given by  $r_{\text{max}} = r_{\text{min}} + N_r \Delta r$ .

### **Parameters**

- **grid** (*[PolarSymGrid](#page-170-0)*) The polar grid for which this operator will be defined
- **central** (*[bool](https://docs.python.org/3/library/functions.html#bool)*) Whether a central difference approximation is used for the gradient operator. If this is False, the squared gradient is calculated as the mean of the squared values of the forward and backward derivatives.

### **Returns**

A function that can be applied to an array of values

#### **Return type**

[OperatorType](#page-248-0)

### <span id="page-145-0"></span>**make\_laplace**(*grid*)

make a discretized laplace operator for a polar grid

The polar grid assumes polar symmetry, so that fields only depend on the radial coordinate *r*. The radial discretization is defined as  $r_i = r_{\min} + (i + \frac{1}{2})\Delta r$  for  $i = 0, \ldots, N_r - 1$ , where  $r_{\min}$  is the radius of the inner boundary, which is zero by default. Note that the radius of the outer boundary is given by  $r_{\text{max}} = r_{\text{min}} + N_r \Delta r$ .

### **Parameters**

**grid** (*[PolarSymGrid](#page-170-0)*) – The polar grid for which this operator will be defined

### **Returns**

A function that can be applied to an array of values

# **Return type**

[OperatorType](#page-248-0)

#### <span id="page-145-2"></span>**make\_poisson\_solver**(*bcs*, *method='auto'*)

make a operator that solves Poisson's equation

The polar grid assumes polar symmetry, so that fields only depend on the radial coordinate *r*. The radial discretization is defined as  $r_i = r_{\min} + (i + \frac{1}{2})\Delta r$  for  $i = 0, \ldots, N_r - 1$ , where  $r_{\min}$  is the radius of the inner boundary, which is zero by default. Note that the radius of the outer boundary is given by  $r_{\text{max}} = r_{\text{min}} + N_r \Delta r$ .

#### **Parameters**

- **bcs** (*[Boundaries](#page-102-0)*) Specifies the boundary conditions applied to the field. This must be an instance of *[Boundaries](#page-102-0)*, which can be created from various data formats using the class method *[from\\_data\(\)](#page-103-0)*.
- **method** ( $str$ ) The chosen method for implementing the operator

#### **Returns**

A function that can be applied to an array of values

### **Return type**

[OperatorType](#page-248-0)

### <span id="page-145-1"></span>**make\_tensor\_divergence**(*grid*)

make a discretized tensor divergence operator for a polar grid

The polar grid assumes polar symmetry, so that fields only depend on the radial coordinate *r*. The radial discretization is defined as  $r_i = r_{\min} + (i + \frac{1}{2})\Delta r$  for  $i = 0, \ldots, N_r - 1$ , where  $r_{\min}$  is the radius of the inner boundary, which is zero by default. Note that the radius of the outer boundary is given by  $r_{\text{max}} = r_{\text{min}} + N_r \Delta r$ .

### **Parameters**

**grid** (*[PolarSymGrid](#page-170-0)*) – The polar grid for which this operator will be defined

### **Returns**

A function that can be applied to an array of values

# **Return type**

[OperatorType](#page-248-0)

### <span id="page-146-0"></span>**make\_vector\_gradient**(*grid*)

make a discretized vector gradient operator for a polar grid

The polar grid assumes polar symmetry, so that fields only depend on the radial coordinate *r*. The radial discretization is defined as  $r_i = r_{\min} + (i + \frac{1}{2})\Delta r$  for  $i = 0, \ldots, N_r - 1$ , where  $r_{\min}$  is the radius of the inner boundary, which is zero by default. Note that the radius of the outer boundary is given by  $r_{\text{max}} = r_{\text{min}} + N_r \Delta r$ .

### **Parameters**

**grid** (*[PolarSymGrid](#page-170-0)*) – The polar grid for which this operator will be defined

#### **Returns**

A function that can be applied to an array of values

# **Return type**

[OperatorType](#page-248-0)

# **pde.grids.operators.spherical\_sym module**

This module implements differential operators on spherical grids

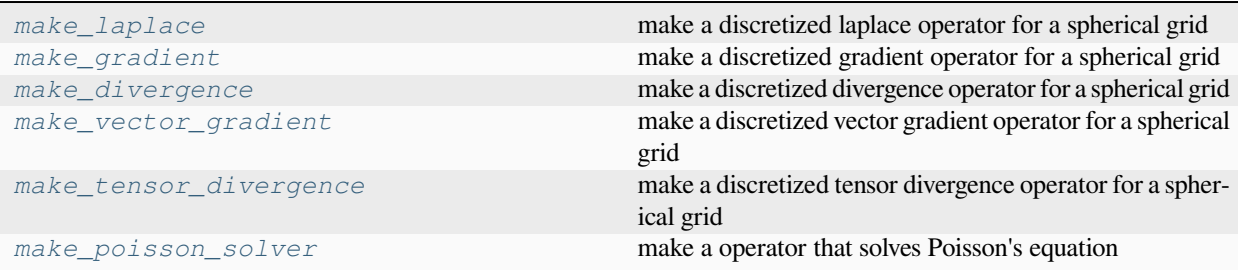

### <span id="page-146-1"></span>**make\_divergence**(*grid*, *safe=True*, *conservative=True*)

make a discretized divergence operator for a spherical grid

The spherical grid assumes spherical symmetry, so that fields only depend on the radial coordinate *r*. The radial discretization is defined as  $r_i = r_{\min} + (i + \frac{1}{2})\Delta r$  for  $i = 0, \ldots, N_r - 1$ , where  $r_{\min}$  is the radius of the inner boundary, which is zero by default. Note that the radius of the outer boundary is given by  $r_{\text{max}} = r_{\text{min}} + N_r \Delta r$ .

**Warning:** This operator ignores the θ-component of the field when calculating the divergence. This is because the resulting scalar field could not be expressed on a SphericalSymGrid.

### **Parameters**

• **grid** (*[SphericalSymGrid](#page-171-0)*) – The polar grid for which this operator will be defined

- **safe** (*[bool](https://docs.python.org/3/library/functions.html#bool)*) Add extra checks for the validity of the input
- **conservative** (*[bool](https://docs.python.org/3/library/functions.html#bool)*) Flag indicating whether the operator should be conservative (which results in slightly slower computations). Conservative operators ensure mass conservation.

# **Returns**

A function that can be applied to an array of values

#### **Return type**

[OperatorType](#page-248-0)

### <span id="page-147-1"></span>**make\_gradient**(*grid*)

make a discretized gradient operator for a spherical grid

The spherical grid assumes spherical symmetry, so that fields only depend on the radial coordinate *r*. The radial discretization is defined as  $r_i = r_{\min} + (i + \frac{1}{2})\Delta r$  for  $i = 0, \ldots, N_r - 1$ , where  $r_{\min}$  is the radius of the inner boundary, which is zero by default. Note that the radius of the outer boundary is given by  $r_{\text{max}} = r_{\text{min}} + N_r \Delta r$ .

### **Parameters**

**grid** (*[SphericalSymGrid](#page-171-0)*) – The polar grid for which this operator will be defined

#### **Returns**

A function that can be applied to an array of values

# **Return type**

[OperatorType](#page-248-0)

#### **make\_gradient\_squared**(*grid*, *central=True*)

make a discretized gradient squared operator for a spherical grid

The spherical grid assumes spherical symmetry, so that fields only depend on the radial coordinate *r*. The radial discretization is defined as  $r_i = r_{\min} + (i + \frac{1}{2})\Delta r$  for  $i = 0, \ldots, N_r - 1$ , where  $r_{\min}$  is the radius of the inner boundary, which is zero by default. Note that the radius of the outer boundary is given by  $r_{\text{max}} = r_{\text{min}} + N_r \Delta r$ .

### **Parameters**

- **grid** (*[SphericalSymGrid](#page-171-0)*) The polar grid for which this operator will be defined
- **central** (*[bool](https://docs.python.org/3/library/functions.html#bool)*) Whether a central difference approximation is used for the gradient operator. If this is False, the squared gradient is calculated as the mean of the squared values of the forward and backward derivatives.

#### **Returns**

A function that can be applied to an array of values

#### **Return type**

[OperatorType](#page-248-0)

### <span id="page-147-0"></span>**make\_laplace**(*grid*, *conservative=True*)

make a discretized laplace operator for a spherical grid

The spherical grid assumes spherical symmetry, so that fields only depend on the radial coordinate *r*. The radial discretization is defined as  $r_i = r_{\min} + (i + \frac{1}{2})\Delta r$  for  $i = 0, \ldots, N_r - 1$ , where  $r_{\min}$  is the radius of the inner boundary, which is zero by default. Note that the radius of the outer boundary is given by  $r_{\text{max}} = r_{\text{min}} + N_r \Delta r$ .

- **grid** (*[SphericalSymGrid](#page-171-0)*) The polar grid for which this operator will be defined
- **conservative** (*[bool](https://docs.python.org/3/library/functions.html#bool)*) Flag indicating whether the laplace operator should be conservative (which results in slightly slower computations). Conservative operators ensure mass conservation.

### **Returns**

A function that can be applied to an array of values

# **Return type**

[OperatorType](#page-248-0)

### <span id="page-148-1"></span>**make\_poisson\_solver**(*bcs*, *method='auto'*)

make a operator that solves Poisson's equation

The polar grid assumes polar symmetry, so that fields only depend on the radial coordinate *r*. The radial discretization is defined as  $r_i = r_{\min} + (i + \frac{1}{2})\Delta r$  for  $i = 0, \ldots, N_r - 1$ , where  $r_{\min}$  is the radius of the inner boundary, which is zero by default. Note that the radius of the outer boundary is given by  $r_{\text{max}} = r_{\text{min}} + N_r \Delta r$ .

### **Parameters**

- **bcs** (*[Boundaries](#page-102-0)*) Specifies the boundary conditions applied to the field. This must be an instance of *[Boundaries](#page-102-0)*, which can be created from various data formats using the class method *[from\\_data\(\)](#page-103-0)*.
- **method** (*[str](https://docs.python.org/3/library/stdtypes.html#str)*) The chosen method for implementing the operator

#### **Returns**

A function that can be applied to an array of values

#### **Return type**

#### [OperatorType](#page-248-0)

### <span id="page-148-0"></span>**make\_tensor\_divergence**(*grid*, *safe=True*, *conservative=False*)

make a discretized tensor divergence operator for a spherical grid

The spherical grid assumes spherical symmetry, so that fields only depend on the radial coordinate *r*. The radial discretization is defined as  $r_i = r_{\min} + (i + \frac{1}{2})\Delta r$  for  $i = 0, \ldots, N_r - 1$ , where  $r_{\min}$  is the radius of the inner boundary, which is zero by default. Note that the radius of the outer boundary is given by  $r_{\text{max}} = r_{\text{min}} + N_r \Delta r$ .

#### **Parameters**

- **grid** (*[SphericalSymGrid](#page-171-0)*) The polar grid for which this operator will be defined
- **safe** (*[bool](https://docs.python.org/3/library/functions.html#bool)*) Add extra checks for the validity of the input
- **conservative** (*[bool](https://docs.python.org/3/library/functions.html#bool)*) Flag indicating whether the operator should be conservative (which results in slightly slower computations). Conservative operators ensure mass conservation.

#### **Returns**

A function that can be applied to an array of values

#### **Return type**

[OperatorType](#page-248-0)

### **make\_tensor\_double\_divergence**(*grid*, *safe=True*, *conservative=True*)

make a discretized tensor double divergence operator for a spherical grid

The spherical grid assumes spherical symmetry, so that fields only depend on the radial coordinate *r*. The radial discretization is defined as  $r_i = r_{\min} + (i + \frac{1}{2})\Delta r$  for  $i = 0, \ldots, N_r - 1$ , where  $r_{\min}$  is the radius of the inner boundary, which is zero by default. Note that the radius of the outer boundary is given by  $r_{\text{max}} = r_{\text{min}} + N_r \Delta r$ .

- **grid** (*[SphericalSymGrid](#page-171-0)*) The polar grid for which this operator will be defined
- **safe** (*[bool](https://docs.python.org/3/library/functions.html#bool)*) Add extra checks for the validity of the input

• **conservative** (*[bool](https://docs.python.org/3/library/functions.html#bool)*) – Flag indicating whether the operator should be conservative (which results in slightly slower computations). Conservative operators ensure mass conservation.

# **Returns**

A function that can be applied to an array of values

### **Return type**

[OperatorType](#page-248-0)

## <span id="page-149-0"></span>**make\_vector\_gradient**(*grid*, *safe=True*)

make a discretized vector gradient operator for a spherical grid

**Warning:** This operator ignores the two angular components of the field when calculating the gradient. This is because the resulting field could not be expressed on a SphericalSymGrid.

The spherical grid assumes spherical symmetry, so that fields only depend on the radial coordinate *r*. The radial discretization is defined as  $r_i = r_{\min} + (i + \frac{1}{2})\Delta r$  for  $i = 0, \ldots, N_r - 1$ , where  $r_{\min}$  is the radius of the inner boundary, which is zero by default. Note that the radius of the outer boundary is given by  $r_{\text{max}} = r_{\text{min}} + N_r \Delta r$ .

# **Parameters**

- **grid** (*[SphericalSymGrid](#page-171-0)*) The polar grid for which this operator will be defined
- **safe** (*[bool](https://docs.python.org/3/library/functions.html#bool)*) Add extra checks for the validity of the input

### **Returns**

A function that can be applied to an array of values

#### **Return type**

[OperatorType](#page-248-0)

# **4.2.4 pde.grids.base module**

Defines the base class for all grids

# **exception DomainError**

Bases: [ValueError](https://docs.python.org/3/library/exceptions.html#ValueError)

exception indicating that point lies outside domain

# <span id="page-149-1"></span>**class GridBase**

Bases: [object](https://docs.python.org/3/library/functions.html#object)

Base class for all grids defining common methods and interfaces

initialize the grid

#### **assert\_grid\_compatible**(*other*)

checks whether *other* is compatible with the current grid

### **Parameters**

**other** (*[GridBase](#page-149-1)*) – The grid compared to this one

**Raises**

**[ValueError](https://docs.python.org/3/library/exceptions.html#ValueError)** – if grids are not compatible

**Return type** None

# **axes: [list\[](https://docs.python.org/3/library/stdtypes.html#list)[str\]](https://docs.python.org/3/library/stdtypes.html#str)**

Names of all axes that are described by the grid

**Type**

[list](https://docs.python.org/3/library/stdtypes.html#list)

# **property axes\_bounds: [tuple\[tuple](https://docs.python.org/3/library/stdtypes.html#tuple)[\[float](https://docs.python.org/3/library/functions.html#float), [float\]](https://docs.python.org/3/library/functions.html#float), ...]**

lower and upper bounds of each axis

**Type**

[tuple](https://docs.python.org/3/library/stdtypes.html#tuple)

# **property axes\_coords: [tuple](https://docs.python.org/3/library/stdtypes.html#tuple)[\[ndarray](https://numpy.org/doc/stable/reference/generated/numpy.ndarray.html#numpy.ndarray), ...]**

coordinates of the cells for each axis

**Type**

[tuple](https://docs.python.org/3/library/stdtypes.html#tuple)

# **axes\_symmetric: [list](https://docs.python.org/3/library/stdtypes.html#list)[\[str](https://docs.python.org/3/library/stdtypes.html#str)] = []**

The names of the additional axes that the fields do not depend on, e.g. along which they are constant.

**Type** [list](https://docs.python.org/3/library/stdtypes.html#list)

### **boundary\_names: [dict](https://docs.python.org/3/library/stdtypes.html#dict)[\[str](https://docs.python.org/3/library/stdtypes.html#str), [tuple](https://docs.python.org/3/library/stdtypes.html#tuple)[\[int](https://docs.python.org/3/library/functions.html#int), [bool\]](https://docs.python.org/3/library/functions.html#bool)] = {}**

Names of boundaries to select them conveniently

**Type**

[dict](https://docs.python.org/3/library/stdtypes.html#dict)

# **c:** *[CoordinatesBase](#page-132-0)*

Coordinates of the grid

**Type**

CoordinatesBase

# **cell\_coords**

coordinate values for all axes of each cell

**Type**

# [ndarray](https://numpy.org/doc/stable/reference/generated/numpy.ndarray.html#numpy.ndarray)

## **cell\_volume\_data: Sequence[FloatNumerical] | [None](https://docs.python.org/3/library/constants.html#None)**

Information about the size of discretization cells

**Type** [list](https://docs.python.org/3/library/stdtypes.html#list)

# **cell\_volumes**

volume of each cell

# **Type**

[ndarray](https://numpy.org/doc/stable/reference/generated/numpy.ndarray.html#numpy.ndarray)

### **compatible\_with**(*other*)

tests whether this grid is compatible with other grids.

Grids are compatible when they cover the same area with the same discretization. The difference to equality is that compatible grids do not need to have the same periodicity in their boundaries.

# **Parameters**

**other** (*[GridBase](#page-149-1)*) – The other grid to test against

# **Returns**

Whether the grid is compatible

**Return type** [bool](https://docs.python.org/3/library/functions.html#bool)

**contains\_point**(*points*, *\**, *coords='cartesian'*, *full=False*)

check whether the point is contained in the grid

# **Parameters**

- **point** ([ndarray](https://numpy.org/doc/stable/reference/generated/numpy.ndarray.html#numpy.ndarray)) Coordinates of the point
- **coords** (*[str](https://docs.python.org/3/library/stdtypes.html#str)*) The coordinate system in which the points are given
- **full** (*[bool](https://docs.python.org/3/library/functions.html#bool)*) Indicates whether coordinates along symmetric axes are specified
- **points** (*[ndarray](https://numpy.org/doc/stable/reference/generated/numpy.ndarray.html#numpy.ndarray)*) –

# **Returns**

A boolean array indicating which points lie within the grid

# **Return type**

[ndarray](https://numpy.org/doc/stable/reference/generated/numpy.ndarray.html#numpy.ndarray)

# **coordinate\_arrays**

for each axes: coordinate values for all cells

# **Type**

[tuple](https://docs.python.org/3/library/stdtypes.html#tuple)

# **coordinate\_constraints: [list](https://docs.python.org/3/library/stdtypes.html#list)[\[int](https://docs.python.org/3/library/functions.html#int)] = []**

axes that not described explicitly

#### **Type** [list](https://docs.python.org/3/library/stdtypes.html#list)

# **copy**()

return a copy of the grid

**Return type [GridBase](#page-149-1)** 

# **difference\_vector**(*p1*, *p2*, *\**, *coords='grid'*)

return Cartesian vector(s) pointing from p1 to p2

In case of periodic boundary conditions, the shortest vector is returned.

# **Parameters**

- **p1** ([ndarray](https://numpy.org/doc/stable/reference/generated/numpy.ndarray.html#numpy.ndarray)) First point(s)
- **p2** ([ndarray](https://numpy.org/doc/stable/reference/generated/numpy.ndarray.html#numpy.ndarray)) Second point(s)
- **coords** (*[str](https://docs.python.org/3/library/stdtypes.html#str)*) The coordinate system in which the points are specified. Valid values are *cartesian*, *cell*, and *grid*; see *[transform\(\)](#page-159-0)*.

# **Returns**

The difference vectors between the points with periodic boundary conditions applied.

### **Return type**

[ndarray](https://numpy.org/doc/stable/reference/generated/numpy.ndarray.html#numpy.ndarray)

```
difference_vector_real(p1, p2)
```
# **Parameters**

• **p1** (*[ndarray](https://numpy.org/doc/stable/reference/generated/numpy.ndarray.html#numpy.ndarray)*) –

• **p2** (*[ndarray](https://numpy.org/doc/stable/reference/generated/numpy.ndarray.html#numpy.ndarray)*) –

# **Return type**

*[ndarray](https://numpy.org/doc/stable/reference/generated/numpy.ndarray.html#numpy.ndarray)*

# **property dim: [int](https://docs.python.org/3/library/functions.html#int)**

The spatial dimension in which the grid is embedded

**Type**

[int](https://docs.python.org/3/library/functions.html#int)

# **property discretization: [ndarray](https://numpy.org/doc/stable/reference/generated/numpy.ndarray.html#numpy.ndarray)**

the linear size of a cell along each axis

**Type**

numpy.array

# **distance**(*p1*, *p2*, *\**, *coords='grid'*)

Calculate the distance between two points given in real coordinates

This takes periodic boundary conditions into account if necessary.

# **Parameters**

- **p1** ([ndarray](https://numpy.org/doc/stable/reference/generated/numpy.ndarray.html#numpy.ndarray)) First position
- **p2** ([ndarray](https://numpy.org/doc/stable/reference/generated/numpy.ndarray.html#numpy.ndarray)) Second position
- **coords** (*[str](https://docs.python.org/3/library/stdtypes.html#str)*) The coordinate system in which the points are specified. Valid values are *cartesian*, *cell*, and *grid*; see *[transform\(\)](#page-159-0)*.

# **Returns**

Distance between the two positions

### **Return type**

[float](https://docs.python.org/3/library/functions.html#float)

**distance\_real**(*p1*, *p2*)

# **Parameters**

- **p1** (*[ndarray](https://numpy.org/doc/stable/reference/generated/numpy.ndarray.html#numpy.ndarray)*) –
- **p2** (*[ndarray](https://numpy.org/doc/stable/reference/generated/numpy.ndarray.html#numpy.ndarray)*) –

**Return type**

[float](https://docs.python.org/3/library/functions.html#float)

# **classmethod from\_bounds**(*bounds*, *shape*, *periodic*)

# **Parameters**

- **bounds** (*[Sequence\[](https://docs.python.org/3/library/collections.abc.html#collections.abc.Sequence)[tuple\[](https://docs.python.org/3/library/stdtypes.html#tuple)[float,](https://docs.python.org/3/library/functions.html#float) [float](https://docs.python.org/3/library/functions.html#float)]]*) –
- **shape** (*[Sequence\[](https://docs.python.org/3/library/collections.abc.html#collections.abc.Sequence)[int\]](https://docs.python.org/3/library/functions.html#int)*) –
- **periodic** (*[Sequence\[](https://docs.python.org/3/library/collections.abc.html#collections.abc.Sequence)[bool\]](https://docs.python.org/3/library/functions.html#bool)*) –

# **Return type**

**[GridBase](#page-149-1)** 

#### **classmethod from\_state**(*state*)

create a field from a stored *state*.

### **Parameters**

**state** (*str* or *dict*) – The state from which the grid is reconstructed. If *state* is a string, it is decoded as JSON, which should yield a *dict*.

# **Returns**

Grid re-created from the state

# **Return type**

*[GridBase](#page-149-1)*

# **get\_axis\_index**(*key*, *allow\_symmetric=True*)

return the index belonging to an axis

# **Parameters**

- **key** (*[int](https://docs.python.org/3/library/functions.html#int) or [str](https://docs.python.org/3/library/stdtypes.html#str)*) The index or name of an axis
- **allow** symmetric (*[bool](https://docs.python.org/3/library/functions.html#bool)*) Whether axes with assumed symmetry are included

### **Returns**

The index of the axis

### **Return type**

[int](https://docs.python.org/3/library/functions.html#int)

**get\_boundary\_conditions**(*bc='auto\_periodic\_neumann'*, *rank=0*)

constructs boundary conditions from a flexible data format

### **Parameters**

- **bc** (*[str](https://docs.python.org/3/library/stdtypes.html#str) or [list](https://docs.python.org/3/library/stdtypes.html#list) or [tuple](https://docs.python.org/3/library/stdtypes.html#tuple) or [dict](https://docs.python.org/3/library/stdtypes.html#dict)*) The boundary conditions applied to the field. Boundary conditions are generally given as a list with one condition for each axis. For periodic axes, only periodic boundary conditions are allowed (indicated by 'periodic' and 'anti-periodic'). For non-periodic axes, different boundary conditions can be specified for the lower and upper end (using a tuple of two conditions). For instance, Dirichlet conditions enforcing a value NUM (specified by *{'value': NUM}*) and Neumann conditions enforcing the value DERIV for the derivative in the normal direction (specified by *{'derivative': DERIV}*) are supported. Note that the special value 'natural' imposes periodic boundary conditions for periodic axis and a vanishing derivative otherwise. More information can be found in the *[boundaries documentation](#page-100-0)*.
- **rank** (*[int](https://docs.python.org/3/library/functions.html#int)*) The tensorial rank of the value associated with the boundary conditions.

### **Returns**

The boundary conditions for all axes.

# **Return type**

*[Boundaries](#page-102-0)*

# **Raises**

- **[ValueError](https://docs.python.org/3/library/exceptions.html#ValueError)** If the data given in *bc* cannot be read
- *[PeriodicityError](#page-161-0)* If the boundaries are not compatible with the periodic axes of the grid.

<span id="page-153-0"></span>**get\_image\_data**(*data*)

return a 2d-image of the data

### **Parameters**

**data** ([ndarray](https://numpy.org/doc/stable/reference/generated/numpy.ndarray.html#numpy.ndarray)) – The values at the grid points

# **Returns**

A dictionary with information about the data convenient for plotting.

**Return type**

[dict](https://docs.python.org/3/library/stdtypes.html#dict)

# **get\_line\_data**(*data*, *extract='auto'*)

return a line cut through the grid

# **Parameters**

- **data** ([ndarray](https://numpy.org/doc/stable/reference/generated/numpy.ndarray.html#numpy.ndarray)) The values at the grid points
- **extract** (*[str](https://docs.python.org/3/library/stdtypes.html#str)*) Determines which cut is done through the grid. Possible choices depend on the actual grid.

# **Returns**

A dictionary with information about the line cut, which is convenient for plotting.

**Return type**

[dict](https://docs.python.org/3/library/stdtypes.html#dict)

**get\_random\_point**(*\**, *boundary\_distance=0*, *coords='cartesian'*, *rng=None*)

return a random point within the grid

### **Parameters**

- **boundary\_distance** (*[float](https://docs.python.org/3/library/functions.html#float)*) The minimal distance this point needs to have from all boundaries.
- **coords** (*[str](https://docs.python.org/3/library/stdtypes.html#str)*) Determines the coordinate system in which the point is specified. Valid values are *cartesian*, *cell*, and *grid*; see *[transform\(\)](#page-159-0)*.
- **rng** ([Generator](https://numpy.org/doc/stable/reference/random/generator.html#numpy.random.Generator)) Random number generator (default: [default\\_rng\(\)](https://numpy.org/doc/stable/reference/random/generator.html#numpy.random.default_rng))

# **Returns**

The coordinates of the random point

# **Return type**

[ndarray](https://numpy.org/doc/stable/reference/generated/numpy.ndarray.html#numpy.ndarray)

# **get\_vector\_data**(*data*, *\*\*kwargs*)

return data to visualize vector field

### **Parameters**

- **data** ([ndarray](https://numpy.org/doc/stable/reference/generated/numpy.ndarray.html#numpy.ndarray)) The vectorial values at the grid points
- **\*\*kwargs** Arguments forwarded to *[get\\_image\\_data\(\)](#page-153-0)*.

# **Returns**

A dictionary with information about the data convenient for plotting.

### **Return type**

[dict](https://docs.python.org/3/library/stdtypes.html#dict)

# **integrate**(*data*, *axes=None*)

Integrates the discretized data over the grid

# **Parameters**

• **data** ([ndarray](https://numpy.org/doc/stable/reference/generated/numpy.ndarray.html#numpy.ndarray)) – The values at the support points of the grid that need to be integrated.

• **axes** (*[list](https://docs.python.org/3/library/stdtypes.html#list) of [int](https://docs.python.org/3/library/functions.html#int), optional*) – The axes along which the integral is performed. If omitted, all axes are integrated over.

# **Returns**

The values integrated over the entire grid

### **Return type**

[ndarray](https://numpy.org/doc/stable/reference/generated/numpy.ndarray.html#numpy.ndarray)

**iter\_mirror\_points**(*point*, *with\_self=False*, *only\_periodic=True*)

generates all mirror points corresponding to *point*

# **Parameters**

- **point** ([ndarray](https://numpy.org/doc/stable/reference/generated/numpy.ndarray.html#numpy.ndarray)) The point within the grid
- **with\_self** (*[bool](https://docs.python.org/3/library/functions.html#bool)*) Whether to include the point itself
- **only\_periodic** (*[bool](https://docs.python.org/3/library/functions.html#bool)*) Whether to only mirror along periodic axes

#### **Returns**

A generator yielding the coordinates that correspond to mirrors

### **Return type**

*[Generator](https://docs.python.org/3/library/collections.abc.html#collections.abc.Generator)*

```
make_cell_volume_compiled(flat_index=False)
```
return a compiled function returning the volume of a grid cell

#### **Parameters**

**flat\_index** (*[bool](https://docs.python.org/3/library/functions.html#bool)*) – When True, cell\_volumes are indexed by a single integer into the flattened array.

### **Returns**

returning the volume of the chosen cell

#### **Return type**

function

```
make_inserter_compiled(*, with_ghost_cells=False)
```
return a compiled function to insert values at interpolated positions

#### **Parameters**

**with\_ghost\_cells** (*[bool](https://docs.python.org/3/library/functions.html#bool)*) – Flag indicating that the interpolator should work on the full data array that includes values for the grid points. If this is the case, the boundaries are not checked and the coordinates are used as is.

### **Returns**

A function with signature (data, position, amount), where *data* is the numpy array containing the field data, position is denotes the position in grid coordinates, and *amount* is the that is to be added to the field.

#### **Return type**

callable

# **make\_integrator**()

return function that can be used to integrates discretized data over the grid

If this function is used in a multiprocessing run (using MPI), the integrals are performed on all subgrids and then accumulated. Each process then receives the same value representing the global integral.

## **Returns**

A function that takes a numpy array and returns the integral with the correct weights given by the cell volumes.

### **Return type**

callable

### **make\_normalize\_point\_compiled**(*reflect=True*)

return a compiled function that normalizes a point

Here, the point is assumed to be specified by the physical values along the non-symmetric axes of the grid. Normalizing points is useful to make sure they lie within the domain of the grid. This function respects periodic boundary conditions and can also reflect points off the boundary.

### **Parameters**

**reflect** (*[bool](https://docs.python.org/3/library/functions.html#bool)*) – Flag determining whether coordinates along non-periodic axes are reflected to lie in the valid range. If *False*, such coordinates are left unchanged and only periodic boundary conditions are enforced.

# **Returns**

A function that takes a [ndarray](https://numpy.org/doc/stable/reference/generated/numpy.ndarray.html#numpy.ndarray) as an argument, which describes the coordinates of the points. This array is modified in-place!

# **Return type**

callable

# <span id="page-156-0"></span>**make\_operator**(*operator*, *bc*, *\*\*kwargs*)

return a compiled function applying an operator with boundary conditions

The returned function takes the discretized data on the grid as an input and returns the data to which the operator *operator* has been applied. The function only takes the valid grid points and allocates memory for the ghost points internally to apply the boundary conditions specified as *bc*. Note that the function supports an optional argument *out*, which if given should provide space for the valid output array without the ghost cells. The result of the operator is then written into this output array. The function also accepts an optional parameter *args*, which is forwarded to *set\_ghost\_cells*.

# **Parameters**

- **operator** (*[str](https://docs.python.org/3/library/stdtypes.html#str)*) Identifier for the operator. Some examples are 'laplace', 'gradient', or 'divergence'. The registered operators for this grid can be obtained from the *[operators](#page-158-0)* attribute.
- **bc** (*[str](https://docs.python.org/3/library/stdtypes.html#str) or [list](https://docs.python.org/3/library/stdtypes.html#list) or [tuple](https://docs.python.org/3/library/stdtypes.html#tuple) or [dict](https://docs.python.org/3/library/stdtypes.html#dict)*) The boundary conditions applied to the field. Boundary conditions are generally given as a list with one condition for each axis. For periodic axes, only periodic boundary conditions are allowed (indicated by 'periodic' and 'anti-periodic'). For non-periodic axes, different boundary conditions can be specified for the lower and upper end (using a tuple of two conditions). For instance, Dirichlet conditions enforcing a value NUM (specified by *{'value': NUM}*) and Neumann conditions enforcing the value DERIV for the derivative in the normal direction (specified by *{'derivative': DERIV}*) are supported. Note that the special value 'natural' imposes periodic boundary conditions for periodic axis and a vanishing derivative otherwise. More information can be found in the *[boundaries documentation](#page-100-0)*.
- **\*\*kwargs** Specifies extra arguments influencing how the operator is created.

# **Returns**

the function that applies the operator. This function has the signature (arr: np.ndarray, out: np.ndarray = None, args=None).

### **Return type**

callable

### **make\_operator\_no\_bc**(*operator*, *\*\*kwargs*)

return a compiled function applying an operator without boundary conditions

A function that takes the discretized full data as an input and an array of valid data points to which the result of applying the operator is written.

**Note:** The resulting function does not check whether the ghost cells of the input array have been supplied with sensible values. It is the responsibility of the user to set the values of the ghost cells beforehand. Use this function only if you absolutely know what you're doing. In all other cases, *[make\\_operator\(\)](#page-156-0)* is probably the better choice.

### **Parameters**

- **operator** (*[str](https://docs.python.org/3/library/stdtypes.html#str)*) Identifier for the operator. Some examples are 'laplace', 'gradient', or 'divergence'. The registered operators for this grid can be obtained from the *[operators](#page-158-0)* attribute.
- **\*\*kwargs** Specifies extra arguments influencing how the operator is created.

# **Returns**

the function that applies the operator. This function has the signature (arr: np.ndarray, out: np.ndarray), so they *out* array need to be supplied explicitly.

# **Return type**

callable

# **normalize\_point**(*point*, *\**, *reflect=False*)

normalize grid coordinates by applying periodic boundary conditions

Here, points are assumed to be specified by the physical values along the non-symmetric axes of the grid, e.g., by grid coordinates. Normalizing points is useful to make sure they lie within the domain of the grid. This function respects periodic boundary conditions and can also reflect points off the boundary if *reflect = True*.

#### **Parameters**

- **point** ([ndarray](https://numpy.org/doc/stable/reference/generated/numpy.ndarray.html#numpy.ndarray)) Coordinates of a single point or an array of points, where the last axis denotes the point coordinates (e.g., a list of points).
- **reflect** (*[bool](https://docs.python.org/3/library/functions.html#bool)*) Flag determining whether coordinates along non-periodic axes are reflected to lie in the valid range. If *False*, such coordinates are left unchanged and only periodic boundary conditions are enforced.

### **Returns**

The respective coordinates with periodic boundary conditions applied.

### **Return type**

[ndarray](https://numpy.org/doc/stable/reference/generated/numpy.ndarray.html#numpy.ndarray)

### **num\_axes: [int](https://docs.python.org/3/library/functions.html#int)**

Number of axes that are *not* assumed symmetrically

**Type** [int](https://docs.python.org/3/library/functions.html#int)

#### **property num\_cells: [int](https://docs.python.org/3/library/functions.html#int)**

the number of cells in this grid

**Type**

[int](https://docs.python.org/3/library/functions.html#int)

#### **property numba\_type: [str](https://docs.python.org/3/library/stdtypes.html#str)**

represents type of the grid data in numba signatures

**Type** [str](https://docs.python.org/3/library/stdtypes.html#str)

# <span id="page-158-0"></span>**operators: [set\[](https://docs.python.org/3/library/stdtypes.html#set)[str](https://docs.python.org/3/library/stdtypes.html#str)] = {}**

names of all operators defined for this grid

**Type**

[set](https://docs.python.org/3/library/stdtypes.html#set)

# **property periodic: [list](https://docs.python.org/3/library/stdtypes.html#list)[\[bool](https://docs.python.org/3/library/functions.html#bool)]**

Flags that describe which axes are periodic

**Type** [list](https://docs.python.org/3/library/stdtypes.html#list)

#### **plot**()

visualize the grid

**Return type** None

# **point\_from\_cartesian**(*points*, *\**, *full=False*)

convert points given in Cartesian coordinates to grid coordinates

# **Parameters**

- **points** ([ndarray](https://numpy.org/doc/stable/reference/generated/numpy.ndarray.html#numpy.ndarray)) Points given in Cartesian coordinates.
- **full** (*[bool](https://docs.python.org/3/library/functions.html#bool)*) Indicates whether coordinates along symmetric axes are specified

# **Returns**

Points given in the coordinates of the grid

# **Return type**

[ndarray](https://numpy.org/doc/stable/reference/generated/numpy.ndarray.html#numpy.ndarray)

# **point\_to\_cartesian**(*points*, *\**, *full=False*)

convert coordinates of a point in grid coordinates to Cartesian coordinates

### **Parameters**

- **points** ([ndarray](https://numpy.org/doc/stable/reference/generated/numpy.ndarray.html#numpy.ndarray)) The grid coordinates of the points
- **full** (*[bool](https://docs.python.org/3/library/functions.html#bool)*) Indicates whether coordinates along symmetric axes are specified

# **Returns**

The Cartesian coordinates of the point

# **Return type**

[ndarray](https://numpy.org/doc/stable/reference/generated/numpy.ndarray.html#numpy.ndarray)

**classmethod register\_operator**(*name*, *factory\_func=None*, *rank\_in=0*, *rank\_out=0*) register an operator for this grid

#### **Example**

The method can either be used directly:

GridClass.register\_operator("operator", make\_operator)

or as a decorator for the factory function:

```
@GridClass.register_operator("operator")
def make_operator(grid: GridBase):
    ...
```
### **Parameters**

- **name** ( $str$ ) The name of the operator to register
- **factory\_func** (*callable*) A function with signature (grid: GridBase, \*\*kwargs), which takes a grid object and optional keyword arguments and returns an implementation of the given operator. This implementation is a function that takes a [ndarray](https://numpy.org/doc/stable/reference/generated/numpy.ndarray.html#numpy.ndarray) of discretized values as arguments and returns the resulting discretized data in a [ndarray](https://numpy.org/doc/stable/reference/generated/numpy.ndarray.html#numpy.ndarray) after applying the operator.
- **rank\_in** (*[int](https://docs.python.org/3/library/functions.html#int)*) The rank of the input field for the operator
- **rank\_out** (*[int](https://docs.python.org/3/library/functions.html#int)*) The rank of the field that is returned by the operator

# **property shape: [tuple](https://docs.python.org/3/library/stdtypes.html#tuple)[\[int](https://docs.python.org/3/library/functions.html#int), ...]**

the number of support points of each axis

# **Type**

[tuple](https://docs.python.org/3/library/stdtypes.html#tuple) of [int](https://docs.python.org/3/library/functions.html#int)

**slice**(*indices*)

return a subgrid of only the specified axes

# **Parameters**

**indices** (*[list](https://docs.python.org/3/library/stdtypes.html#list)*) – Indices indicating the axes that are retained in the subgrid

### **Returns**

The subgrid

# **Return type**

*[GridBase](#page-149-1)*

# **abstract property state: [dict](https://docs.python.org/3/library/stdtypes.html#dict)[\[str](https://docs.python.org/3/library/stdtypes.html#str), [Any](https://docs.python.org/3/library/typing.html#typing.Any)]**

all information required for reconstructing the grid

# **Type**

[dict](https://docs.python.org/3/library/stdtypes.html#dict)

# **property state\_serialized: [str](https://docs.python.org/3/library/stdtypes.html#str)**

JSON-serialized version of the state of this grid

# **Type**

[str](https://docs.python.org/3/library/stdtypes.html#str)

### <span id="page-159-0"></span>**transform**(*coordinates*, *source*, *target*, *\**, *full=False*)

converts coordinates from one coordinate system to another

Supported coordinate systems include the following:

#### • *cartesian***:**

Cartesian coordinates where each point carries *dim* values. These are the true physical coordinates in space.

• *grid***:**

Coordinates values in the coordinate system defined by the grid. A point is thus characterized by *grid.num\_axes* values.

• *cell***:**

Normalized grid coordinates based on indexing the discretization cells. A point is characterized by *grid.num\_axes* values and the range of values for a given axis is between *0* and *N*, where *N* is the number of grid points. Consequently, the integral part of the cell coordinate denotes the cell, while the fractional part denotes the relative position within the cell. In particular, the cell center is located at  $i + 0.5$  with  $i = 0, ..., N-1$ .

**Note:** Some conversion might involve projections if the coordinate system imposes symmetries. For instance, converting 3d Cartesian coordinates to grid coordinates in a spherically symmetric grid will only return the radius from the origin. Conversely, converting these grid coordinates back to 3d Cartesian coordinates will only return coordinates along a particular ray originating at the origin.

# **Parameters**

- **coordinates** ([ndarray](https://numpy.org/doc/stable/reference/generated/numpy.ndarray.html#numpy.ndarray)) The coordinates to convert
- **source** (*[str](https://docs.python.org/3/library/stdtypes.html#str)*) The source coordinate system
- **target** (*[str](https://docs.python.org/3/library/stdtypes.html#str)*) The target coordinate system
- **full** (*[bool](https://docs.python.org/3/library/functions.html#bool)*) Indicates whether coordinates along symmetric axes are specified

# **Returns**

The transformed coordinates

#### **Return type**

[ndarray](https://numpy.org/doc/stable/reference/generated/numpy.ndarray.html#numpy.ndarray)

#### **property typical\_discretization: [float](https://docs.python.org/3/library/functions.html#float)**

the average side length of the cells

**Type** [float](https://docs.python.org/3/library/functions.html#float)

#### **uniform\_cell\_volumes**

returns True if all cell volumes are the same

# **Type**

[bool](https://docs.python.org/3/library/functions.html#bool)

# **property volume: [float](https://docs.python.org/3/library/functions.html#float)**

total volume of the grid

# **Type**

[float](https://docs.python.org/3/library/functions.html#float)

### **class OperatorInfo**(*factory*, *rank\_in*, *rank\_out*, *name=''*)

Bases: [NamedTuple](https://docs.python.org/3/library/typing.html#typing.NamedTuple)

stores information about an operator

Create new instance of OperatorInfo(factory, rank\_in, rank\_out, name)

# **Parameters**

- **factory** ([OperatorFactory](#page-248-1)) –
- **rank\_in** (*[int](https://docs.python.org/3/library/functions.html#int)*) –
- **rank\_out** (*[int](https://docs.python.org/3/library/functions.html#int)*) –
- **name**  $(str)$  $(str)$  $(str)$  –

# **factory:** *[OperatorFactory](#page-248-1)*

Alias for field number 0

### **name: [str](https://docs.python.org/3/library/stdtypes.html#str)**

Alias for field number 3

### **rank\_in: [int](https://docs.python.org/3/library/functions.html#int)**

Alias for field number 1

### **rank\_out: [int](https://docs.python.org/3/library/functions.html#int)**

Alias for field number 2

# <span id="page-161-0"></span>**exception PeriodicityError**

Bases: [RuntimeError](https://docs.python.org/3/library/exceptions.html#RuntimeError)

exception indicating that the grid periodicity is inconsistent

# **discretize\_interval**(*x\_min*, *x\_max*, *num*)

construct a list of equidistantly placed intervals

The discretization is defined as

$$
x_i = x_{\min} + \left(i + \frac{1}{2}\right) \Delta x \quad \text{for} \quad i = 0, \dots, N - 1
$$

$$
\Delta x = \frac{x_{\max} - x_{\min}}{N}
$$

where *N* is the number of intervals given by *num*.

### **Parameters**

- **x\_min** (*[float](https://docs.python.org/3/library/functions.html#float)*) Minimal value of the axis
- **x\_max** (*[float](https://docs.python.org/3/library/functions.html#float)*) Maximal value of the axis
- **num** (*[int](https://docs.python.org/3/library/functions.html#int)*) Number of intervals

# **Returns**

(midpoints, dx): the midpoints of the intervals and the used discretization *dx*.

### **Return type**

[tuple](https://docs.python.org/3/library/stdtypes.html#tuple)

# **registered\_operators**()

returns all operators that are currently defined

### **Returns**

a dictionary with the names of the operators defined for each grid class

### **Return type**

[dict](https://docs.python.org/3/library/stdtypes.html#dict)

# **4.2.5 pde.grids.cartesian module**

Cartesian grids of arbitrary dimension.

```
class CartesianGrid(bounds, shape, periodic=False)
```
Bases: *[GridBase](#page-149-1)*

d-dimensional Cartesian grid with uniform discretization for each axis

The grids can be thought of as a collection of n-dimensional boxes, called cells, of equal length in each dimension. The bounds then defined the total volume covered by these cells, while the cell coordinates give the location of the box centers. We index the boxes starting from 0 along each dimension. Consequently, the cell  $i - \frac{1}{2}$  corresponds to the left edge of the covered interval and the index  $i + \frac{1}{2}$  corresponds to the right edge, when the dimension is covered by d boxes.

In particular, the discretization along dimension *k* is defined as

$$
x_i^{(k)} = x_{\min}^{(k)} + \left(i + \frac{1}{2}\right) \Delta x^{(k)} \quad \text{for} \quad i = 0, ..., N^{(k)} - 1
$$

$$
\Delta x^{(k)} = \frac{x_{\max}^{(k)} - x_{\min}^{(k)}}{N^{(k)}}
$$

where  $N^{(k)}$  is the number of cells along this dimension. Consequently, cells have dimension  $\Delta x^{(k)}$  and cover the interval  $[x_{\min}^{(k)}, x_{\max}^{(k)}]$ .

## **Parameters**

- **bounds** (*[list](https://docs.python.org/3/library/stdtypes.html#list) of [tuple](https://docs.python.org/3/library/stdtypes.html#tuple)*) Give the coordinate range for each axis. This should be a tuple of two number (lower and upper bound) for each axis. The length of *bounds* thus determines the grid dimension.
- **shape** (*[list](https://docs.python.org/3/library/stdtypes.html#list)*) The number of support points for each axis. The length of *shape* needs to match the grid dimension.
- **periodic** (*[bool](https://docs.python.org/3/library/functions.html#bool) or [list](https://docs.python.org/3/library/stdtypes.html#list)*) Specifies which axes possess periodic boundary conditions. This is either a list of booleans defining periodicity for each individual axis or a single boolean value specifying the same periodicity for all axes.

```
boundary_names: dict[str, tuple[int, bool]] = {'back': (2, False),
'bottom': (1, False), 'front': (2, True), 'left': (0, False), 'right':
(0, True), 'top': (1, True)}
```
Names of boundaries to select them conveniently

**Type**

[dict](https://docs.python.org/3/library/stdtypes.html#dict)

# **property cell\_volume\_data**

size associated with each cell

**cuboid:** *[Cuboid](#page-219-0)*

**difference\_vector**(*p1*, *p2*, *\**, *coords='grid'*)

return Cartesian vector(s) pointing from p1 to p2

In case of periodic boundary conditions, the shortest vector is returned.

- **p1** ([ndarray](https://numpy.org/doc/stable/reference/generated/numpy.ndarray.html#numpy.ndarray)) First point(s)
- **p2** ([ndarray](https://numpy.org/doc/stable/reference/generated/numpy.ndarray.html#numpy.ndarray)) Second point(s)

• **coords** (*[str](https://docs.python.org/3/library/stdtypes.html#str)*) – The coordinate system in which the points are specified. Valid values are *cartesian*, *cell*, and *grid*; see *[transform\(\)](#page-159-0)*.

# **Returns**

The difference vectors between the points with periodic boundary conditions applied.

### **Return type**

[ndarray](https://numpy.org/doc/stable/reference/generated/numpy.ndarray.html#numpy.ndarray)

**classmethod from\_bounds**(*bounds*, *shape*, *periodic*)

### **Parameters**

- **bounds** (*[tuple](https://docs.python.org/3/library/stdtypes.html#tuple)*) Give the coordinate range for each axis. This should be a tuple of two number (lower and upper bound) for each axis. The length of *bounds* thus determines the grid dimension.
- **shape** (*[tuple](https://docs.python.org/3/library/stdtypes.html#tuple)*) The number of support points for each axis. The length of *shape* needs to match the grid dimension.
- **periodic** (*[bool](https://docs.python.org/3/library/functions.html#bool) or [list](https://docs.python.org/3/library/stdtypes.html#list)*) Specifies which axes possess periodic boundary conditions. This is either a list of booleans defining periodicity for each individual axis or a single boolean value specifying the same periodicity for all axes.

### **Returns**

representing the region chosen by bounds

### **Return type**

*[CartesianGrid](#page-162-0)*

# **classmethod from\_state**(*state*)

create a field from a stored *state*.

# **Parameters**

**state** (*[dict](https://docs.python.org/3/library/stdtypes.html#dict)*) – The state from which the grid is reconstructed.

# **Returns**

the grid re-created from the state data

# **Return type**

*[CartesianGrid](#page-162-0)*

# **get\_image\_data**(*data*)

return a 2d-image of the data

# **Parameters**

**data** ([ndarray](https://numpy.org/doc/stable/reference/generated/numpy.ndarray.html#numpy.ndarray)) – The values at the grid points

# **Returns**

A dictionary with information about the data convenient for plotting.

### **Return type**

[dict](https://docs.python.org/3/library/stdtypes.html#dict)

# **get\_line\_data**(*data*, *extract='auto'*)

return a line cut through the given data

- **data** ([ndarray](https://numpy.org/doc/stable/reference/generated/numpy.ndarray.html#numpy.ndarray)) The values at the grid points
- **extract** (*[str](https://docs.python.org/3/library/stdtypes.html#str)*) Determines which cut is done through the grid. Possible choices are (default is *cut\_0*):
- **–** *cut\_#*: return values along the axis specified by # and use the mid point along all other axes.
- **–** *project\_#*: average values for all axes, except axis #.

Here, # can either be a zero-based index (from 0 to dim-1) or a letter denoting the axis.

#### **Returns**

A dictionary with information about the line cut, which is convenient for plotting.

### **Return type**

[dict](https://docs.python.org/3/library/stdtypes.html#dict)

**get\_random\_point**(*\**, *boundary\_distance=0*, *coords='cartesian'*, *rng=None*)

return a random point within the grid

## **Parameters**

- **boundary\_distance** (*[float](https://docs.python.org/3/library/functions.html#float)*) The minimal distance this point needs to have from all boundaries.
- **coords**  $(str)$  $(str)$  $(str)$  Determines the coordinate system in which the point is specified. Valid values are *cartesian*, *cell*, and *grid*; see *[transform\(\)](#page-159-0)*.
- **rng** ([Generator](https://numpy.org/doc/stable/reference/random/generator.html#numpy.random.Generator)) Random number generator (default: [default\\_rng\(\)](https://numpy.org/doc/stable/reference/random/generator.html#numpy.random.default_rng))

# **Returns**

The coordinates of the point

**Return type**

[ndarray](https://numpy.org/doc/stable/reference/generated/numpy.ndarray.html#numpy.ndarray)

### **get\_vector\_data**(*data*, *\*\*kwargs*)

return data to visualize vector field

### **Parameters**

- **data** ([ndarray](https://numpy.org/doc/stable/reference/generated/numpy.ndarray.html#numpy.ndarray)) The vectorial values at the grid points
- **\*\*kwargs** Arguments forwarded to *[get\\_image\\_data\(\)](#page-153-0)*.

### **Returns**

A dictionary with information about the data convenient for plotting.

### **Return type**

[dict](https://docs.python.org/3/library/stdtypes.html#dict)

# **iter\_mirror\_points**(*point*, *with\_self=False*, *only\_periodic=True*)

generates all mirror points corresponding to *point*

# **Parameters**

- **point** ([ndarray](https://numpy.org/doc/stable/reference/generated/numpy.ndarray.html#numpy.ndarray)) The point within the grid
- **with\_self** (*[bool](https://docs.python.org/3/library/functions.html#bool)*) Whether to include the point itself
- **only\_periodic** (*[bool](https://docs.python.org/3/library/functions.html#bool)*) Whether to only mirror along periodic axes

### **Returns**

A generator yielding the coordinates that correspond to mirrors

#### **Return type**

*[Generator](https://docs.python.org/3/library/collections.abc.html#collections.abc.Generator)*

**plot**(*\*args*, *title=None*, *filename=None*, *action='auto'*, *ax\_style=None*, *fig\_style=None*, *ax=None*, *\*\*kwargs*) visualize the grid

# **Parameters**

- **title** (*[str](https://docs.python.org/3/library/stdtypes.html#str)*) Title of the plot. If omitted, the title might be chosen automatically.
- **filename** (*[str](https://docs.python.org/3/library/stdtypes.html#str), optional*) If given, the plot is written to the specified file.
- **action** (*[str](https://docs.python.org/3/library/stdtypes.html#str)*) Decides what to do with the final figure. If the argument is set to *show*, [matplotlib.pyplot.show\(\)](https://matplotlib.org/stable/api/_as_gen/matplotlib.pyplot.show.html#matplotlib.pyplot.show) will be called to show the plot. If the value is *none*, the figure will be created, but not necessarily shown. The value *close* closes the figure, after saving it to a file when *filename* is given. The default value *auto* implies that the plot is shown if it is not a nested plot call.
- **ax\_style** (*[dict](https://docs.python.org/3/library/stdtypes.html#dict)*) Dictionary with properties that will be changed on the axis after the plot has been drawn by calling matplotlib.pyplot.setp(). A special item i this dictionary is *use\_offset*, which is flag that can be used to control whether offset are shown along the axes of the plot.
- **fig\_style** (*[dict](https://docs.python.org/3/library/stdtypes.html#dict)*) Dictionary with properties that will be changed on the figure after the plot has been drawn by calling matplotlib.pyplot.setp(). For instance, using fig\_style={'dpi': 200} increases the resolution of the figure.
- **ax** ([matplotlib.axes.Axes](https://matplotlib.org/stable/api/_as_gen/matplotlib.axes.Axes.html#matplotlib.axes.Axes)) Figure axes to be used for plotting. The special value "create" creates a new figure, while "reuse" attempts to reuse an existing figure, which is the default.
- **\*\*kwargs** Extra arguments are passed on the to the matplotlib plotting routines, e.g., to set the color of the lines

# **slice**(*indices*)

return a subgrid of only the specified axes

### **Parameters**

**indices** (*[list](https://docs.python.org/3/library/stdtypes.html#list)*) – Indices indicating the axes that are retained in the subgrid

**Returns** The subgrid

**Return type**

*[CartesianGrid](#page-162-0)*

# **property state: [dict](https://docs.python.org/3/library/stdtypes.html#dict)[\[str](https://docs.python.org/3/library/stdtypes.html#str), [Any](https://docs.python.org/3/library/typing.html#typing.Any)]**

the state of the grid

# **Type**

[dict](https://docs.python.org/3/library/stdtypes.html#dict)

**property volume: [float](https://docs.python.org/3/library/functions.html#float)**

total volume of the grid

**Type**

[float](https://docs.python.org/3/library/functions.html#float)

# <span id="page-165-0"></span>**class UnitGrid**(*shape*, *periodic=False*)

Bases: *[CartesianGrid](#page-162-0)*

d-dimensional Cartesian grid with unit discretization in all directions

The grids can be thought of as a collection of d-dimensional cells of unit length. The *shape* parameter determines how many boxes there are in each direction. The cells are enumerated starting with 0, so the last cell has index  $n-1$  if there are *n* cells along a dimension. A given cell *i* extends from coordinates *i* to  $i+1$ , so the midpoint is at  $i + \frac{1}{2}$ , which is the cell coordinate. Taken together, the cells covers the interval [0, n] along this dimension.

# **Parameters**

- **shape** (*[list](https://docs.python.org/3/library/stdtypes.html#list)*) The number of support points for each axis. The dimension of the grid is given by *len(shape)*.
- **periodic** (*[bool](https://docs.python.org/3/library/functions.html#bool) or [list](https://docs.python.org/3/library/stdtypes.html#list)*) Specifies which axes possess periodic boundary conditions. This is either a list of booleans defining periodicity for each individual axis or a single boolean value specifying the same periodicity for all axes.

# **classmethod from\_state**(*state*)

create a field from a stored *state*.

```
Parameters
    state (dict) – The state from which the grid is reconstructed.
```
**Return type** [UnitGrid](#page-165-0)

**slice**(*indices*)

return a subgrid of only the specified axes

## **Parameters**

**indices** (*[list](https://docs.python.org/3/library/stdtypes.html#list)*) – Indices indicating the axes that are retained in the subgrid

# **Returns**

The subgrid

# **Return type**

*[UnitGrid](#page-165-0)*

### **property state: [dict](https://docs.python.org/3/library/stdtypes.html#dict)[\[str](https://docs.python.org/3/library/stdtypes.html#str), [Any](https://docs.python.org/3/library/typing.html#typing.Any)]**

the state of the grid

# **Type**

[dict](https://docs.python.org/3/library/stdtypes.html#dict)

# **to\_cartesian**()

convert unit grid to *[CartesianGrid](#page-162-0)*

# **Returns**

The equivalent cartesian grid

# **Return type**

*[CartesianGrid](#page-162-0)*

# **4.2.6 pde.grids.cylindrical module**

Cylindrical grids with azimuthal symmetry

<span id="page-166-0"></span>**class CylindricalSymGrid**(*radius*, *bounds\_z*, *shape*, *periodic\_z=False*)

Bases: *[GridBase](#page-149-1)*

3-dimensional cylindrical grid assuming polar symmetry

The polar symmetry implies that states only depend on the radial and axial coordinates *r* and *z*, respectively. These are discretized uniformly as

$$
r_i = R_{\text{inner}} + \left(i + \frac{1}{2}\right) \Delta r
$$
 for  $i = 0, ..., N_r - 1$  with  $\Delta r = \frac{R_{\text{outer}} - R_{\text{inner}}}{N_r}$   

$$
z_j = z_{\text{min}} + \left(j + \frac{1}{2}\right) \Delta z
$$
 for  $j = 0, ..., N_z - 1$  with  $\Delta z = \frac{z_{\text{max}} - z_{\text{min}}}{N_z}$ 

where  $R_{\text{outer}}$  is the outer radius of the grid,  $R_{\text{inner}}$  corresponds to a possible inner radius (which is zero by default), and  $z_{\text{max}}$  denote the respective lower and upper bounds of the axial direction, so that  $z_{\text{max}} - z_{\text{min}}$  is the total height. The two axes are discretized by  $N_r$  and  $N_z$  support points, respectively.

**Warning:** The order of components in the vector and tensor fields defined on this grid are still  $(r, \phi, z)$ . To avoid any confusion it might thus be best to access components by name instead of index, e.g., use field['z'] instead of field[2].

### **Parameters**

- **radius** (*[float](https://docs.python.org/3/library/functions.html#float) or [tuple](https://docs.python.org/3/library/stdtypes.html#tuple) of floats*) radius  $R_{\text{outer}}$  in case a simple float is given. If a tuple is supplied it is interpreted as the inner and outer radius,  $(R_{\text{inner}}, R_{\text{outer}})$ .
- **bounds\_z** (*[tuple](https://docs.python.org/3/library/stdtypes.html#tuple)*) The lower and upper bound of the z-axis
- **shape**  $(tuple)$  $(tuple)$  $(tuple)$  The number of support points in r and z direction, respectively. The same number is used for both if a single value is given.
- **periodic\_z** (*[bool](https://docs.python.org/3/library/functions.html#bool)*) Determines whether the z-axis has periodic boundary conditions.

```
boundary_names: dict[str, tuple[int, bool]] = {'bottom': (1, False),
'inner': (0, False), 'outer': (0, True), 'top': (1, True)}
```
Names of boundaries to select them conveniently

# **Type**

[dict](https://docs.python.org/3/library/stdtypes.html#dict)

**c:** *[CoordinatesBase](#page-132-0)* **= CylindricalCoordinates()**

Coordinates of the grid

### **Type**

CoordinatesBase

```
cell_volume_data: Sequence[FloatNumerical] | None
```
Information about the size of discretization cells

# **Type**

[list](https://docs.python.org/3/library/stdtypes.html#list)

```
coordinate_constraints: list[int] = [0, 1]
```
axes that not described explicitly

**Type** [list](https://docs.python.org/3/library/stdtypes.html#list)

```
difference_vector(p1, p2, *, coords='grid')
```
return Cartesian vector(s) pointing from p1 to p2

In case of periodic boundary conditions, the shortest vector is returned.

- $p1$  ([ndarray](https://numpy.org/doc/stable/reference/generated/numpy.ndarray.html#numpy.ndarray)) First point(s)
- **p2** ([ndarray](https://numpy.org/doc/stable/reference/generated/numpy.ndarray.html#numpy.ndarray)) Second point(s)
- **coords** (*[str](https://docs.python.org/3/library/stdtypes.html#str)*) The coordinate system in which the points are specified. Valid values are *cartesian*, *cell*, and *grid*; see *[transform\(\)](#page-159-0)*.

#### **Returns**

The difference vectors between the points with periodic boundary conditions applied.

### **Return type**

[ndarray](https://numpy.org/doc/stable/reference/generated/numpy.ndarray.html#numpy.ndarray)

**classmethod from\_bounds**(*bounds*, *shape*, *periodic*)

### **Parameters**

- **bounds** (*[tuple](https://docs.python.org/3/library/stdtypes.html#tuple)*) Give the coordinate range for each axis. This should be a tuple of two number (lower and upper bound) for each axis. The length of *bounds* must be 2.
- **shape** (*[tuple](https://docs.python.org/3/library/stdtypes.html#tuple)*) The number of support points for each axis. The length of *shape* needs to be 2.
- **periodic** (*[bool](https://docs.python.org/3/library/functions.html#bool) or [list](https://docs.python.org/3/library/stdtypes.html#list)*) Specifies which axes possess periodic boundary conditions. The first entry is ignored.

#### **Returns**

grid representing the region chosen by bounds

**Return type**

*[CylindricalSymGrid](#page-166-0)*

# **classmethod from\_state**(*state*)

create a field from a stored *state*.

# **Parameters**

**state** (*[dict](https://docs.python.org/3/library/stdtypes.html#dict)*) – The state from which the grid is reconstructed.

# **Return type**

[CylindricalSymGrid](#page-166-0)

### **get\_cartesian\_grid**(*mode='valid'*)

return a Cartesian grid for this Cylindrical one

### **Parameters**

**mode** (*[str](https://docs.python.org/3/library/stdtypes.html#str)*) – Determines how the grid is determined. Setting it to 'valid' only returns points that are fully resolved in the cylindrical grid, e.g., the cylinder is circumscribed. Conversely, 'full' returns all data, so the cylinder is inscribed.

# **Returns**

The requested grid

### **Return type**

*[pde.grids.cartesian.CartesianGrid](#page-162-0)*

# **get\_image\_data**(*data*)

return a 2d-image of the data

# **Parameters**

**data** ([ndarray](https://numpy.org/doc/stable/reference/generated/numpy.ndarray.html#numpy.ndarray)) – The values at the grid points

# **Returns**

A dictionary with information about the image, which is convenient for plotting.

### **Return type**

[dict](https://docs.python.org/3/library/stdtypes.html#dict)

# **get\_line\_data**(*data*, *extract='auto'*)

return a line cut for the cylindrical grid

#### **Parameters**

- **data** ([ndarray](https://numpy.org/doc/stable/reference/generated/numpy.ndarray.html#numpy.ndarray)) The values at the grid points
- **extract** (*[str](https://docs.python.org/3/library/stdtypes.html#str)*) Determines which cut is done through the grid. Possible choices are (default is *cut\_axial*):
	- **–** *cut\_z* or *cut\_axial*: values along the axial coordinate for *r* = 0.
	- **–** *project\_z* or *project\_axial*: average values for each axial position (radial average).
	- **–** *project\_r* or *project\_radial*: average values for each radial position (axial average)

#### **Returns**

A dictionary with information about the line cut, which is convenient for plotting.

# **Return type**

[dict](https://docs.python.org/3/library/stdtypes.html#dict)

**get\_random\_point**(*\**, *boundary\_distance=0*, *avoid\_center=False*, *coords='cartesian'*, *rng=None*) return a random point within the grid

#### **Parameters**

- **boundary\_distance** (*[float](https://docs.python.org/3/library/functions.html#float)*) The minimal distance this point needs to have from all boundaries.
- **avoid\_center** (*[bool](https://docs.python.org/3/library/functions.html#bool)*) Determines whether the boundary distance should also be kept from the center, i.e., whether points close to the center are returned.
- **coords** (*[str](https://docs.python.org/3/library/stdtypes.html#str)*) Determines the coordinate system in which the point is specified. Valid values are *cartesian*, *cell*, and *grid*; see *[transform\(\)](#page-159-0)*.
- **rng** ([Generator](https://numpy.org/doc/stable/reference/random/generator.html#numpy.random.Generator)) Random number generator (default: [default\\_rng\(\)](https://numpy.org/doc/stable/reference/random/generator.html#numpy.random.default_rng))

# **Returns**

The coordinates of the point

#### **Return type**

[ndarray](https://numpy.org/doc/stable/reference/generated/numpy.ndarray.html#numpy.ndarray)

# **property has\_hole: [bool](https://docs.python.org/3/library/functions.html#bool)**

whether the inner radius is larger than zero

# **Type**

[bool](https://docs.python.org/3/library/functions.html#bool)

**iter\_mirror\_points**(*point*, *with\_self=False*, *only\_periodic=True*)

generates all mirror points corresponding to *point*

# **Parameters**

- **point** ([ndarray](https://numpy.org/doc/stable/reference/generated/numpy.ndarray.html#numpy.ndarray)) The point within the grid
- **with\_self** (*[bool](https://docs.python.org/3/library/functions.html#bool)*) Whether to include the point itself
- **only\_periodic** (*[bool](https://docs.python.org/3/library/functions.html#bool)*) Whether to only mirror along periodic axes

### **Returns**

A generator yielding the coordinates that correspond to mirrors

**Return type**

*[Generator](https://docs.python.org/3/library/collections.abc.html#collections.abc.Generator)*

**property length: [float](https://docs.python.org/3/library/functions.html#float)**

length of the cylinder

**Type**

[float](https://docs.python.org/3/library/functions.html#float)

**property radius: [float](https://docs.python.org/3/library/functions.html#float) | [tuple](https://docs.python.org/3/library/stdtypes.html#tuple)[\[float](https://docs.python.org/3/library/functions.html#float), [float\]](https://docs.python.org/3/library/functions.html#float)**

radius of the sphere

**Type** [float](https://docs.python.org/3/library/functions.html#float)

**slice**(*indices*)

return a subgrid of only the specified axes

**Parameters**

**indices** (*[list](https://docs.python.org/3/library/stdtypes.html#list)*) – Indices indicating the axes that are retained in the subgrid

**Returns**

*[CartesianGrid](#page-162-0)* or *[PolarSymGrid](#page-170-0)*: The subgrid

**Return type** *[CartesianGrid](#page-162-0)* | *[PolarSymGrid](#page-170-0)*

**property state: [dict](https://docs.python.org/3/library/stdtypes.html#dict)[\[str](https://docs.python.org/3/library/stdtypes.html#str), [Any](https://docs.python.org/3/library/typing.html#typing.Any)]**

all information required for reconstructing the grid

**Type**

[dict](https://docs.python.org/3/library/stdtypes.html#dict)

```
property volume: float
```
total volume of the grid

**Type** [float](https://docs.python.org/3/library/functions.html#float)

# **4.2.7 pde.grids.spherical module**

Spherically-symmetric grids in 2 and 3 dimensions. These are grids that only discretize the radial direction, assuming symmetry with respect to all angles. This choice implies that differential operators might not be applicable to all fields. For instance, the divergence of a vector field on a spherical grid can only be represented as a scalar field on the same grid if the θ-component of the vector field vanishes.

<span id="page-170-0"></span>**class PolarSymGrid**(*radius*, *shape*)

Bases: *[SphericalSymGridBase](#page-171-1)*

2-dimensional polar grid assuming angular symmetry

The angular symmetry implies that states only depend on the radial coordinate *r*, which is discretized uniformly as

$$
r_i = R_{\text{inner}} + \left(i + \frac{1}{2}\right) \Delta r \quad \text{for} \quad i = 0, \dots, N - 1 \quad \text{with} \quad \Delta r = \frac{R_{\text{outer}} - R_{\text{inner}}}{N}
$$

where  $R_{\text{outer}}$  is the outer radius of the grid and  $R_{\text{inner}}$  corresponds to a possible inner radius, which is zero by default. The radial direction is discretized by *N* support points.

- **radius** (*[float](https://docs.python.org/3/library/functions.html#float) or [tuple](https://docs.python.org/3/library/stdtypes.html#tuple) of floats*) Radius *R*outer in case a simple float is given. If a tuple is supplied it is interpreted as the inner and outer radius, (*R*inner*, R*outer).
- **shape** (*[tuple](https://docs.python.org/3/library/stdtypes.html#tuple) or [int](https://docs.python.org/3/library/functions.html#int)*) The number *N* of support points along the radial coordinate.

### **c:** *[CoordinatesBase](#page-132-0)* **= PolarCoordinates()**

Coordinates of the grid

**Type**

```
CoordinatesBase
```

```
coordinate_constraints: list[int] = [0, 1]
```
axes that not described explicitly

### **Type** [list](https://docs.python.org/3/library/stdtypes.html#list)

<span id="page-171-0"></span>**class SphericalSymGrid**(*radius*, *shape*)

Bases: *[SphericalSymGridBase](#page-171-1)*

3-dimensional spherical grid assuming spherical symmetry

The symmetry implies that states only depend on the radial coordinate *r*, which is discretized as follows:

$$
r_i = R_{\text{inner}} + \left(i + \frac{1}{2}\right) \Delta r \quad \text{for} \quad i = 0, \dots, N - 1 \quad \text{with} \quad \Delta r = \frac{R_{\text{outer}} - R_{\text{inner}}}{N}
$$

where  $R_{\text{outer}}$  is the outer radius of the grid and  $R_{\text{inner}}$  corresponds to a possible inner radius, which is zero by default. The radial direction is discretized by *N* support points.

**Warning:** Not all results of differential operators on vectorial and tensorial fields can be expressed in terms of fields that only depend on the radial coordinate *r*. In particular, the gradient of a vector field can only be calculated if the azimuthal component of the vector field vanishes. Similarly, the divergence of a tensor field can only be taken in special situations.

### **Parameters**

- **radius** (*[float](https://docs.python.org/3/library/functions.html#float) or [tuple](https://docs.python.org/3/library/stdtypes.html#tuple) of floats*) Radius  $R_{\text{outer}}$  in case a simple float is given. If a tuple is supplied it is interpreted as the inner and outer radius, (*R*inner*, R*outer).
- **shape** (*[tuple](https://docs.python.org/3/library/stdtypes.html#tuple) or [int](https://docs.python.org/3/library/functions.html#int)*) The number *N* of support points along the radial coordinate.

# **c:** *[CoordinatesBase](#page-132-0)* **= SphericalCoordinates()**

Coordinates of the grid

# **Type**

```
CoordinatesBase
```
# **coordinate\_constraints: [list](https://docs.python.org/3/library/stdtypes.html#list)[\[int](https://docs.python.org/3/library/functions.html#int)] = [0, 1, 2]**

axes that not described explicitly

**Type** [list](https://docs.python.org/3/library/stdtypes.html#list)

### <span id="page-171-1"></span>**class SphericalSymGridBase**(*radius*, *shape*)

Bases: *[GridBase](#page-149-1)*

Base class for d-dimensional spherical grids with angular symmetry

The angular symmetry implies that states only depend on the radial coordinate *r*, which is discretized uniformly as

$$
r_i = R_{\text{inner}} + \left(i + \frac{1}{2}\right) \Delta r \quad \text{for} \quad i = 0, \dots, N - 1 \quad \text{with} \quad \Delta r = \frac{R_{\text{outer}} - R_{\text{inner}}}{N}
$$

where  $R_{\text{outer}}$  is the outer radius of the grid and  $R_{\text{inner}}$  corresponds to a possible inner radius, which is zero by default. The radial direction is discretized by *N* support points.

### **Parameters**

- **radius** (*[float](https://docs.python.org/3/library/functions.html#float) or [tuple](https://docs.python.org/3/library/stdtypes.html#tuple) of floats*) Radius  $R_{\text{outer}}$  in case a simple float is given. If a tuple is supplied it is interpreted as the inner and outer radius, (*R*inner*, R*outer).
- **shape** (*[tuple](https://docs.python.org/3/library/stdtypes.html#tuple) or [int](https://docs.python.org/3/library/functions.html#int)*) The number *N* of support points along the radial coordinate.

**boundary\_names: [dict](https://docs.python.org/3/library/stdtypes.html#dict)[\[str](https://docs.python.org/3/library/stdtypes.html#str), [tuple](https://docs.python.org/3/library/stdtypes.html#tuple)[\[int](https://docs.python.org/3/library/functions.html#int), [bool\]](https://docs.python.org/3/library/functions.html#bool)] = {'inner': (0, False), 'outer': (0, True)}**

Names of boundaries to select them conveniently

# **Type**

[dict](https://docs.python.org/3/library/stdtypes.html#dict)

### **cell\_volume\_data: Sequence[FloatNumerical] | [None](https://docs.python.org/3/library/constants.html#None)**

Information about the size of discretization cells

# **Type**

[list](https://docs.python.org/3/library/stdtypes.html#list)

**classmethod from\_bounds**(*bounds*, *shape*, *periodic*)

### **Parameters**

- **bounds**  $(tuple)$  $(tuple)$  $(tuple)$  Give the coordinate range for the radial axis.
- **shape**  $(tuple)$  $(tuple)$  $(tuple)$  The number of support points for the radial axis
- **periodic** (*[tuple\[](https://docs.python.org/3/library/stdtypes.html#tuple)[bool\]](https://docs.python.org/3/library/functions.html#bool)*) –

#### **Returns**

represents the region chosen by bounds

# **Return type**

SphericalGridBase

# **classmethod from\_state**(*state*)

create a field from a stored *state*.

### **Parameters**

**state** (*[dict](https://docs.python.org/3/library/stdtypes.html#dict)*) – The state from which the grid is reconstructed.

#### **Return type**

[SphericalSymGridBase](#page-171-1)

### **get\_cartesian\_grid**(*mode='valid'*, *num=None*)

return a Cartesian grid for this spherical one

- **mode** (*[str](https://docs.python.org/3/library/stdtypes.html#str)*) Determines how the grid is determined. Setting it to 'valid' (or 'inscribed') only returns points that are fully resolved in the spherical grid, e.g., the Cartesian grid is inscribed in the sphere. Conversely, 'full' (or 'circumscribed') returns all data, so the Cartesian grid is circumscribed.
- **num** (*[int](https://docs.python.org/3/library/functions.html#int)*) Number of support points along each axis of the returned grid.

# **Returns**

The requested grid

# **Return type**

*[pde.grids.cartesian.CartesianGrid](#page-162-0)*

**get\_image\_data**(*data*, *\**, *performance\_goal='speed'*, *fill\_value=0*, *masked=True*)

return a 2d-image of the data

# **Parameters**

- **data** ([ndarray](https://numpy.org/doc/stable/reference/generated/numpy.ndarray.html#numpy.ndarray)) The values at the grid points
- **performance\_goal** (*[str](https://docs.python.org/3/library/stdtypes.html#str)*) Determines the method chosen for interpolation. Possible options are *speed* and *quality*.
- **fill value** ( $f$ loat) The value assigned to invalid positions (those inside the hole or outside the region).
- **masked** (*[bool](https://docs.python.org/3/library/functions.html#bool)*) Whether a [numpy.ma.MaskedArray](https://numpy.org/doc/stable/reference/maskedarray.baseclass.html#numpy.ma.MaskedArray) is returned for the data instead of the normal [ndarray](https://numpy.org/doc/stable/reference/generated/numpy.ndarray.html#numpy.ndarray).

# **Returns**

dict: A dictionary with information about the image, which is convenient for plotting.

# **Return type**

[dict](https://docs.python.org/3/library/stdtypes.html#dict)[\[str](https://docs.python.org/3/library/stdtypes.html#str), *[Any](https://docs.python.org/3/library/typing.html#typing.Any)*]

**get\_line\_data**(*data*, *extract='auto'*)

return a line cut along the radial axis

### **Parameters**

- **data** ([ndarray](https://numpy.org/doc/stable/reference/generated/numpy.ndarray.html#numpy.ndarray)) The values at the grid points
- **extract** (*[str](https://docs.python.org/3/library/stdtypes.html#str)*) Determines which cut is done through the grid. This parameter is mainly supplied for a consistent interface and has no effect for polar grids.

### **Returns**

A dictionary with information about the line cut, which is convenient for plotting.

### **Return type**

[dict](https://docs.python.org/3/library/stdtypes.html#dict)[\[str](https://docs.python.org/3/library/stdtypes.html#str), *[Any](https://docs.python.org/3/library/typing.html#typing.Any)*]

**get\_random\_point**(*\**, *boundary\_distance=0*, *avoid\_center=False*, *coords='cartesian'*, *rng=None*)

return a random point within the grid

Note that these points will be uniformly distributed in the volume, implying they are not uniformly distributed on the radial axis.

# **Parameters**

- **boundary\_distance** (*[float](https://docs.python.org/3/library/functions.html#float)*) The minimal distance this point needs to have from all boundaries.
- **avoid\_center** (*[bool](https://docs.python.org/3/library/functions.html#bool)*) Determines whether the boundary distance should also be kept from the center, i.e., whether points close to the center are returned.
- **coords**  $(str)$  $(str)$  $(str)$  Determines the coordinate system in which the point is specified. Valid values are *cartesian*, *cell*, and *grid*; see *[transform\(\)](#page-159-0)*.
- **rng** ([Generator](https://numpy.org/doc/stable/reference/random/generator.html#numpy.random.Generator)) Random number generator (default: [default\\_rng\(\)](https://numpy.org/doc/stable/reference/random/generator.html#numpy.random.default_rng))

# **Returns**

The coordinates of the point

#### **Return type**

[ndarray](https://numpy.org/doc/stable/reference/generated/numpy.ndarray.html#numpy.ndarray)

# **property has\_hole: [bool](https://docs.python.org/3/library/functions.html#bool)**

returns whether the inner radius is larger than zero

**plot**(*\*args*, *title=None*, *filename=None*, *action='auto'*, *ax\_style=None*, *fig\_style=None*, *ax=None*, *\*\*kwargs*) visualize the spherically symmetric grid in two dimensions

#### **Parameters**

- **title** (*[str](https://docs.python.org/3/library/stdtypes.html#str)*) Title of the plot. If omitted, the title might be chosen automatically.
- **filename** (*[str](https://docs.python.org/3/library/stdtypes.html#str), optional*) If given, the plot is written to the specified file.
- **action**  $(str)$  $(str)$  $(str)$  Decides what to do with the final figure. If the argument is set to *show*, [matplotlib.pyplot.show\(\)](https://matplotlib.org/stable/api/_as_gen/matplotlib.pyplot.show.html#matplotlib.pyplot.show) will be called to show the plot. If the value is *none*, the figure will be created, but not necessarily shown. The value *close* closes the figure, after saving it to a file when *filename* is given. The default value *auto* implies that the plot is shown if it is not a nested plot call.
- **ax\_style** (*[dict](https://docs.python.org/3/library/stdtypes.html#dict)*) Dictionary with properties that will be changed on the axis after the plot has been drawn by calling matplotlib.pyplot.setp(). A special item i this dictionary is *use\_offset*, which is flag that can be used to control whether offset are shown along the axes of the plot.
- **fig\_style** (*[dict](https://docs.python.org/3/library/stdtypes.html#dict)*) Dictionary with properties that will be changed on the figure after the plot has been drawn by calling matplotlib.pyplot.setp(). For instance, using fig\_style={'dpi': 200} increases the resolution of the figure.
- **ax** ([matplotlib.axes.Axes](https://matplotlib.org/stable/api/_as_gen/matplotlib.axes.Axes.html#matplotlib.axes.Axes)) Figure axes to be used for plotting. The special value "create" creates a new figure, while "reuse" attempts to reuse an existing figure, which is the default.
- **\*\*kwargs** Extra arguments are passed on the to the matplotlib plotting routines, e.g., to set the color of the lines

# **property radius: [float](https://docs.python.org/3/library/functions.html#float) | [tuple](https://docs.python.org/3/library/stdtypes.html#tuple)[\[float](https://docs.python.org/3/library/functions.html#float), [float\]](https://docs.python.org/3/library/functions.html#float)**

radius of the sphere

**Type** [float](https://docs.python.org/3/library/functions.html#float)

**property state: [dict](https://docs.python.org/3/library/stdtypes.html#dict)[\[str](https://docs.python.org/3/library/stdtypes.html#str), [Any](https://docs.python.org/3/library/typing.html#typing.Any)]**

the state of the grid

# **Type**

state

**property volume: [float](https://docs.python.org/3/library/functions.html#float)**

total volume of the grid

**Type**

[float](https://docs.python.org/3/library/functions.html#float)

**volume\_from\_radius**(*radius*, *dim*)

Return the volume of a sphere with a given radius

- **radius** (float or [ndarray](https://numpy.org/doc/stable/reference/generated/numpy.ndarray.html#numpy.ndarray)) Radius of the sphere
- **dim** (*[int](https://docs.python.org/3/library/functions.html#int)*) Dimension of the space

**Returns** Volume of the sphere

```
Return type
  ndarray
```
# **4.3 pde.pdes package**

Package that defines PDEs describing physical systems.

The examples in this package are often simple version of classical PDEs to demonstrate various aspects of the *py-pde* package. Clearly, not all extensions to these PDEs can be covered here, but this should serve as a starting point for custom investigations.

Publicly available methods should take fields with grid information and also only return such methods. There might be corresponding private methods that deal with raw data for faster simulations.

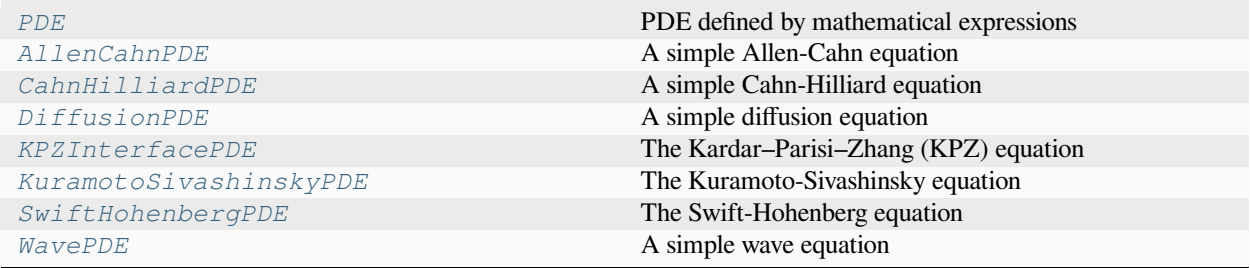

Additionally, we offer two solvers for typical elliptical PDEs:

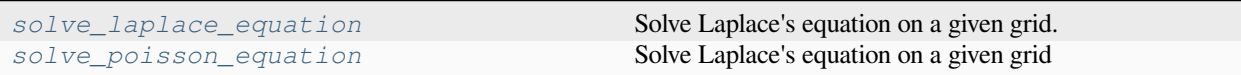

# **4.3.1 pde.pdes.allen\_cahn module**

A Allen-Cahn equation

<span id="page-175-0"></span>**class AllenCahnPDE**(*interface\_width=1*, *bc='auto\_periodic\_neumann'*)

Bases: *[PDEBase](#page-176-0)*

A simple Allen-Cahn equation

The mathematical definition is

$$
\partial_t c = \gamma \nabla^2 c - c^3 + c
$$

where *c* is a scalar field and  $\gamma$  sets the (squared) interfacial width.

- **interface\_width** (*[float](https://docs.python.org/3/library/functions.html#float)*) The diffusivity of the described species
- **bc** (*BoundariesData*) The boundary conditions applied to the field. Boundary conditions are generally given as a list with one condition for each axis. For periodic axes, only periodic boundary conditions are allowed (indicated by 'periodic' and 'anti-periodic'). For non-periodic axes, different boundary conditions can be specified for the lower and upper end

(using a tuple of two conditions). For instance, Dirichlet conditions enforcing a value NUM (specified by *{'value': NUM}*) and Neumann conditions enforcing the value DERIV for the derivative in the normal direction (specified by *{'derivative': DERIV}*) are supported. Note that the special value 'natural' imposes periodic boundary conditions for periodic axis and a vanishing derivative otherwise. More information can be found in the *[boundaries documenta](#page-100-0)[tion](#page-100-0)*.

# **evolution\_rate**(*state*, *t=0*)

evaluate the right hand side of the PDE

### **Parameters**

- **state** (ScalarField) The scalar field describing the concentration distribution
- **t** (*[float](https://docs.python.org/3/library/functions.html#float)*) The current time point

# **Returns**

Scalar field describing the evolution rate of the PDE

# **Return type**

ScalarField

# **explicit\_time\_dependence: [bool](https://docs.python.org/3/library/functions.html#bool) | [None](https://docs.python.org/3/library/constants.html#None) = False**

Flag indicating whether the right hand side of the PDE has an explicit time dependence.

# **Type**

[bool](https://docs.python.org/3/library/functions.html#bool)

# **property expression: [str](https://docs.python.org/3/library/stdtypes.html#str)**

the expression of the right hand side of this PDE

**Type**

```
str
```
**interface\_width: [float](https://docs.python.org/3/library/functions.html#float)**

# **4.3.2 pde.pdes.base module**

Base class for defining partial differential equations

<span id="page-176-0"></span>**class PDEBase**(*\**, *noise=0*, *rng=None*)

Bases: [object](https://docs.python.org/3/library/functions.html#object)

base class for defining partial differential equations (PDEs)

Custom PDEs can be implemented by subclassing *[PDEBase](#page-176-0)* to specify the evolution rate. In the simple case of deterministic PDEs, the methods *[PDEBase.evolution\\_rate\(\)](#page-177-0)* and PDEBase. \_make\_pde\_rhs\_numba() need to be overwritten for supporting the *numpy* and *numba* backend, respectively.

- **noise** (float or [ndarray](https://numpy.org/doc/stable/reference/generated/numpy.ndarray.html#numpy.ndarray)) Variance of the additive Gaussian white noise that is supported for all PDEs by default. If set to zero, a deterministic partial differential equation will be solved. Different noise magnitudes can be supplied for each field in coupled PDEs.
- **rng** ([Generator](https://numpy.org/doc/stable/reference/random/generator.html#numpy.random.Generator)) Random number generator (default:  $\text{default}$  rng()) used for stochastic simulations. Note that this random number generator is only used for numpy function, while compiled numba code uses the random number generator of numba. Moreover, in simulations using multiprocessing, setting the same generator in all processes might yield unintended correlations in the simulation results.

**Note:** If more complicated noise structures are required, the methods *[PDEBase.noise\\_realization\(\)](#page-179-0)* and PDEBase.\_make\_noise\_realization\_numba() need to be overwritten for the *numpy* and *numba* backend, respectively.

### **cache\_rhs: [bool](https://docs.python.org/3/library/functions.html#bool) = False**

Flag indicating whether the right hand side of the equation should be cached. If True, the same implementation is used in subsequent calls to *solve*. Note that the cache is only invalidated when the grid of the underlying state changes. Consequently, the simulation might lead to wrong results if the parameters of the PDE are changed after the first call. This option is thus disabled by default and should be used with care.

**Type**

[bool](https://docs.python.org/3/library/functions.html#bool)

# **check\_implementation: [bool](https://docs.python.org/3/library/functions.html#bool) = True**

Flag determining whether numba-compiled functions should be checked against their numpy counter-parts. This can help with implementing a correct compiled version for a PDE class.

**Type**

[bool](https://docs.python.org/3/library/functions.html#bool)

**check\_rhs\_consistency**(*state*, *t=0*, *\**, *tol=1e-07*, *rhs\_numba=None*, *\*\*kwargs*)

check the numba compiled right hand side versus the numpy variant

# **Parameters**

- **state** (FieldBase) The state for which the evolution rates should be compared
- **t** (*[float](https://docs.python.org/3/library/functions.html#float)*) The associated time point
- **tol** (*[float](https://docs.python.org/3/library/functions.html#float)*) Acceptance tolerance. The check passes if the evolution rates differ by less then this value
- **rhs\_numba** (*callable*) The implementation of the numba variant that is to be checked. If omitted, an implementation is obtained by calling PDEBase. \_make\_pde\_rhs\_numba\_cached().

### **Return type**

None

### **complex\_valued: [bool](https://docs.python.org/3/library/functions.html#bool) = False**

Flag indicating whether the right hand side is a complex-valued PDE, which requires all involved variables to have complex data type.

### **Type**

[bool](https://docs.python.org/3/library/functions.html#bool)

# **diagnostics: [dict](https://docs.python.org/3/library/stdtypes.html#dict)[\[str](https://docs.python.org/3/library/stdtypes.html#str), [Any](https://docs.python.org/3/library/typing.html#typing.Any)]**

Diagnostic information (available after the PDE has been solved)

**Type**

[dict](https://docs.python.org/3/library/stdtypes.html#dict)

# <span id="page-177-0"></span>**abstract evolution\_rate**(*state*, *t=0*)

evaluate the right hand side of the PDE

- **state** (*[FieldBase](#page-74-0)*) The field at the current time point
- **t** (*[float](https://docs.python.org/3/library/functions.html#float)*) The current time point

# **Returns**

Field describing the evolution rate of the PDE

# **Return type**

*[FieldBase](#page-74-0)*

### **explicit\_time\_dependence: [bool](https://docs.python.org/3/library/functions.html#bool) | [None](https://docs.python.org/3/library/constants.html#None) = None**

Flag indicating whether the right hand side of the PDE has an explicit time dependence.

**Type**

[bool](https://docs.python.org/3/library/functions.html#bool)

### **property is\_sde: [bool](https://docs.python.org/3/library/functions.html#bool)**

flag indicating whether this is a stochastic differential equation

The BasePDF class supports additive Gaussian white noise, whose magnitude is controlled by the *noise* property. In this case, *is\_sde* is *True* if *self.noise != 0*.

### **Type**

[bool](https://docs.python.org/3/library/functions.html#bool)

# **make\_modify\_after\_step**(*state*)

returns a function that can be called to modify a state

This function is applied to the state after each integration step when an explicit stepper is used. The default behavior is to not change the state.

### **Parameters**

**state** (FieldBase) – An example for the state from which the grid and other information can be extracted

### **Returns**

Function that can be applied to a state to modify it and which returns a measure for the corrections applied to the state

# **Return type**

*[Callable](https://docs.python.org/3/library/typing.html#typing.Callable)*[[*[ndarray](https://numpy.org/doc/stable/reference/generated/numpy.ndarray.html#numpy.ndarray)*], [float](https://docs.python.org/3/library/functions.html#float)]

### **make\_pde\_rhs**(*state*, *backend='auto'*, *\*\*kwargs*)

return a function for evaluating the right hand side of the PDE

#### **Parameters**

- **state** (FieldBase) An example for the state from which the grid and other information can be extracted.
- **backend** ( $str$ ) Determines how the function is created. Accepted values are 'numpy' and 'numba'. Alternatively, 'auto' lets the code pick the optimal backend.

#### **Returns**

Function determining the right hand side of the PDE

**Return type** callable

#### **make\_sde\_rhs**(*state*, *backend='auto'*, *\*\*kwargs*)

return a function for evaluating the right hand side of the SDE

# **Parameters**

• **state** (FieldBase) – An example for the state from which information can be extracted

• **backend** ( $str$ ) – Determines how the function is created. Accepted values are 'numpy' and 'numba'. Alternatively, 'auto' lets the code pick the optimal backend.

# **Returns**

Function determining the deterministic part of the right hand side of the PDE together with a noise realization.

### **Return type**

*[Callable](https://docs.python.org/3/library/typing.html#typing.Callable)*[[*[ndarray](https://numpy.org/doc/stable/reference/generated/numpy.ndarray.html#numpy.ndarray)*, [float](https://docs.python.org/3/library/functions.html#float)], [tuple\[](https://docs.python.org/3/library/stdtypes.html#tuple)*[ndarray](https://numpy.org/doc/stable/reference/generated/numpy.ndarray.html#numpy.ndarray)*, *[ndarray](https://numpy.org/doc/stable/reference/generated/numpy.ndarray.html#numpy.ndarray)*]]

<span id="page-179-0"></span>**noise\_realization**(*state*, *t=0*, *\**, *label='Noise realization'*)

returns a realization for the noise

# **Parameters**

- **state** (ScalarField) The scalar field describing the concentration distribution
- **t** (*[float](https://docs.python.org/3/library/functions.html#float)*) The current time point
- **label** (*[str](https://docs.python.org/3/library/stdtypes.html#str)*) The label for the returned field

# **Returns**

Scalar field describing the evolution rate of the PDE

### **Return type**

ScalarField

**solve**(*state*, *t\_range*, *dt=None*, *tracker='auto'*, *\**, *solver='explicit'*, *ret\_info=False*, *\*\*kwargs*)

solves the partial differential equation

The method constructs a suitable solver (*[SolverBase](#page-194-0)*) and controller (Controller) to advance the state over the temporal range specified by *t\_range*. This method only exposes the most common functions, so explicit construction of these classes might offer more flexibility.

- **state** (*[FieldBase](#page-74-0)*) The initial state (which also defines the spatial grid).
- **t\_range** (*[float](https://docs.python.org/3/library/functions.html#float) or [tuple](https://docs.python.org/3/library/stdtypes.html#tuple)*) Sets the time range for which the PDE is solved. This should typically be a tuple of two numbers, *(t\_start, t\_end)*, specifying the initial and final time of the simulation. If only a single value is given, it is interpreted as *t\_end* and the time range is *(0, t\_end)*.
- **dt** (*[float](https://docs.python.org/3/library/functions.html#float)*) Time step of the chosen stepping scheme. If *None*, a default value based on the stepper will be chosen. If an adaptive stepper is used (supported by *[ScipySolver](#page-192-0)* and *[ExplicitSolver](#page-192-1)*), *dt* sets the initial time step.
- **tracker** (*TrackerCollectionDataType*) Defines trackers that process the state of the simulation at specified times. A tracker is either an instance of *[Tracker-](#page-249-0)[Base](#page-249-0)* or a string identifying a tracker (possible identifiers can be obtained by calling *[get\\_named\\_trackers\(\)](#page-252-0)*). Multiple trackers can be specified as a list. The default value *auto* checks the state for consistency (tracker 'consistency') and displays a progress bar (tracker 'progress') when tqdm is installed. More general trackers are defined in *[track](#page-248-2)[ers](#page-248-2)*, where all options are explained in detail. In particular, the time points where the tracker analyzes data can be chosen when creating a tracker object explicitly.
- **solver** (*[SolverBase](#page-194-0)* or str) Specifies the method for solving the differential equation. This can either be an instance of *[SolverBase](#page-194-0)* or a descriptive name like 'explicit' or 'scipy'. The valid names are given by *[pde.solvers.registered\\_solvers\(\)](#page-193-0)*. Details of the solvers and additional features (like adaptive time steps) are explained in *[solvers](#page-190-0)*.
- **ret** info ( $boo1$ ) Flag determining whether diagnostic information about the solver process should be returned. Note that the same information is also available as the *[diag](#page-177-0)[nostics](#page-177-0)* attribute.
- **\*\*kwargs** Additional keyword arguments are forwarded to the solver class chosen with the *solver* argument. In particular, *[ExplicitSolver](#page-197-0)* supports several *schemes* and an adaptive stepper can be enabled using adaptive=True. Conversely, *[ScipySolver](#page-192-0)* accepts the additional arguments of [scipy.integrate.solve\\_ivp\(\)](https://docs.scipy.org/doc/scipy/reference/generated/scipy.integrate.solve_ivp.html#scipy.integrate.solve_ivp).

## **Returns**

The state at the final time point. If *ret\_info == True*, a tuple with the final state and a dictionary with additional information is returned. Note that *None* instead of a field is returned in multiprocessing simulations if the current node is not the main MPI node.

#### **Return type**

*[FieldBase](#page-74-0)*

#### **expr\_prod**(*factor*, *expression*)

helper function for building an expression with an (optional) pre-factor

#### **Parameters**

- **factor** (*[float](https://docs.python.org/3/library/functions.html#float)*) The value of the prefactor
- **expression** (*[str](https://docs.python.org/3/library/stdtypes.html#str)*) The remaining expression

#### **Returns**

The expression with the factor appended if necessary

### **Return type**

[str](https://docs.python.org/3/library/stdtypes.html#str)

# **4.3.3 pde.pdes.cahn\_hilliard module**

#### A Cahn-Hilliard equation

**class CahnHilliardPDE**(*interface\_width=1*, *bc\_c='auto\_periodic\_neumann'*, *bc\_mu='auto\_periodic\_neumann'*)

Bases: *[PDEBase](#page-176-0)*

A simple Cahn-Hilliard equation

The mathematical definition is

$$
\partial_t c = \nabla^2 \left( c^3 - c - \gamma \nabla^2 c \right)
$$

where *c* is a scalar field taking values on the interval  $[-1, 1]$  and  $\gamma$  sets the (squared) interfacial width.

- **interface\_width** (*[float](https://docs.python.org/3/library/functions.html#float)*) The width of the interface between the separated phases. This defines a characteristic length in the simulation. The grid needs to resolve this length of a stable simulation.
- **bc\_c** (*BoundariesData*) The boundary conditions applied to the field. Boundary conditions are generally given as a list with one condition for each axis. For periodic axes, only periodic boundary conditions are allowed (indicated by 'periodic' and 'anti-periodic'). For non-periodic axes, different boundary conditions can be specified for the lower and upper end (using a tuple of two conditions). For instance, Dirichlet conditions enforcing a value NUM (specified by *{'value': NUM}*) and Neumann conditions enforcing the value DERIV for the

derivative in the normal direction (specified by *{'derivative': DERIV}*) are supported. Note that the special value 'natural' imposes periodic boundary conditions for periodic axis and a vanishing derivative otherwise. More information can be found in the *[boundaries documenta](#page-100-0)[tion](#page-100-0)*.

• **bc\_mu** (*BoundariesData*) – The boundary conditions applied to the chemical potential associated with the scalar field *c*. Supports the same options as *bc\_c*.

#### **evolution\_rate**(*state*, *t=0*)

evaluate the right hand side of the PDE

## **Parameters**

- **state** (ScalarField) The scalar field describing the concentration distribution
- **t** (*[float](https://docs.python.org/3/library/functions.html#float)*) The current time point

#### **Returns**

Scalar field describing the evolution rate of the PDE

#### **Return type**

ScalarField

#### **explicit\_time\_dependence: [bool](https://docs.python.org/3/library/functions.html#bool) | [None](https://docs.python.org/3/library/constants.html#None) = False**

Flag indicating whether the right hand side of the PDE has an explicit time dependence.

# **Type**

[bool](https://docs.python.org/3/library/functions.html#bool)

# **property expression: [str](https://docs.python.org/3/library/stdtypes.html#str)**

the expression of the right hand side of this PDE

**Type** [str](https://docs.python.org/3/library/stdtypes.html#str)

# **4.3.4 pde.pdes.diffusion module**

#### A simple diffusion equation

**class DiffusionPDE**(*diffusivity=1*, *\**, *bc='auto\_periodic\_neumann'*, *noise=0*, *rng=None*)

Bases: *[PDEBase](#page-176-0)*

A simple diffusion equation

The mathematical definition is

 $\partial_t c = D \nabla^2 c$ 

where *c* is a scalar field and *D* denotes the diffusivity.

- **diffusivity** (*[float](https://docs.python.org/3/library/functions.html#float)*) The diffusivity of the described species
- **bc** (*BoundariesData*) The boundary conditions applied to the field. Boundary conditions are generally given as a list with one condition for each axis. For periodic axes, only periodic boundary conditions are allowed (indicated by 'periodic' and 'anti-periodic'). For non-periodic axes, different boundary conditions can be specified for the lower and upper end (using a tuple of two conditions). For instance, Dirichlet conditions enforcing a value NUM (specified by *{'value': NUM}*) and Neumann conditions enforcing the value DERIV for the derivative in the normal direction (specified by *{'derivative': DERIV}*) are supported. Note

that the special value 'natural' imposes periodic boundary conditions for periodic axis and a vanishing derivative otherwise. More information can be found in the *[boundaries documenta](#page-100-0)[tion](#page-100-0)*.

- **noise** (*[float](https://docs.python.org/3/library/functions.html#float)*) Variance of the (additive) noise term
- **rng** ([Generator](https://numpy.org/doc/stable/reference/random/generator.html#numpy.random.Generator)) Random number generator (default: default rng()) used for stochastic simulations. Note that this random number generator is only used for numpy function, while compiled numba code uses the random number generator of numba. Moreover, in simulations using multiprocessing, setting the same generator in all processes might yield unintended correlations in the simulation results.

## **evolution\_rate**(*state*, *t=0*)

evaluate the right hand side of the PDE

#### **Parameters**

- **state** (ScalarField) The scalar field describing the concentration distribution
- **t** (*[float](https://docs.python.org/3/library/functions.html#float)*) The current time point

#### **Returns**

Scalar field describing the evolution rate of the PDE

#### **Return type**

ScalarField

## **explicit\_time\_dependence: [bool](https://docs.python.org/3/library/functions.html#bool) | [None](https://docs.python.org/3/library/constants.html#None) = False**

Flag indicating whether the right hand side of the PDE has an explicit time dependence.

#### **Type**

[bool](https://docs.python.org/3/library/functions.html#bool)

#### **property expression: [str](https://docs.python.org/3/library/stdtypes.html#str)**

the expression of the right hand side of this PDE

**Type** [str](https://docs.python.org/3/library/stdtypes.html#str)

# **4.3.5 pde.pdes.kpz\_interface module**

The Kardar–Parisi–Zhang (KPZ) equation describing the evolution of an interface

```
class KPZInterfacePDE(nu=0.5, lmbda=1, *, bc='auto_periodic_neumann', noise=0, rng=None)
```
Bases: *[PDEBase](#page-176-0)*

The Kardar–Parisi–Zhang (KPZ) equation

The mathematical definition is

$$
\partial_t h = \nu \nabla^2 h + \frac{\lambda}{2} (\nabla h)^2 + \eta(\mathbf{r}, t)
$$

where *h* is the height of the interface in Monge parameterization. The dynamics are governed by the two parameters *ν* and  $λ$ , while  $η$  is Gaussian white noise, whose strength is controlled by the *noise* argument.

- **nu** (*[float](https://docs.python.org/3/library/functions.html#float)*) Parameter *ν* for the strength of the diffusive term
- **lmbda**  $(f \text{load})$  Parameter  $\lambda$  for the strenth of the gradient term
- **bc** (*BoundariesData*) The boundary conditions applied to the field. Boundary conditions are generally given as a list with one condition for each axis. For periodic axes, only periodic boundary conditions are allowed (indicated by 'periodic' and 'anti-periodic'). For non-periodic axes, different boundary conditions can be specified for the lower and upper end (using a tuple of two conditions). For instance, Dirichlet conditions enforcing a value NUM (specified by *{'value': NUM}*) and Neumann conditions enforcing the value DERIV for the derivative in the normal direction (specified by *{'derivative': DERIV}*) are supported. Note that the special value 'natural' imposes periodic boundary conditions for periodic axis and a vanishing derivative otherwise. More information can be found in the *[boundaries documenta](#page-100-0)[tion](#page-100-0)*.
- **noise** (*[float](https://docs.python.org/3/library/functions.html#float)*) Variance of the (additive) noise term
- **rng** ([Generator](https://numpy.org/doc/stable/reference/random/generator.html#numpy.random.Generator)) Random number generator (default: [default\\_rng\(\)](https://numpy.org/doc/stable/reference/random/generator.html#numpy.random.default_rng)) used for stochastic simulations. Note that this random number generator is only used for numpy function, while compiled numba code uses the random number generator of numba. Moreover, in simulations using multiprocessing, setting the same generator in all processes might yield unintended correlations in the simulation results.

## **evolution\_rate**(*state*, *t=0*)

evaluate the right hand side of the PDE

#### **Parameters**

- **state** (ScalarField) The scalar field describing the concentration distribution
- **t** (*[float](https://docs.python.org/3/library/functions.html#float)*) The current time point

#### **Returns**

Scalar field describing the evolution rate of the PDE

#### **Return type**

ScalarField

#### **explicit\_time\_dependence: [bool](https://docs.python.org/3/library/functions.html#bool) | [None](https://docs.python.org/3/library/constants.html#None) = False**

Flag indicating whether the right hand side of the PDE has an explicit time dependence.

#### **Type**

[bool](https://docs.python.org/3/library/functions.html#bool)

#### **property expression: [str](https://docs.python.org/3/library/stdtypes.html#str)**

the expression of the right hand side of this PDE

**Type** [str](https://docs.python.org/3/library/stdtypes.html#str)

# **4.3.6 pde.pdes.kuramoto\_sivashinsky module**

The Kardar–Parisi–Zhang (KPZ) equation describing the evolution of an interface

**class KuramotoSivashinskyPDE**(*nu=1*, *\**, *bc='auto\_periodic\_neumann'*, *bc\_lap=None*, *noise=0*, *rng=None*)

Bases: *[PDEBase](#page-176-0)*

The Kuramoto-Sivashinsky equation

The mathematical definition is

$$
\partial_t u = -\nu \nabla^4 u - \nabla^2 u - \frac{1}{2} (\nabla h)^2 + \eta(\mathbf{r}, t)
$$

where *u* is the height of the interface in Monge parameterization. The dynamics are governed by the parameters *ν* , while *η* is Gaussian white noise, whose strength is controlled by the *noise* argument.

#### **Parameters**

- **nu** (*[float](https://docs.python.org/3/library/functions.html#float)*) Parameter *ν* for the strength of the fourth-order term
- **bc** (*BoundariesData*) The boundary conditions applied to the field. Boundary conditions are generally given as a list with one condition for each axis. For periodic axes, only periodic boundary conditions are allowed (indicated by 'periodic' and 'anti-periodic'). For non-periodic axes, different boundary conditions can be specified for the lower and upper end (using a tuple of two conditions). For instance, Dirichlet conditions enforcing a value NUM (specified by *{'value': NUM}*) and Neumann conditions enforcing the value DERIV for the derivative in the normal direction (specified by *{'derivative': DERIV}*) are supported. Note that the special value 'natural' imposes periodic boundary conditions for periodic axis and a vanishing derivative otherwise. More information can be found in the *[boundaries documenta](#page-100-0)[tion](#page-100-0)*.
- **bc\_lap** (*BoundariesData | None*) The boundary conditions applied to the second derivative of the scalar field *c*. If *None*, the same boundary condition as *bc* is chosen. Otherwise, this supports the same options as *bc*.
- **noise** (*[float](https://docs.python.org/3/library/functions.html#float)*) Variance of the (additive) noise term
- **rng** ([Generator](https://numpy.org/doc/stable/reference/random/generator.html#numpy.random.Generator)) Random number generator (default: [default\\_rng\(\)](https://numpy.org/doc/stable/reference/random/generator.html#numpy.random.default_rng)) used for stochastic simulations. Note that this random number generator is only used for numpy function, while compiled numba code uses the random number generator of numba. Moreover, in simulations using multiprocessing, setting the same generator in all processes might yield unintended correlations in the simulation results.

# **evolution\_rate**(*state*, *t=0*)

evaluate the right hand side of the PDE

## **Parameters**

- **state** (ScalarField) The scalar field describing the concentration distribution
- **t** (*[float](https://docs.python.org/3/library/functions.html#float)*) The current time point

#### **Returns**

Scalar field describing the evolution rate of the PDE

### **Return type**

ScalarField

## **explicit\_time\_dependence: [bool](https://docs.python.org/3/library/functions.html#bool) | [None](https://docs.python.org/3/library/constants.html#None) = False**

Flag indicating whether the right hand side of the PDE has an explicit time dependence.

# **Type**

[bool](https://docs.python.org/3/library/functions.html#bool)

## **property expression: [str](https://docs.python.org/3/library/stdtypes.html#str)**

the expression of the right hand side of this PDE

**Type**

[str](https://docs.python.org/3/library/stdtypes.html#str)

# **4.3.7 pde.pdes.laplace module**

Solvers for Poisson's and Laplace's equation

## **solve\_laplace\_equation**(*grid*, *bc*, *label="Solution to Laplace's equation"*)

Solve Laplace's equation on a given grid.

This is implemented by calling *[solve\\_poisson\\_equation\(\)](#page-185-0)* with a vanishing right hand side.

#### **Parameters**

- **grid** (*[GridBase](#page-149-0)*) The grid on which the equation is solved
- **bc** (*BoundariesData*) The boundary conditions applied to the field. Boundary conditions are generally given as a list with one condition for each axis. For periodic axes, only periodic boundary conditions are allowed (indicated by 'periodic' and 'anti-periodic'). For non- periodic axes, different boundary conditions can be specified for the lower and upper end (using a tuple of two conditions). For instance, Dirichlet conditions enforcing a value NUM (specified by *{'value': NUM}*) and Neumann conditions enforcing the value DERIV for the derivative in the normal direction (specified by *{'derivative': DERIV}*) are supported. Note that the special value 'natural' imposes periodic boundary conditions for periodic axis and a vanishing derivative otherwise. More information can be found in the *[boundaries documenta](#page-100-0)[tion](#page-100-0)*.
- **label** (*[str](https://docs.python.org/3/library/stdtypes.html#str)*) The label of the returned field.

## **Returns**

The field that solves the equation. This field will be defined on the given *grid*.

## **Return type**

*[ScalarField](#page-85-0)*

<span id="page-185-0"></span>**solve\_poisson\_equation**(*rhs*, *bc*, *label="Solution to Poisson's equation"*, *\*\*kwargs*)

Solve Laplace's equation on a given grid

Denoting the current field by  $u$ , we thus solve for  $f$ , defined by the equation

$$
\nabla^2 u(\mathbf{r}) = -f(\mathbf{r})
$$

with boundary conditions specified by *bc*.

**Note:** In case of periodic or Neumann boundary conditions, the right hand side  $f(r)$  needs to satisfy the following condition

$$
\int f \, \mathrm{d}V = \oint g \, \mathrm{d}S ,
$$

where *g* denotes the function specifying the outwards derivative for Neumann conditions. Note that for periodic boundaries *g* vanishes, so that this condition implies that the integral over *f* must vanish for neutral Neumann or periodic conditions.

- **rhs** (*[ScalarField](#page-85-0)*) The scalar field *f* describing the right hand side
- **bc** (*BoundariesData*) The boundary conditions applied to the field. Boundary conditions are generally given as a list with one condition for each axis. For periodic axes, only periodic boundary conditions are allowed (indicated by 'periodic' and 'anti-periodic'). For non- periodic axes, different boundary conditions can be specified for the lower and upper end

(using a tuple of two conditions). For instance, Dirichlet conditions enforcing a value NUM (specified by *{'value': NUM}*) and Neumann conditions enforcing the value DERIV for the derivative in the normal direction (specified by *{'derivative': DERIV}*) are supported. Note that the special value 'natural' imposes periodic boundary conditions for periodic axis and a vanishing derivative otherwise. More information can be found in the *[boundaries documenta](#page-100-0)[tion](#page-100-0)*.

• **label** (*[str](https://docs.python.org/3/library/stdtypes.html#str)*) – The label of the returned field.

#### **Returns**

The field *u* that solves the equation. This field will be defined on the same grid as *rhs*.

#### **Return type**

*[ScalarField](#page-85-0)*

## **4.3.8 pde.pdes.pde module**

Defines a PDE class whose right hand side is given as a string

**class PDE**(*rhs*, *\**, *bc='auto\_periodic\_neumann'*, *bc\_ops=None*, *user\_funcs=None*, *consts=None*, *noise=0*, *rng=None*)

Bases: *[PDEBase](#page-176-0)*

PDE defined by mathematical expressions

### **variables**

The name of the variables (i.e., fields) in the order they are expected to appear in the *state*.

**Type**

[tuple](https://docs.python.org/3/library/stdtypes.html#tuple)

**Warning:** This implementation uses  $\in \times \in \infty$  () and should therefore not be used in a context where malicious input could occur.

- **rhs** (*[dict](https://docs.python.org/3/library/stdtypes.html#dict)*) The expressions defining the evolution rate. The dictionary keys define the name of the fields whose evolution is considered, while the values specify their evolution rate as a string that can be parsed by [sympy](https://docs.sympy.org/latest/index.html#module-sympy). These expression may contain variables (i.e., the fields themselves, spatial coordinates of the grid, and *t* for the time), standard local mathematical operators defined by sympy, and the operators defined in the *[pde](#page-64-0)* package. Note that operators need to be specified with their full name, i.e., *laplace* for a scalar Laplacian and *vector\_laplace* for a Laplacian operating on a vector field. Moreover, the dot product between two vector fields can be denoted by using *dot(field1, field2)* in the expression, an outer product is calculated using *outer(field1, field2)*, and *integral(field)* denotes an integral over a field. More information can be found in the *[expression documentation](#page-51-0)*.
- **bc** (*BoundariesData*) Boundary conditions for the operators used in the expression. The conditions here are applied to all operators that do not have a specialized condition given in *bc\_ops*. Boundary conditions are generally given as a list with one condition for each axis. For periodic axes, only periodic boundary conditions are allowed (indicated by 'periodic' and 'anti-periodic'). For non-periodic axes, different boundary conditions can be specified for the lower and upper end (using a tuple of two conditions). For instance, Dirichlet conditions enforcing a value NUM (specified by *{'value': NUM}*) and Neumann conditions enforcing the value DERIV for the derivative in the normal direction (specified by *{'derivative': DERIV}*)

are supported. Note that the special value 'natural' imposes periodic boundary conditions for periodic axis and a vanishing derivative otherwise. More information can be found in the *[boundaries documentation](#page-100-0)*.

- **bc\_ops** (*[dict](https://docs.python.org/3/library/stdtypes.html#dict)*) Special boundary conditions for some operators. The keys in this dictionary specify where the boundary condition will be applied. The keys follow the format "VARI-ABLE:OPERATOR", where VARIABLE specifies the expression in *rhs* where the boundary condition is applied to the operator specified by OPERATOR. For both identifiers, the wildcard symbol "\*" denotes that all fields and operators are affected, respectively. For instance, the identifier "c:\*" allows specifying a condition for all operators of the field named *c*.
- **user\_funcs** (*[dict,](https://docs.python.org/3/library/stdtypes.html#dict) optional*) A dictionary with user defined functions that can be used in the expressions in *rhs*.
- **consts** (*[dict](https://docs.python.org/3/library/stdtypes.html#dict), optional*) A dictionary with user defined constants that can be used in the expression. These can be either scalar numbers or fields defined on the same grid as the actual simulation.
- **noise** (float or [ndarray](https://numpy.org/doc/stable/reference/generated/numpy.ndarray.html#numpy.ndarray)) Variance of additive Gaussian white noise. The default value of zero implies deterministic partial differential equations will be solved. Different noise magnitudes can be supplied for each field in coupled PDEs by either specifying a sequence of numbers or a dictionary with values for each field.
- **rng** ([Generator](https://numpy.org/doc/stable/reference/random/generator.html#numpy.random.Generator)) Random number generator (default: [default\\_rng\(\)](https://numpy.org/doc/stable/reference/random/generator.html#numpy.random.default_rng)) used for stochastic simulations. Note that this random number generator is only used for numpy function, while compiled numba code uses the random number generator of numba. Moreover, in simulations using multiprocessing, setting the same generator in all processes might yield unintended correlations in the simulation results.

**Note:** The order in which the fields are given in *rhs* defines the order in which they need to appear in the *state* variable when the evolution rate is calculated. Note that *dict* keep the insertion order since Python version 3.7, so a normal dictionary can be used to define the equations.

## **evolution\_rate**(*state*, *t=0.0*)

evaluate the right hand side of the PDE

## **Parameters**

- **state** (FieldBase) The field describing the state of the PDE
- **t** (*[float](https://docs.python.org/3/library/functions.html#float)*) The current time point

## **Returns**

Field describing the evolution rate of the PDE

## **Return type**

FieldBase

## **property expressions: [dict](https://docs.python.org/3/library/stdtypes.html#dict)[\[str](https://docs.python.org/3/library/stdtypes.html#str), [str](https://docs.python.org/3/library/stdtypes.html#str)]**

show the expressions of the PDE

# **4.3.9 pde.pdes.swift\_hohenberg module**

The Swift-Hohenberg equation

**class SwiftHohenbergPDE**(*rate=0.1*, *kc2=1.0*, *delta=1.0*, *\**, *bc='auto\_periodic\_neumann'*, *bc\_lap=None*) Bases: *[PDEBase](#page-176-0)*

The Swift-Hohenberg equation

The mathematical definition is

$$
\partial_t c = \left[\epsilon - \left(k_c^2 + \nabla^2\right)^2\right]c + \delta c^2 - c^3
$$

where *c* is a scalar field and  $\epsilon$ ,  $k_c^2$ , and  $\delta$  are parameters of the equation.

#### **Parameters**

- **rate** (*[float](https://docs.python.org/3/library/functions.html#float)*) The bifurcation parameter *ϵ*
- **kc2** ( $fload$ ) Squared wave vector  $k_c^2$  of the linear instability
- **delta**  $(f$ loat) Parameter  $\delta$  of the non-linearity
- **bc** (*BoundariesData*) The boundary conditions applied to the field. Boundary conditions are generally given as a list with one condition for each axis. For periodic axes, only periodic boundary conditions are allowed (indicated by 'periodic' and 'anti-periodic'). For non-periodic axes, different boundary conditions can be specified for the lower and upper end (using a tuple of two conditions). For instance, Dirichlet conditions enforcing a value NUM (specified by *{'value': NUM}*) and Neumann conditions enforcing the value DERIV for the derivative in the normal direction (specified by *{'derivative': DERIV}*) are supported. Note that the special value 'natural' imposes periodic boundary conditions for periodic axis and a vanishing derivative otherwise. More information can be found in the *[boundaries documenta](#page-100-0)[tion](#page-100-0)*.
- **bc\_lap** (*BoundariesData | None*) The boundary conditions applied to the second derivative of the scalar field *c*. If *None*, the same boundary condition as *bc* is chosen. Otherwise, this supports the same options as *bc*.

## **evolution\_rate**(*state*, *t=0*)

evaluate the right hand side of the PDE

### **Parameters**

- **state** (ScalarField) The scalar field describing the concentration distribution
- **t** (*[float](https://docs.python.org/3/library/functions.html#float)*) The current time point

#### **Returns**

Scalar field describing the evolution rate of the PDE

**Return type**

ScalarField

## **explicit\_time\_dependence: [bool](https://docs.python.org/3/library/functions.html#bool) | [None](https://docs.python.org/3/library/constants.html#None) = False**

Flag indicating whether the right hand side of the PDE has an explicit time dependence.

## **Type**

[bool](https://docs.python.org/3/library/functions.html#bool)

#### **property expression: [str](https://docs.python.org/3/library/stdtypes.html#str)**

the expression of the right hand side of this PDE

**Type** [str](https://docs.python.org/3/library/stdtypes.html#str)

# **4.3.10 pde.pdes.wave module**

A simple wave equation

**class WavePDE**(*speed=1*, *bc='auto\_periodic\_neumann'*)

Bases: *[PDEBase](#page-176-0)*

A simple wave equation

The mathematical definition,  $\partial_t^2 u = c^2 \nabla^2 u$ , is implemented as two first-order equations,

$$
\partial_t u = v
$$

$$
\partial_t v = c^2 \nabla^2 u
$$

where *c* sets the wave speed and *v* is an auxiallary field. Note that the class expects an initial condition specifying both fields, which can be created using the  $WavePDE$ .  $get\_initial\_condition$  () method. The result will also return two fields.

#### **Parameters**

- **speed** (*[float](https://docs.python.org/3/library/functions.html#float)*) The speed *c* of the wave
- **bc** (*BoundariesData*) The boundary conditions applied to the field *u*. Boundary conditions are generally given as a list with one condition for each axis. For periodic axes, only periodic boundary conditions are allowed (indicated by 'periodic' and 'anti-periodic'). For non-periodic axes, different boundary conditions can be specified for the lower and upper end (using a tuple of two conditions). For instance, Dirichlet conditions enforcing a value NUM (specified by *{'value': NUM}*) and Neumann conditions enforcing the value DERIV for the derivative in the normal direction (specified by *{'derivative': DERIV}*) are supported. Note that the special value 'natural' imposes periodic boundary conditions for periodic axis and a vanishing derivative otherwise. More information can be found in the *[boundaries documenta](#page-100-0)[tion](#page-100-0)*.

**evolution\_rate**(*state*, *t=0*)

evaluate the right hand side of the PDE

#### **Parameters**

- **state** (FieldCollection) The fields *u* and *v*
- **t** (*[float](https://docs.python.org/3/library/functions.html#float)*) The current time point

#### **Returns**

Fields describing the evolution rates of the PDE

#### **Return type**

FieldCollection

## **explicit\_time\_dependence: [bool](https://docs.python.org/3/library/functions.html#bool) | [None](https://docs.python.org/3/library/constants.html#None) = False**

Flag indicating whether the right hand side of the PDE has an explicit time dependence.

**Type** [bool](https://docs.python.org/3/library/functions.html#bool)

#### **property expressions: [dict](https://docs.python.org/3/library/stdtypes.html#dict)[\[str](https://docs.python.org/3/library/stdtypes.html#str), [str](https://docs.python.org/3/library/stdtypes.html#str)]**

the expressions of the right hand side of this PDE

# **Type**

[dict](https://docs.python.org/3/library/stdtypes.html#dict)

```
get_initial_condition(u, v=None)
```
create a suitable initial condition

## **Parameters**

- **u** (ScalarField) The initial density on the grid
- **v** (ScalarField, optional) The initial rate of change. This is assumed to be zero if the value is omitted.

## **Returns**

The combined fields u and v, suitable for the simulation

## **Return type**

FieldCollection

# **4.4 pde.solvers package**

Solvers define how a PDE is solved, i.e., how the initial state is advanced in time.

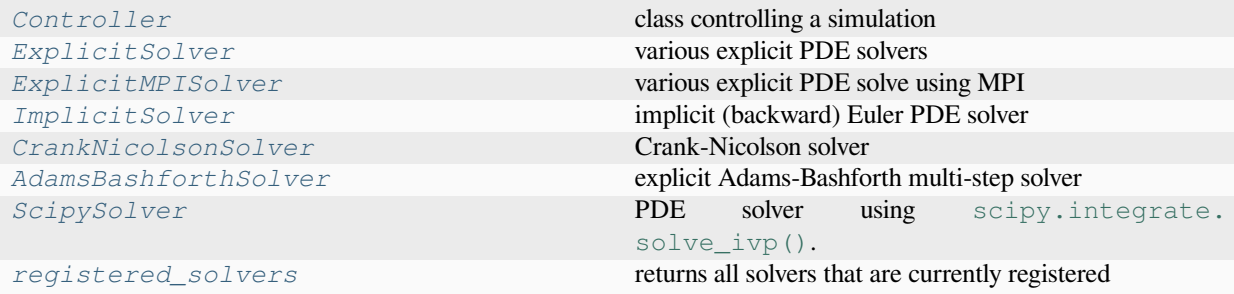

**class AdamsBashforthSolver**(*pde*, *\**, *backend='auto'*)

Bases: *[SolverBase](#page-194-0)*

explicit Adams-Bashforth multi-step solver

#### **Parameters**

- **pde** (*[PDEBase](#page-176-0)*) The partial differential equation that should be solved
- **backend** ( $str$ ) Determines how the function is created. Accepted values are 'numpy' and 'numba'. Alternatively, 'auto' lets the code decide for the most optimal backend.

```
name = 'adams–bashforth'
```

```
class Controller(solver, t_range, tracker='auto')
```
Bases: [object](https://docs.python.org/3/library/functions.html#object)

class controlling a simulation

The controller calls a solver to advance the simulation into the future and it takes care of trackers that analyze and modify the state periodically.

## **Parameters**

• **solver** (*[SolverBase](#page-194-0)*) – Solver instance that is used to advance the simulation in time

- **t\_range** ( $f$ loat\_or\_[tuple](https://docs.python.org/3/library/stdtypes.html#tuple)) Sets the time range for which the simulation is run. If only a single value *t\_end* is given, the time range is assumed to be *[0, t\_end]*.
- **tracker** (*TrackerCollectionDataType*) Defines trackers that process the state of the simulation at specified times. A tracker is either an instance of *[Tracker-](#page-249-0)[Base](#page-249-0)* or a string identifying a tracker (possible identifiers can be obtained by calling *[get\\_named\\_trackers\(\)](#page-252-0)*). Multiple trackers can be specified as a list. The default value *auto* checks the state for consistency (tracker 'consistency') and displays a progress bar (tracker 'progress') when tqdm is installed. More general trackers are defined in *[trackers](#page-248-0)*, where all options are explained in detail. In particular, the time points where the tracker analyzes data can be chosen when creating a tracker object explicitly.

## <span id="page-191-0"></span>**diagnostics: [dict](https://docs.python.org/3/library/stdtypes.html#dict)[\[str](https://docs.python.org/3/library/stdtypes.html#str), [Any](https://docs.python.org/3/library/typing.html#typing.Any)]**

diagnostic information (available after simulation finished)

#### **Type**

[dict](https://docs.python.org/3/library/stdtypes.html#dict)

**run**(*initial\_state*, *dt=None*)

run the simulation

Diagnostic information about the solver are available in the *[diagnostics](#page-191-0)* property after this function has been called.

#### **Parameters**

- **initial\_state** (*[FieldBase](#page-74-0)*) The initial state of the simulation. This state will be copied and thus not modified by the simulation. Instead, the final state will be returned and trackers can be used to record intermediate states.
- **dt** (*[float](https://docs.python.org/3/library/functions.html#float)*) Time step of the chosen stepping scheme. If *None*, a default value based on the stepper will be chosen.

### **Returns**

The state at the final time point. If multiprocessing is used, only the main node will return the state. All other nodes return None.

#### **Return type**

*TState* | None

#### **property t\_range: [tuple](https://docs.python.org/3/library/stdtypes.html#tuple)[\[float](https://docs.python.org/3/library/functions.html#float), [float](https://docs.python.org/3/library/functions.html#float)]**

start and end time of the simulation

# **Type**

[tuple](https://docs.python.org/3/library/stdtypes.html#tuple)

**class CrankNicolsonSolver**(*pde*, *\**, *maxiter=100*, *maxerror=0.0001*, *explicit\_fraction=0*, *backend='auto'*)

## Bases: *[SolverBase](#page-194-0)*

Crank-Nicolson solver

- **pde** (*[PDEBase](#page-176-0)*) The instance describing the pde that needs to be solved
- **maxiter** (*[int](https://docs.python.org/3/library/functions.html#int)*) The maximal number of iterations per step
- **maxerror** (*[float](https://docs.python.org/3/library/functions.html#float)*) The maximal error that is permitted in each step
- **explicit\_fraction** (*[float](https://docs.python.org/3/library/functions.html#float)*) Hyperparameter determinig the fraction of explicit time stepping in the implicit step. *explicit\_fraction*  $= 0$  is the simple Crank-Nicolson scheme, while *explicit\_fraction == 1* reduces to the explicit Euler method. Intermediate values can improve convergence.

• **backend** ( $s \, t \, r$ ) – Determines how the function is created. Accepted values are 'numpy' and 'numba'. Alternatively, 'auto' lets the code decide for the most optimal backend.

## **name = 'crank-nicolson'**

```
class ExplicitSolver(pde, scheme='euler', *, backend='auto', adaptive=False, tolerance=0.0001)
```
Bases: *[AdaptiveSolverBase](#page-193-2)*

various explicit PDE solvers

## **Parameters**

- **pde** (*[PDEBase](#page-176-0)*) The instance describing the pde that needs to be solved
- **scheme** ( $s \text{tr}$ ) Defines the explicit scheme to use. Supported values are 'euler' and 'rungekutta' (or 'rk' for short).
- **backend** ( $str$ ) Determines how the function is created. Accepted values are 'numpy' and 'numba'. Alternatively, 'auto' lets the code decide for the most optimal backend.
- **adaptive** (*[bool](https://docs.python.org/3/library/functions.html#bool)*) When enabled, the time step is adjusted during the simulation using the error tolerance set with *tolerance*.
- **tolerance** (*[float](https://docs.python.org/3/library/functions.html#float)*) The error tolerance used in adaptive time stepping. This is used in adaptive time stepping to choose a time step which is small enough so the truncation error of a single step is below *tolerance*.

```
name = 'explicit'
```
**class ImplicitSolver**(*pde*, *maxiter=100*, *maxerror=0.0001*, *backend='auto'*)

Bases: *[SolverBase](#page-194-0)*

implicit (backward) Euler PDE solver

#### **Parameters**

- **pde** (*[PDEBase](#page-176-0)*) The instance describing the pde that needs to be solved
- **maxiter** (*[int](https://docs.python.org/3/library/functions.html#int)*) The maximal number of iterations per step
- **maxerror** (*[float](https://docs.python.org/3/library/functions.html#float)*) The maximal error that is permitted in each step
- **backend**  $(str)$  $(str)$  $(str)$  Determines how the function is created. Accepted values are 'numpy' and 'numba'. Alternatively, 'auto' lets the code decide for the most optimal backend.

**name = 'implicit'**

<span id="page-192-0"></span>**class ScipySolver**(*pde*, *backend='auto'*, *\*\*kwargs*)

Bases: *[SolverBase](#page-194-0)*

PDE solver using scipy.integrate.solve ivp().

This class is a thin wrapper around [scipy.integrate.solve\\_ivp\(\)](https://docs.scipy.org/doc/scipy/reference/generated/scipy.integrate.solve_ivp.html#scipy.integrate.solve_ivp). In particular, it supports all the methods implemented by this function and exposes its arguments, so details can be controlled.

- **pde** (*[PDEBase](#page-176-0)*) The instance describing the pde that needs to be solved
- **backend** ( $str$ ) Determines how the function is created. Accepted values are 'numpy' and 'numba'. Alternatively, 'auto' lets the code decide for the most optimal backend.
- **\*\*kwargs** All extra arguments are forwarded to [scipy.integrate.solve\\_ivp\(\)](https://docs.scipy.org/doc/scipy/reference/generated/scipy.integrate.solve_ivp.html#scipy.integrate.solve_ivp).

#### **make\_stepper**(*state*, *dt=None*)

return a stepper function

## **Parameters**

- **state** (FieldBase) An example for the state from which the grid and other information can be extracted.
- **dt** (*[float](https://docs.python.org/3/library/functions.html#float)*) Initial time step for the simulation. If *None*, the solver will choose a suitable initial value.

#### **Returns**

Function that can be called to advance the *state* from time *t\_start* to time *t\_end*.

### **Return type**

*[Callable](https://docs.python.org/3/library/typing.html#typing.Callable)*[[\[FieldBase,](#page-74-0) [float,](https://docs.python.org/3/library/functions.html#float) [float](https://docs.python.org/3/library/functions.html#float)], [float\]](https://docs.python.org/3/library/functions.html#float)

```
name = 'scipy'
```
## <span id="page-193-1"></span>**registered\_solvers**()

returns all solvers that are currently registered

## **Returns**

List with the names of the solvers

**Return type**

[list](https://docs.python.org/3/library/stdtypes.html#list) of [str](https://docs.python.org/3/library/stdtypes.html#str)

# **4.4.1 pde.solvers.adams\_bashforth module**

Defines an explicit Adams-Bashforth solver

#### <span id="page-193-0"></span>**class AdamsBashforthSolver**(*pde*, *\**, *backend='auto'*)

Bases: *[SolverBase](#page-194-0)*

explicit Adams-Bashforth multi-step solver

## **Parameters**

- **pde** (*[PDEBase](#page-176-0)*) The partial differential equation that should be solved
- **backend** ( $str$ ) Determines how the function is created. Accepted values are 'numpy' and 'numba'. Alternatively, 'auto' lets the code decide for the most optimal backend.

**info: [dict\[](https://docs.python.org/3/library/stdtypes.html#dict)[str,](https://docs.python.org/3/library/stdtypes.html#str) Any]**

```
name = 'adams–bashforth'
```
# **4.4.2 pde.solvers.base module**

Package that contains base classes for solvers.

Beside the abstract base class defining the interfaces, we also provide *[AdaptiveSolverBase](#page-193-2)*, which contains methods for implementing adaptive solvers.

<span id="page-193-2"></span>**class AdaptiveSolverBase**(*pde*, *\**, *backend='auto'*, *adaptive=True*, *tolerance=0.0001*)

Bases: *[SolverBase](#page-194-0)*

base class for adaptive time steppers

## **Parameters**

- **pde** (*[PDEBase](#page-176-0)*) The instance describing the pde that needs to be solved
- **backend** ( $s \tau r$ ) Determines how the function is created. Accepted values are 'numpy' and 'numba'. Alternatively, 'auto' lets the code decide for the most optimal backend.
- **adaptive** (*[bool](https://docs.python.org/3/library/functions.html#bool)*) When enabled, the time step is adjusted during the simulation using the error tolerance set with *tolerance*.
- **tolerance** (*[float](https://docs.python.org/3/library/functions.html#float)*) The error tolerance used in adaptive time stepping. This is used in adaptive time stepping to choose a time step which is small enough so the truncation error of a single step is below *tolerance*.

```
dt_max: float = 10000000000.0
```
maximal time step that the adaptive solver will use

**Type**

[float](https://docs.python.org/3/library/functions.html#float)

```
dt_min: float = 1e-10
```
minimal time step that the adaptive solver will use

**Type** [float](https://docs.python.org/3/library/functions.html#float)

#### **make\_stepper**(*state*, *dt=None*)

return a stepper function using an explicit scheme

#### **Parameters**

- **state** (*[FieldBase](#page-74-0)*) An example for the state from which the grid and other information can be extracted
- **dt** (*[float](https://docs.python.org/3/library/functions.html#float)*) Time step used (Uses *[SolverBase.dt\\_default](#page-194-1)* if *None*). This sets the initial time step for adaptive solvers.

#### **Returns**

Function that can be called to advance the *state* from time *t\_start* to time *t\_end*. The function call signature is *(state: numpy.ndarray, t\_start: float, t\_end: float)*

#### **Return type**

*[Callable](https://docs.python.org/3/library/typing.html#typing.Callable)*[[\[FieldBase,](#page-74-0) [float,](https://docs.python.org/3/library/functions.html#float) [float](https://docs.python.org/3/library/functions.html#float)], [float\]](https://docs.python.org/3/library/functions.html#float)

## **exception ConvergenceError**

Bases: [RuntimeError](https://docs.python.org/3/library/exceptions.html#RuntimeError)

indicates that an implicit step did not converge

#### <span id="page-194-0"></span>**class SolverBase**(*pde*, *\**, *backend='auto'*)

Bases: [object](https://docs.python.org/3/library/functions.html#object)

base class for PDE solvers

- **pde** (*[PDEBase](#page-176-0)*) The partial differential equation that should be solved
- <span id="page-194-1"></span>• **backend** ( $str$ ) – Determines how the function is created. Accepted values are 'numpy' and 'numba'. Alternatively, 'auto' lets the code decide for the most optimal backend.

## **dt\_default: [float](https://docs.python.org/3/library/functions.html#float) = 0.001**

default time step used if no time step was specified

**Type**

[float](https://docs.python.org/3/library/functions.html#float)

## **classmethod from\_name**(*name*, *pde*, *\*\*kwargs*)

create solver class based on its name

Solver classes are automatically registered when they inherit from *[SolverBase](#page-194-0)*. Note that this also requires that the respective python module containing the solver has been loaded before it is attempted to be used.

#### **Parameters**

- **name**  $(str)$  $(str)$  $(str)$  The name of the solver to construct
- **pde** (*[PDEBase](#page-176-0)*) The partial differential equation that should be solved
- **\*\*kwargs** Additional arguments for the constructor of the solver

#### **Returns**

An instance of a subclass of *[SolverBase](#page-194-0)*

#### **Return type**

**[SolverBase](#page-194-0)** 

## **make\_stepper**(*state*, *dt=None*)

return a stepper function using an explicit scheme

## **Parameters**

- **state** (*[FieldBase](#page-74-0)*) An example for the state from which the grid and other information can be extracted
- **dt** (*[float](https://docs.python.org/3/library/functions.html#float)*) Time step used (Uses *[SolverBase.dt\\_default](#page-194-1)* if *None*)

#### **Returns**

Function that can be called to advance the *state* from time *t\_start* to time *t\_end*. The function call signature is *(state: numpy.ndarray, t\_start: float, t\_end: float)*

#### **Return type**

*[Callable](https://docs.python.org/3/library/typing.html#typing.Callable)*[[\[FieldBase,](#page-74-0) [float,](https://docs.python.org/3/library/functions.html#float) [float](https://docs.python.org/3/library/functions.html#float)], [float\]](https://docs.python.org/3/library/functions.html#float)

```
registered_solvers = ['AdamsBashforthSolver', 'AdaptiveSolverBase',
'CrankNicolsonSolver', 'ExplicitMPISolver', 'ExplicitSolver',
'ImplicitSolver', 'ScipySolver', 'adams–bashforth', 'crank-nicolson',
'explicit', 'explicit_mpi', 'implicit', 'scipy']
```
# **4.4.3 pde.solvers.controller module**

Defines a class controlling the simulations of PDEs

<span id="page-195-0"></span>**class Controller**(*solver*, *t\_range*, *tracker='auto'*)

Bases: [object](https://docs.python.org/3/library/functions.html#object)

class controlling a simulation

The controller calls a solver to advance the simulation into the future and it takes care of trackers that analyze and modify the state periodically.

- **solver** (*[SolverBase](#page-194-0)*) Solver instance that is used to advance the simulation in time
- **t\_range** (*[float](https://docs.python.org/3/library/functions.html#float) or [tuple](https://docs.python.org/3/library/stdtypes.html#tuple)*) Sets the time range for which the simulation is run. If only a single value *t\_end* is given, the time range is assumed to be *[0, t\_end]*.
- **tracker** (*TrackerCollectionDataType*) Defines trackers that process the state of the simulation at specified times. A tracker is either an instance of *[Tracker-](#page-249-0)[Base](#page-249-0)* or a string identifying a tracker (possible identifiers can be obtained by calling *[get\\_named\\_trackers\(\)](#page-252-0)*). Multiple trackers can be specified as a list. The default value *auto* checks the state for consistency (tracker 'consistency') and displays a progress bar (tracker 'progress') when tqdm is installed. More general trackers are defined in *[trackers](#page-248-0)*, where all options are explained in detail. In particular, the time points where the tracker analyzes data can be chosen when creating a tracker object explicitly.

#### <span id="page-196-0"></span>**diagnostics: [dict](https://docs.python.org/3/library/stdtypes.html#dict)[\[str](https://docs.python.org/3/library/stdtypes.html#str), [Any](https://docs.python.org/3/library/typing.html#typing.Any)]**

diagnostic information (available after simulation finished)

**Type**

[dict](https://docs.python.org/3/library/stdtypes.html#dict)

**info: [dict\[](https://docs.python.org/3/library/stdtypes.html#dict)[str,](https://docs.python.org/3/library/stdtypes.html#str) [Any](https://docs.python.org/3/library/typing.html#typing.Any)]**

**run**(*initial\_state*, *dt=None*)

run the simulation

Diagnostic information about the solver are available in the *[diagnostics](#page-196-0)* property after this function has been called.

#### **Parameters**

- **initial\_state** (*[FieldBase](#page-74-0)*) The initial state of the simulation. This state will be copied and thus not modified by the simulation. Instead, the final state will be returned and trackers can be used to record intermediate states.
- **dt** (*[float](https://docs.python.org/3/library/functions.html#float)*) Time step of the chosen stepping scheme. If *None*, a default value based on the stepper will be chosen.

#### **Returns**

The state at the final time point. If multiprocessing is used, only the main node will return the state. All other nodes return None.

#### **Return type**

*TState* | None

## **property t\_range: [tuple](https://docs.python.org/3/library/stdtypes.html#tuple)[\[float](https://docs.python.org/3/library/functions.html#float), [float](https://docs.python.org/3/library/functions.html#float)]**

start and end time of the simulation

**Type**

[tuple](https://docs.python.org/3/library/stdtypes.html#tuple)

# **4.4.4 pde.solvers.crank\_nicolson module**

<span id="page-197-1"></span>Defines a Crank-Nicolson solver

```
class CrankNicolsonSolver(pde, *, maxiter=100, maxerror=0.0001, explicit_fraction=0, backend='auto')
```
Bases: *[SolverBase](#page-194-0)*

Crank-Nicolson solver

#### **Parameters**

- **pde** (*[PDEBase](#page-176-0)*) The instance describing the pde that needs to be solved
- **maxiter** (*[int](https://docs.python.org/3/library/functions.html#int)*) The maximal number of iterations per step
- **maxerror** (*[float](https://docs.python.org/3/library/functions.html#float)*) The maximal error that is permitted in each step
- **explicit\_fraction** (*[float](https://docs.python.org/3/library/functions.html#float)*) Hyperparameter determinig the fraction of explicit time stepping in the implicit step. *explicit fraction*  $== 0$  is the simple Crank-Nicolson scheme, while *explicit\_fraction == 1* reduces to the explicit Euler method. Intermediate values can improve convergence.
- **backend**  $(str)$  $(str)$  $(str)$  Determines how the function is created. Accepted values are 'numpy' and 'numba'. Alternatively, 'auto' lets the code decide for the most optimal backend.

**info: [dict\[](https://docs.python.org/3/library/stdtypes.html#dict)[str,](https://docs.python.org/3/library/stdtypes.html#str) Any]**

**name = 'crank-nicolson'**

# **4.4.5 pde.solvers.explicit module**

Defines an explicit solver supporting various methods

<span id="page-197-0"></span>**class ExplicitSolver**(*pde*, *scheme='euler'*, *\**, *backend='auto'*, *adaptive=False*, *tolerance=0.0001*)

Bases: *[AdaptiveSolverBase](#page-193-2)*

various explicit PDE solvers

## **Parameters**

- **pde** (*[PDEBase](#page-176-0)*) The instance describing the pde that needs to be solved
- **scheme** ( $s \text{tr}$ ) Defines the explicit scheme to use. Supported values are 'euler' and 'rungekutta' (or 'rk' for short).
- **backend** ( $s \tau r$ ) Determines how the function is created. Accepted values are 'numpy' and 'numba'. Alternatively, 'auto' lets the code decide for the most optimal backend.
- **adaptive** (*[bool](https://docs.python.org/3/library/functions.html#bool)*) When enabled, the time step is adjusted during the simulation using the error tolerance set with *tolerance*.
- **tolerance** (*[float](https://docs.python.org/3/library/functions.html#float)*) The error tolerance used in adaptive time stepping. This is used in adaptive time stepping to choose a time step which is small enough so the truncation error of a single step is below *tolerance*.

**info: [dict\[](https://docs.python.org/3/library/stdtypes.html#dict)[str,](https://docs.python.org/3/library/stdtypes.html#str) Any]**

```
name = 'explicit'
```
# **4.4.6 pde.solvers.explicit\_mpi module**

Defines an explicit solver using multiprocessing via MPI

<span id="page-198-0"></span>**class ExplicitMPISolver**(*pde*, *scheme='euler'*, *decomposition=-1*, *\**, *backend='auto'*, *adaptive=False*, *tolerance=0.0001*)

Bases: *[ExplicitSolver](#page-197-0)*

various explicit PDE solve using MPI

**Warning:** This solver can only be used if MPI is properly installed. In particular, python scripts then need to be started using mpirun or mpiexec. Please refer to the documentation of your MPI distribution for details.

The main idea of the solver is to take the full initial state in the main node (ID 0) and split the grid into roughly equal subgrids. The main node then distributes these subfields to all other nodes and each node creates the right hand side of the PDE for itself (and independently). Each node then advances the PDE independently, ensuring proper coupling to neighboring nodes via special boundary conditions, which exchange field values between sub grids. This is implemented by the get\_boundary\_conditions() method of the sub grids, which takes the boundary conditions for the full grid and creates conditions suitable for the specific sub grid on the given node. The trackers (and thus all input and output) are only handled on the main node.

**Warning:** The function providing the right hand side of the PDE needs to support MPI. This is automatically the case for local evaluations (which only use the field value at the current position), for the differential operators provided by *[pde](#page-64-0)*, and integration of fields. Similarly, *modify\_after\_step* can only be used to do local modifications since the field data supplied to the function is local to each MPI node.

#### **Example**

A minimal example using the MPI solver is

```
from pde import DiffusionPDE, ScalarField, UnitGrid
grid = UnitGrid([64, 64])state = ScalarField.random_number(grid, 0.2, 0.3)eq = DiffusionPDE(diffusivity=0.1)
result = eq.solve(state, t_range=10, dt=0.1, method="explicit_mpi")
if result is not None: # restrict the output to the main node
   result.plot()
```
Saving this script as *multiprocessing.py*, a parallel simulation is started by

mpiexec -n 2 python3 multiprocessing.py

Here, the number *2* determines the number of cores that will be used. Note that macOS might require an additional hint on how to connect the processes even when they are run on the same machine (e.g., your workstation). It might help to run mpiexec -n 2 -host localhost python3 multiprocessing.py in this case

#### **Parameters**

• **pde** (*[PDEBase](#page-176-0)*) – The instance describing the pde that needs to be solved

- **scheme** (*[str](https://docs.python.org/3/library/stdtypes.html#str)*) Defines the explicit scheme to use. Supported values are 'euler' and 'rungekutta' (or 'rk' for short).
- **decomposition** (*[list](https://docs.python.org/3/library/stdtypes.html#list) of ints*) Number of subdivision in each direction. Should be a list of length *grid.num\_axes* specifying the number of nodes along this axis. If one value is *-1*, its value will be determined from the number of available nodes. The default value decomposed the first axis using all available nodes.
- **backend**  $(str)$  $(str)$  $(str)$  Determines how the function is created. Accepted values are 'numpy' and 'numba'. Alternatively, 'auto' lets the code decide for the most optimal backend.
- **adaptive** (*[bool](https://docs.python.org/3/library/functions.html#bool)*) When enabled, the time step is adjusted during the simulation using the error tolerance set with *tolerance*.
- **tolerance** (*[float](https://docs.python.org/3/library/functions.html#float)*) The error tolerance used in adaptive time stepping. This is used in adaptive time stepping to choose a time step which is small enough so the truncation error of a single step is below *tolerance*.

## **make\_stepper**(*state*, *dt=None*)

return a stepper function using an explicit scheme

## **Parameters**

- **state** (*[FieldBase](#page-74-0)*) An example for the state from which the grid and other information can be extracted
- **dt** (*[float](https://docs.python.org/3/library/functions.html#float)*) Time step of the explicit stepping. If *None*, this solver specifies 1e-3 as a default value.

### **Returns**

Function that can be called to advance the *state* from time *t\_start* to time *t\_end*. The function call signature is *(state: numpy.ndarray, t\_start: float, t\_end: float)*

#### **Return type**

*[Callable](https://docs.python.org/3/library/typing.html#typing.Callable)*[[\[FieldBase,](#page-74-0) [float,](https://docs.python.org/3/library/functions.html#float) [float](https://docs.python.org/3/library/functions.html#float)], [float\]](https://docs.python.org/3/library/functions.html#float)

**name = 'explicit\_mpi'**

# **4.4.7 pde.solvers.implicit module**

Defines an implicit Euler solver

```
class ImplicitSolver(pde, maxiter=100, maxerror=0.0001, backend='auto')
```
Bases: *[SolverBase](#page-194-0)*

implicit (backward) Euler PDE solver

- **pde** (*[PDEBase](#page-176-0)*) The instance describing the pde that needs to be solved
- **maxiter** (*[int](https://docs.python.org/3/library/functions.html#int)*) The maximal number of iterations per step
- **maxerror** (*[float](https://docs.python.org/3/library/functions.html#float)*) The maximal error that is permitted in each step
- **backend** ( $str$ ) Determines how the function is created. Accepted values are 'numpy' and 'numba'. Alternatively, 'auto' lets the code decide for the most optimal backend.

```
info: dict[str, Any]
```

```
name = 'implicit'
```
# **4.4.8 pde.solvers.scipy module**

Defines a solver using [scipy.integrate](https://docs.scipy.org/doc/scipy/reference/integrate.html#module-scipy.integrate)

## <span id="page-200-0"></span>**class ScipySolver**(*pde*, *backend='auto'*, *\*\*kwargs*)

Bases: *[SolverBase](#page-194-0)*

PDE solver using [scipy.integrate.solve\\_ivp\(\)](https://docs.scipy.org/doc/scipy/reference/generated/scipy.integrate.solve_ivp.html#scipy.integrate.solve_ivp).

This class is a thin wrapper around  $scipy.integrate.solve\_ivy()$ . In particular, it supports all the methods implemented by this function and exposes its arguments, so details can be controlled.

#### **Parameters**

- **pde** (*[PDEBase](#page-176-0)*) The instance describing the pde that needs to be solved
- **backend** ( $str$ ) Determines how the function is created. Accepted values are 'numpy' and 'numba'. Alternatively, 'auto' lets the code decide for the most optimal backend.
- **\*\*kwargs** All extra arguments are forwarded to [scipy.integrate.solve\\_ivp\(\)](https://docs.scipy.org/doc/scipy/reference/generated/scipy.integrate.solve_ivp.html#scipy.integrate.solve_ivp).

**info: [dict\[](https://docs.python.org/3/library/stdtypes.html#dict)[str,](https://docs.python.org/3/library/stdtypes.html#str) Any]**

## **make\_stepper**(*state*, *dt=None*)

return a stepper function

## **Parameters**

- **state** (FieldBase) An example for the state from which the grid and other information can be extracted.
- **dt** (*[float](https://docs.python.org/3/library/functions.html#float)*) Initial time step for the simulation. If *None*, the solver will choose a suitable initial value.

## **Returns**

Function that can be called to advance the *state* from time *t\_start* to time *t\_end*.

#### **Return type**

*[Callable](https://docs.python.org/3/library/typing.html#typing.Callable)*[[\[FieldBase,](#page-74-0) [float,](https://docs.python.org/3/library/functions.html#float) [float](https://docs.python.org/3/library/functions.html#float)], [float\]](https://docs.python.org/3/library/functions.html#float)

**name = 'scipy'**

# **4.5 pde.storage package**

Module defining classes for storing simulation data.

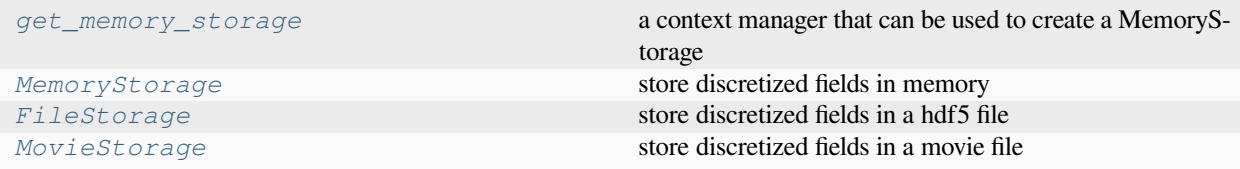

# **4.5.1 pde.storage.base module**

Base classes for storing data

#### <span id="page-201-0"></span>**class StorageBase**(*info=None*, *write\_mode='truncate\_once'*)

Bases: [object](https://docs.python.org/3/library/functions.html#object)

base class for storing time series of discretized fields

These classes store time series of *[FieldBase](#page-74-0)*, i.e., they store the values of the fields at particular time points. Iterating of the storage will return the fields in order and individual time points can also be accessed.

## **Parameters**

- **info** (*[dict](https://docs.python.org/3/library/stdtypes.html#dict)*) Supplies extra information that is stored in the storage
- **write** mode ( $str$ ) Determines how new data is added to already existing one. Possible values are: 'append' (data is always appended), 'truncate' (data is cleared every time this storage is used for writing), or 'truncate\_once' (data is cleared for the first writing, but subsequent data using the same instances are appended). Alternatively, specifying 'readonly' will disable writing completely.

## **append**(*field*, *time=None*)

add field to the storage

## **Parameters**

- **field** (*[FieldBase](#page-74-0)*) The field that is added to the storage
- **time** (*[float,](https://docs.python.org/3/library/functions.html#float) optional*) The time point

## **Return type**

None

#### **apply**(*func*, *out=None*, *\**, *progress=False*)

applies function to each field in a storage

#### **Parameters**

- **func** (*callable*) The function to apply to each stored field. The function must either take as a single argument the field or as two arguments the field and the associated time point. In both cases, it should return a field.
- **out** (*[StorageBase](#page-201-0)*) Storage to which the output is written. If omitted, a new *[Memo](#page-207-0)[ryStorage](#page-207-0)* is used and returned
- **progress** (*[bool](https://docs.python.org/3/library/functions.html#bool)*) Flag indicating whether the progress is shown during the calculation

### **Returns**

The new storage that contains the data after the function *func* has been applied

## **Return type**

*[StorageBase](#page-201-0)*

**clear**(*clear\_data\_shape=False*)

truncate the storage by removing all stored data.

## **Parameters**

**clear\_data\_shape** (*[bool](https://docs.python.org/3/library/functions.html#bool)*) – Flag determining whether the data shape is also deleted.

# **Return type**

None

**copy**(*out=None*, *\**, *progress=False*)

copies all fields in a storage to a new one

## **Parameters**

- **out** (*[StorageBase](#page-201-0)*) Storage to which the output is written. If omitted, a new *[Memo](#page-207-0)[ryStorage](#page-207-0)* is used and returned
- **progress** (*[bool](https://docs.python.org/3/library/functions.html#bool)*) Flag indicating whether the progress is shown during the calculation

#### **Returns**

The new storage that contains the copied data

## **Return type**

*[StorageBase](#page-201-0)*

**data: [Any](https://docs.python.org/3/library/typing.html#typing.Any)**

```
property data_shape: tuple[int, ...]
```
the current data shape.

**Raises**

**[RuntimeError](https://docs.python.org/3/library/exceptions.html#RuntimeError)** – if data\_shape was not set

```
property dtype: dtype[Any] | None | type[Any] | _SupportsDType[dtype[Any]]
| str | tuple[Any, int] | tuple[Any, SupportsIndex |
Sequence[SupportsIndex]] | list[Any] | _DTypeDict | tuple[Any, Any]
```
the current data type.

**Raises**

**[RuntimeError](https://docs.python.org/3/library/exceptions.html#RuntimeError)** – if data\_type was not set

#### **end\_writing**()

finalize the storage after writing

**Return type** None

## **extract\_field**(*field\_id*, *label=None*)

extract the time course of a single field from a collection

This method makes a copy of the underlying data.

#### **Parameters**

- **field id** (*[int](https://docs.python.org/3/library/functions.html#int) or*  $str$ ) The index into the field collection. This determines which field of the collection is returned. Instead of a numerical index, the field label can also be supplied. If there are multiple fields with the same label, only the first field is returned.
- **label** (*[str](https://docs.python.org/3/library/stdtypes.html#str)*) The label of the returned field. If omitted, the stored label is used.

## **Returns**

a storage instance that contains the data for the single field

#### **Return type**

MemoryStorage

### **extract\_time\_range**(*t\_range=None*)

extract a particular time interval

**Note:** This might return a view into the original data, so modifying the returned data can also change the underlying original data.

## **Parameters**

**t\_range** (*[float](https://docs.python.org/3/library/functions.html#float) or [tuple](https://docs.python.org/3/library/stdtypes.html#tuple)*) – Determines the range of time points included in the result. If only a single number is given, all data up to this time point are included.

## **Returns**

a storage instance that contains the extracted data.

#### **Return type**

MemoryStorage

## **property grid:** *[GridBase](#page-149-0)* **| [None](https://docs.python.org/3/library/constants.html#None)**

the grid associated with this storage

This returns *None* if grid was not stored in *self.info*.

# **Type**

*[GridBase](#page-149-0)*

## **property has\_collection: [bool](https://docs.python.org/3/library/functions.html#bool)**

whether the storage is storing a collection

# **Type**

[bool](https://docs.python.org/3/library/functions.html#bool)

## **items**()

iterate over all times and stored fields, returning pairs

# **Return type**

*[Iterator](https://docs.python.org/3/library/collections.abc.html#collections.abc.Iterator)*[[tuple](https://docs.python.org/3/library/stdtypes.html#tuple)[\[float](https://docs.python.org/3/library/functions.html#float), [FieldBase\]](#page-74-0)]

## **property shape: [tuple](https://docs.python.org/3/library/stdtypes.html#tuple)[\[int](https://docs.python.org/3/library/functions.html#int), ...] | [None](https://docs.python.org/3/library/constants.html#None)**

the shape of the stored data

## **start\_writing**(*field*, *info=None*)

initialize the storage for writing data

## **Parameters**

- **field** (FieldBase) An example of the data that will be written to extract the grid and the data\_shape
- **info** (*[dict](https://docs.python.org/3/library/stdtypes.html#dict)*) Supplies extra information that is stored in the storage

# **Return type**

None

## **times: [Sequence\[](https://docs.python.org/3/library/collections.abc.html#collections.abc.Sequence)[float](https://docs.python.org/3/library/functions.html#float)]**

**tracker**(*interrupts=1*, *\**, *transformation=None*, *interval=None*)

create object that can be used as a tracker to fill this storage

#### **Parameters**

• **interrupts** ([InterruptsBase](#page-255-0) *| [float](https://docs.python.org/3/library/functions.html#float) | [str](https://docs.python.org/3/library/stdtypes.html#str) | [Sequence\[](https://docs.python.org/3/library/collections.abc.html#collections.abc.Sequence)[float](https://docs.python.org/3/library/functions.html#float)] | [ndarray](https://numpy.org/doc/stable/reference/generated/numpy.ndarray.html#numpy.ndarray)*) – Determines when the tracker interrupts the simulation. A single numbers determines an interval (measured in the simulation time unit) of regular interruption. A string is interpreted as a duration in real time assuming the format 'hh:mm:ss'. A list of numbers is taken as explicit simulation time points. More fine- grained contol is possible by passing an instance of classes defined in *[interrupts](#page-254-0)*.

• **transformation** (*callable, optional*) – A function that transforms the current state into a new field or field collection, which is then stored. This allows to store derived quantities of the field during calculations. The argument needs to be a callable function taking 1 or 2 arguments. The first argument always is the current field, while the optional second argument is the associated time.

## **Returns**

The tracker that fills the current storage

#### **Return type**

*[StorageTracker](#page-204-0)*

### **Example**

The *transformation* argument allows storing additional fields:

```
def add_to_state(state):
   transformed_field = state.smooth(1)
   return field.append(transformed_field)
storage = pde.MemoryStorage()
tracker = storage.tracker(1, transformation=add_to_state)
eq.solve(..., tracker=tracker)
```
In this example, storage will contain a trajectory of the fields of the simulation as well as the smoothed fields. Other transformations are possible by defining appropriate add\_to\_state()

#### **view\_field**(*field\_id*)

returns a view into this storage focusing on a particular field

**Note:** Modifying data returned by the view will modify the underlying storage

#### **Parameters**

**field\_id** (*[int](https://docs.python.org/3/library/functions.html#int) or [str](https://docs.python.org/3/library/stdtypes.html#str)*) – The index into the field collection. This determines which field of the collection is returned. Instead of a numerical index, the field label can also be supplied. If there are multiple fields with the same label, only the first field is returned.

#### **Returns**

A view into the storage only returning a single field

```
Return type
   StorageView
```
**write\_mode: [Literal](https://docs.python.org/3/library/typing.html#typing.Literal)['append', 'readonly', 'truncate', 'truncate\_once']**

<span id="page-204-0"></span>**class StorageTracker**(*storage*, *interrupts=1*, *\**, *transformation=None*, *interval=None*)

Bases: *[TrackerBase](#page-249-0)*

Tracker that stores data in special storage classes

## **storage**

The underlying storage class through which the data can be accessed

## **Type**

*[StorageBase](#page-201-0)*

#### **Parameters**

- **storage** (*[StorageBase](#page-201-0)*) Storage instance to which the data is written
- **interrupts** (*InterruptData*) Determines when the tracker interrupts the simulation. A single numbers determines an interval (measured in the simulation time unit) of regular interruption. A string is interpreted as a duration in real time assuming the format 'hh:mm:ss'. A list of numbers is taken as explicit simulation time points. More fine- grained contol is possible by passing an instance of classes defined in *[interrupts](#page-254-0)*.
- **transformation** (*callable, optional*) A function that transforms the current state into a new field or field collection, which is then stored. This allows to store derived quantities of the field during calculations. The argument needs to be a callable function taking 1 or 2 arguments. The first argument always is the current field, while the optional second argument is the associated time.

## **finalize**(*info=None*)

finalize the tracker, supplying additional information

#### **Parameters**

**info** (*[dict](https://docs.python.org/3/library/stdtypes.html#dict)*) – Extra information from the simulation

## **Return type**

None

## **handle**(*field*, *t*)

handle data supplied to this tracker

## **Parameters**

- **field** (FieldBase) The current state of the simulation
- **t** (*[float](https://docs.python.org/3/library/functions.html#float)*) The associated time

## **Return type**

None

**initialize**(*field*, *info=None*)

#### **Parameters**

- **field** (FieldBase) An example of the data that will be analyzed by the tracker
- **info** (*[dict](https://docs.python.org/3/library/stdtypes.html#dict)*) Extra information from the simulation

## **Returns**

The first time the tracker needs to handle data

**Return type**

[float](https://docs.python.org/3/library/functions.html#float)

## <span id="page-205-0"></span>**class StorageView**(*storage*, *\**, *field*)

Bases: [object](https://docs.python.org/3/library/functions.html#object)

represents a view into a storage that extracts a particular field

- **storage** (*[StorageBase](#page-201-0)*) The storage providing the basic data
- **field** (*[int](https://docs.python.org/3/library/functions.html#int) or [str](https://docs.python.org/3/library/stdtypes.html#str)*) The index into the field collection determining which field of the collection is returned. Instead of a numerical index, the field label can also be supplied. If there are multiple fields with the same label, only the first field is returned.

```
property grid: GridBase | None
```

```
has_collection: bool = False
```
**items**()

iterate over all times and stored fields, returning pairs

```
Return type
            Iterator[tuple[float, DataFieldBase]]
property times: Sequence[float]
```
# **4.5.2 pde.storage.file module**

Defines a class storing data on the file system using the hierarchical data format (hdf)

```
class FileStorage(filename, *, info=None, write_mode='truncate_once', max_length=None, compression=True,
                        keep_opened=True, check_mpi=True)
```
Bases: *[StorageBase](#page-201-0)*

store discretized fields in a hdf5 file

### **Parameters**

- **filename** (*[str](https://docs.python.org/3/library/stdtypes.html#str)*) The path to the hdf5-file where the data is stored
- **info** (*[dict](https://docs.python.org/3/library/stdtypes.html#dict)*) Supplies extra information that is stored in the storage
- **write** mode ( $str$ ) Determines how new data is added to already existing data. Possible values are: 'append' (data is always appended), 'truncate' (data is cleared every time this storage is used for writing), or 'truncate once' (data is cleared for the first writing, but appended subsequently). Alternatively, specifying 'readonly' will disable writing completely.
- **max\_length** (*[int](https://docs.python.org/3/library/functions.html#int), optional*) Maximal number of entries that will be stored in the file. This can be used to preallocate data, which can lead to smaller files, but is also less flexible. Giving *max\_length = None*, allows for arbitrarily large data, which might lead to larger files.
- **compression** (*[bool](https://docs.python.org/3/library/functions.html#bool)*) Whether to store the data in compressed form. Automatically enabled chunked storage.
- **keep\_opened** (*[bool](https://docs.python.org/3/library/functions.html#bool)*) Flag indicating whether the file should be kept opened after each writing. If *False*, the file will be closed after writing a dataset. This keeps the file in a consistent state, but also requires more work before data can be written.
- **check\_mpi** (*[bool](https://docs.python.org/3/library/functions.html#bool)*) If True, files will only be opened in the main node for an parallel simulation using MPI. This flag has no effect in serial code.

## **clear**(*clear\_data\_shape=False*)

truncate the storage by removing all stored data.

## **Parameters**

**clear\_data\_shape** (*[bool](https://docs.python.org/3/library/functions.html#bool)*) – Flag determining whether the data shape is also deleted.

#### **close**()

close the currently opened file

#### **Return type** None

## **property data**

The actual data for all time

## **Type**

## [ndarray](https://numpy.org/doc/stable/reference/generated/numpy.ndarray.html#numpy.ndarray)

## **end\_writing**()

finalize the storage after writing.

This makes sure the data is actually written to a file when self.keep\_opened == False

## **Return type**

None

## **start\_writing**(*field*, *info=None*)

initialize the storage for writing data

## **Parameters**

- **field** (FieldBase) An example of the data that will be written to extract the grid and the data\_shape
- **info** (*[dict](https://docs.python.org/3/library/stdtypes.html#dict)*) Supplies extra information that is stored in the storage

## **Return type**

# None

## **property times**

The times at which data is available

# **Type**

[ndarray](https://numpy.org/doc/stable/reference/generated/numpy.ndarray.html#numpy.ndarray)

# **4.5.3 pde.storage.memory module**

Defines a class storing data in memory.

<span id="page-207-0"></span>**class MemoryStorage**(*times=None*, *data=None*, *\**, *info=None*, *field\_obj=None*, *write\_mode='truncate\_once'*) Bases: *[StorageBase](#page-201-0)*

store discretized fields in memory

- **times** ([ndarray](https://numpy.org/doc/stable/reference/generated/numpy.ndarray.html#numpy.ndarray)) Sequence of times for which data is known
- **data** (list of [ndarray](https://numpy.org/doc/stable/reference/generated/numpy.ndarray.html#numpy.ndarray)) The field data at the given times
- **field\_obj** (*[FieldBase](#page-74-0)*) An instance of the field class store data for a single time point.
- **info** (*[dict](https://docs.python.org/3/library/stdtypes.html#dict)*) Supplies extra information that is stored in the storage
- **write** mode ( $str$ ) Determines how new data is added to already existing data. Possible values are: 'append' (data is always appended), 'truncate' (data is cleared every time this storage is used for writing), or 'truncate\_once' (data is cleared for the first writing, but appended subsequently). Alternatively, specifying 'readonly' will disable writing completely.

## **clear**(*clear\_data\_shape=False*)

truncate the storage by removing all stored data.

```
Parameters
   clear_data_shape (bool) – Flag determining whether the data shape is also deleted.
```
**Return type** None

**classmethod from\_collection**(*storages*, *label=None*, *\**, *rtol=1e-05*, *atol=1e-08*)

combine multiple memory storages into one

This method can be used to combine multiple time series of different fields into a single representation. This requires that all time series contain data at the same time points.

#### **Parameters**

- **storages** (*[list](https://docs.python.org/3/library/stdtypes.html#list)*) A collection of instances of *[StorageBase](#page-201-0)* whose data will be concatenated into a single MemoryStorage
- **label** (*[str,](https://docs.python.org/3/library/stdtypes.html#str) optional*) The label of the instances of FieldCollection that represent the concatenated data
- **rtol** (*[float](https://docs.python.org/3/library/functions.html#float)*) Relative tolerance used when checking times for merging
- **atol** (*[float](https://docs.python.org/3/library/functions.html#float)*) Absolute tolerance used when checking times for merging

#### **Returns**

Storage containing all the data.

## **Return type**

*[MemoryStorage](#page-207-0)*

**classmethod from\_fields**(*times=None*, *fields=None*, *info=None*, *write\_mode='truncate\_once'*) create MemoryStorage from a list of fields

## **Parameters**

- **times** ([ndarray](https://numpy.org/doc/stable/reference/generated/numpy.ndarray.html#numpy.ndarray)) Sequence of times for which data is known
- **fields** (list of FieldBase) The fields at all given time points
- **info** (*[dict](https://docs.python.org/3/library/stdtypes.html#dict)*) Supplies extra information that is stored in the storage
- **write\_mode** (*[str](https://docs.python.org/3/library/stdtypes.html#str)*) Determines how new data is added to already existing data. Possible values are: 'append' (data is always appended), 'truncate' (data is cleared every time this storage is used for writing), or 'truncate\_once' (data is cleared for the first writing, but appended subsequently). Alternatively, specifying 'readonly' will disable writing completely.

#### **Return type**

[MemoryStorage](#page-207-0)

**start\_writing**(*field*, *info=None*)

initialize the storage for writing data

## **Parameters**

- **field** (FieldBase) An instance of the field class store data for a single time point.
- **info** (*[dict](https://docs.python.org/3/library/stdtypes.html#dict)*) Supplies extra information that is stored in the storage

<span id="page-208-0"></span>**Return type**

None

#### **get\_memory\_storage**(*field*, *info=None*)

a context manager that can be used to create a MemoryStorage

#### **Example**

This can be used to quickly store data:

```
with get_memory_storage(field_class) as storage:
    storage.append(numpy_array0, 0)
    storage.append(numpy_array1, 1)
# use storage thereafter
```
#### **Parameters**

- **field** (FieldBase) An instance of the field class store data for a single time point.
- **info**  $(dict)$  $(dict)$  $(dict)$  Supplies extra information that is stored in the storage

## **Yields**

*[MemoryStorage](#page-207-0)*

# **4.5.4 pde.storage.movie module**

Defines a class storing data on the file system as a compressed movie

This package requires the optional ffmpeg-python package to use FFmpeg for reading and writing movies.

<span id="page-209-0"></span>**class MovieStorage**(*filename*, *\**, *vmin=0*, *vmax=1*, *bits\_per\_channel=8*, *video\_format='auto'*, *bitrate=-1*, *info=None*, *write\_mode='truncate\_once'*, *write\_times=False*, *loglevel='warning'*)

### Bases: *[StorageBase](#page-201-0)*

store discretized fields in a movie file

This storage only works when the *ffmpeg* program and  $f$ *fmpeg* is installed. The default codec is [FFV1,](https://en.m.wikipedia.org/wiki/FFV1) which supports lossless compression for various configurations. Not all video players support this codec, but [VLC](https://www.videolan.org) usually works quite well.

Note that important metainformation is stored as a comment in the movie, so this data must not be deleted or altered if the video should be read again.

**Warning:** This storage potentially compresses data and can thus lead to loss of some information. The data quality depends on many parameters, but most important are the bits per channel of the video format and the range that is encoded (determined by *vmin* and *vmax*).

Note also that selecting individual time points might be quite slow since the video needs to be read from the beginning each time. Instead, it is much more efficient to process entire videos (by iterating over them or using *[items\(\)](#page-210-0)*).

#### **Parameters**

• **filename**  $(s \, t \, r)$  – The path where the movie is stored. The file extension determines the container format of the movie. The standard codec FFV1 plays well with the ".avi", ".mkv", and ".mov" container format.

- **vmin** (*[float](https://docs.python.org/3/library/functions.html#float) or array*) Lowest values that are encoded (per field). Smaller values are clipped to this value.
- **vmax** (*[float](https://docs.python.org/3/library/functions.html#float) or array*) Highest values that are encoded (per field). Larger values are clipped to this value.
- **bits per channel** (*[int](https://docs.python.org/3/library/functions.html#int)*) The number of bits used per color channel. Typical values are 8 and 16. The relative accuracy of stored values is 0.01 and 0.0001, respectively.
- **video format** (*[str](https://docs.python.org/3/library/stdtypes.html#str)*) Identifier for a video format from *[formats](#page-229-0)*, which determines the number of channels, the bit depth of individual colors, and the codec. The special value *auto* tries to find a suitable format automatically, taking *bits\_per\_channel* into account.
- **bitrate** (*[float](https://docs.python.org/3/library/functions.html#float)*) The bitrate of the movie (in kilobits per second). The default value of -1 let's the encoder choose an appropriate bit rate.
- **info** (*[dict](https://docs.python.org/3/library/stdtypes.html#dict)*) Supplies extra information that is stored in the storage alongside additional information necessary to reconstruct fields and grids.
- **write\_mode**  $(str)$  $(str)$  $(str)$  Determines how new data is added to already existing data. Possible values are: 'append' (data is always appended), 'truncate' (data is cleared every time this storage is used for writing), or 'truncate\_once' (data is cleared for the first writing, but appended subsequently). Alternatively, specifying 'readonly' will disable writing completely.
- **write\_times** (*[bool](https://docs.python.org/3/library/functions.html#bool)*) Flag determining whether timestamps are written to a file. If True, a separate file with name filename + ".times" is created where the times are written as plain text. Without these timestamps, the time information might be inaccurate.
- **loglevel** (*[str](https://docs.python.org/3/library/stdtypes.html#str)*) FFmpeg log level determining the amount of data sent to stdout. The default only emits warnings and errors, but setting this to *"info"* can be useful to get additioanl information about the encoding.

#### **clear**()

truncate the storage by removing all stored data.

#### **close**()

close the currently opened file

**Return type** None

## **property data**

The actual data for all time

## **Type**

[ndarray](https://numpy.org/doc/stable/reference/generated/numpy.ndarray.html#numpy.ndarray)

## **end\_writing**()

finalize the storage after writing

**Return type**

None

#### <span id="page-210-0"></span>**items**()

iterate over all times and stored fields, returning pairs

## **Return type**

*[Iterator](https://docs.python.org/3/library/collections.abc.html#collections.abc.Iterator)*[[tuple](https://docs.python.org/3/library/stdtypes.html#tuple)[\[float](https://docs.python.org/3/library/functions.html#float), [FieldBase\]](#page-74-0)]

#### **start\_writing**(*field*, *info=None*)

initialize the storage for writing data

#### **Parameters**

- **field** (FieldBase) An example of the data that will be written to extract the grid and the data\_shape
- **info** (*[dict](https://docs.python.org/3/library/stdtypes.html#dict)*) Supplies extra information that is stored in the storage

# **Return type**

None

## **times: Sequence[[float](https://docs.python.org/3/library/functions.html#float)]**

The times at which data is available

## **Type**

## [ndarray](https://numpy.org/doc/stable/reference/generated/numpy.ndarray.html#numpy.ndarray)

## **tracker**(*interrupts=1*, *\**, *transformation=None*)

create object that can be used as a tracker to fill this storage

## **Parameters**

- **interrupts** ([InterruptsBase](#page-255-0) *| [float](https://docs.python.org/3/library/functions.html#float) | [str](https://docs.python.org/3/library/stdtypes.html#str) | [Sequence\[](https://docs.python.org/3/library/collections.abc.html#collections.abc.Sequence)[float](https://docs.python.org/3/library/functions.html#float)] | [ndarray](https://numpy.org/doc/stable/reference/generated/numpy.ndarray.html#numpy.ndarray)*) – Determines when the tracker interrupts the simulation. A single numbers determines an interval (measured in the simulation time unit) of regular interruption. A string is interpreted as a duration in real time assuming the format 'hh:mm:ss'. A list of numbers is taken as explicit simulation time points. More fine- grained contol is possible by passing an instance of classes defined in *[interrupts](#page-254-0)*.
- **transformation** (*callable, optional*) A function that transforms the current state into a new field or field collection, which is then stored. This allows to store derived quantities of the field during calculations. The argument needs to be a callable function taking 1 or 2 arguments. The first argument always is the current field, while the optional second argument is the associated time.

#### **Returns**

The tracker that fills the current storage

## **Return type**

StorageTracker

## **Example**

The *transformation* argument allows storing additional fields:

```
def add_to_state(state):
   transformed_field = statesmooth(1)return field.append(transformed_field)
storage = pde.MemoryStorage()
tracker = storage.tracker(1, transformation=add_to_state)
eq.solve(..., tracker=tracker)
```
In this example, storage will contain a trajectory of the fields of the simulation as well as the smoothed fields. Other transformations are possible by defining appropriate add\_to\_state()

# **4.6 pde.tools package**

Package containing several tools required in py-pde

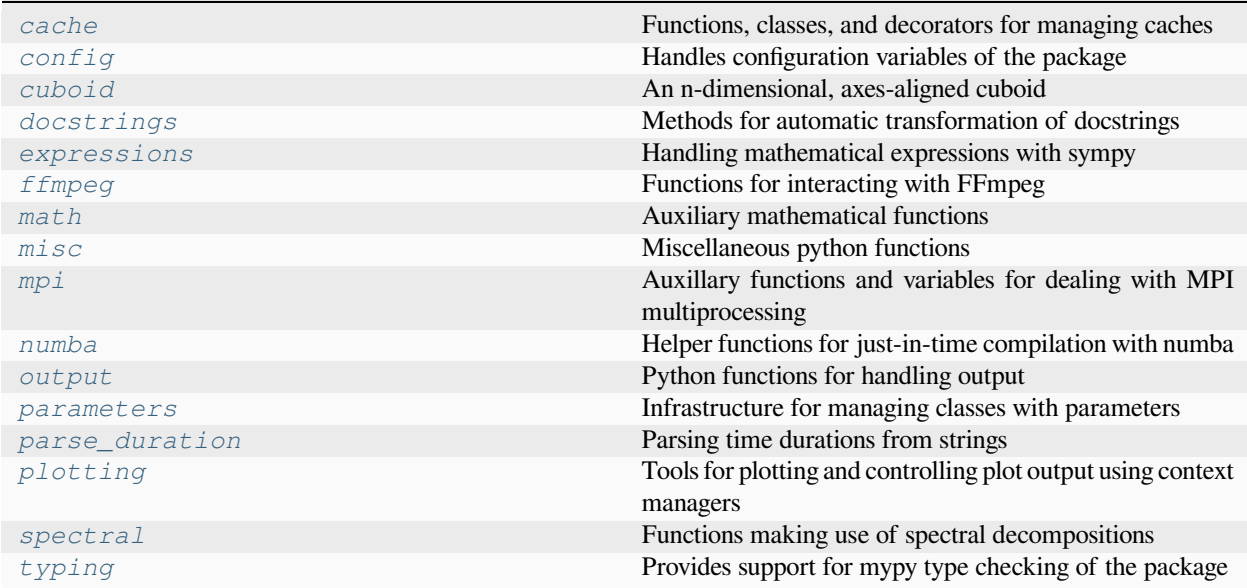

# <span id="page-212-0"></span>**4.6.1 pde.tools.cache module**

Functions, classes, and decorators for managing caches

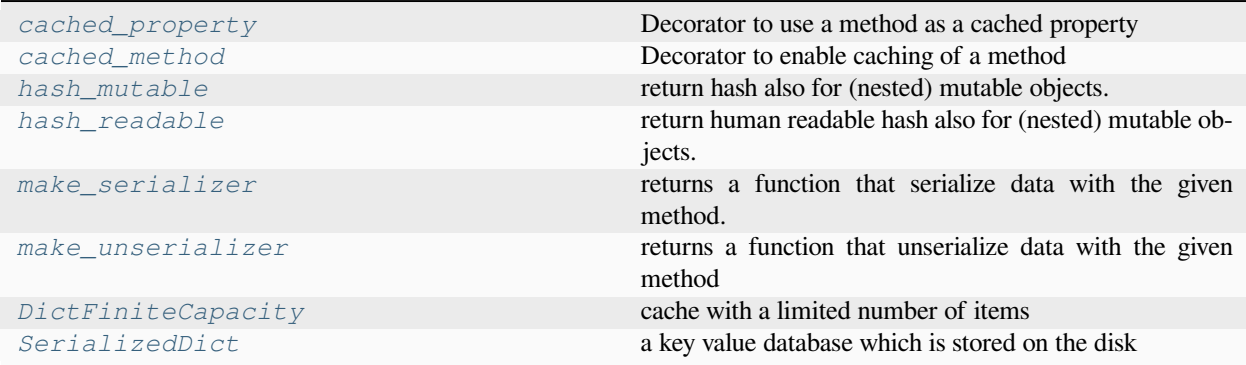

# <span id="page-212-1"></span>**class DictFiniteCapacity**(*\*args*, *\*\*kwargs*)

Bases: [OrderedDict](https://docs.python.org/3/library/collections.html#collections.OrderedDict)

cache with a limited number of items

# **check\_length**()

ensures that the dictionary does not grow beyond its capacity

**default\_capacity: [int](https://docs.python.org/3/library/functions.html#int) = 100**

**update** ( $[E, ]^{**}F$ )  $\rightarrow$  None. Update D from dict/iterable E and F.

If E is present and has a .keys() method, then does: for k in E:  $D[k] = E[k]$  If E is present and lacks a .keys() method, then does: for k, v in E:  $D[k] = v$  In either case, this is followed by: for k in F:  $D[k] = F[k]$ 

<span id="page-213-1"></span>**class SerializedDict**(*key\_serialization='pickle'*, *value\_serialization='pickle'*, *storage\_dict=None*)

Bases: [MutableMapping](https://docs.python.org/3/library/collections.abc.html#collections.abc.MutableMapping)

a key value database which is stored on the disk

This class provides hooks for converting arbitrary keys and values to strings, which are then stored in the database.

provides a dictionary whose keys and values are serialized

#### **Parameters**

- **key\_serialization** (*[str](https://docs.python.org/3/library/stdtypes.html#str)*) Determines the serialization method for keys
- **value\_serialization** (*[str](https://docs.python.org/3/library/stdtypes.html#str)*) Determines the serialization method for values
- **storage\_[dict](https://docs.python.org/3/library/stdtypes.html#dict)**  $(dict)$  Can be used to chose a different dictionary for the underlying storage mechanism, e.g., storage\_dict = PersistentDict()

<span id="page-213-0"></span>**class cached\_method**(*factory=None*, *extra\_args=None*, *ignore\_args=None*, *hash\_function='hash\_mutable'*, *doc=None*, *name=None*)

Bases: \_class\_cache

Decorator to enable caching of a method

The function is only called the first time and each successive call returns the cached result of the first call.

#### **Example**

The decorator can be used like so:

#### **class Foo**:

```
@cached_method
   def bar(self):
       return "Cached"
foo = Foo()result = foo.bar()
```
The data is stored in a dictionary named \_cache\_methods attached to the instance of each object. The cache can thus be cleared by setting  $self._\_cache\_methods = \{\}$ . The cache of specific property can be cleared using self.\_cache\_methods[property\_name] = {}, where *property\_name* is the name of the property.

decorator that caches calls in a dictionary attached to the instances. This can be used with most classes

#### **Example**

An example for using the class is:

```
class Foo():
   @cached_property()
   def property(self):
        return "Cached property"
```
(continues on next page)

(continued from previous page)

```
@cached_method()
   def method(self):
        return "Cached method"
foo = Foo()foo.property
foo.method()
```
The cache can be cleared by setting foo. cache methods  $= \{\}$  if the cache factory is a simple dict, i.e, if  $f$ actory == None. Alternatively, each cached method has a clear\_cache\_of\_obj() method, which clears the cache of this particular method. In the example above we could thus call  $f \circ \circ \circ$ .bar. clear\_cache\_of\_obj(foo) to clear the cache.

Note that the object instance has to be passed as a parameter, since the method  $\forall$  are () is defined on the class, not the instance, i.e., we could also call  $\text{FoO}$ . bar.clear\_cache\_of\_obj(foo). To clear the cache from within a method, one can thus call self.method\_name.clear\_cache\_of\_obj(self), where *method\_name* is the name of the method whose cache is cleared

## **Example**

An advanced example is:

```
class Foo():
    def get_cache(self, name):
        # `name` is the name of the method to cache
        return DictFiniteCapacity()
    @cached_method(factory='get_cache')
    def foo(self):
        return "Cached"
```
- **factory** (*callable*) Function/class creating an empty cache. *dict* by default. This can be used with user-supplied storage backends by. The cache factory should return a dict-like object that handles the cache for the given method.
- **extra\_args** (*[list](https://docs.python.org/3/library/stdtypes.html#list)*) List of attributes of the class that are included in the cache key. They are then treated as if they are supplied as arguments to the method. This is important to include when the result of a method depends not only on method arguments but also on instance attributes.
- **ignore**  $\arg s(list) List$  $\arg s(list) List$  $\arg s(list) List$  of keyword arguments that are not included in the cache key. These should be arguments that do not influence the result of a method, e.g., because they only affect how intermediate results are displayed.
- **hash\_function** ( $str$ ) An identifier determining what hash function is used on the arguments
- **doc** (*[str](https://docs.python.org/3/library/stdtypes.html#str)*) Optional string giving the docstring of the decorated method
- <span id="page-214-0"></span>• **name**  $(str)$  $(str)$  $(str)$  – Optional string giving the name of the decorated method

**class cached\_property**(*factory=None*, *extra\_args=None*, *ignore\_args=None*, *hash\_function='hash\_mutable'*, *doc=None*, *name=None*)

Bases: \_class\_cache

Decorator to use a method as a cached property

The function is only called the first time and each successive call returns the cached result of the first call.

#### **Example**

Here is an example for how to use the decorator:

```
class Foo():
    @cached_property
   def bar(self):
       return "Cached"
foo = Foo()result = foo.bar
```
The data is stored in a dictionary named *\_cache\_methods* attached to the instance of each object. The cache can thus be cleared by setting self.\_cache\_methods = {}. The cache of specific property can be cleared using self.\_cache\_methods[property\_name] = {}, where *property\_name* is the name of the property.

Adaptedfrom <[https://wiki.python.org/moin/PythonDecoratorLibrary>](https://wiki.python.org/moin/PythonDecoratorLibrary).

decorator that caches calls in a dictionary attached to the instances. This can be used with most classes

#### **Example**

An example for using the class is:

```
class Foo():
    @cached_property()
   def property(self):
        return "Cached property"
    @cached_method()
   def method(self):
        return "Cached method"
foo = Foo()foo.property
foo.method()
```
The cache can be cleared by setting  $f \circ \circ \cdot$  cache\_methods = {} if the cache factory is a simple dict, i.e, if  $factors == None$ . Alternatively, each cached method has a clear\_cache\_of\_obj() method, which clears the cache of this particular method. In the example above we could thus call  $f \circ \circ \circ$ .bar. clear\_cache\_of\_obj(foo) to clear the cache.

Note that the object instance has to be passed as a parameter, since the method  $\forall$  are () is defined on the class, not the instance, i.e., we could also call Foo.bar.clear\_cache\_of\_obj(foo). To clear the cache from within
a method, one can thus call self.method\_name.clear\_cache\_of\_obj(self), where *method\_name* is the name of the method whose cache is cleared

## **Example**

An advanced example is:

```
class Foo():
    def get_cache(self, name):
        # `name` is the name of the method to cache
        return DictFiniteCapacity()
    @cached_method(factory='get_cache')
    def foo(self):
        return "Cached"
```
#### **Parameters**

- **factory** (*callable*) Function/class creating an empty cache. *dict* by default. This can be used with user-supplied storage backends by. The cache factory should return a dict-like object that handles the cache for the given method.
- **extra args** ( $list$ ) List of attributes of the class that are included in the cache key. They are then treated as if they are supplied as arguments to the method. This is important to include when the result of a method depends not only on method arguments but also on instance attributes.
- **ignore\_args** (*[list](https://docs.python.org/3/library/stdtypes.html#list)*) List of keyword arguments that are not included in the cache key. These should be arguments that do not influence the result of a method, e.g., because they only affect how intermediate results are displayed.
- **hash\_function** ( $str$ ) An identifier determining what hash function is used on the arguments
- **doc** ( $str$ ) Optional string giving the docstring of the decorated method
- **name**  $(str)$  $(str)$  $(str)$  Optional string giving the name of the decorated method

## **hash\_mutable**(*obj*)

return hash also for (nested) mutable objects.

#### **Notes**

This function might be a bit slow, since it iterates over all containers and hashes objects recursively. Moreover, the returned value might change with each run of the python interpreter, since the hash values of some basic objects, like *None*, change with each instance of the interpreter.

```
Parameters
```
**obj** – A general python object

#### **Returns**

A hash value associated with the data of *obj*

**Return type** [int](https://docs.python.org/3/library/functions.html#int)

#### **hash\_readable**(*obj*)

return human readable hash also for (nested) mutable objects.

This function returns a JSON-like representation of the object. The function might be a bit slow, since it iterates over all containers and hashes objects recursively. Note that this hash function tries to return the same value for equivalent objects, but it does not ensure that the objects can be reconstructed from this data.

## **Parameters**

**obj** – A general python object

#### **Returns**

A hash value associated with the data of *obj*

**Return type**

[str](https://docs.python.org/3/library/stdtypes.html#str)

## <span id="page-217-0"></span>**make\_serializer**(*method*)

returns a function that serialize data with the given method. Note that some of the methods destroy information and cannot be reverted.

#### **Parameters**

**method** (*[str](https://docs.python.org/3/library/stdtypes.html#str)*) – An identifier determining the serializer that will be returned

## **Returns**

A function that serializes objects

**Return type** callable

#### **make\_unserializer**(*method*)

returns a function that unserialize data with the given method

This is the inverse function of *[make\\_serializer\(\)](#page-217-0)*.

### **Parameters method** (*[str](https://docs.python.org/3/library/stdtypes.html#str)*) – An identifier determining the unserializer that will be returned

## **Returns**

A function that serializes objects

# **Return type**

callable

# **objects\_equal**(*a*, *b*)

compares two objects to see whether they are equal

In particular, this uses [numpy.array\\_equal\(\)](https://numpy.org/doc/stable/reference/generated/numpy.array_equal.html#numpy.array_equal) to check for numpy arrays

#### **Parameters**

- **a** The first object
- **b** The second object

#### **Returns**

Whether the two objects are considered equal

## **Return type**

[bool](https://docs.python.org/3/library/functions.html#bool)

# **4.6.2 pde.tools.config module**

Handles configuration variables of the package

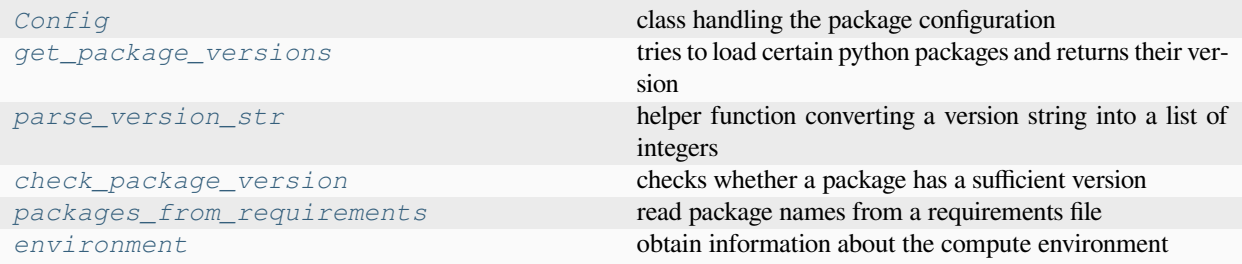

#### <span id="page-218-0"></span>**class Config**(*items=None*, *mode='update'*)

Bases: [UserDict](https://docs.python.org/3/library/collections.html#collections.UserDict)

class handling the package configuration

#### **Parameters**

- **items** (*[dict](https://docs.python.org/3/library/stdtypes.html#dict), optional*) Configuration values that should be added or overwritten to initialize the configuration.
- **mode** (*[str](https://docs.python.org/3/library/stdtypes.html#str)*) Defines the mode in which the configuration is used. Possible values are
	- **–** *insert*: any new configuration key can be inserted
	- **–** *update*: only the values of pre-existing items can be updated
	- **–** *locked*: no values can be changed

Note that the items specified by *items* will always be inserted, independent of the *mode*.

## **to\_dict**()

convert the configuration to a simple dictionary

#### **Returns**

A representation of the configuration in a normal [dict](https://docs.python.org/3/library/stdtypes.html#dict).

#### **Return type**

[dict](https://docs.python.org/3/library/stdtypes.html#dict)

## <span id="page-218-2"></span>**check\_package\_version**(*package\_name*, *min\_version*)

checks whether a package has a sufficient version

## **Parameters**

- **package\_name** (*[str](https://docs.python.org/3/library/stdtypes.html#str)*) –
- **min\_version** (*[str](https://docs.python.org/3/library/stdtypes.html#str)*) –

## <span id="page-218-3"></span>**environment**()

obtain information about the compute environment

#### **Returns**

information about the python installation and packages

#### <span id="page-218-1"></span>**Return type**

[dict](https://docs.python.org/3/library/stdtypes.html#dict)

## **get\_package\_versions**(*packages*, *\**, *na\_str='not available'*)

tries to load certain python packages and returns their version

## **Parameters**

- **packages** (*[list](https://docs.python.org/3/library/stdtypes.html#list)*) The names of all packages
- **na\_str** (*[str](https://docs.python.org/3/library/stdtypes.html#str)*) Text to return if package is not available

## **Returns**

Dictionary with version for each package name

#### **Return type**

[dict](https://docs.python.org/3/library/stdtypes.html#dict)

## <span id="page-219-1"></span>**packages\_from\_requirements**(*requirements\_file*)

read package names from a requirements file

## **Parameters**

**requirements\_file** (str or [Path](https://docs.python.org/3/library/pathlib.html#pathlib.Path)) – The file from which everything is read

#### **Returns**

list of package names

**Return type** [list](https://docs.python.org/3/library/stdtypes.html#list)[\[str](https://docs.python.org/3/library/stdtypes.html#str)]

#### <span id="page-219-0"></span>**parse\_version\_str**(*ver\_str*)

helper function converting a version string into a list of integers

**Parameters ver\_str** (*[str](https://docs.python.org/3/library/stdtypes.html#str)*) –

**Return type** [list](https://docs.python.org/3/library/stdtypes.html#list)[\[int\]](https://docs.python.org/3/library/functions.html#int)

# **4.6.3 pde.tools.cuboid module**

An n-dimensional, axes-aligned cuboid

This module defines the *[Cuboid](#page-219-2)* class, which represents an n-dimensional cuboid that is aligned with the axes of a Cartesian coordinate system.

<span id="page-219-2"></span>**class Cuboid**(*pos*, *size*, *mutable=True*)

Bases: [object](https://docs.python.org/3/library/functions.html#object)

class that represents a cuboid in *n* dimensions

defines a cuboid from a position and a size vector

#### **Parameters**

- **pos** (*[list](https://docs.python.org/3/library/stdtypes.html#list)*) The position of the lower left corner. The length of this list determines the dimensionality of space
- **size** (*[list](https://docs.python.org/3/library/stdtypes.html#list)*) The size of the cuboid along each dimension.
- **mutable** (*[bool](https://docs.python.org/3/library/functions.html#bool)*) Flag determining whether the cuboid parameters can be changed

**property bounds: [tuple\[tuple](https://docs.python.org/3/library/stdtypes.html#tuple)[\[float](https://docs.python.org/3/library/functions.html#float), [float\]](https://docs.python.org/3/library/functions.html#float), ...]**

**buffer**(*amount=0*, *inplace=False*)

dilate the cuboid by a certain amount in all directions

```
Parameters
   amount (float | ndarray) –
```
**Return type** [Cuboid](#page-219-2)

## **property centroid**

### **contains\_point**(*points*)

returns a True when *points* are within the Cuboid

#### **Parameters**

**points** ([ndarray](https://numpy.org/doc/stable/reference/generated/numpy.ndarray.html#numpy.ndarray)) – List of point coordinates

#### **Returns**

list of booleans indicating which points are inside

### **Return type**

[ndarray](https://numpy.org/doc/stable/reference/generated/numpy.ndarray.html#numpy.ndarray)

#### **copy**()

**Return type** [Cuboid](#page-219-2)

#### **property corners: [tuple](https://docs.python.org/3/library/stdtypes.html#tuple)[\[ndarray](https://numpy.org/doc/stable/reference/generated/numpy.ndarray.html#numpy.ndarray), [ndarray](https://numpy.org/doc/stable/reference/generated/numpy.ndarray.html#numpy.ndarray)]**

return coordinates of two extreme corners defining the cuboid

#### **property diagonal: [float](https://docs.python.org/3/library/functions.html#float)**

returns the length of the diagonal

## **property dim: [int](https://docs.python.org/3/library/functions.html#int)**

## **classmethod from\_bounds**(*bounds*, *\*\*kwargs*)

create cuboid from bounds

## **Parameters**

**bounds** (*[list](https://docs.python.org/3/library/stdtypes.html#list)*) – Two dimensional array of axes bounds

#### **Returns**

cuboid with positive size

# **Return type**

*[Cuboid](#page-219-2)*

### **classmethod from\_centerpoint**(*centerpoint*, *size*, *\*\*kwargs*)

create cuboid from two points

## **Parameters**

- **centerpoint** (*[list](https://docs.python.org/3/library/stdtypes.html#list)*) Coordinates of the center
- **size** (*[list](https://docs.python.org/3/library/stdtypes.html#list)*) Size of the cuboid

## **Returns**

cuboid with positive size

# **Return type**

*[Cuboid](#page-219-2)*

#### **classmethod from\_points**(*p1*, *p2*, *\*\*kwargs*)

create cuboid from two points

### **Parameters**

- **p1** (*[list](https://docs.python.org/3/library/stdtypes.html#list)*) Coordinates of first corner point
- **p2** (*[list](https://docs.python.org/3/library/stdtypes.html#list)*) Coordinates of second corner point

## **Returns**

cuboid with positive size

**Return type** *[Cuboid](#page-219-2)*

**property mutable: [bool](https://docs.python.org/3/library/functions.html#bool)**

**property size: [ndarray](https://numpy.org/doc/stable/reference/generated/numpy.ndarray.html#numpy.ndarray)**

### **property surface\_area: [float](https://docs.python.org/3/library/functions.html#float)**

surface area of a cuboid in *n* dimensions.

The surface area is the volume of the  $(n - 1)$ -dimensional hypercubes that bound the current cuboid:

- $n = 1$ : the number of end points (2)
- $n = 2$ : the perimeter of the rectangle
- $n = 3$ : the surface area of the cuboid

## **property vertices: [list\[list](https://docs.python.org/3/library/stdtypes.html#list)[\[float](https://docs.python.org/3/library/functions.html#float)]]**

return the coordinates of all the corners

**property volume: [float](https://docs.python.org/3/library/functions.html#float)**

## **asanyarray\_flags**(*data*, *dtype=None*, *writeable=True*)

turns data into an array and sets the respective flags.

A copy is only made if necessary

### **Parameters**

- **data** ([ndarray](https://numpy.org/doc/stable/reference/generated/numpy.ndarray.html#numpy.ndarray)) numpy array that whose flags are adjusted
- **dtype** (*[dtype\[](https://numpy.org/doc/stable/reference/generated/numpy.dtype.html#numpy.dtype)[Any](https://docs.python.org/3/library/typing.html#typing.Any)] | None | [type](https://docs.python.org/3/library/functions.html#type)[\[Any](https://docs.python.org/3/library/typing.html#typing.Any)] | \_SupportsD-Type[\[dtype](https://numpy.org/doc/stable/reference/generated/numpy.dtype.html#numpy.dtype)[\[Any](https://docs.python.org/3/library/typing.html#typing.Any)]] | [str](https://docs.python.org/3/library/stdtypes.html#str) | [tuple](https://docs.python.org/3/library/stdtypes.html#tuple)[\[Any](https://docs.python.org/3/library/typing.html#typing.Any), [int](https://docs.python.org/3/library/functions.html#int)] | [tuple](https://docs.python.org/3/library/stdtypes.html#tuple)[\[Any](https://docs.python.org/3/library/typing.html#typing.Any), [Support](https://docs.python.org/3/library/typing.html#typing.SupportsIndex)[sIndex](https://docs.python.org/3/library/typing.html#typing.SupportsIndex) | [Sequence](https://docs.python.org/3/library/collections.abc.html#collections.abc.Sequence)[\[SupportsIndex](https://docs.python.org/3/library/typing.html#typing.SupportsIndex)]] | [list](https://docs.python.org/3/library/stdtypes.html#list)[\[Any](https://docs.python.org/3/library/typing.html#typing.Any)] | \_DTypeDict | [tuple](https://docs.python.org/3/library/stdtypes.html#tuple)[\[Any](https://docs.python.org/3/library/typing.html#typing.Any), [Any](https://docs.python.org/3/library/typing.html#typing.Any)]*) – the resulant dtype
- **writeable** (*[bool](https://docs.python.org/3/library/functions.html#bool)*) Flag determining whether the results is writable

#### **Returns**

array with same data as *data* but with flags adjusted.

#### **Return type**

[ndarray](https://numpy.org/doc/stable/reference/generated/numpy.ndarray.html#numpy.ndarray)

# **4.6.4 pde.tools.docstrings module**

Methods for automatic transformation of docstrings

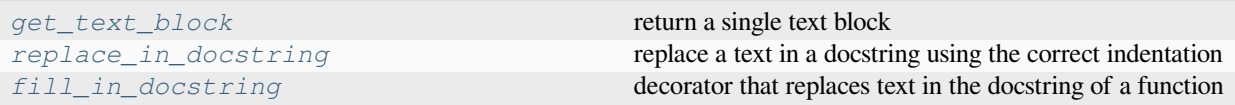

# <span id="page-222-2"></span>**fill\_in\_docstring**(*f*)

decorator that replaces text in the docstring of a function

**Parameters f** (*TFunc*) –

# **Return type**

*TFunc*

<span id="page-222-0"></span>**get\_text\_block**(*identifier*)

return a single text block

**Parameters identifier** (*[str](https://docs.python.org/3/library/stdtypes.html#str)*) – The name of the text block

## **Returns**

the text block as one long line.

**Return type**

[str](https://docs.python.org/3/library/stdtypes.html#str)

## <span id="page-222-1"></span>**replace\_in\_docstring**(*f*, *token*, *value*, *docstring=None*)

replace a text in a docstring using the correct indentation

## **Parameters**

- **f** (*callable*) The function with the docstring to handle
- **token** (*[str](https://docs.python.org/3/library/stdtypes.html#str)*) The token to search for
- **value** (*[str](https://docs.python.org/3/library/stdtypes.html#str)*) The replacement string
- **docstring** (*[str](https://docs.python.org/3/library/stdtypes.html#str)*) A docstring that should be used instead of f.\_\_doc\_\_

#### **Returns**

The function with the modified docstring

## **Return type**

callable

# **4.6.5 pde.tools.expressions module**

Handling mathematical expressions with sympy

This module provides classes representing expressions that can be provided as human-readable strings and are converted to [numpy](https://numpy.org/doc/stable/reference/index.html#module-numpy) and numba representations using [sympy](https://docs.sympy.org/latest/index.html#module-sympy).

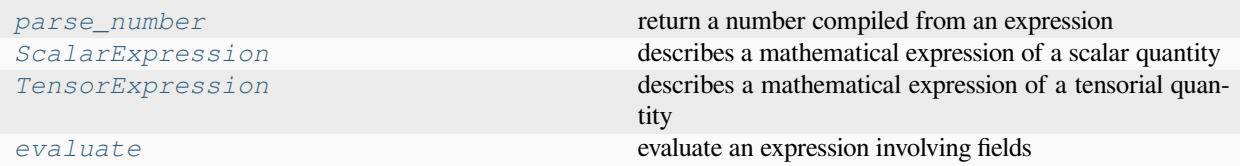

<span id="page-223-0"></span>**class ExpressionBase**(*expression*, *signature=None*, *\**, *user\_funcs=None*, *consts=None*, *repl=None*)

Bases: [object](https://docs.python.org/3/library/functions.html#object)

abstract base class for handling expressions

**Warning:** This implementation uses  $\epsilon \times \epsilon \in C$  and should therefore not be used in a context where malicious input could occur.

#### **Parameters**

- **expression** ([sympy.core.basic.Basic](https://docs.sympy.org/latest/modules/core.html#sympy.core.basic.Basic)) A sympy expression or array. This could for instance be an instance of [Expr](https://docs.sympy.org/latest/modules/core.html#sympy.core.expr.Expr) or NDimArray.
- **signature** (*[list](https://docs.python.org/3/library/stdtypes.html#list) of [str](https://docs.python.org/3/library/stdtypes.html#str), optional*) The signature defines which variables are expected in the expression. This is typically a list of strings identifying the variable names. Individual names can be specified as list, in which case any of these names can be used. The first item in such a list is the definite name and if another name of the list is used, the associated variable is renamed to the definite name. If signature is *None*, all variables in *expressions* are allowed.
- **user\_funcs** (*[dict,](https://docs.python.org/3/library/stdtypes.html#dict) optional*) A dictionary with user defined functions that used in the expression.
- **consts** (*[dict](https://docs.python.org/3/library/stdtypes.html#dict), optional*) A dictionary with user defined constants that can be used in the expression. The values of these constants should either be numbers or [ndarray](https://numpy.org/doc/stable/reference/generated/numpy.ndarray.html#numpy.ndarray).
- **repl** (*[dict](https://docs.python.org/3/library/stdtypes.html#dict), optional*) Replacements that are applied to symbols before turning the expression into a python equivalent.

### **property complex: [bool](https://docs.python.org/3/library/functions.html#bool)**

whether the expression contains the imaginary unit I

## **Type**

[bool](https://docs.python.org/3/library/functions.html#bool)

#### **property constant: [bool](https://docs.python.org/3/library/functions.html#bool)**

whether the expression is a constant

**Type**

[bool](https://docs.python.org/3/library/functions.html#bool)

# **depends\_on**(*variable*)

determine whether the expression depends on *variable*

```
Parameters
   variable (str) – the name of the variable to check for
```
#### **Returns**

whether the variable appears in the expression

## **Return type**

[bool](https://docs.python.org/3/library/functions.html#bool)

# **property expression: [str](https://docs.python.org/3/library/stdtypes.html#str)**

the expression in string form

**Type**

[str](https://docs.python.org/3/library/stdtypes.html#str)

#### **get\_compiled**(*single\_arg=False*)

return numba function evaluating expression

#### **Parameters**

**single\_arg** (*[bool](https://docs.python.org/3/library/functions.html#bool)*) – Determines whether the function takes all variables in a single argument as an array or whether all variables need to be supplied separately.

#### **Returns**

the compiled function

**Return type** function

**property rank: [int](https://docs.python.org/3/library/functions.html#int)**

the rank of the expression

**Type** [int](https://docs.python.org/3/library/functions.html#int)

#### **abstract property shape: [tuple](https://docs.python.org/3/library/stdtypes.html#tuple)[\[int](https://docs.python.org/3/library/functions.html#int), ...]**

the shape of the tensor

## **Type**

[tuple](https://docs.python.org/3/library/stdtypes.html#tuple)

<span id="page-224-0"></span>**class ScalarExpression**(*expression=0*, *signature=None*, *\**, *user\_funcs=None*, *consts=None*, *repl=None*, *explicit\_symbols=None*, *allow\_indexed=False*)

Bases: *[ExpressionBase](#page-223-0)*

describes a mathematical expression of a scalar quantity

**Warning:** This implementation uses  $\epsilon \times \epsilon \in ($  and should therefore not be used in a context where malicious input could occur.

## **Parameters**

- **expression** (*[str](https://docs.python.org/3/library/stdtypes.html#str) or [float](https://docs.python.org/3/library/functions.html#float)*) The expression, either a number or a string that sympy can parse.
- **signature** (*[list](https://docs.python.org/3/library/stdtypes.html#list) of [str](https://docs.python.org/3/library/stdtypes.html#str)*) The signature defines which variables are expected in the expression. This is typically a list of strings identifying the variable names. Individual names can be specified as lists, in which case any of these names can be used. The first item in such a list is the definite name and if another name of the list is used, the associated variable is renamed to the definite name. If signature is *None*, all variables in *expressions* are allowed.
- **user\_funcs** (*[dict,](https://docs.python.org/3/library/stdtypes.html#dict) optional*) A dictionary with user defined functions that used in the expression.
- **consts** (*[dict](https://docs.python.org/3/library/stdtypes.html#dict), optional*) A dictionary with user defined constants that can be used in the expression. The values of these constants should either be numbers or [ndarray](https://numpy.org/doc/stable/reference/generated/numpy.ndarray.html#numpy.ndarray).
- **repl** (*[dict](https://docs.python.org/3/library/stdtypes.html#dict), optional*) Replacements that are applied to symbols before turning the expression into a python equivalent.
- **explicit\_symbols** (*[list](https://docs.python.org/3/library/stdtypes.html#list) of [str](https://docs.python.org/3/library/stdtypes.html#str)*) List of symbols that need to be interpreted as general sympy symbols
- **allow\_indexed** (*[bool](https://docs.python.org/3/library/functions.html#bool)*) Whether to allow indexing of variables. If enabled, array variables are allowed to be indexed using square bracket notation.

## **copy**()

return a copy of the current expression

# **Return type**

[ScalarExpression](#page-224-0)

#### **derivatives**

differentiate the expression with respect to all variables

## **differentiate**(*var*)

return the expression differentiated with respect to var

**Parameters var** (*[str](https://docs.python.org/3/library/stdtypes.html#str)*) –

**Return type**

[ScalarExpression](#page-224-0)

## **property is\_zero: [bool](https://docs.python.org/3/library/functions.html#bool)**

returns whether the expression is zero

**Type** [bool](https://docs.python.org/3/library/functions.html#bool)

```
shape: tuple[int, ...] = ()
```
**property value: [int](https://docs.python.org/3/library/functions.html#int) | [float](https://docs.python.org/3/library/functions.html#float) | [complex](https://docs.python.org/3/library/functions.html#complex)**

the value for a constant expression

**Type** [float](https://docs.python.org/3/library/functions.html#float)

<span id="page-225-0"></span>**class TensorExpression**(*expression*, *signature=None*, *\**, *user\_funcs=None*, *consts=None*, *repl=None*, *explicit\_symbols=None*)

Bases: *[ExpressionBase](#page-223-0)*

describes a mathematical expression of a tensorial quantity

**Warning:** This implementation uses  $\in \times \in \infty$  () and should therefore not be used in a context where malicious input could occur.

## **Parameters**

- **expression** (*[str](https://docs.python.org/3/library/stdtypes.html#str) or [float](https://docs.python.org/3/library/functions.html#float)*) The expression, either a number or a string that sympy can parse.
- **signature** (*[list](https://docs.python.org/3/library/stdtypes.html#list) of [str](https://docs.python.org/3/library/stdtypes.html#str)*) The signature defines which variables are expected in the expression. This is typically a list of strings identifying the variable names. Individual names can be specified as list, in which case any of these names can be used. The first item in such

a list is the definite name and if another name of the list is used, the associated variable is renamed to the definite name. If signature is *None*, all variables in *expressions* are allowed.

- **user\_funcs** (*[dict,](https://docs.python.org/3/library/stdtypes.html#dict) optional*) A dictionary with user defined functions that used in the expression.
- **consts** (*[dict](https://docs.python.org/3/library/stdtypes.html#dict), optional*) A dictionary with user defined constants that can be used in the expression. The values of these constants should either be numbers or  $ndarray$ .
- **repl** (*[dict](https://docs.python.org/3/library/stdtypes.html#dict), optional*) Replacements that are applied to symbols before turning the expression into a python equivalent.
- **explicit\_symbols** (*[list](https://docs.python.org/3/library/stdtypes.html#list) of [str](https://docs.python.org/3/library/stdtypes.html#str)*) List of symbols that need to be interpreted as general sympy symbols

## **derivatives**

differentiate the expression with respect to all variables

#### **differentiate**(*var*)

return the expression differentiated with respect to var

**Parameters**

**var** (*[str](https://docs.python.org/3/library/stdtypes.html#str)*) –

**Return type**

**[TensorExpression](#page-225-0)** 

## **get\_compiled\_array**(*single\_arg=True*)

compile the tensor expression such that a numpy array is returned

#### **Parameters**

**single\_arg** (*[bool](https://docs.python.org/3/library/functions.html#bool)*) – Whether the compiled function expects all arguments as a single array or whether they are supplied individually.

#### **Return type**

*[Callable](https://docs.python.org/3/library/typing.html#typing.Callable)*[[*[ndarray](https://numpy.org/doc/stable/reference/generated/numpy.ndarray.html#numpy.ndarray)*, *[ndarray](https://numpy.org/doc/stable/reference/generated/numpy.ndarray.html#numpy.ndarray)* | None], *[ndarray](https://numpy.org/doc/stable/reference/generated/numpy.ndarray.html#numpy.ndarray)*]

#### **property rank: [int](https://docs.python.org/3/library/functions.html#int)**

rank of the tensor expression

**Type**

[int](https://docs.python.org/3/library/functions.html#int)

**property shape: [tuple](https://docs.python.org/3/library/stdtypes.html#tuple)[\[int](https://docs.python.org/3/library/functions.html#int), ...]**

the shape of the tensor

# **Type**

[tuple](https://docs.python.org/3/library/stdtypes.html#tuple)

#### **property value**

the value for a constant expression

<span id="page-226-0"></span>**evaluate**(*expression*, *fields*, *\**, *bc='auto\_periodic\_neumann'*, *bc\_ops=None*, *user\_funcs=None*, *consts=None*, *label=None*)

evaluate an expression involving fields

**Warning:** This implementation uses  $\in \times \infty$  () and should therefore not be used in a context where malicious input could occur.

## **Parameters**

- **expression** (*[str](https://docs.python.org/3/library/stdtypes.html#str)*) The expression, which is parsed by [sympy](https://docs.sympy.org/latest/index.html#module-sympy). The expression may contain variables (i.e., fields and spatial coordinates of the grid), standard local mathematical operators defined by sympy, and the operators defined in the *[pde](#page-64-0)* package. Note that operators need to be specified with their full name, i.e., *laplace* for a scalar Laplacian and *vector\_laplace* for a Laplacian operating on a vector field. Moreover, the dot product between two vector fields can be denoted by using *dot(field1, field2)* in the expression, and *outer(field1, field2)* calculates an outer product. More information can be found in the *[expression documentation](#page-51-0)*.
- **fields** (dict or *[FieldCollection](#page-79-0)*) Dictionary of the fields involved in the expression. The dictionary keys specify the field names allowed in *expression*. Alternatively, *fields* can be a *[FieldCollection](#page-79-0)* with unique labels.
- **bc** (*BoundariesData*) Boundary conditions for the operators used in the expression. The conditions here are applied to all operators that do not have a specialized condition given in *bc\_ops*. Boundary conditions are generally given as a list with one condition for each axis. For periodic axes, only periodic boundary conditions are allowed (indicated by 'periodic' and 'anti-periodic'). For non- periodic axes, different boundary conditions can be specified for the lower and upper end (using a tuple of two conditions). For instance, Dirichlet conditions enforcing a value NUM (specified by *{'value': NUM}*) and Neumann conditions enforcing the value DERIV for the derivative in the normal direction (specified by *{'derivative': DERIV}*) are supported. Note that the special value 'natural' imposes periodic boundary conditions for periodic axis and a vanishing derivative otherwise. More information can be found in the *[boundaries documentation](#page-100-0)*.
- **bc\_ops** (*[dict](https://docs.python.org/3/library/stdtypes.html#dict)*) Special boundary conditions for some operators. The keys in this dictionary specify the operator to which the boundary condition will be applied.
- **user\_funcs** (*[dict,](https://docs.python.org/3/library/stdtypes.html#dict) optional*) A dictionary with user defined functions that can be used in the expressions in *rhs*.
- **consts** (*[dict](https://docs.python.org/3/library/stdtypes.html#dict), optional*) A dictionary with user defined constants that can be used in the expression. These can be either scalar numbers or fields defined on the same grid as the actual simulation.
- **label** (*[str](https://docs.python.org/3/library/stdtypes.html#str)*) Name of the field that is returned.

#### **Returns**

The resulting field. The rank of the returned field (and thus the precise class) is determined automatically.

#### **Return type**

*[pde.fields.base.DataFieldBase](#page-65-0)*

#### <span id="page-227-0"></span>**parse\_number**(*expression*, *variables=None*)

return a number compiled from an expression

**Warning:** This implementation uses  $\infty \in \mathbb{C}$  () and should therefore not be used in a context where malicious input could occur.

#### **Parameters**

- **expression** (*[str](https://docs.python.org/3/library/stdtypes.html#str) or Number*) An expression that can be interpreted as a number
- **variables** (*[dict](https://docs.python.org/3/library/stdtypes.html#dict)*) A dictionary of values that replace variables in the expression

**Returns**

the calculated value

**Return type** Number

# **4.6.6 pde.tools.ffmpeg module**

Functions for interacting with FFmpeg

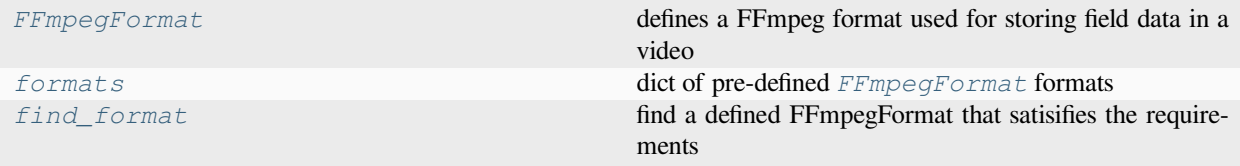

<span id="page-228-0"></span>**class FFmpegFormat**(*pix\_fmt\_file*, *pix\_fmt\_data*, *channels*, *bits\_per\_channel*, *dtype*, *codec='ffv1'*)

Bases: [object](https://docs.python.org/3/library/functions.html#object)

defines a FFmpeg format used for storing field data in a video

**Note:** All pixel formats supported by FFmpeg can be obtained by running  $ffmpeg -pix\_fmts$ . However, not all pixel formats are supported by all codecs. Supported pixel formats are listed in the output of  $ffmpeg -h$ encoder=<ENCODER>, where *<ENCODER>* is one of the encoders listed in ffmpeg -codecs.

# **Parameters**

- **pix\_fmt\_file** (*[str](https://docs.python.org/3/library/stdtypes.html#str)*) –
- **pix\_fmt\_data** (*[str](https://docs.python.org/3/library/stdtypes.html#str)*) –
- **channels** (*[int](https://docs.python.org/3/library/functions.html#int)*) –
- **bits\_per\_channel** (*[int](https://docs.python.org/3/library/functions.html#int)*) –
- **dtype** (*[dtype\[](https://numpy.org/doc/stable/reference/generated/numpy.dtype.html#numpy.dtype)[Any](https://docs.python.org/3/library/typing.html#typing.Any)] | None | [type](https://docs.python.org/3/library/functions.html#type)[\[Any](https://docs.python.org/3/library/typing.html#typing.Any)] | \_SupportsD-Type[\[dtype](https://numpy.org/doc/stable/reference/generated/numpy.dtype.html#numpy.dtype)[\[Any](https://docs.python.org/3/library/typing.html#typing.Any)]] | [str](https://docs.python.org/3/library/stdtypes.html#str) | [tuple](https://docs.python.org/3/library/stdtypes.html#tuple)[\[Any](https://docs.python.org/3/library/typing.html#typing.Any), [int](https://docs.python.org/3/library/functions.html#int)] | [tuple](https://docs.python.org/3/library/stdtypes.html#tuple)[\[Any](https://docs.python.org/3/library/typing.html#typing.Any), [Support](https://docs.python.org/3/library/typing.html#typing.SupportsIndex)[sIndex](https://docs.python.org/3/library/typing.html#typing.SupportsIndex) | [Sequence](https://docs.python.org/3/library/collections.abc.html#collections.abc.Sequence)[\[SupportsIndex](https://docs.python.org/3/library/typing.html#typing.SupportsIndex)]] | [list](https://docs.python.org/3/library/stdtypes.html#list)[\[Any](https://docs.python.org/3/library/typing.html#typing.Any)] | \_DTypeDict | [tuple](https://docs.python.org/3/library/stdtypes.html#tuple)[\[Any](https://docs.python.org/3/library/typing.html#typing.Any), [Any](https://docs.python.org/3/library/typing.html#typing.Any)]*) –
- **codec** (*[str](https://docs.python.org/3/library/stdtypes.html#str)*) –

## **bits\_per\_channel: [int](https://docs.python.org/3/library/functions.html#int)**

number of bits per color channel in this pixel format

**Type** [int](https://docs.python.org/3/library/functions.html#int)

## **property bytes\_per\_channel: [int](https://docs.python.org/3/library/functions.html#int)**

number of bytes per color channel

**Type** [int](https://docs.python.org/3/library/functions.html#int)

#### **channels: [int](https://docs.python.org/3/library/functions.html#int)**

number of color channels in this pixel format

**Type** [int](https://docs.python.org/3/library/functions.html#int)

## **codec: [str](https://docs.python.org/3/library/stdtypes.html#str) = 'ffv1'**

name of the codec that supports this pixel format

**Type** [str](https://docs.python.org/3/library/stdtypes.html#str)

```
data_from_frame(frame_data)
```
converts data stored in a color channel to normalized data

```
Parameters
```
**frame\_data** (*[ndarray](https://numpy.org/doc/stable/reference/generated/numpy.ndarray.html#numpy.ndarray)*) –

## **data\_to\_frame**(*normalized\_data*)

converts normalized data to data being stored in a color channel

```
Parameters
   normalized_data (ndarray) –
```
**Return type** *[ndarray](https://numpy.org/doc/stable/reference/generated/numpy.ndarray.html#numpy.ndarray)*

```
dtype: dtype[Any] | None | type[Any] | _SupportsDType[dtype[Any]] | str |
tuple[Any, int] | tuple[Any, SupportsIndex | Sequence[SupportsIndex]] |
list[Any] | _DTypeDict | tuple[Any, Any]
```
numpy dtype corresponding to the data of a single channel

## **property max\_value: [float](https://docs.python.org/3/library/functions.html#float) | [int](https://docs.python.org/3/library/functions.html#int)**

maximal value stored in a color channel

#### **pix\_fmt\_data: [str](https://docs.python.org/3/library/stdtypes.html#str)**

name of the pixel format used in the frame data

**Type** [str](https://docs.python.org/3/library/stdtypes.html#str)

#### **pix\_fmt\_file: [str](https://docs.python.org/3/library/stdtypes.html#str)**

name of the pixel format used in the codec

**Type** [str](https://docs.python.org/3/library/stdtypes.html#str)

```
find_format(channels, bits_per_channel=8)
```
find a defined FFmpegFormat that satisifies the requirements

## **Parameters**

- **channels** (*[int](https://docs.python.org/3/library/functions.html#int)*) Minimal number of color channels
- **bits\_per\_channel** (*[int](https://docs.python.org/3/library/functions.html#int)*) Minimal number of bits per channel

#### **Returns**

Identifier for a format that satisifies the requirements (but might have more channels or more bits per channel then requested. *None* is returned if no format can be identified.

## <span id="page-229-0"></span>**Return type**

[str](https://docs.python.org/3/library/stdtypes.html#str)

```
formats = {'gbrap16le': FFmpegFormat(pix_fmt_file='gbrap16le',
pix_fmt_data='gbrap16le', channels=4, bits_per_channel=16,
dtype=dtype('uint16'), codec='ffv1'), 'gbrp16le':
FFmpegFormat(pix_fmt_file='gbrp16le', pix_fmt_data='gbrp16le', channels=3,
bits_per_channel=16, dtype=dtype('uint16'), codec='ffv1'), 'gray':
FFmpegFormat(pix_fmt_file='gray', pix_fmt_data='gray', channels=1,
bits_per_channel=8, dtype=<class 'numpy.uint8'>, codec='ffv1'), 'gray16le':
FFmpegFormat(pix_fmt_file='gray16le', pix_fmt_data='gray16le', channels=1,
bits_per_channel=16, dtype=dtype('uint16'), codec='ffv1'), 'rgb24':
FFmpegFormat(pix_fmt_file='rgb24', pix_fmt_data='rgb24', channels=3,
bits_per_channel=8, dtype=<class 'numpy.uint8'>, codec='ffv1'), 'rgb32':
FFmpegFormat(pix_fmt_file='rgb32', pix_fmt_data='rgb32', channels=4,
bits_per_channel=8, dtype=<class 'numpy.uint8'>, codec='ffv1')}
```
dict of pre-defined *[FFmpegFormat](#page-228-0)* formats

# **4.6.7 pde.tools.math module**

<span id="page-230-0"></span>Auxiliary mathematical functions

```
class OnlineStatistics(*args, **kwargs)
```
Bases: *[OnlineStatistics](#page-230-0)*

class for using an online algorithm for calculating statistics

```
class_type = jitclass.OnlineStatistics#7f3ffc1e4a90<min:float64,
max:float64,mean:float64,_mean2:float64,count:uint64>
```
#### **count: [int](https://docs.python.org/3/library/functions.html#int)**

recorded number of items

**Type** [int](https://docs.python.org/3/library/functions.html#int)

```
mean: float
```
recorded mean

**Type** [float](https://docs.python.org/3/library/functions.html#float)

**class SmoothData1D**(*x*, *y*, *sigma=None*)

## Bases: [object](https://docs.python.org/3/library/functions.html#object)

allows smoothing data in 1d using a Gaussian kernel of defined width

The data is given a pairs of *x* and *y*, the assumption being that there is an underlying relation  $y = f(x)$ .

initialize with data

#### **Parameters**

- **x** List of x values
- **y** List of y values
- **sigma** (*[float](https://docs.python.org/3/library/functions.html#float)*) The size of the smoothing window in units of *x*. If omitted, the average distance of x values multiplied by *sigma\_auto\_scale* is used.

```
property bounds: tuple[float, float]
```
return minimal and maximal *x* values

```
derivative(xs)
```
return the derivative of the smoothed values for the positions *xs*

Note that this value

```
Parameters
   xs (list of ndarray) – the x-values
```
# **Returns**

The associated values of the derivative

**Return type** [ndarray](https://numpy.org/doc/stable/reference/generated/numpy.ndarray.html#numpy.ndarray)

# **sigma\_auto\_scale: [float](https://docs.python.org/3/library/functions.html#float) = 10**

scale for setting automatic values for sigma

**Type**

[float](https://docs.python.org/3/library/functions.html#float)

# **4.6.8 pde.tools.misc module**

Miscellaneous python functions

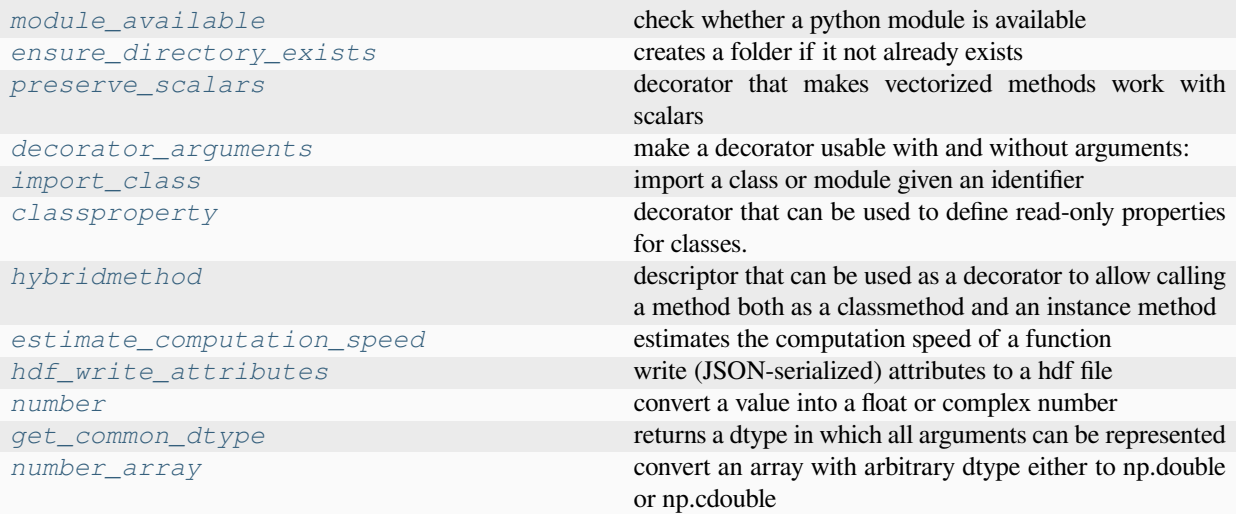

### <span id="page-231-0"></span>**class classproperty**(*fget=None*, *doc=None*)

Bases: [property](https://docs.python.org/3/library/functions.html#property)

decorator that can be used to define read-only properties for classes.

This is inspired by the implementation of astropy, see [astropy.org](http://astropy.org/).

# **Example**

The decorator can be used much like the *property* decorator:

```
class Test():
```
item: str = 'World'

(continues on next page)

(continued from previous page)

```
@classproperty
   def message(cls):
       return 'Hello ' + cls.item
print(Test.message)
```
**deleter**(*fdel*)

Descriptor to obtain a copy of the property with a different deleter.

**getter**(*fget*)

Descriptor to obtain a copy of the property with a different getter.

**setter**(*fset*)

Descriptor to obtain a copy of the property with a different setter.

#### <span id="page-232-1"></span>**decorator\_arguments**(*decorator*)

make a decorator usable with and without arguments:

The resulting decorator can be used like *@decorator* or *@decorator(\*args, \*\*kwargs)*

Inspired by <https://stackoverflow.com/a/14412901/932593>

#### **Parameters**

**decorator** (*[Callable](https://docs.python.org/3/library/typing.html#typing.Callable)*) – the decorator that needs to be modified

**Returns**

the decorated function

**Return type** *[Callable](https://docs.python.org/3/library/typing.html#typing.Callable)*

### <span id="page-232-0"></span>**ensure\_directory\_exists**(*folder*)

creates a folder if it not already exists

## **Parameters**

**folder** (*[str](https://docs.python.org/3/library/stdtypes.html#str)*) – path of the new folder

## <span id="page-232-2"></span>**estimate\_computation\_speed**(*func*, *\*args*, *\*\*kwargs*)

estimates the computation speed of a function

#### **Parameters**

**func** (*callable*) – The function to call

#### **Returns**

the number of times the function can be calculated in one second. The inverse is thus the runtime in seconds per function call

#### **Return type**

[float](https://docs.python.org/3/library/functions.html#float)

## <span id="page-232-4"></span>**get\_common\_dtype**(*\*args*)

returns a dtype in which all arguments can be represented

#### **Parameters**

**\*args** – All items (arrays, scalars, etc) to be checked

<span id="page-232-3"></span>Returns: numpy.cdouble if any entry is complex, otherwise np.double

#### **hdf\_write\_attributes**(*hdf\_path*, *attributes=None*, *raise\_serialization\_error=False*)

write (JSON-serialized) attributes to a hdf file

## **Parameters**

- **hdf** path Path to a group or dataset in an open HDF file
- **attributes** (*[dict](https://docs.python.org/3/library/stdtypes.html#dict)*) Dictionary with values written as attributes
- **raise\_serialization\_error** (*[bool](https://docs.python.org/3/library/functions.html#bool)*) Flag indicating whether serialization errors are raised or silently ignored

# **Return type**

None

## <span id="page-233-2"></span>**class hybridmethod**(*fclass*, *finstance=None*, *doc=None*)

#### Bases: [object](https://docs.python.org/3/library/functions.html#object)

descriptor that can be used as a decorator to allow calling a method both as a classmethod and an instance method

Adapted from <https://stackoverflow.com/a/28238047>

**classmethod**(*fclass*)

**instancemethod**(*finstance*)

## <span id="page-233-1"></span>**import\_class**(*identifier*)

import a class or module given an identifier

#### **Parameters**

**identifier** (*[str](https://docs.python.org/3/library/stdtypes.html#str)*) – The identifier can be a module or a class. For instance, calling the function with the string *identifier == 'numpy.linalg.norm'* is roughly equivalent to running *from numpy.linalg import norm* and would return a reference to *norm*.

## <span id="page-233-0"></span>**module\_available**(*module\_name*)

check whether a python module is available

## **Parameters**

**module\_name** (*[str](https://docs.python.org/3/library/stdtypes.html#str)*) – The name of the module

#### **Returns**

*True* if the module can be imported and *False* otherwise

**Return type**

[bool](https://docs.python.org/3/library/functions.html#bool)

#### <span id="page-233-3"></span>**number**(*value*)

convert a value into a float or complex number

## **Parameters**

**value** (*Number or [str](https://docs.python.org/3/library/stdtypes.html#str)*) – The value which needs to be converted

#### **Return type**

[int](https://docs.python.org/3/library/functions.html#int) | [float](https://docs.python.org/3/library/functions.html#float) | [complex](https://docs.python.org/3/library/functions.html#complex)

## **Result:**

Number: A complex number or a float if the imaginary part vanishes

## <span id="page-233-4"></span>**number\_array**(*data*, *dtype=None*, *copy=True*)

convert an array with arbitrary dtype either to np.double or np.cdouble

#### **Parameters**

- **data** ([ndarray](https://numpy.org/doc/stable/reference/generated/numpy.ndarray.html#numpy.ndarray)) The data that needs to be converted to a float array. This can also be any iterable of numbers.
- **dtype** (*numpy dtype*) The data type of the field. All the numpy dtypes are supported. If omitted, it will be determined from *data* automatically.
- **copy** (*[bool](https://docs.python.org/3/library/functions.html#bool)*) Whether the data must be copied (in which case the original array is left untouched). Note that data will always be copied when changing the dtype.

#### **Returns**

An array with the correct dtype

# **Return type**

[ndarray](https://numpy.org/doc/stable/reference/generated/numpy.ndarray.html#numpy.ndarray)

#### <span id="page-234-0"></span>**preserve\_scalars**(*method*)

decorator that makes vectorized methods work with scalars

This decorator allows to call functions that are written to work on numpy arrays to also accept python scalars, like *int* and *float*. Essentially, this wrapper turns them into an array and unboxes the result.

#### **Parameters**

**method** (*TFunc*) – The method being decorated

#### **Returns**

The decorated method

**Return type** *TFunc*

#### **skipUnlessModule**(*module\_names*)

decorator that skips a test when a module is not available

### **Parameters**

**module\_names** (*[str](https://docs.python.org/3/library/stdtypes.html#str)*) – The name of the required module(s)

#### **Returns**

A function, so this can be used as a decorator

#### **Return type**

*[Callable](https://docs.python.org/3/library/typing.html#typing.Callable)*[[*TFunc*], *TFunc*]

# **4.6.9 pde.tools.mpi module**

Auxillary functions and variables for dealing with MPI multiprocessing

**Warning:** These functions are mostly no-ops unless MPI is properly installed and python code was started using mpirun or mpiexec. Please refer to the documentation of your MPI distribution for details.

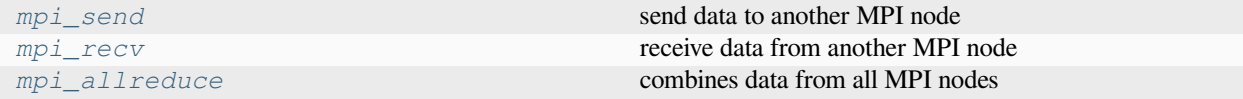

# **initialized: [bool](https://docs.python.org/3/library/functions.html#bool) = False**

Flag determining whether mpi was initialized (and is available)

# **Type**

[bool](https://docs.python.org/3/library/functions.html#bool)

# **is\_main: [bool](https://docs.python.org/3/library/functions.html#bool) = True**

Flag indicating whether the current process is the main process (with ID 0)

## **Type**

[bool](https://docs.python.org/3/library/functions.html#bool)

## <span id="page-235-2"></span>**mpi\_allreduce**(*data*, *operator=None*)

combines data from all MPI nodes

Note that complex datatypes and user-defined functions are not properly supported.

### **Parameters**

- **data** Data being send from this node to all others
- **operator** (*[int](https://docs.python.org/3/library/functions.html#int) | [str](https://docs.python.org/3/library/stdtypes.html#str) | None*) The operator used to combine all data. Possible options are summarized in the IntEnum numba\_mpi.Operator.

## **Returns**

The accumulated data

# <span id="page-235-1"></span>**mpi\_recv**(*data*, *source*, *tag*)

receive data from another MPI node

### **Parameters**

- **data** A buffer into which the received data is written
- **dest** (*[int](https://docs.python.org/3/library/functions.html#int)*) The ID of the sending node
- **tag** (*[int](https://docs.python.org/3/library/functions.html#int)*) A numeric tag identifying the message

## **Return type**

None

### <span id="page-235-0"></span>**mpi\_send**(*data*, *dest*, *tag*)

send data to another MPI node

## **Parameters**

- **data** The data being send
- **dest** (*[int](https://docs.python.org/3/library/functions.html#int)*) The ID of the receiving node
- **tag** (*[int](https://docs.python.org/3/library/functions.html#int)*) A numeric tag identifying the message

## **Return type**

None

## **ol\_mpi\_allreduce**(*data*, *operator=None*)

overload the *mpi\_allreduce* function

# **Parameters**

**operator** (*[int](https://docs.python.org/3/library/functions.html#int) | [str](https://docs.python.org/3/library/stdtypes.html#str) | None*) –

**ol\_mpi\_recv**(*data*, *source*, *tag*)

overload the *mpi\_recv* function

#### **Parameters**

- **source** (*[int](https://docs.python.org/3/library/functions.html#int)*) –
- **tag** (*[int](https://docs.python.org/3/library/functions.html#int)*) –

**ol\_mpi\_send**(*data*, *dest*, *tag*)

overload the *mpi\_send* function

## **Parameters**

- **dest** (*[int](https://docs.python.org/3/library/functions.html#int)*) –
- $\tan(\text{int}) \tan(\text{int}) \tan(\text{int}) -$

## **parallel\_run: [bool](https://docs.python.org/3/library/functions.html#bool) = False**

Flag indicating whether the current run is using multiprocessing

**Type** [bool](https://docs.python.org/3/library/functions.html#bool)

**rank: [int](https://docs.python.org/3/library/functions.html#int) = 0**

ID of the current process

**Type**

[int](https://docs.python.org/3/library/functions.html#int)

**size: [int](https://docs.python.org/3/library/functions.html#int) = 1**

Total process count

**Type** [int](https://docs.python.org/3/library/functions.html#int)

# **4.6.10 pde.tools.numba module**

Helper functions for just-in-time compilation with numba

## **class Counter**(*value=0*)

Bases: [object](https://docs.python.org/3/library/functions.html#object)

helper class for implementing JIT\_COUNT

We cannot use a simple integer for this, since integers are immutable, so if one imports JIT\_COUNT from this module it would always stay at the fixed value it had when it was first imported. The workaround would be to import the symbol every time the counter is read, but this is error-prone. Instead, we implement a thin wrapper class around an int, which only supports reading and incrementing the value. Since this object is now mutable it can be used easily. A disadvantage is that the object needs to be converted to int before it can be used in most expressions.

```
Parameters
```
**value** (*[int](https://docs.python.org/3/library/functions.html#int)*) –

**increment**()

**flat\_idx**(*arr*, *i*)

helper function allowing indexing of scalars as if they arrays

**Parameters**

• **arr** (*[ndarray](https://numpy.org/doc/stable/reference/generated/numpy.ndarray.html#numpy.ndarray)*) –

 $\cdot$  **i** (*[int](https://docs.python.org/3/library/functions.html#int)*) –

**Return type**

[int](https://docs.python.org/3/library/functions.html#int) | [float](https://docs.python.org/3/library/functions.html#float) | [complex](https://docs.python.org/3/library/functions.html#complex)

#### **get\_common\_numba\_dtype**(*\*args*)

returns a numba numerical type in which all arrays can be represented

#### **Parameters**

**\*args** – All items to be tested

Returns: numba.complex128 if any entry is complex, otherwise numba.double

**jit**(*function*, *signature=None*, *parallel=False*, *\*\*kwargs*)

apply nb.jit with predefined arguments

## **Parameters**

- **function** (*TFunc*) The function which is jitted
- **signature** Signature of the function to compile
- **parallel** (*[bool](https://docs.python.org/3/library/functions.html#bool)*) Allow parallel compilation of the function
- **\*\*kwargs** Additional arguments to *nb.jit*

## **Returns**

Function that will be compiled using numba

**Return type** *TFunc*

# **make\_array\_constructor**(*arr*)

returns an array within a jitted function using basic information

#### **Parameters**

**arr** ([ndarray](https://numpy.org/doc/stable/reference/generated/numpy.ndarray.html#numpy.ndarray)) – The array that should be accessible within jit

## **Return type**

*[Callable](https://docs.python.org/3/library/typing.html#typing.Callable)*[[], *[ndarray](https://numpy.org/doc/stable/reference/generated/numpy.ndarray.html#numpy.ndarray)*]

**Warning:** A reference to the array needs to be retained outside the numba code to prevent garbage collection from removing the array

#### **numba\_dict**(*data=None*)

converts a python dictionary to a numba typed dictionary

```
Parameters
```

```
data (dict[str, Any] | None) –
```
## **Return type**

*Dict* | None

#### **numba\_environment**()

return information about the numba setup used

## **Returns**

(dict) information about the numba setup

## **Return type**

[dict](https://docs.python.org/3/library/stdtypes.html#dict)[\[str](https://docs.python.org/3/library/stdtypes.html#str), *[Any](https://docs.python.org/3/library/typing.html#typing.Any)*]

# **ol\_flat\_idx**(*arr*, *i*)

helper function allowing indexing of scalars as if they arrays

## **random\_seed**(*seed=0*)

sets the seed of the random number generator of numpy and numba

**Parameters seed** (*[int](https://docs.python.org/3/library/functions.html#int)*) – Sets random seed

**Return type** None

# **4.6.11 pde.tools.output module**

Python functions for handling output

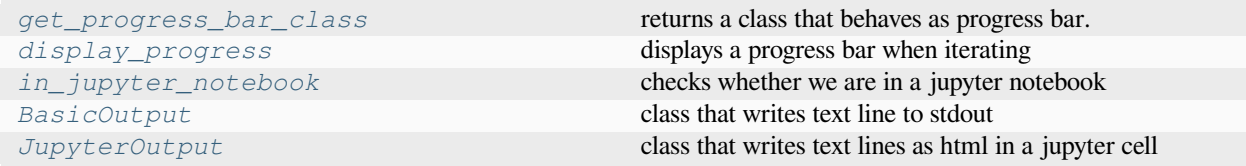

<span id="page-238-1"></span>**class BasicOutput**(*stream=<\_io.TextIOWrapper name='<stdout>' mode='w' encoding='utf-8'>*)

Bases: *[OutputBase](#page-238-3)*

class that writes text line to stdout

## **Parameters**

**stream** – The stream where the lines are written

### **show**()

shows the actual text

## <span id="page-238-2"></span>**class JupyterOutput**(*header=''*, *footer=''*)

#### Bases: *[OutputBase](#page-238-3)*

class that writes text lines as html in a jupyter cell

#### **Parameters**

- **header** (*[str](https://docs.python.org/3/library/stdtypes.html#str)*) The html code written before all lines
- **footer** (*[str](https://docs.python.org/3/library/stdtypes.html#str)*) The html code written after all lines

## **show**()

shows the actual text

## <span id="page-238-3"></span>**class OutputBase**

Bases: [object](https://docs.python.org/3/library/functions.html#object)

base class for output management

## **abstract show**()

shows the actual text

# <span id="page-238-0"></span>**display\_progress**(*iterator*, *total=None*, *enabled=True*, *\*\*kwargs*)

displays a progress bar when iterating

## **Parameters**

• **iterator** (*iter*) – The iterator

- **total** (*[int](https://docs.python.org/3/library/functions.html#int)*) Total number of steps
- **enabled** (*[bool](https://docs.python.org/3/library/functions.html#bool)*) Flag determining whether the progress is display
- **\*\*kwargs** All extra arguments are forwarded to the progress bar class

## **Returns**

A class that behaves as the original iterator, but shows the progress alongside iteration.

## <span id="page-239-0"></span>**get\_progress\_bar\_class**(*fancy=True*)

returns a class that behaves as progress bar.

This either uses classes from the optional *tqdm* package or a simple version that writes dots to stderr, if the class it not available.

## **Parameters**

**fancy** (*[bool](https://docs.python.org/3/library/functions.html#bool)*) – Flag determining whether a fancy progress bar should be used in jupyter notebooks (if ipywidgets is installed)

# <span id="page-239-1"></span>**in\_jupyter\_notebook**()

checks whether we are in a jupyter notebook

**Return type**

[bool](https://docs.python.org/3/library/functions.html#bool)

# **4.6.12 pde.tools.parameters module**

Infrastructure for managing classes with parameters

One aim is to allow easy management of inheritance of parameters.

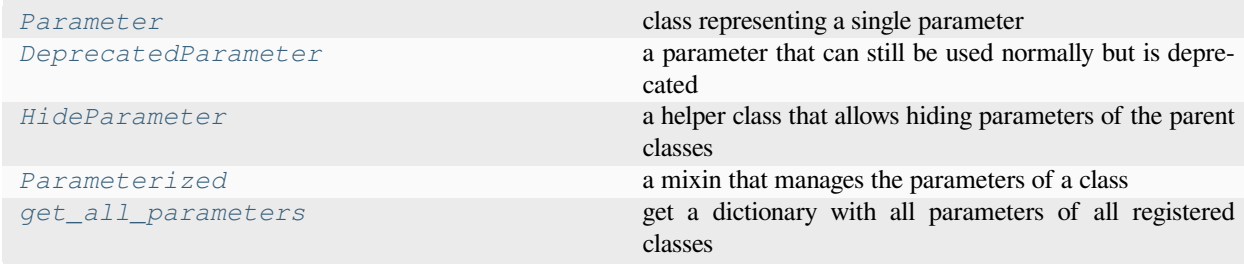

<span id="page-239-2"></span>**class DeprecatedParameter**(*name*, *default\_value=None*, *cls=<class 'object'>*, *description=''*, *hidden=False*, *extra=None*)

# Bases: *[Parameter](#page-240-0)*

a parameter that can still be used normally but is deprecated

initialize a parameter

**Parameters**

- **name** (*[str](https://docs.python.org/3/library/stdtypes.html#str)*) The name of the parameter
- **default\_value** The default value
- **cls** The type of the parameter, which is used for conversion
- **description**  $(str)$  $(str)$  $(str)$  A string describing the impact of this parameter. This description appears in the parameter help
- **hidden** (*[bool](https://docs.python.org/3/library/functions.html#bool)*) Whether the parameter is hidden in the description summary

• **extra** (*[dict](https://docs.python.org/3/library/stdtypes.html#dict)*) – Extra arguments that are stored with the parameter

#### <span id="page-240-1"></span>**class HideParameter**(*name*)

Bases: [object](https://docs.python.org/3/library/functions.html#object)

a helper class that allows hiding parameters of the parent classes

**Parameters**

**name** (*[str](https://docs.python.org/3/library/stdtypes.html#str)*) – The name of the parameter

<span id="page-240-0"></span>**class Parameter**(*name*, *default\_value=None*, *cls=<class 'object'>*, *description=''*, *hidden=False*, *extra=None*)

Bases: [object](https://docs.python.org/3/library/functions.html#object)

class representing a single parameter

initialize a parameter

**Parameters**

- **name** (*[str](https://docs.python.org/3/library/stdtypes.html#str)*) The name of the parameter
- **default\_value** The default value
- **cls** The type of the parameter, which is used for conversion
- **description**  $(str)$  $(str)$  $(str)$  A string describing the impact of this parameter. This description appears in the parameter help
- **hidden** (*[bool](https://docs.python.org/3/library/functions.html#bool)*) Whether the parameter is hidden in the description summary
- **extra** (*[dict](https://docs.python.org/3/library/stdtypes.html#dict)*) Extra arguments that are stored with the parameter

#### **convert**(*value=None*)

converts a *value* into the correct type for this parameter. If *value* is not given, the default value is converted.

Note that this does not make a copy of the values, which could lead to unexpected effects where the default value is changed by an instance.

# **Parameters**

**value** – The value to convert

### **Returns**

The converted value, which is of type *self.cls*

#### <span id="page-240-2"></span>**class Parameterized**(*parameters=None*)

Bases: [object](https://docs.python.org/3/library/functions.html#object)

a mixin that manages the parameters of a class

initialize the parameters of the object

#### **Parameters**

**parameters** (*[dict](https://docs.python.org/3/library/stdtypes.html#dict)*) – A dictionary of parameters to change the defaults. The allowed parameters can be obtained from *[get\\_parameters\(\)](#page-240-3)* or displayed by calling *[show\\_parameters\(\)](#page-241-1)*.

## <span id="page-240-3"></span>**get\_parameter\_default**(*name*)

return the default value for the parameter with *name*

## **Parameters**

**name** (*[str](https://docs.python.org/3/library/stdtypes.html#str)*) – The parameter name

**classmethod get\_parameters**(*include\_hidden=False*, *include\_deprecated=False*, *sort=True*)

return a dictionary of parameters that the class supports

# **Parameters**

- **include\_hidden** (*[bool](https://docs.python.org/3/library/functions.html#bool)*) Include hidden parameters
- **include\_deprecated** (*[bool](https://docs.python.org/3/library/functions.html#bool)*) Include deprecated parameters
- **sort** (*[bool](https://docs.python.org/3/library/functions.html#bool)*) Return ordered dictionary with sorted keys

#### **Returns**

a dictionary of instance of *[Parameter](#page-240-0)* with their names as keys.

**Return type**

[dict](https://docs.python.org/3/library/stdtypes.html#dict)

```
parameters_default: Sequence[Parameter | HideParameter] = []
```
<span id="page-241-1"></span>**show\_parameters**(*description=None*, *sort=False*, *show\_hidden=False*, *show\_deprecated=False*)

show all parameters in human readable format

## **Parameters**

- **description** (*[bool](https://docs.python.org/3/library/functions.html#bool)*) Flag determining whether the parameter description is shown. The default is to show the description only when we are in a jupyter notebook environment.
- **sort** (*[bool](https://docs.python.org/3/library/functions.html#bool)*) Flag determining whether the parameters are sorted
- **show\_hidden** (*[bool](https://docs.python.org/3/library/functions.html#bool)*) Flag determining whether hidden parameters are shown
- **show\_deprecated** (*[bool](https://docs.python.org/3/library/functions.html#bool)*) Flag determining whether deprecated parameters are shown
- **default\_value** (*[bool](https://docs.python.org/3/library/functions.html#bool)*) Flag determining whether the default values or the current values are shown

All flags default to *False*.

## <span id="page-241-0"></span>**get\_all\_parameters**(*data='name'*)

get a dictionary with all parameters of all registered classes

#### **Parameters**

**data** (*[str](https://docs.python.org/3/library/stdtypes.html#str)*) – Determines what data is returned. Possible values are 'name', 'value', or 'description', to return the respective information about the parameters.

## **Return type**

[dict](https://docs.python.org/3/library/stdtypes.html#dict)[\[str](https://docs.python.org/3/library/stdtypes.html#str), *[Any](https://docs.python.org/3/library/typing.html#typing.Any)*]

### **sphinx\_display\_parameters**(*app*, *what*, *name*, *obj*, *options*, *lines*)

helper function to display parameters in sphinx documentation

## **Example**

This function should be connected to the 'autodoc-process-docstring' event like so:

app.connect('autodoc-process-docstring', sphinx\_display\_parameters)

# **4.6.13 pde.tools.parse\_duration module**

Parsing time durations from strings

This module provides a function that parses time durations from strings. It has been copied from the django software, which comes with the following notes:

Copyright (c) Django Software Foundation and individual contributors. All rights reserved.

Redistribution and use in source and binary forms, with or without modification, are permitted provided that the following conditions are met:

- 1. Redistributions of source code must retain the above copyright notice, this list of conditions and the following disclaimer.
- 2. Redistributions in binary form must reproduce the above copyright notice, this list of conditions and the following disclaimer in the documentation and/or other materials provided with the distribution.
- 3. Neither the name of Django nor the names of its contributors may be used to endorse or promote products derived from this software without specific prior written permission.

THIS SOFTWARE IS PROVIDED BY THE COPYRIGHT HOLDERS AND CONTRIBUTORS "AS IS" AND ANY EXPRESS OR IMPLIED WARRANTIES, INCLUDING, BUT NOT LIMITED TO, THE IMPLIED WARRANTIES OF MERCHANTABILITY AND FITNESS FOR A PARTICULAR PURPOSE ARE DISCLAIMED. IN NO EVENT SHALL THE COPYRIGHT OWNER OR CONTRIBUTORS BE LIABLE FOR ANY DIRECT, INDIRECT, INCI-DENTAL, SPECIAL, EXEMPLARY, OR CONSEQUENTIAL DAMAGES (INCLUDING, BUT NOT LIMITED TO, PROCUREMENT OF SUBSTITUTE GOODS OR SERVICES; LOSS OF USE, DATA, OR PROFITS; OR BUSINESS INTERRUPTION) HOWEVER CAUSED AND ON ANY THEORY OF LIABILITY, WHETHER IN CONTRACT, STRICT LIABILITY, OR TORT (INCLUDING NEGLIGENCE OR OTHERWISE) ARISING IN ANY WAY OUT OF THE USE OF THIS SOFTWARE, EVEN IF ADVISED OF THE POSSIBILITY OF SUCH DAMAGE.

## **parse\_duration**(*value*)

Parse a duration string and return a datetime.timedelta.

## **Parameters**

**value**  $(s \tau)$  – A time duration given as text. The preferred format for durations is '%d %H:%M:%S.%f'. This function also supports ISO 8601 representation and PostgreSQL's daytime interval format.

## **Returns**

An instance representing the duration.

## **Return type**

[datetime.timedelta](https://docs.python.org/3/library/datetime.html#datetime.timedelta)

# **4.6.14 pde.tools.plotting module**

Tools for plotting and controlling plot output using context managers

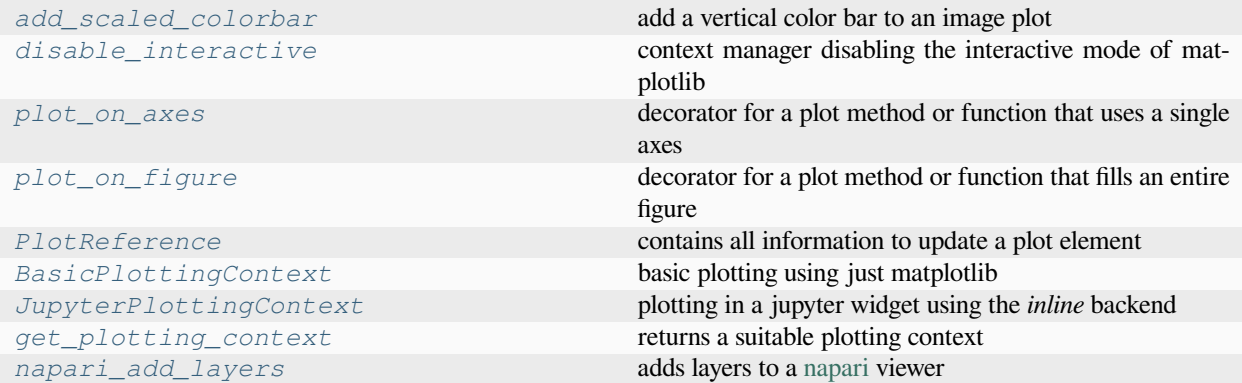

<span id="page-243-1"></span>**class BasicPlottingContext**(*fig\_or\_ax=None*, *title=None*, *show=True*)

Bases: *[PlottingContextBase](#page-244-2)*

basic plotting using just matplotlib

#### **Parameters**

- **fig\_or\_ax** If axes are given, they are used. If a figure is given, it is set as active.
- **title** (*[str](https://docs.python.org/3/library/stdtypes.html#str)*) The shown in the plot
- **show** (*[bool](https://docs.python.org/3/library/functions.html#bool)*) Flag determining whether plots are actually shown

#### <span id="page-243-2"></span>**class JupyterPlottingContext**(*title=None*, *show=True*)

Bases: *[PlottingContextBase](#page-244-2)*

plotting in a jupyter widget using the *inline* backend

#### **Parameters**

- **title** (*[str](https://docs.python.org/3/library/stdtypes.html#str)*) The shown in the plot
- **show** (*[bool](https://docs.python.org/3/library/functions.html#bool)*) Flag determining whether plots are actually shown

# **close**()

close the plot

### **supports\_update: [bool](https://docs.python.org/3/library/functions.html#bool) = False**

flag indicating whether the context supports that plots can be updated with out redrawing the entire plot. The jupyter backend (*inline*) requires replotting of the entire figure, so an update is not supported.

## <span id="page-243-0"></span>**class PlotReference**(*ax*, *element*, *parameters=None*)

Bases: [object](https://docs.python.org/3/library/functions.html#object)

contains all information to update a plot element

## **Parameters**

- **ax** ([matplotlib.axes.Axes](https://matplotlib.org/stable/api/_as_gen/matplotlib.axes.Axes.html#matplotlib.axes.Axes)) The axes of the element
- **element** ([matplotlib.artist.Artist](https://matplotlib.org/stable/api/artist_api.html#matplotlib.artist.Artist)) The actual element
- **parameters** (*[dict](https://docs.python.org/3/library/stdtypes.html#dict)*) Parameters to recreate the plot element

**ax**

**element**

#### **parameters**

#### <span id="page-244-2"></span>**class PlottingContextBase**(*title=None*, *show=True*)

Bases: [object](https://docs.python.org/3/library/functions.html#object)

base class of the plotting contexts

## **Example**

The context wraps calls to the [matplotlib.pyplot](https://matplotlib.org/stable/api/pyplot_summary.html#module-matplotlib.pyplot) interface:

```
context = PlottingContext()
with context:
   plt.plot(...)
   plt.xlabel(...)
```
#### **Parameters**

- **title** (*[str](https://docs.python.org/3/library/stdtypes.html#str)*) The shown in the plot
- **show** (*[bool](https://docs.python.org/3/library/functions.html#bool)*) Flag determining whether plots are actually shown

#### **close**()

close the plot

```
fig: mpl_figure.Figure | None
```
#### **supports\_update: [bool](https://docs.python.org/3/library/functions.html#bool) = True**

flag indicating whether the context supports that plots can be updated with out redrawing the entire plot

```
add_scaled_colorbar(axes_image, ax=None, aspect=20, pad_fraction=0.5, label='', **kwargs)
```
add a vertical color bar to an image plot

The height of the colorbar is now adjusted to the plot, so that the width determined by *aspect* is now given relative to the height. Moreover, the gap between the colorbar and the plot is now given in units of the fraction of the width by *pad\_fraction*.

Inspired by <https://stackoverflow.com/a/33505522/932593>

## **Parameters**

- **axes\_image** ([matplotlib.cm.ScalarMappable](https://matplotlib.org/stable/api/cm_api.html#matplotlib.cm.ScalarMappable)) Mappable object, e.g., returned from matplotlib.pyplot.imshow()
- **ax** ([matplotlib.axes.Axes](https://matplotlib.org/stable/api/_as_gen/matplotlib.axes.Axes.html#matplotlib.axes.Axes)) The current figure axes from which space is taken for the colorbar. If omitted, the axes in which the *axes\_image* is shown is taken.
- **aspect** (*[float](https://docs.python.org/3/library/functions.html#float)*) The target aspect ratio of the colorbar
- **pad\_fraction** (*[float](https://docs.python.org/3/library/functions.html#float)*) Width of the gap between colorbar and image
- **label** (*[str](https://docs.python.org/3/library/stdtypes.html#str)*) Set a label for the colorbar
- **\*\*kwargs** Additional parameters are passed to colorbar call

#### **Returns**

The resulting Colorbar object

#### <span id="page-244-1"></span>**Return type**

[Colorbar](https://matplotlib.org/stable/api/colorbar_api.html#matplotlib.colorbar.Colorbar)

# **disable\_interactive**()

context manager disabling the interactive mode of matplotlib

This context manager restores the previous state after it is done. Details of the interactive mode are described in [matplotlib.interactive\(\)](https://matplotlib.org/stable/api/matplotlib_configuration_api.html#matplotlib.interactive).

#### <span id="page-245-0"></span>**get\_plotting\_context**(*context=None*, *title=None*, *show=True*)

returns a suitable plotting context

#### **Parameters**

- **context** An instance of *[PlottingContextBase](#page-244-2)* or an instance of [matplotlib.](https://matplotlib.org/stable/api/_as_gen/matplotlib.axes.Axes.html#matplotlib.axes.Axes) axes. Axes or matplotlib. figure. Figure to determine where the plotting will happen. If omitted, the context is determined automatically.
- **title** (*[str](https://docs.python.org/3/library/stdtypes.html#str)*) The title shown in the plot
- **show** (*[bool](https://docs.python.org/3/library/functions.html#bool)*) Determines whether the plot is shown while the simulation is running. If *False*, the files are created in the background.

## **Returns**

The plotting context

## **Return type**

*[PlottingContextBase](#page-244-2)*

## **in\_ipython**()

try to detect whether we are in an ipython shell, e.g., a jupyter notebook

#### **Return type**

[bool](https://docs.python.org/3/library/functions.html#bool)

#### <span id="page-245-1"></span>**napari\_add\_layers**(*viewer*, *layers\_data*)

adds layers to a [napari](http://napari.org/) viewer

#### **Parameters**

- **viewer** (napar i.viewer.Viewer) The napari application
- **layers\_data** (*[dict](https://docs.python.org/3/library/stdtypes.html#dict)*) Data for all layers that will be added.

#### **napari\_viewer**(*grid*, *run=None*, *close=False*, *\*\*kwargs*)

creates an napari viewer for interactive plotting

#### **Parameters**

- **grid** (*[pde.grids.base.GridBase](#page-149-0)*) The grid defining the space
- **run** (*[bool](https://docs.python.org/3/library/functions.html#bool)*) Whether to run the event loop of napari.
- **close** (*[bool](https://docs.python.org/3/library/functions.html#bool)*) Whether to close the viewer immediately (e.g. for testing)
- **\*\*kwargs** Extra arguments are passed to napari. Viewer

#### **Return type**

Generator[\[napari.viewer.Viewer](https://napari.org/api/napari.view_layers.Viewer.html#napari.view_layers.Viewer), None, None]

## **class nested\_plotting\_check**

Bases: [object](https://docs.python.org/3/library/functions.html#object)

context manager that checks whether it is the root plotting call

#### **Example**

The context manager can be used in plotting calls to check for nested plotting calls:

```
with nested_plotting_check() as is_outermost_plot_call:
   make_plot(...) # could potentially call other plotting methods
    if is_outermost_plot_call:
       plt.show()
```
<span id="page-246-0"></span>**plot\_on\_axes**(*wrapped=None*, *update\_method=None*)

decorator for a plot method or function that uses a single axes

This decorator adds typical options for creating plots that fill a single axes. These options are available via keyword arguments. To avoid redundancy in describing these options in the docstring, the placeholder *{PLOT\_ARGS}* can be added to the docstring of the wrapped function or method and will be replaced by the appropriate text. Note that the decorator can be used on both functions and methods.

#### **Example**

The following example illustrates how this decorator can be used to implement plotting for a given class. In particular, supplying the *update\_method* will allow efficient dynamical plotting:

```
class State:
    def __init__(self) -> None:
        self.data = np.arange(8)
    def _update_plot(self, reference):
        reference.element.set_ydata(self.data)
    @plot_on_axes(update_method='_update_plot')
    def plot(self, ax):
       line, = ax.plot(np.arange(8), self.data)
        return PlotReference(ax, line)
@plot_on_axes
def make_plot(ax):
    ax.plot(...)
```
When *update method* is absent, the method can still be used for plotting, but dynamic updating, e.g., by pde. trackers.PlotTracker, is not possible.

#### **Parameters**

- **wrapped** (*callable*) Function to be wrapped
- **update\_method** (*callable or [str](https://docs.python.org/3/library/stdtypes.html#str)*) Method to call to update the plot. The argument of the new method will be the result of the initial call of the wrapped method.

#### <span id="page-246-1"></span>**plot\_on\_figure**(*wrapped=None*, *update\_method=None*)

decorator for a plot method or function that fills an entire figure

This decorator adds typical options for creating plots that fill an entire figure. This decorator adds typical options for creating plots that fill a single axes. These options are available via keyword arguments. To avoid redundancy in describing these options in the docstring, the placeholder *{PLOT\_ARGS}* can be added to the docstring of the

wrapped function or method and will be replaced by the appropriate text. Note that the decorator can be used on both functions and methods.

#### **Example**

The following example illustrates how this decorator can be used to implement plotting for a given class. In particular, supplying the *update\_method* will allow efficient dynamical plotting:

```
class State:
   def __init__(self) -> None:
       self.data = np.random.random((2, 8))def _update_plot(self, reference):
        ref1, ref2 = reference
        ref1.element.set_ydata(self.data[0])
        ref2.element.set_ydata(self.data[1])
    @plot_on_figure(update_method='_update_plot')
    def plot(self, fig):
        ax1, ax2 = fig.subplots(1, 2)l1, = ax1.plot(np.arange(8), self.data[0])
       12, = ax2.plot(np.arange(8), self.data[1])
        return [PlotReference(ax1, l1), PlotReference(ax2, l2)]
@plot_on_figure
def make_plot(fig):
    ...
```
When *update\_method* is not supplied, the method can still be used for plotting, but dynamic updating, e.g., by pde.trackers.PlotTracker, is not possible.

#### **Parameters**

- **wrapped** (*callable*) Function to be wrapped
- **update\_method** (*callable or [str](https://docs.python.org/3/library/stdtypes.html#str)*) Method to call to update the plot. The argument of the new method will be the result of the initial call of the wrapped method.

# **4.6.15 pde.tools.spectral module**

Functions making use of spectral decompositions

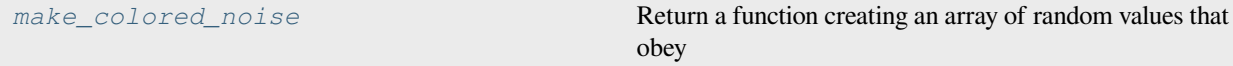

<span id="page-247-0"></span>**make\_colored\_noise**(*shape*, *dx=1.0*, *exponent=0*, *scale=1*, *rng=None*)

Return a function creating an array of random values that obey

$$
\langle c(\mathbf{k})c(\mathbf{k}')\rangle = \Gamma^2 |\mathbf{k}|^\nu \delta(\mathbf{k} - \mathbf{k}')
$$

in spectral space on a Cartesian grid. The special case  $\nu = 0$  corresponds to white noise. For simplicity, the correlations respect periodic boundary conditions.

#### **Parameters**

- **shape** (*[tuple](https://docs.python.org/3/library/stdtypes.html#tuple) of ints*) Number of supports points in each spatial dimension. The number of the list defines the spatial dimension.
- **dx** (*[float](https://docs.python.org/3/library/functions.html#float) or [list](https://docs.python.org/3/library/stdtypes.html#list) of floats*) Discretization along each dimension. A uniform discretization in each direction can be indicated by a single number.
- **exponent** (*[float](https://docs.python.org/3/library/functions.html#float)*) Exponent *ν* of the power spectrum
- **scale** (*[float](https://docs.python.org/3/library/functions.html#float)*) Scaling factor Γ determining noise strength
- **rng** ([Generator](https://numpy.org/doc/stable/reference/random/generator.html#numpy.random.Generator)) Random number generator (default: [default\\_rng\(\)](https://numpy.org/doc/stable/reference/random/generator.html#numpy.random.default_rng))

#### **Returns**

a function returning a random realization

## **Return type**

callable

# **4.6.16 pde.tools.typing module**

Provides support for mypy type checking of the package

```
class AdjacentEvaluator(*args, **kwargs)
```
Bases: [Protocol](https://docs.python.org/3/library/typing.html#typing.Protocol)

```
class CellVolume(*args, **kwargs)
    Bases: Protocol
```

```
class GhostCellSetter(*args, **kwargs)
    Bases: Protocol
```
**class OperatorFactory**(*\*args*, *\*\*kwargs*)

Bases: [Protocol](https://docs.python.org/3/library/typing.html#typing.Protocol)

a factory function that creates an operator for a particular grid

```
class OperatorType(*args, **kwargs)
```
Bases: [Protocol](https://docs.python.org/3/library/typing.html#typing.Protocol)

an operator that acts on an array

```
class VirtualPointEvaluator(*args, **kwargs)
```
Bases: [Protocol](https://docs.python.org/3/library/typing.html#typing.Protocol)

# **4.7 pde.trackers package**

Classes for tracking simulation results in controlled interrupts

Trackers are classes that periodically receive the state of the simulation to analyze, store, or output it. The trackers defined in this module are:

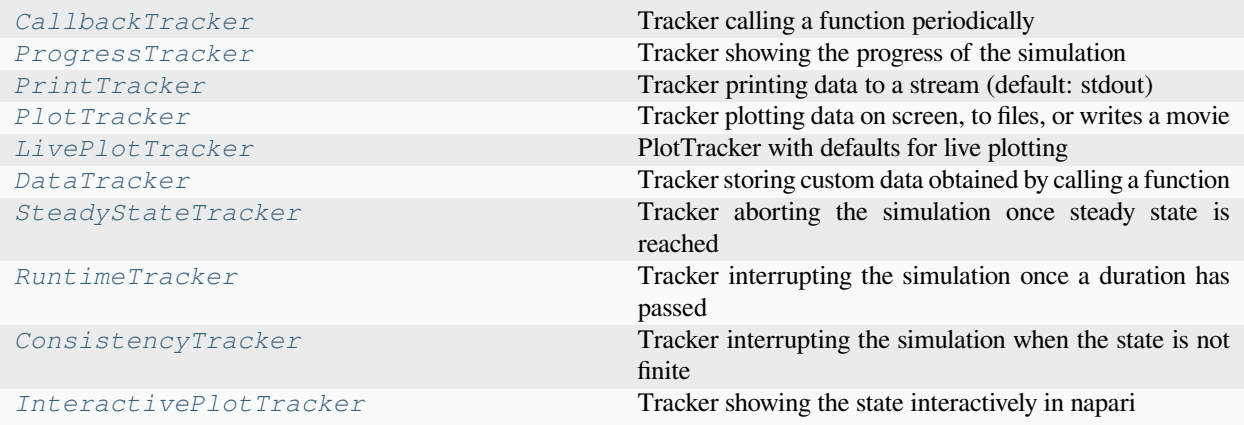

Some trackers can also be referenced by name for convenience when using them in simulations. The lit of supported names is returned by *[get\\_named\\_trackers\(\)](#page-252-1)*.

Multiple trackers can be collected in a *[TrackerCollection](#page-250-0)*, which provides methods for handling them efficiently. Moreover, custom trackers can be implemented by deriving from *[TrackerBase](#page-249-0)*. Note that trackers generally receive a view into the current state, implying that they can adjust the state by modifying it in-place. Moreover, trackers can abort the simulation by raising the special exception [StopIteration](https://docs.python.org/3/library/exceptions.html#StopIteration).

For each tracker, the time at which the simulation is interrupted can be decided using one of the following classes:

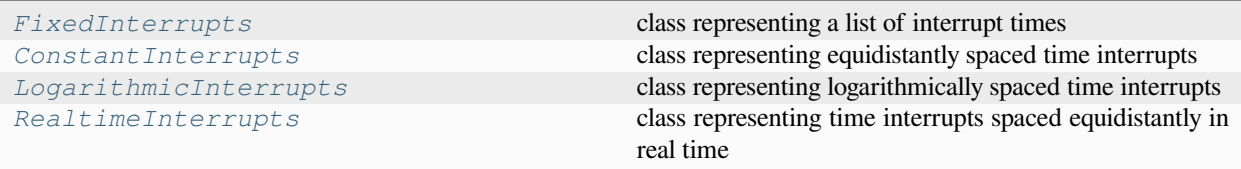

In particular, interrupts can be specified conveniently using *[parse\\_interrupt\(\)](#page-257-0)*.

# **4.7.1 pde.trackers.base module**

Base classes for trackers

#### **exception FinishedSimulation**

Bases: [StopIteration](https://docs.python.org/3/library/exceptions.html#StopIteration)

exception for signaling that simulation finished successfully

<span id="page-249-0"></span>**class TrackerBase**(*interrupts=1*, *\**, *interval=None*)

Bases: [object](https://docs.python.org/3/library/functions.html#object)

base class for implementing trackers

#### **Parameters**

**interrupts** (*InterruptData*) – Determines when the tracker interrupts the simulation. A single numbers determines an interval (measured in the simulation time unit) of regular interruption. A string is interpreted as a duration in real time assuming the format 'hh:mm:ss'. A list of numbers is taken as explicit simulation time points. More fine- grained contol is possible by passing an instance of classes defined in *[interrupts](#page-254-1)*.

#### **finalize**(*info=None*)

finalize the tracker, supplying additional information

## **Parameters**

**info** (*[dict](https://docs.python.org/3/library/stdtypes.html#dict)*) – Extra information from the simulation

**Return type** None

## **classmethod from\_data**(*data*, *\*\*kwargs*)

create tracker class from given data

#### **Parameters**

**data** (*[str](https://docs.python.org/3/library/stdtypes.html#str) or* [TrackerBase](#page-249-0)) – Data describing the tracker

#### **Returns**

An instance representing the tracker

**Return type**

# *[TrackerBase](#page-249-0)*

**abstract handle**(*field*, *t*)

handle data supplied to this tracker

## **Parameters**

- **field** (FieldBase) The current state of the simulation
- **t** (*[float](https://docs.python.org/3/library/functions.html#float)*) The associated time

# **Return type**

None

#### **initialize**(*field*, *info=None*)

initialize the tracker with information about the simulation

## **Parameters**

- **field** (FieldBase) An example of the data that will be analyzed by the tracker
- **info** (*[dict](https://docs.python.org/3/library/stdtypes.html#dict)*) Extra information from the simulation

## **Returns**

The first time the tracker needs to handle data

**Return type** [float](https://docs.python.org/3/library/functions.html#float)

#### <span id="page-250-0"></span>**class TrackerCollection**(*trackers=None*)

## Bases: [object](https://docs.python.org/3/library/functions.html#object)

List of trackers providing methods to handle them efficiently

## **trackers**

List of the trackers in the collection

**Type** [list](https://docs.python.org/3/library/stdtypes.html#list)

#### **Parameters**

**trackers** (*[list\[](https://docs.python.org/3/library/stdtypes.html#list)*[TrackerBase](#page-249-0)*] | None*) – List of trackers that are to be handled.

## **finalize**(*info=None*)

finalize the tracker, supplying additional information

## **Parameters**

**info** (*[dict](https://docs.python.org/3/library/stdtypes.html#dict)*) – Extra information from the simulation

**Return type** None

#### **classmethod from\_data**(*data*, *\*\*kwargs*)

create tracker collection from given data

### **Parameters**

```
data (Sequence[TrackerBase | str] | TrackerBase | str | None) –
Data describing the tracker collection
```
### **Returns**

An instance representing the tracker collection

## **Return type**

*[TrackerCollection](#page-250-0)*

 $\mathbf{handle}(\mathit{state}, t, \mathit{atol} = le -08)$ 

handle all trackers

# **Parameters**

- **state** (FieldBase) The current state of the simulation
- **t** (*[float](https://docs.python.org/3/library/functions.html#float)*) The associated time
- **atol** (*[float](https://docs.python.org/3/library/functions.html#float)*) An absolute tolerance that is used to determine whether a tracker should be called now or whether the simulation should be carried on more timesteps. This is basically used to predict the next time to decided which one is closer.

#### **Returns**

The next time the simulation needs to be interrupted to handle a tracker.

## **Return type**

[float](https://docs.python.org/3/library/functions.html#float)

## **initialize**(*field*, *info=None*)

initialize the tracker with information about the simulation

## **Parameters**

- **field** (FieldBase) An example of the data that will be analyzed by the tracker
- **info** (*[dict](https://docs.python.org/3/library/stdtypes.html#dict)*) Extra information from the simulation

#### **Returns**

The first time the tracker needs to handle data

**Return type**

[float](https://docs.python.org/3/library/functions.html#float)

# **time\_next\_action: [float](https://docs.python.org/3/library/functions.html#float)**

The time of the next interrupt of the simulation

**Type**

[float](https://docs.python.org/3/library/functions.html#float)
#### <span id="page-252-1"></span>**tracker\_action\_times: [list](https://docs.python.org/3/library/stdtypes.html#list)[\[float](https://docs.python.org/3/library/functions.html#float)]**

Times at which the trackers need to be handled next

**Type** [list](https://docs.python.org/3/library/stdtypes.html#list)

**get\_named\_trackers**()

returns all named trackers

**Returns**

a mapping of names to the actual tracker classes.

**Return type**

[dict](https://docs.python.org/3/library/stdtypes.html#dict)

## <span id="page-252-0"></span>**4.7.2 pde.trackers.interactive module**

Special module for defining an interactive tracker that uses napari to display fields

**class InteractivePlotTracker**(*interrupts='0:01'*, *\**, *close=True*, *show\_time=False*, *interval=None*)

Bases: *[TrackerBase](#page-249-0)*

Tracker showing the state interactively in napari

**Note:** The interactive tracker uses the python [multiprocessing](https://docs.python.org/3/library/multiprocessing.html#module-multiprocessing) module to run [napari](http://napari.org/) externally. The multiprocessing module has limitations on some platforms, which requires some care when writing your own programs. In particular, the main method needs to be safe-guarded so that the main module can be imported again after spawning a new process. An established pattern that works is to introduce a function *main* in your code, which you call using the following pattern

```
def main():
    # here goes your main code
if name == " main ":
   main()
```
The last two lines ensure that the *main* function is only called when the module is run initially and not again when it is re-imported.

## **Parameters**

- **interrupts** (*InterruptData*) Determines when the tracker interrupts the simulation. A single numbers determines an interval (measured in the simulation time unit) of regular interruption. A string is interpreted as a duration in real time assuming the format 'hh:mm:ss'. A list of numbers is taken as explicit simulation time points. More fine- grained contol is possible by passing an instance of classes defined in *[interrupts](#page-254-0)*.
- **close** (*[bool](https://docs.python.org/3/library/functions.html#bool)*) Flag indicating whether the napari window is closed automatically at the end of the simulation. If *False*, the tracker blocks when *finalize* is called until the user closes napari manually.
- **show\_time** (*[bool](https://docs.python.org/3/library/functions.html#bool)*) Whether to indicate the time

#### **finalize**(*info=None*)

finalize the tracker, supplying additional information

#### <span id="page-253-0"></span>**Parameters**

**info** (*[dict](https://docs.python.org/3/library/stdtypes.html#dict)*) – Extra information from the simulation

**Return type**

None

## **handle**(*state*, *t*)

handle data supplied to this tracker

#### **Parameters**

- **state** (FieldBase) The current state of the simulation
- **t** (*[float](https://docs.python.org/3/library/functions.html#float)*) The associated time

## **Return type**

None

## **initialize**(*state*, *info=None*)

initialize the tracker with information about the simulation

#### **Parameters**

- **state** (FieldBase) An example of the data that will be analyzed by the tracker
- **info** (*[dict](https://docs.python.org/3/library/stdtypes.html#dict)*) Extra information from the simulation

## **Returns**

The first time the tracker needs to handle data

## **Return type**

[float](https://docs.python.org/3/library/functions.html#float)

**name = 'interactive'**

## **class NapariViewer**(*state*, *t\_initial=None*)

Bases: [object](https://docs.python.org/3/library/functions.html#object)

allows viewing and updating data in a separate napari process

## **Parameters**

- **state** (*[pde.fields.base.FieldBase](#page-74-0)*) The initial state to be shown
- **t\_initial** (*[float](https://docs.python.org/3/library/functions.html#float)*) The initial time. If *None*, no time will be shown.

#### **close**(*force=True*)

closes the napari process

## **Parameters**

**force** (*[bool](https://docs.python.org/3/library/functions.html#bool)*) – Whether to force closing of the napari program. If this is *False*, this method blocks until the user closes napari manually.

## **update**(*state*, *t*)

update the state in the napari viewer

- **state** (*[pde.fields.base.FieldBase](#page-74-0)*) The new state
- **t** (*[float](https://docs.python.org/3/library/functions.html#float)*) Current time

<span id="page-254-2"></span>**napari\_process**(*data\_channel*, *initial\_data*, *t\_initial=None*, *viewer\_args=None*)

multiprocessing.Process running [napari](https://napari.org)

## **Parameters**

- data\_channel (multiprocessing. Queue) queue instance to receive data to view
- **initial\_data** (*[dict](https://docs.python.org/3/library/stdtypes.html#dict)*) Initial data to be shown by napari. The layers are named according to the keys in the dictionary. The associated value needs to be a tuple, where the first item is a string indicating the type of the layer and the second carries the associated data
- **t\_initial** (*[float](https://docs.python.org/3/library/functions.html#float)*) Initial time
- **viewer\_args** (*[dict](https://docs.python.org/3/library/stdtypes.html#dict)*) Additional arguments passed to the napari viewer

## <span id="page-254-0"></span>**4.7.3 pde.trackers.interrupts module**

Module defining classes for time interrupts for trackers

The provided interrupt classes are:

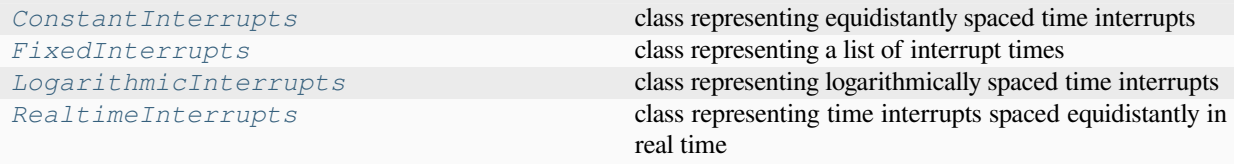

#### <span id="page-254-1"></span>**class ConstantInterrupts**(*dt=1*, *t\_start=None*)

## Bases: *[InterruptsBase](#page-255-1)*

class representing equidistantly spaced time interrupts

### **Parameters**

- **dt** (*[float](https://docs.python.org/3/library/functions.html#float)*) The duration between subsequent interrupts. This is measured in simulation time units.
- **t\_start** (*[float,](https://docs.python.org/3/library/functions.html#float) optional*) The time after which the tracker becomes active. If omitted, the tracker starts recording right away. This argument can be used for an initial equilibration period during which no data is recorded.

## **copy**()

return a copy of this instance

## **initialize**(*t*)

initialize the interrupt class

#### **Parameters**

**t** (*[float](https://docs.python.org/3/library/functions.html#float)*) – The starting time of the simulation

#### **Returns**

The first time the simulation needs to be interrupted

## **Return type**

[float](https://docs.python.org/3/library/functions.html#float)

## <span id="page-255-2"></span>**next**(*t*)

computes the next time point

## **Parameters**

**t** (*[float](https://docs.python.org/3/library/functions.html#float)*) – The current time point of the simulation. The returned next time point lies later than this time, so interrupts might be skipped.

## **Returns**

The next time point

#### **Return type**

[float](https://docs.python.org/3/library/functions.html#float)

## <span id="page-255-0"></span>**class FixedInterrupts**(*interrupts*)

Bases: *[InterruptsBase](#page-255-1)*

class representing a list of interrupt times

#### **Parameters**

**interrupts** (*np.ndarray | Sequence[[float\]](https://docs.python.org/3/library/functions.html#float)*) –

## **copy**()

return a copy of this instance

#### **initialize**(*t*)

initialize the interrupt class

## **Parameters**

**t** (*[float](https://docs.python.org/3/library/functions.html#float)*) – The starting time of the simulation

#### **Returns**

The first time the simulation needs to be interrupted

## **Return type**

[float](https://docs.python.org/3/library/functions.html#float)

## **next**(*t*)

computes the next time point

#### **Parameters**

**t** (*[float](https://docs.python.org/3/library/functions.html#float)*) – The current time point of the simulation. The returned next time point lies later than this time, so interrupts might be skipped.

#### **Returns**

The next time point

#### **Return type**

[float](https://docs.python.org/3/library/functions.html#float)

#### <span id="page-255-1"></span>**class InterruptsBase**

Bases: [object](https://docs.python.org/3/library/functions.html#object)

base class for implementing interrupts

## **abstract copy**()

return a copy of this instance

#### **Parameters**

**self** (*TInterrupt*) –

#### **Return type**

*TInterrupt*

#### <span id="page-256-2"></span>**dt: [float](https://docs.python.org/3/library/functions.html#float)**

current time difference between interrupts

**Type**

[float](https://docs.python.org/3/library/functions.html#float)

## **abstract initialize**(*t*)

initialize the interrupt class

## **Parameters**

**t** (*[float](https://docs.python.org/3/library/functions.html#float)*) – The starting time of the simulation

#### **Returns**

The first time the simulation needs to be interrupted

**Return type**

[float](https://docs.python.org/3/library/functions.html#float)

## **abstract next**(*t*)

computes the next time point

## **Parameters**

**t** (*[float](https://docs.python.org/3/library/functions.html#float)*) – The current time point of the simulation. The returned next time point lies later than this time, so interrupts might be skipped.

### **Returns**

The next time point

### **Return type**

[float](https://docs.python.org/3/library/functions.html#float)

#### <span id="page-256-0"></span>**class LogarithmicInterrupts**(*dt\_initial=1*, *factor=1*, *t\_start=None*)

Bases: *[ConstantInterrupts](#page-254-1)*

class representing logarithmically spaced time interrupts

#### **Parameters**

- **dt\_initial** (*[float](https://docs.python.org/3/library/functions.html#float)*) The initial duration between subsequent interrupts. This is measured in simulation time units.
- **factor** (*[float](https://docs.python.org/3/library/functions.html#float)*) The factor by which the time between interrupts is increased every time. Values larger than one lead to time interrupts that are increasingly further apart.
- **t\_start** (*[float,](https://docs.python.org/3/library/functions.html#float) optional*) The time after which the tracker becomes active. If omitted, the tracker starts recording right away. This argument can be used for an initial equilibration period during which no data is recorded.

## **next**(*t*)

computes the next time point

### **Parameters**

**t** (*[float](https://docs.python.org/3/library/functions.html#float)*) – The current time point of the simulation. The returned next time point lies later than this time, so interrupts might be skipped.

#### **Returns**

The next time point

## <span id="page-256-1"></span>**Return type**

[float](https://docs.python.org/3/library/functions.html#float)

#### <span id="page-257-0"></span>**class RealtimeInterrupts**(*duration*, *dt\_initial=0.01*)

Bases: *[ConstantInterrupts](#page-254-1)*

class representing time interrupts spaced equidistantly in real time

This spacing is only achieved approximately and depends on the initial value set by *dt\_initial* and the actual variation in computation speed.

## **Parameters**

- **duration** (*[float](https://docs.python.org/3/library/functions.html#float) or [str](https://docs.python.org/3/library/stdtypes.html#str)*) The duration (in real seconds) that the interrupts should be spaced apart. The duration can also be given as a string, which is then parsed using the function *[parse\\_duration\(\)](#page-242-0)*.
- **dt\_initial** (*[float](https://docs.python.org/3/library/functions.html#float)*) The initial duration between subsequent interrupts. This is measured in simulation time units.

#### **initialize**(*t*)

initialize the interrupt class

#### **Parameters**

**t** (*[float](https://docs.python.org/3/library/functions.html#float)*) – The starting time of the simulation

## **Returns**

The first time the simulation needs to be interrupted

**Return type**

[float](https://docs.python.org/3/library/functions.html#float)

#### **next**(*t*)

computes the next time point

#### **Parameters**

**t** (*[float](https://docs.python.org/3/library/functions.html#float)*) – The current time point of the simulation. The returned next time point lies later than this time, so interrupts might be skipped.

## **Returns**

The next time point

**Return type**

[float](https://docs.python.org/3/library/functions.html#float)

#### **parse\_interrupt**(*data*)

create interrupt class from various data formats

## **Parameters**

**data** (str or number or *[InterruptsBase](#page-255-1)*) – Data determining the interrupt class. If this is a *[InterruptsBase](#page-255-1)*, it is simply returned, numbers imply *[ConstantInterrupts](#page-254-1)*, a string is parsed as a time for *[RealtimeInterrupts](#page-256-1)*, and lists are interpreted as *[FixedInterrupts](#page-255-0)*.

#### **Returns**

An instance that represents the interrupt

## **Return type**

*[InterruptsBase](#page-255-1)*

## <span id="page-258-2"></span><span id="page-258-1"></span>**4.7.4 pde.trackers.trackers module**

Module defining classes for tracking results from simulations.

The trackers defined in this module are:

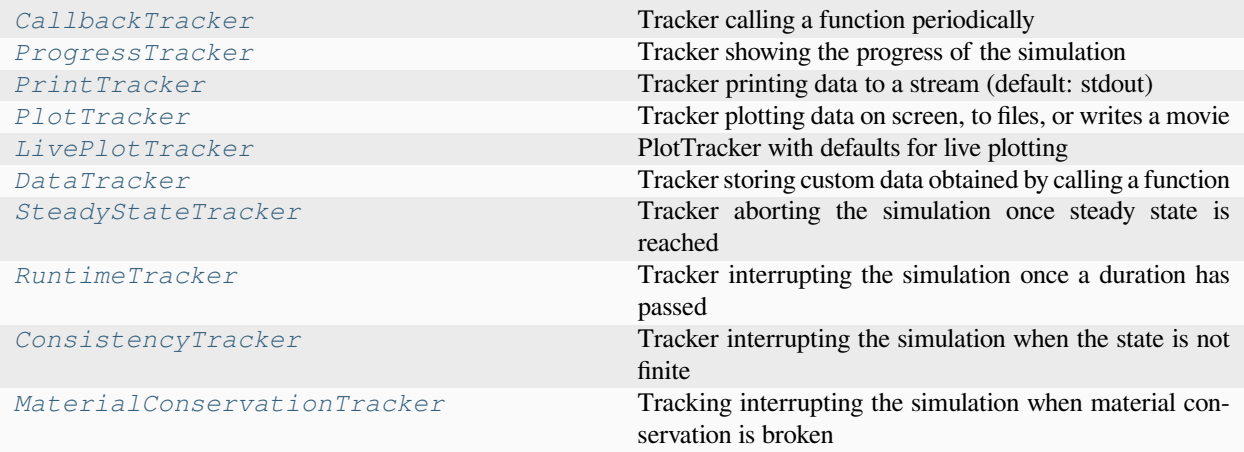

<span id="page-258-0"></span>**class CallbackTracker**(*func*, *interrupts=1*, *\**, *interval=None*)

```
Bases: TrackerBase
```
Tracker calling a function periodically

## **Example**

The callback tracker can be used to check for conditions during the simulation:

```
def check_simulation(state, time):
   if state.integral < 0:
       raise StopIteration
tracker = CallbackTracker(check_simulation, interval="0:10")
```
Adding  $trace$  to the simulation will perform a check every 10 real time seconds. If the integral of the entire state falls below zero, the simulation will be aborted.

- **func** (*Callable*) The function to call periodically. The function signature should be *(state)* or *(state, time)*, where *state* contains the current state as an instance of *[FieldBase](#page-74-0)* and *time* is a float value indicating the current time. Note that only a view of the state is supplied, implying that a copy needs to be made if the data should be stored. The function can thus adjust the state by modifying it in-place and it can even interrupt the simulation by raising the special exception [StopIteration](https://docs.python.org/3/library/exceptions.html#StopIteration).
- **interrupts** (*InterruptData*) Determines when the tracker interrupts the simulation. A single numbers determines an interval (measured in the simulation time unit) of regular interruption. A string is interpreted as a duration in real time assuming the format 'hh:mm:ss'. A list of numbers is taken as explicit simulation time points. More fine- grained contol is possible by passing an instance of classes defined in *[interrupts](#page-254-0)*.

#### <span id="page-259-3"></span>**handle**(*field*, *t*)

handle data supplied to this tracker

### **Parameters**

- **field** (FieldBase) The current state of the simulation
- **t** (*[float](https://docs.python.org/3/library/functions.html#float)*) The associated time

**Return type** None

<span id="page-259-1"></span>**class ConsistencyTracker**(*interrupts=None*, *\**, *interval=None*)

### Bases: *[TrackerBase](#page-249-0)*

Tracker interrupting the simulation when the state is not finite

#### **Parameters**

**interrupts** (*InterruptData | None*) – Determines when the tracker interrupts the simulation. A single numbers determines an interval (measured in the simulation time unit) of regular interruption. A string is interpreted as a duration in real time assuming the format 'hh:mm:ss'. A list of numbers is taken as explicit simulation time points. More fine- grained contol is possible by passing an instance of classes defined in *[interrupts](#page-254-0)*. The default value *None* checks for consistency approximately every (real) second.

## **handle**(*field*, *t*)

handle data supplied to this tracker

## **Parameters**

- **field** (FieldBase) The current state of the simulation
- **t** (*[float](https://docs.python.org/3/library/functions.html#float)*) The associated time

**Return type**

None

```
name = 'consistency'
```
<span id="page-259-0"></span>**class DataTracker**(*func*, *interrupts=1*, *\**, *filename=None*, *interval=None*)

Bases: *[CallbackTracker](#page-258-0)*

Tracker storing custom data obtained by calling a function

## **Example**

The data tracker can be used to gather statistics during the run

```
def get_statistics(state, time):
    return {"mean": state.data.mean(), "variance": state.data.var()}
data_tracker = DataTracker(get_statistics, interval=10)
```
Adding data\_tracker to the simulation will gather the statistics every 10 time units. After the simulation, the final result will be accessable via the *[data](#page-259-2)* attribute or conveniently as a pandas from the *[dataframe](#page-260-0)* attribute.

#### <span id="page-259-2"></span>**times**

The time points at which the data is stored

**Type** [list](https://docs.python.org/3/library/stdtypes.html#list)

#### <span id="page-260-1"></span>**data**

The actually stored data, which is a list of the objects returned by the callback function.

**Type**

[list](https://docs.python.org/3/library/stdtypes.html#list)

### **Parameters**

- **func** (*Callable*) The function to call periodically. The function signature should be *(state)* or *(state, time)*, where *state* contains the current state as an instance of FieldBase and *time* is a float value indicating the current time. Note that only a view of the state is supplied, implying that a copy needs to be made if the data should be stored. Typical return values of the function are either a single number, a numpy array, a list of number, or a dictionary to return multiple numbers with assigned labels.
- **interrupts** (*InterruptData*) Determines when the tracker interrupts the simulation. A single numbers determines an interval (measured in the simulation time unit) of regular interruption. A string is interpreted as a duration in real time assuming the format 'hh:mm:ss'. A list of numbers is taken as explicit simulation time points. More fine- grained contol is possible by passing an instance of classes defined in *[interrupts](#page-254-0)*.
- **filename**  $(s \, t \, r)$  A path to a file to which the data is written at the end of the tracking. The data format will be determined by the extension of the filename. '.pickle' indicates a python pickle file storing a tuple *(self.times, self.data)*, whereas any other data format requires pandas.

## <span id="page-260-0"></span>**property dataframe: pandas.DataFrame**

the data in a dataframe

If *func* returns a dictionary, the keys are used as column names. Otherwise, the returned data is enumerated starting with '0'. In any case the time point at which the data was recorded is stored in the column 'time'.

#### **Type**

pandas.DataFrame

#### **finalize**(*info=None*)

finalize the tracker, supplying additional information

## **Parameters**

**info** (*[dict](https://docs.python.org/3/library/stdtypes.html#dict)*) – Extra information from the simulation

## **Return type**

None

### **handle**(*field*, *t*)

handle data supplied to this tracker

#### **Parameters**

- **field** (FieldBase) The current state of the simulation
- **t** (*[float](https://docs.python.org/3/library/functions.html#float)*) The associated time

## **Return type**

None

## **to\_file**(*filename*, *\*\*kwargs*)

store data in a file

<span id="page-261-2"></span>The extension of the filename determines what format is being used. For instance, '.pickle' indicates a python pickle file storing a tuple *(self.times, self.data)*, whereas any other data format requires pandas. Supported formats include 'csv', 'json'.

## **Parameters**

- **filename** (*[str](https://docs.python.org/3/library/stdtypes.html#str)*) Path where the data is stored
- **\*\*kwargs** Additional parameters may be supported for some formats

<span id="page-261-0"></span>**class LivePlotTracker**(*interrupts='0:03'*, *\**, *show=True*, *max\_fps=2*, *interval=None*, *\*\*kwargs*)

Bases: *[PlotTracker](#page-262-0)*

PlotTracker with defaults for live plotting

The only difference to *[PlotTracker](#page-262-0)* are the changed default values, where output is by default shown on screen and the *interval* is set something more suitable for interactive plotting. In particular, this tracker can be enabled by simply listing 'plot' as a tracker.

#### **Parameters**

- **interrupts** (*InterruptData*) Determines when the tracker interrupts the simulation. A single numbers determines an interval (measured in the simulation time unit) of regular interruption. A string is interpreted as a duration in real time assuming the format 'hh:mm:ss'. A list of numbers is taken as explicit simulation time points. More fine- grained contol is possible by passing an instance of classes defined in *[interrupts](#page-254-0)*.
- **title**  $(str)$  $(str)$  $(str)$  Text to show in the title. The current time point will be appended to this text, so include a space for optimal results.
- **output\_file** (*[str](https://docs.python.org/3/library/stdtypes.html#str), optional*) Specifies a single image file, which is updated periodically, so that the progress can be monitored (e.g. on a compute cluster)
- **output\_folder** (*[str,](https://docs.python.org/3/library/stdtypes.html#str) optional*) Specifies a folder to which all images are written. The files will have names with increasing numbers.
- **movie** file (*[str,](https://docs.python.org/3/library/stdtypes.html#str) optional*) Specifies a filename to which a movie of all the frames is written after the simulation.
- **show** (*[bool,](https://docs.python.org/3/library/functions.html#bool) optional*) Determines whether the plot is shown while the simulation is running. If *False*, the files are created in the background. This option can slow down a simulation severely.
- **max\_fps** (*[float](https://docs.python.org/3/library/functions.html#float)*) Determines the maximal rate (frames per second) at which the plots are updated. Some plots are skipped if the tracker receives data at a higher rate. A larger value (e.g., *math.inf*) can be used to ensure every frame is drawn, which might penalizes the overall performance.
- **plot\_args** (*[dict](https://docs.python.org/3/library/stdtypes.html#dict)*) Extra arguments supplied to the plot call. For example, this can be used to specify axes ranges when a single panel is shown. For instance, the value *{'ax\_style': {'ylim': (0, 1)}}* enforces the y-axis to lie between 0 and 1.

```
name = 'plot'
```
<span id="page-261-1"></span>**class MaterialConservationTracker**(*interrupts=1*, *atol=0.0001*, *rtol=0.0001*, *\**, *interval=None*)

Bases: *[TrackerBase](#page-249-0)*

Tracking interrupting the simulation when material conservation is broken

### **Parameters**

• **interrupts** (*InterruptData*) – Determines when the tracker interrupts the simulation. A single numbers determines an interval (measured in the simulation time unit) of regular <span id="page-262-1"></span>interruption. A string is interpreted as a duration in real time assuming the format 'hh:mm:ss'. A list of numbers is taken as explicit simulation time points. More fine- grained contol is possible by passing an instance of classes defined in *[interrupts](#page-254-0)*.

- **atol** (*[float](https://docs.python.org/3/library/functions.html#float)*) Absolute tolerance for amount deviations
- **rtol** (*[float](https://docs.python.org/3/library/functions.html#float)*) Relative tolerance for amount deviations

## **handle**(*field*, *t*)

handle data supplied to this tracker

#### **Parameters**

- **field** (FieldBase) The current state of the simulation
- **t** (*[float](https://docs.python.org/3/library/functions.html#float)*) The associated time

## **Return type**

None

**initialize**(*field*, *info=None*)

#### **Parameters**

- **field** (*[FieldBase](#page-74-0)*) An example of the data that will be analyzed by the tracker
- **info** (*[dict](https://docs.python.org/3/library/stdtypes.html#dict)*) Extra information from the simulation

#### **Returns**

The first time the tracker needs to handle data

**Return type**

[float](https://docs.python.org/3/library/functions.html#float)

### **name = 'material\_conservation'**

<span id="page-262-0"></span>**class PlotTracker**(*interrupts=1*, *\**, *title='Time: {time:g}'*, *output\_file=None*, *movie=None*, *show=None*, *tight\_layout=False*, *max\_fps=inf*, *plot\_args=None*, *interval=None*)

Bases: *[TrackerBase](#page-249-0)*

Tracker plotting data on screen, to files, or writes a movie

This tracker can be used to create movies from simulations or to simply update a single image file on the fly (i.e. to monitor simulations running on a cluster). The default values of this tracker are chosen with regular output to a file in mind.

#### **Example**

To create a movie while running the simulation, you can use

```
movie_tracker = PlotTracker(interval=10, movie="my_movie.mp4")
eq.solve(..., tracker=movie_tracker)
```
This will create the file *my\_movie.mp4* during the simulation. Note that you can display the frames interactively by setting show=True.

#### **Parameters**

• **interrupts** (*InterruptData*) – Determines when the tracker interrupts the simulation. A single numbers determines an interval (measured in the simulation time unit) of regular interruption. A string is interpreted as a duration in real time assuming the format 'hh:mm:ss'.

<span id="page-263-0"></span>A list of numbers is taken as explicit simulation time points. More fine- grained contol is possible by passing an instance of classes defined in *[interrupts](#page-254-0)*.

- **title** (*[str](https://docs.python.org/3/library/stdtypes.html#str) or callable*) Title text of the figure. If this is a string, it is shown with a potential placeholder named *time* being replaced by the current simulation time. Conversely, if *title* is a function, it is called with the current state and the time as arguments. This function is expected to return a string.
- **output\_file** (*[str](https://docs.python.org/3/library/stdtypes.html#str), optional*) Specifies a single image file, which is updated periodically, so that the progress can be monitored (e.g. on a compute cluster)
- **movie** (str or *[Movie](#page-267-0)*) Create a movie. If a filename is given, all frames are written to this file in the format deduced from the extension after the simulation ran. If a  $Mov i e$  is supplied, frames are appended to the instance.
- **show** (*[bool,](https://docs.python.org/3/library/functions.html#bool) optional*) Determines whether the plot is shown while the simulation is running. If set to *None*, the images are only shown if neither *output\_file* nor *movie* is set, otherwise they are kept hidden. Note that showing the plot can slow down a simulation severely.
- **tight\_layout** (*[bool](https://docs.python.org/3/library/functions.html#bool)*) Determines whether [tight\\_layout\(\)](https://matplotlib.org/stable/api/_as_gen/matplotlib.pyplot.tight_layout.html#matplotlib.pyplot.tight_layout) is used.
- **max\_fps** (*[float](https://docs.python.org/3/library/functions.html#float)*) Determines the maximal rate (frames per second) at which the plots are updated in real time during the simulation. Some plots are skipped if the tracker receives data at a higher rate. A larger value (e.g., *math.inf*) can be used to ensure every frame is drawn, which might penalizes the overall performance.
- **plot**  $\arg s$  (*[dict](https://docs.python.org/3/library/stdtypes.html#dict)*) Extra arguments supplied to the plot call. For example, this can be used to specify axes ranges when a single panel is shown. For instance, the value {'ax style':  $\{y\lim': (0, 1)\}\}$  enforces the y-axis to lie between 0 and 1.

**Note:** If an instance of *[Movie](#page-267-0)* is given as the *movie* argument, it can happen that the movie is not written to the file when the simulation ends. This is because, the movie could still be extended by appending frames. To write the movie to a file call its *[save\(\)](#page-268-0)* method. Beside adding frames before and after the simulation, an explicit movie object can also be used to adjust the output. For instance, the following example code creates a movie with a framerate of 15, a resolution of 200 dpi, and a bitrate of 6000 kilobits per second:

```
movie = Movie("movie.mp4", framerate=15, dpi=200, bitrate=6000)
eq.solve(..., tracker=PlotTracker(1, movie=movie))
movie.save()
```
**finalize**(*info=None*)

finalize the tracker, supplying additional information

**Parameters info** (*[dict](https://docs.python.org/3/library/stdtypes.html#dict)*) – Extra information from the simulation **Return type**

None

**handle**(*state*, *t*)

handle data supplied to this tracker

- **state** (FieldBase) The current state of the simulation
- **t** (*[float](https://docs.python.org/3/library/functions.html#float)*) The associated time

## **Return type**

None

## <span id="page-264-2"></span>**initialize**(*state*, *info=None*)

initialize the tracker with information about the simulation

#### **Parameters**

- **state** (FieldBase) An example of the data that will be analyzed by the tracker
- **info** (*[dict](https://docs.python.org/3/library/stdtypes.html#dict)*) Extra information from the simulation

#### **Returns**

The first time the tracker needs to handle data

## **Return type**

[float](https://docs.python.org/3/library/functions.html#float)

<span id="page-264-1"></span>**class PrintTracker**(*interrupts=1*, *stream=<\_io.TextIOWrapper name='<stdout>' mode='w' encoding='utf-8'>*, *\**, *interval=None*)

Bases: *[TrackerBase](#page-249-0)*

Tracker printing data to a stream (default: stdout)

#### **Parameters**

- **interrupts** (*InterruptData*) Determines when the tracker interrupts the simulation. A single numbers determines an interval (measured in the simulation time unit) of regular interruption. A string is interpreted as a duration in real time assuming the format 'hh:mm:ss'. A list of numbers is taken as explicit simulation time points. More fine- grained contol is possible by passing an instance of classes defined in *[interrupts](#page-254-0)*.
- **stream** (*IO[\[str](https://docs.python.org/3/library/stdtypes.html#str)]*) The stream used for printing

## **handle**(*field*, *t*)

handle data supplied to this tracker

#### **Parameters**

- **field** (FieldBase) The current state of the simulation
- **t** (*[float](https://docs.python.org/3/library/functions.html#float)*) The associated time

### **Return type**

None

#### **name = 'print'**

## <span id="page-264-0"></span>**class ProgressTracker**(*interrupts=None*, *\**, *fancy=True*, *ndigits=5*, *leave=True*, *interval=None*)

## Bases: *[TrackerBase](#page-249-0)*

Tracker showing the progress of the simulation

- **interrupts** (*InterruptData | None*) Determines when the tracker interrupts the simulation. A single numbers determines an interval (measured in the simulation time unit) of regular interruption. A string is interpreted as a duration in real time assuming the format 'hh:mm:ss'. A list of numbers is taken as explicit simulation time points. More fine- grained contol is possible by passing an instance of classes defined in *[interrupts](#page-254-0)*. The default value *None* updates the progress bar approximately every (real) second.
- **fancy** (*[bool](https://docs.python.org/3/library/functions.html#bool)*) Flag determining whether a fancy progress bar should be used in jupyter notebooks (if ipywidgets is installed)
- <span id="page-265-1"></span>• **ndigits** (*[int](https://docs.python.org/3/library/functions.html#int)*) – The number of digits after the decimal point that are shown maximally.
- **leave** (*[bool](https://docs.python.org/3/library/functions.html#bool)*) Whether to leave the progress bar after the simulation has finished (default: True)

## **finalize**(*info=None*)

finalize the tracker, supplying additional information

### **Parameters**

**info** (*[dict](https://docs.python.org/3/library/stdtypes.html#dict)*) – Extra information from the simulation

## **Return type**

None

## **handle**(*field*, *t*)

handle data supplied to this tracker

#### **Parameters**

- **field** (FieldBase) The current state of the simulation
- **t** (*[float](https://docs.python.org/3/library/functions.html#float)*) The associated time

#### **Return type**

None

## **initialize**(*field*, *info=None*)

initialize the tracker with information about the simulation

## **Parameters**

- **field** (FieldBase) An example of the data that will be analyzed by the tracker
- **info** (*[dict](https://docs.python.org/3/library/stdtypes.html#dict)*) Extra information from the simulation

## **Returns**

The first time the tracker needs to handle data

**Return type**

[float](https://docs.python.org/3/library/functions.html#float)

#### **name = 'progress'**

<span id="page-265-0"></span>**class RuntimeTracker**(*max\_runtime*, *interrupts=1*, *\**, *interval=None*)

Bases: *[TrackerBase](#page-249-0)*

Tracker interrupting the simulation once a duration has passed

#### **Parameters**

- **max\_runtime** (*[float](https://docs.python.org/3/library/functions.html#float) or [str](https://docs.python.org/3/library/stdtypes.html#str)*) The maximal runtime of the simulation. If the runtime is exceeded, the simulation is interrupted. Values can be either given as a number (interpreted as seconds) or as a string, which is then parsed using the function *[parse\\_duration\(\)](#page-242-0)*.
- **interrupts** (*InterruptData*) Determines when the tracker interrupts the simulation. A single numbers determines an interval (measured in the simulation time unit) of regular interruption. A string is interpreted as a duration in real time assuming the format 'hh:mm:ss'. A list of numbers is taken as explicit simulation time points. More fine- grained contol is possible by passing an instance of classes defined in *[interrupts](#page-254-0)*.

#### **handle**(*field*, *t*)

handle data supplied to this tracker

- <span id="page-266-1"></span>• **field** (FieldBase) – The current state of the simulation
- **t** (*[float](https://docs.python.org/3/library/functions.html#float)*) The associated time

## **Return type**

None

**initialize**(*field*, *info=None*)

### **Parameters**

- **field** (FieldBase) An example of the data that will be analyzed by the tracker
- **info** (*[dict](https://docs.python.org/3/library/stdtypes.html#dict)*) Extra information from the simulation

## **Returns**

The first time the tracker needs to handle data

**Return type**

[float](https://docs.python.org/3/library/functions.html#float)

<span id="page-266-0"></span>**class SteadyStateTracker**(*interrupts=None*, *atol=1e-08*, *rtol=1e-05*, *\**, *progress=False*, *evolution\_rate=None*, *interval=None*)

## Bases: *[TrackerBase](#page-249-0)*

Tracker aborting the simulation once steady state is reached

Steady state is obtained when the state does not change anymore, i.e., when the evolution rate is close to zero. If the argument *evolution\_rate* is specified, it is used to calculate the evolution rate directly. If it is omitted, the evolution rate is estaimted by comparing the current state *cur* to the state *prev* at the previous time step. In both cases, convergence is assumed when the absolute value of the evolution rate falls below  $atol + rtol \rightarrow cur$ for all points. Here, *atol* and *rtol* denote absolute and relative tolerances, respectively.

## **Parameters**

- **interrupts** (*InterruptData | None*) Determines when the tracker interrupts the simulation. A single numbers determines an interval (measured in the simulation time unit) of regular interruption. A string is interpreted as a duration in real time assuming the format 'hh:mm:ss'. A list of numbers is taken as explicit simulation time points. More fine- grained contol is possible by passing an instance of classes defined in *[interrupts](#page-254-0)*. The default value *None* checks for the steady state approximately every (real) second.
- **atol** (*[float](https://docs.python.org/3/library/functions.html#float)*) Absolute tolerance that must be reached to abort the simulation
- **rtol** (*[float](https://docs.python.org/3/library/functions.html#float)*) Relative tolerance that must be reached to abort the simulation
- **progress** (*[bool](https://docs.python.org/3/library/functions.html#bool)*) Flag indicating whether the progress towards convergence is shown graphically during the simulation
- **evolution rate** (*callable*) Function to evaluate the current evolution rate. If omitted, the evolution rate is estimate from the change in the state variable, which can be less accurate. A suitable form of the function is returned by *eq.make\_pde\_rhs(state)* when *eq* is the PDE class.

## **handle**(*field*, *t*)

handle data supplied to this tracker

- **field** (FieldBase) The current state of the simulation
- **t** (*[float](https://docs.python.org/3/library/functions.html#float)*) The associated time

<span id="page-267-3"></span>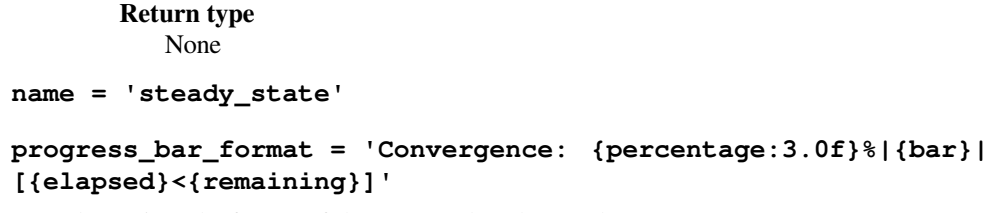

determines the format of the progress bar shown when *progress = True*

# <span id="page-267-2"></span>**4.8 pde.visualization package**

Functions and classes for visualizing simulations.

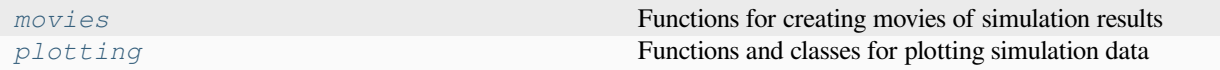

## <span id="page-267-1"></span>**4.8.1 pde.visualization.movies module**

Functions for creating movies of simulation results

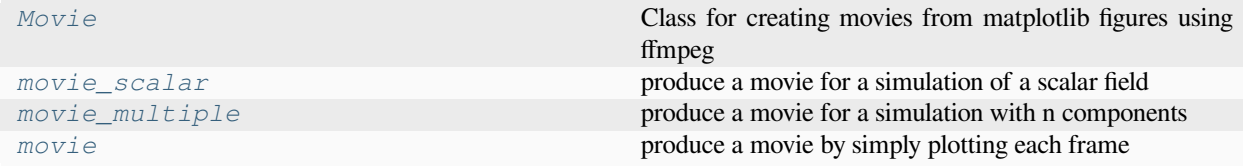

<span id="page-267-0"></span>**class Movie**(*filename*, *framerate=30*, *dpi=None*, *\*\*kwargs*)

Bases: [object](https://docs.python.org/3/library/functions.html#object)

Class for creating movies from matplotlib figures using ffmpeg

**Note:** Internally, this class uses [matplotlib.animation.FFMpegWriter](https://matplotlib.org/stable/api/_as_gen/matplotlib.animation.FFMpegWriter.html#matplotlib.animation.FFMpegWriter). Note that the *ffmpeg* program needs to be installed in a system path, so that *matplotlib* can find it.

**Warning:** The movie is only fully written after the *[save\(\)](#page-268-0)* method has been called. To aid with this, it is best practice to use a contextmanager:

```
with Movie("output.mp4") as movie:
   movie.add_figure()
```
- **filename** (*[str](https://docs.python.org/3/library/stdtypes.html#str)*) The filename where the movie is stored. The suffix of this path also determines the default movie codec.
- **framerate** (*[float](https://docs.python.org/3/library/functions.html#float)*) The number of frames per second, which determines how fast the movie will appear to run.
- **dpi** (*[float](https://docs.python.org/3/library/functions.html#float)*) The resolution of the resulting movie

<span id="page-268-3"></span>• **\*\*kwargs** – Additional parameters are used to initialize [matplotlib.animation.](https://matplotlib.org/stable/api/_as_gen/matplotlib.animation.FFMpegWriter.html#matplotlib.animation.FFMpegWriter) [FFMpegWriter](https://matplotlib.org/stable/api/_as_gen/matplotlib.animation.FFMpegWriter.html#matplotlib.animation.FFMpegWriter). Here, we can for instance set the bit rate of the resulting video using the *bitrate* parameter.

## **add\_figure**(*fig=None*)

adds the figure *fig* as a frame to the current movie

## **Parameters**

**fig** (Figure) – The plot figure that is added to the movie

#### **classmethod is\_available**()

check whether the movie infrastructure is available

#### **Returns**

True if movies can be created

## **Return type**

[bool](https://docs.python.org/3/library/functions.html#bool)

#### <span id="page-268-0"></span>**save**()

convert the recorded images to a movie using ffmpeg

<span id="page-268-2"></span>**movie**(*storage*, *filename*, *\**, *progress=True*, *show\_time=True*, *plot\_args=None*, *movie\_args=None*)

produce a movie by simply plotting each frame

## **Parameters**

- **storage** (*[StorageBase](#page-201-0)*) The storage instance that contains all the data for the movie
- **filename**  $(s \, t)$  The filename to which the movie is written. The extension determines the format used.
- **progress** (*[bool](https://docs.python.org/3/library/functions.html#bool)*) Flag determining whether the progress of making the movie is shown.
- **show\_time** (*[bool](https://docs.python.org/3/library/functions.html#bool)*) Whether to show the simulation time in the movie
- **plot\_args** (*[dict](https://docs.python.org/3/library/stdtypes.html#dict)*) Additional arguments for the function plotting the state
- **movie** args  $(dict)$  $(dict)$  $(dict)$  Additional arguments for  $Movie$ . For example, this can be used to set the resolution (*dpi*), the framerate (*framerate*), and the bitrate (*bitrate*).

## **Return type**

None

<span id="page-268-1"></span>**movie\_multiple**(*storage*, *filename*, *quantities=None*, *scale='automatic'*, *progress=True*)

produce a movie for a simulation with n components

- **storage** (*[StorageBase](#page-201-0)*) The storage instance that contains all the data for the movie
- **filename**  $(str)$  $(str)$  $(str)$  The filename to which the movie is written. The extension determines the format used.
- **quantities** A 2d list of quantities that are shown in a rectangular arrangement. If *quantities* is a simple list, the panels will be rendered as a single row. Each panel is defined by a dictionary, where the mandatory item 'source' defines what is being shown. Here, an integer specifies the component that is extracted from the field while a function is evaluate with the full state as an input and the result is shown. Additional items in the dictionary can be 'title' (setting the title of the panel), 'scale' (defining the color range shown; these are typically two numbers defining the lower and upper bound, but if only one is given the range [0, scale] is assumed), and 'cmap' (defining the colormap being used).
- <span id="page-269-3"></span>• **scale** (*[str](https://docs.python.org/3/library/stdtypes.html#str), [float,](https://docs.python.org/3/library/functions.html#float) [tuple](https://docs.python.org/3/library/stdtypes.html#tuple) of [float](https://docs.python.org/3/library/functions.html#float)*) – Flag determining how the range of the color scale is determined. In the simplest case a tuple of numbers marks the lower and upper end of the scalar values that will be shown. If only a single number is supplied, the range starts at zero and ends at the given number. Additionally, the special value 'automatic' determines the range from the range of scalar values.
- **progress** (*[bool](https://docs.python.org/3/library/functions.html#bool)*) Flag determining whether the progress of making the movie is shown.

#### **Return type**

None

<span id="page-269-1"></span>**movie\_scalar**(*storage*, *filename*, *scale='automatic'*, *extras=None*, *progress=True*, *tight=False*, *show=True*)

produce a movie for a simulation of a scalar field

#### **Parameters**

- **storage** (*[StorageBase](#page-201-0)*) The storage instance that contains all the data for the movie
- **filename** (*[str](https://docs.python.org/3/library/stdtypes.html#str)*) The filename to which the movie is written. The extension determines the format used.
- **scale** (*[str](https://docs.python.org/3/library/stdtypes.html#str), [float,](https://docs.python.org/3/library/functions.html#float) [tuple](https://docs.python.org/3/library/stdtypes.html#tuple) of [float](https://docs.python.org/3/library/functions.html#float)*) Flag determining how the range of the color scale is determined. In the simplest case a tuple of numbers marks the lower and upper end of the scalar values that will be shown. If only a single number is supplied, the range starts at zero and ends at the given number. Additionally, the special value 'automatic' determines the range from the range of scalar values.
- **extras** (*[dict,](https://docs.python.org/3/library/stdtypes.html#dict) optional*) Additional functions that are evaluated and shown for each time step. The key of the dictionary is used as a panel title.
- **progress** (*[bool](https://docs.python.org/3/library/functions.html#bool)*) Flag determining whether the progress of making the movie is shown.
- **tight** (*[bool](https://docs.python.org/3/library/functions.html#bool)*) Whether to call [matplotlib.pyplot.tight\\_layout\(\)](https://matplotlib.org/stable/api/_as_gen/matplotlib.pyplot.tight_layout.html#matplotlib.pyplot.tight_layout). This affects the layout of all plot elements.
- **show** (*[bool](https://docs.python.org/3/library/functions.html#bool)*) Flag determining whether images are shown during making the movie

## **Return type**

None

## <span id="page-269-0"></span>**4.8.2 pde.visualization.plotting module**

Functions and classes for plotting simulation data

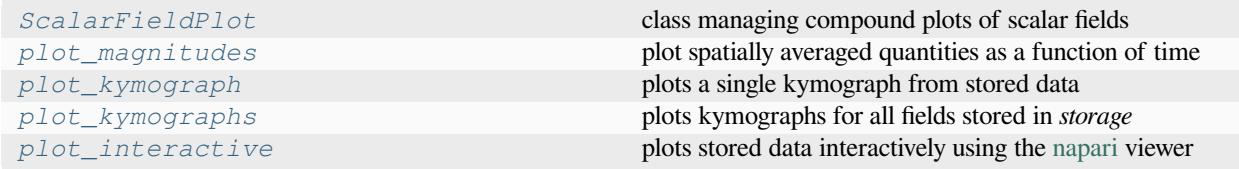

<span id="page-269-2"></span>**class ScalarFieldPlot**(*fields*, *quantities=None*, *scale='automatic'*, *fig=None*, *title=None*, *tight=False*, *show=True*)

Bases: [object](https://docs.python.org/3/library/functions.html#object)

class managing compound plots of scalar fields

## **Parameters**

• **fields** (*[FieldBase](#page-74-0)*) – Collection of fields

- <span id="page-270-0"></span>• **quantities** – A 2d list of quantities that are shown in a rectangular arrangement. If *quantities* is a simple list, the panels will be rendered as a single row. Each panel is defined by a dictionary, where the mandatory item 'source' defines what is being shown. Here, an integer specifies the component that is extracted from the field while a function is evaluate with the full state as an input and the result is shown. Additional items in the dictionary can be 'title' (setting the title of the panel), 'scale' (defining the color range shown; these are typically two numbers defining the lower and upper bound, but if only one is given the range [0, scale] is assumed), and 'cmap' (defining the colormap being used).
- **scale** (*[str](https://docs.python.org/3/library/stdtypes.html#str), [float,](https://docs.python.org/3/library/functions.html#float) [tuple](https://docs.python.org/3/library/stdtypes.html#tuple) of [float](https://docs.python.org/3/library/functions.html#float)*) Flag determining how the range of the color scale is determined. In the simplest case a tuple of numbers marks the lower and upper end of the scalar values that will be shown. If only a single number is supplied, the range starts at zero and ends at the given number. Additionally, the special value 'automatic' determines the range from the range of scalar values.
- **(** (*fig*) class:*matplotlib.figure.Figure): Figure to be used for plotting. If `None*, a new figure is created.
- **title** (*[str](https://docs.python.org/3/library/stdtypes.html#str)*) Title of the plot.
- **tight** (*[bool](https://docs.python.org/3/library/functions.html#bool)*) Whether to call [matplotlib.pyplot.tight\\_layout\(\)](https://matplotlib.org/stable/api/_as_gen/matplotlib.pyplot.tight_layout.html#matplotlib.pyplot.tight_layout). This affects the layout of all plot elements.
- **show** (*[bool](https://docs.python.org/3/library/functions.html#bool)*) Flag determining whether to show a plot. If *False*, the plot is kept in the background, which can be useful if it only needs to be written to a file.

**classmethod from\_storage**(*storage*, *quantities=None*, *scale='automatic'*, *tight=False*, *show=True*) create ScalarFieldPlot from storage

## **Parameters**

- **storage** (*[StorageBase](#page-201-0)*) Instance of the storage class that contains the data
- **quantities** A 2d list of quantities that are shown in a rectangular arrangement. If *quantities* is a simple list, the panels will be rendered as a single row. Each panel is defined by a dictionary, where the mandatory item 'source' defines what is being shown. Here, an integer specifies the component that is extracted from the field while a function is evaluate with the full state as an input and the result is shown. Additional items in the dictionary can be 'title' (setting the title of the panel), 'scale' (defining the color range shown; these are typically two numbers defining the lower and upper bound, but if only one is given the range [0, scale] is assumed), and 'cmap' (defining the colormap being used).
- **scale** (*[str](https://docs.python.org/3/library/stdtypes.html#str), [float](https://docs.python.org/3/library/functions.html#float), [tuple](https://docs.python.org/3/library/stdtypes.html#tuple) of [float](https://docs.python.org/3/library/functions.html#float)*) Flag determining how the range of the color scale is determined. In the simplest case a tuple of numbers marks the lower and upper end of the scalar values that will be shown. If only a single number is supplied, the range starts at zero and ends at the given number. Additionally, the special value 'automatic' determines the range from the range of scalar values.
- **tight** (*[bool](https://docs.python.org/3/library/functions.html#bool)*) Whether to call [matplotlib.pyplot.tight\\_layout\(\)](https://matplotlib.org/stable/api/_as_gen/matplotlib.pyplot.tight_layout.html#matplotlib.pyplot.tight_layout). This affects the layout of all plot elements.
- **show** (*[bool](https://docs.python.org/3/library/functions.html#bool)*) Flag determining whether to show a plot. If *False*, the plot is kept in the background.

## **Returns**

*[ScalarFieldPlot](#page-269-2)*

## **Return type**

[ScalarFieldPlot](#page-269-2)

#### <span id="page-271-1"></span>**make\_movie**(*storage*, *filename*, *progress=True*)

make a movie from the data stored in storage

#### **Parameters**

- **storage** (*[StorageBase](#page-201-0)*) The storage instance that contains all the data for the movie
- **filename**  $(s \, t)$  The filename to which the movie is written. The extension determines the format used.
- **progress** (*[bool](https://docs.python.org/3/library/functions.html#bool)*) Flag determining whether the progress of making the movie is shown.

## **Return type**

None

## **savefig**(*path*, *\*\*kwargs*)

save plot to file

#### **Parameters**

- **path**  $(str)$  $(str)$  $(str)$  The path to the file where the image is written. The file extension determines the image format
- **\*\*kwargs** Additional arguments are forwarded to [matplotlib.figure.Figure.](https://matplotlib.org/stable/api/figure_api.html#matplotlib.figure.Figure.savefig) [savefig\(\)](https://matplotlib.org/stable/api/figure_api.html#matplotlib.figure.Figure.savefig).

## **update**(*fields*, *title=None*)

update the plot with the given fields

## **Parameters**

- **fields** ([FieldBase](#page-74-0)) The field or field collection of which the defined quantities are shown.
- **title** (*[str](https://docs.python.org/3/library/stdtypes.html#str), optional*) The title of this view. If *None*, the current title is not changed.

## **Return type**

None

#### **extract\_field**(*fields*, *source=None*, *check\_rank=None*)

Extracts a single field from a possible collection.

#### **Parameters**

- **fields** (FieldBase) The field from which data is extracted
- **source** (*[int](https://docs.python.org/3/library/functions.html#int) or callable, optional*) Determines how a field is extracted from *fields*. If *None*, *fields* is passed as is, assuming it is already a scalar field. This works for the simple, standard case where only a single *[ScalarField](#page-85-0)* is treated. Alternatively, *source* can be an integer, indicating which field is extracted from an instance of FieldCollection. Lastly, *source* can be a function that takes *fields* as an argument and returns the desired field.
- **check\_rank** (*[int,](https://docs.python.org/3/library/functions.html#int) optional*) Can be given to check whether the extracted field has the correct rank  $(0 = \text{ScalarField}, 1 = \text{VectorField}, ...)$ .

#### **Returns**

The extracted field

## **Return type**

DataFieldBase

#### <span id="page-271-0"></span>**plot\_interactive**(*storage*, *time\_scaling='exact'*, *viewer\_args=None*, *\*\*kwargs*)

plots stored data interactively using the [napari](https://napari.org) viewer

## **Parameters**

- **storage** (StorageBase) The storage instance that contains all the data
- **time\_scaling** (*[str](https://docs.python.org/3/library/stdtypes.html#str)*) Defines how the time axis is scaled. Possible options are "exact" (the actual time points are used), or "scaled" (the axis is scaled so that it has similar dimension to the spatial axes). Note that the spatial axes will never be scaled.
- **viewer\_args** (*[dict](https://docs.python.org/3/library/stdtypes.html#dict)*) Arguments passed to [napari.viewer.Viewer](https://napari.org/api/napari.view_layers.Viewer.html#napari.view_layers.Viewer) to affect the viewer.
- **\*\*kwargs** Extra arguments passed to the plotting function

<span id="page-272-0"></span>**plot\_kymograph**(*storage*, *field\_index=None*, *scalar='auto'*, *extract='auto'*, *colorbar=True*, *transpose=False*, *\*args*, *title=None*, *filename=None*, *action='auto'*, *ax\_style=None*, *fig\_style=None*, *ax=None*, *\*\*kwargs*)

plots a single kymograph from stored data

The kymograph shows line data stacked along time. Consequently, the resulting image shows space along the horizontal axis and time along the vertical axis.

- **storage** (StorageBase) The storage instance that contains all the data
- **field index** (*[int](https://docs.python.org/3/library/functions.html#int)*) An index to choose a single field out of many in a collection stored in *storage*. This option should not be used if only a single field is stored in a collection.
- **scalar**  $(s \nmid t)$  The method for extracting scalars as described in DataFieldBase. to\_scalar().
- **extract** (*[str](https://docs.python.org/3/library/stdtypes.html#str)*) The method used for extracting the line data. See the docstring of the grid method *get line data* to find supported values.
- **colorbar** (*[bool](https://docs.python.org/3/library/functions.html#bool)*) Whether to show a colorbar or not
- **transpose** (*[bool](https://docs.python.org/3/library/functions.html#bool)*) Determines whether the transpose of the data should is plotted
- **title** (*[str](https://docs.python.org/3/library/stdtypes.html#str)*) Title of the plot. If omitted, the title might be chosen automatically.
- **filename** (*[str](https://docs.python.org/3/library/stdtypes.html#str), optional*) If given, the plot is written to the specified file.
- **action**  $(str)$  $(str)$  $(str)$  Decides what to do with the final figure. If the argument is set to *show*, [matplotlib.pyplot.show\(\)](https://matplotlib.org/stable/api/_as_gen/matplotlib.pyplot.show.html#matplotlib.pyplot.show) will be called to show the plot. If the value is *none*, the figure will be created, but not necessarily shown. The value *close* closes the figure, after saving it to a file when *filename* is given. The default value *auto* implies that the plot is shown if it is not a nested plot call.
- **ax\_style** (*[dict](https://docs.python.org/3/library/stdtypes.html#dict)*) Dictionary with properties that will be changed on the axis after the plot has been drawn by calling matplotlib.pyplot.setp(). A special item i this dictionary is *use\_offset*, which is flag that can be used to control whether offset are shown along the axes of the plot.
- **fig\_style** (*[dict](https://docs.python.org/3/library/stdtypes.html#dict)*) Dictionary with properties that will be changed on the figure after the plot has been drawn by calling matplotlib.pyplot.setp(). For instance, using fig\_style={'dpi': 200} increases the resolution of the figure.
- **ax** ([matplotlib.axes.Axes](https://matplotlib.org/stable/api/_as_gen/matplotlib.axes.Axes.html#matplotlib.axes.Axes)) Figure axes to be used for plotting. The special value "create" creates a new figure, while "reuse" attempts to reuse an existing figure, which is the default.
- **\*\*kwargs** Additional keyword arguments are passed to [matplotlib.pyplot.](https://matplotlib.org/stable/api/_as_gen/matplotlib.pyplot.imshow.html#matplotlib.pyplot.imshow) [imshow\(\)](https://matplotlib.org/stable/api/_as_gen/matplotlib.pyplot.imshow.html#matplotlib.pyplot.imshow).

## **Returns**

The reference to the plot

## **Return type**

#### *[PlotReference](#page-243-0)*

<span id="page-273-1"></span>**plot\_kymographs**(*storage*, *scalar='auto'*, *extract='auto'*, *colorbar=True*, *transpose=False*, *resize\_fig=True*, *\*args*, *title=None*, *constrained\_layout=True*, *filename=None*, *action='auto'*, *fig\_style=None*, *fig=None*, *\*\*kwargs*)

plots kymographs for all fields stored in *storage*

The kymograph shows line data stacked along time. Consequently, the resulting image shows space along the horizontal axis and time along the vertical axis.

## **Parameters**

- **storage** (StorageBase) The storage instance that contains all the data
- **scalar**  $(s \text{tr})$  The method for extracting scalars as described in DataFieldBase. to\_scalar().
- **extract** (*[str](https://docs.python.org/3/library/stdtypes.html#str)*) The method used for extracting the line data. See the docstring of the grid method *get\_line\_data* to find supported values.
- **colorbar** (*[bool](https://docs.python.org/3/library/functions.html#bool)*) Whether to show a colorbar or not
- **transpose** (*[bool](https://docs.python.org/3/library/functions.html#bool)*) Determines whether the transpose of the data should is plotted
- **resize\_fig** (*[bool](https://docs.python.org/3/library/functions.html#bool)*) Whether to resize the figure to adjust to the number of panels
- **title** (*[str](https://docs.python.org/3/library/stdtypes.html#str)*) Title of the plot. If omitted, the title might be chosen automatically. This is shown above all panels.
- **constrained\_layout** (*[bool](https://docs.python.org/3/library/functions.html#bool)*) Whether to use *constrained\_layout* in [matplotlib.](https://matplotlib.org/stable/api/_as_gen/matplotlib.pyplot.figure.html#matplotlib.pyplot.figure) [pyplot.figure\(\)](https://matplotlib.org/stable/api/_as_gen/matplotlib.pyplot.figure.html#matplotlib.pyplot.figure) call to create a figure. This affects the layout of all plot elements. Generally, spacing might be better with this flag enabled, but it can also lead to problems when plotting multiple plots successively, e.g., when creating a movie.
- **filename** (*[str](https://docs.python.org/3/library/stdtypes.html#str), optional*) If given, the figure is written to the specified file.
- **action**  $(str)$  $(str)$  $(str)$  Decides what to do with the final figure. If the argument is set to *show*, [matplotlib.pyplot.show\(\)](https://matplotlib.org/stable/api/_as_gen/matplotlib.pyplot.show.html#matplotlib.pyplot.show) will be called to show the plot. If the value is *none*, the figure will be created, but not necessarily shown. The value *close* closes the figure, after saving it to a file when *filename* is given. The default value *auto* implies that the plot is shown if it is not a nested plot call.
- **fig\_style** (*[dict](https://docs.python.org/3/library/stdtypes.html#dict)*) Dictionary with properties that will be changed on the figure after the plot has been drawn by calling matplotlib.pyplot.setp(). For instance, using fig\_style={'dpi': 200} increases the resolution of the figure.
- **fig** (matplotlib.figures.Figure) Figure that is used for plotting. If omitted, a new figure is created.
- **\*\*kwargs** Additional keyword arguments are passed to the calls to [matplotlib.](https://matplotlib.org/stable/api/_as_gen/matplotlib.pyplot.imshow.html#matplotlib.pyplot.imshow) [pyplot.imshow\(\)](https://matplotlib.org/stable/api/_as_gen/matplotlib.pyplot.imshow.html#matplotlib.pyplot.imshow).

## **Returns**

The references to all plots

## <span id="page-273-0"></span>**Return type**

list of *[PlotReference](#page-243-0)*

**plot\_magnitudes**(*storage*, *quantities=None*, *\*args*, *title=None*, *filename=None*, *action='auto'*, *ax\_style=None*, *fig\_style=None*, *ax=None*, *\*\*kwargs*)

plot spatially averaged quantities as a function of time

For scalar fields, the default is to plot the average value while the averaged norm is plotted for vector fields.

#### **Parameters**

- **storage** ([StorageBase](#page-201-0)) Instance of *[StorageBase](#page-201-0)* that contains the simulation data that will be plotted
- **quantities** A 2d list of quantities that are shown in a rectangular arrangement. If *quantities* is a simple list, the panels will be rendered as a single row. Each panel is defined by a dictionary, where the mandatory item 'source' defines what is being shown. Here, an integer specifies the component that is extracted from the field while a function is evaluate with the full state as an input and the result is shown. Additional items in the dictionary can be 'title' (setting the title of the panel), 'scale' (defining the color range shown; these are typically two numbers defining the lower and upper bound, but if only one is given the range [0, scale] is assumed), and 'cmap' (defining the colormap being used).
- **title** (*[str](https://docs.python.org/3/library/stdtypes.html#str)*) Title of the plot. If omitted, the title might be chosen automatically.
- **filename** (*[str](https://docs.python.org/3/library/stdtypes.html#str), optional*) If given, the plot is written to the specified file.
- **action**  $(str)$  $(str)$  $(str)$  Decides what to do with the final figure. If the argument is set to *show*, [matplotlib.pyplot.show\(\)](https://matplotlib.org/stable/api/_as_gen/matplotlib.pyplot.show.html#matplotlib.pyplot.show) will be called to show the plot. If the value is *none*, the figure will be created, but not necessarily shown. The value *close* closes the figure, after saving it to a file when *filename* is given. The default value *auto* implies that the plot is shown if it is not a nested plot call.
- **ax\_style** (*[dict](https://docs.python.org/3/library/stdtypes.html#dict)*) Dictionary with properties that will be changed on the axis after the plot has been drawn by calling matplotlib.pyplot.setp(). A special item i this dictionary is *use\_offset*, which is flag that can be used to control whether offset are shown along the axes of the plot.
- **fig\_style** (*[dict](https://docs.python.org/3/library/stdtypes.html#dict)*) Dictionary with properties that will be changed on the figure after the plot has been drawn by calling matplotlib.pyplot.setp(). For instance, using fig\_style={'dpi': 200} increases the resolution of the figure.
- **ax** ([matplotlib.axes.Axes](https://matplotlib.org/stable/api/_as_gen/matplotlib.axes.Axes.html#matplotlib.axes.Axes)) Figure axes to be used for plotting. The special value "create" creates a new figure, while "reuse" attempts to reuse an existing figure, which is the default.
- **\*\*kwargs** All remaining parameters are forwarded to the *ax.plot* method

#### **Returns**

The reference to the plot

### **Return type**

*[PlotReference](#page-243-0)*

#### **Indices and tables**

- genindex
- modindex
- search

# **PYTHON MODULE INDEX**

# f

pde.fields, [59](#page-64-0) pde.fields.base, [60](#page-65-0) pde.fields.collection, [74](#page-79-0) pde.fields.scalar, [80](#page-85-1) pde.fields.tensorial, [85](#page-90-0) pde.fields.vectorial, [89](#page-94-0)

# g

```
pde.grids, 94
pde.grids.base, 144
pde.grids.boundaries, 95
pde.grids.boundaries.axes, 97
pde.grids.boundaries.axis, 99
pde.grids.boundaries.local, 102
pde.grids.cartesian, 157
pde.grids.coordinates, 127
pde.grids.coordinates.base, 127
pde.grids.coordinates.bipolar, 130
pde.grids.coordinates.bispherical, 130
pde.grids.coordinates.cartesian, 131
pde.grids.coordinates.cylindrical, 131
pde.grids.coordinates.polar, 132
pde.grids.coordinates.spherical, 132
pde.grids.cylindrical, 161
pde.grids.operators, 133
pde.grids.operators.cartesian, 133
pde.grids.operators.common, 135
pde.grids.operators.cylindrical_sym, 136
pde.grids.operators.polar_sym, 139
pde.grids.operators.spherical_sym, 141
pde.grids.spherical, 165
```
# p

```
pde, 59
pde.pdes, 170
pde.pdes.allen_cahn, 170
pde.pdes.base, 171
pde.pdes.cahn_hilliard, 175
pde.pdes.diffusion, 176
pde.pdes.kpz_interface, 177
pde.pdes.kuramoto_sivashinsky, 178
```
pde.pdes.laplace, [180](#page-185-0) pde.pdes.pde, [181](#page-186-0) pde.pdes.swift\_hohenberg, [183](#page-188-0) pde.pdes.wave, [184](#page-189-0)

## s

pde.solvers, [185](#page-190-0) pde.solvers.adams\_bashforth, [188](#page-193-0) pde.solvers.base, [188](#page-193-1) pde.solvers.controller, [190](#page-195-0) pde.solvers.crank\_nicolson, [192](#page-197-0) pde.solvers.explicit, [192](#page-197-1) pde.solvers.explicit\_mpi, [193](#page-198-0) pde.solvers.implicit, [194](#page-199-0) pde.solvers.scipy, [195](#page-200-0) pde.storage, [195](#page-200-1) pde.storage.base, [196](#page-201-1) pde.storage.file, [201](#page-206-0) pde.storage.memory, [202](#page-207-0) pde.storage.movie, [204](#page-209-0)

## t

```
pde.tools, 207
pde.tools.cache, 207
pde.tools.config, 213
pde.tools.cuboid, 214
pde.tools.docstrings, 217
pde.tools.expressions, 217
pde.tools.ffmpeg, 223
pde.tools.math, 225
pde.tools.misc, 226
pde.tools.mpi, 229
pde.tools.numba, 231
pde.tools.output, 233
pde.tools.parameters, 234
pde.tools.parse_duration, 237
pde.tools.plotting, 237
pde.tools.spectral, 242
pde.tools.typing, 243
pde.trackers, 243
pde.trackers.base, 244
pde.trackers.interactive, 247
```

```
pde.trackers.interrupts, 249
pde.trackers.trackers, 253
```
## v

pde.visualization, [262](#page-267-2) pde.visualization.movies, [262](#page-267-1) pde.visualization.plotting, [264](#page-269-0)

## **INDEX**

## A

AdamsBashforthSolver (*class in pde.solvers*), [185](#page-190-1) AdamsBashforthSolver (*class in pde.solvers.adams\_bashforth*), [188](#page-193-2) AdaptiveSolverBase (*class in pde.solvers.base*), [188](#page-193-2) add\_figure() (*Movie method*), [263](#page-268-3) add\_scaled\_colorbar() (*in module pde.tools.plotting*), [239](#page-244-0) AdjacentEvaluator (*class in pde.tools.typing*), [243](#page-248-2) AllenCahnPDE (*class in pde.pdes.allen\_cahn*), [170](#page-175-2) append() (*FieldCollection method*), [75](#page-80-0) append() (*StorageBase method*), [196](#page-201-2) apply() (*FieldBase method*), [69](#page-74-1) apply() (*StorageBase method*), [196](#page-201-2) apply\_operator() (*DataFieldBase method*), [60](#page-65-1) asanyarray\_flags() (*in module pde.tools.cuboid*), [216](#page-221-0) assert\_field\_compatible() (*FieldBase method*), [70](#page-75-0) assert\_field\_compatible() (*FieldCollection method*), [75](#page-80-0) assert\_grid\_compatible() (*GridBase method*), [144](#page-149-1) attributes (*FieldBase property*), [70](#page-75-0) attributes (*FieldCollection property*), [75](#page-80-0) attributes\_serialized (*FieldBase property*), [70](#page-75-0) attributes\_serialized (*FieldCollection property*), [75](#page-80-0) average (*DataFieldBase property*), [60](#page-65-1) averages (*FieldCollection property*), [75](#page-80-0) ax (*PlotReference attribute*), [238](#page-243-1) axes (*BipolarCoordinates attribute*), [130](#page-135-2) axes (*BisphericalCoordinates attribute*), [130](#page-135-2) axes (*CoordinatesBase attribute*), [127](#page-132-2) axes (*CylindricalCoordinates attribute*), [131](#page-136-2) axes (*GridBase attribute*), [145](#page-150-0) axes (*PolarCoordinates attribute*), [132](#page-137-2) axes (*SphericalCoordinates attribute*), [132](#page-137-2) axes\_bounds (*GridBase property*), [145](#page-150-0) axes\_coords (*GridBase property*), [145](#page-150-0) axes\_symmetric (*GridBase attribute*), [145](#page-150-0) axis (*BoundaryAxisBase property*), [99](#page-104-1)

axis\_coord (*BCBase property*), [103](#page-108-0)

## B

```
BasicOutput (class in pde.tools.output), 233
BasicPlottingContext (class in pde.tools.plotting),
        238
basis_rotation() (CoordinatesBase method), 127
BCBase (class in pde.grids.boundaries.local), 103
BCDataError, 107
BipolarCoordinates (class in
        pde.grids.coordinates.bipolar), 130
BisphericalCoordinates (class in
        pde.grids.coordinates.bispherical), 130
bits_per_channel (FFmpegFormat attribute), 223
boundaries (Boundaries property), 97
Boundaries (class in pde.grids.boundaries.axes), 97
boundary_names (CartesianGrid attribute), 157
boundary_names (CylindricalSymGrid attribute), 162
boundary_names (GridBase attribute), 145
boundary_names (SphericalSymGridBase attribute),
        167
BoundaryAxisBase (class in
        pde.grids.boundaries.axis), 99
BoundaryPair (class in pde.grids.boundaries.axis), 101
BoundaryPeriodic (class in
        pde.grids.boundaries.axis), 101
bounds (Cuboid property), 214
bounds (SmoothData1D property), 225
buffer() (Cuboid method), 214
bytes_per_channel (FFmpegFormat property), 223
```
# C

c (*CylindricalSymGrid attribute*), [162](#page-167-0) c (*GridBase attribute*), [145](#page-150-0) c (*PolarSymGrid attribute*), [166](#page-171-0) c (*SphericalSymGrid attribute*), [166](#page-171-0) cache\_rhs (*PDEBase attribute*), [172](#page-177-0) cached\_method (*class in pde.tools.cache*), [208](#page-213-0) cached\_property (*class in pde.tools.cache*), [209](#page-214-0) CahnHilliardPDE (*class in pde.pdes.cahn\_hilliard*), [175](#page-180-1) CallbackTracker (*class in pde.trackers.trackers*), [253](#page-258-2) CartesianCoordinates (*class in pde.grids.coordinates.cartesian*), [131](#page-136-2) CartesianGrid (*class in pde.grids.cartesian*), [157](#page-162-1) cell\_coords (*GridBase attribute*), [145](#page-150-0) cell\_volume() (*CoordinatesBase method*), [127](#page-132-2) cell\_volume\_data (*CartesianGrid property*), [157](#page-162-1) cell\_volume\_data (*CylindricalSymGrid attribute*), [162](#page-167-0) cell\_volume\_data (*GridBase attribute*), [145](#page-150-0) cell\_volume\_data (*SphericalSymGridBase attribute*), [167](#page-172-0) cell\_volumes (*GridBase attribute*), [145](#page-150-0) CellVolume (*class in pde.tools.typing*), [243](#page-248-2) centroid (*Cuboid property*), [215](#page-220-0) channels (*FFmpegFormat attribute*), [223](#page-228-1) check\_implementation (*PDEBase attribute*), [172](#page-177-0) check\_length() (*DictFiniteCapacity method*), [207](#page-212-2) check\_package\_version() (*in module pde.tools.config*), [213](#page-218-1) check\_rhs\_consistency() (*PDEBase method*), [172](#page-177-0) check\_value\_rank() (*BCBase method*), [104](#page-109-0) check\_value\_rank() (*Boundaries method*), [97](#page-102-1) check\_value\_rank() (*BoundaryPair method*), [101](#page-106-0) check\_value\_rank() (*BoundaryPeriodic method*), [101](#page-106-0) class\_type (*OnlineStatistics attribute*), [225](#page-230-1) classmethod() (*hybridmethod method*), [228](#page-233-0) classproperty (*class in pde.tools.misc*), [226](#page-231-1) clear() (*FileStorage method*), [201](#page-206-1) clear() (*MemoryStorage method*), [202](#page-207-1) clear() (*MovieStorage method*), [205](#page-210-0) clear() (*StorageBase method*), [196](#page-201-2) close() (*FileStorage method*), [201](#page-206-1) close() (*JupyterPlottingContext method*), [238](#page-243-1) close() (*MovieStorage method*), [205](#page-210-0) close() (*NapariViewer method*), [248](#page-253-0) close() (*PlottingContextBase method*), [239](#page-244-0) codec (*FFmpegFormat attribute*), [224](#page-229-0) compatible\_with() (*GridBase method*), [145](#page-150-0) complex (*ExpressionBase property*), [218](#page-223-0) complex\_valued (*PDEBase attribute*), [172](#page-177-0) Config (*class in pde.tools.config*), [213](#page-218-1) conjugate() (*FieldBase method*), [70](#page-75-0) ConsistencyTracker (*class in pde.trackers.trackers*), [254](#page-259-3) constant (*ExpressionBase property*), [218](#page-223-0) ConstantInterrupts (*class pde.trackers.interrupts*), [249](#page-254-2) ConstBC1stOrderBase (*class in pde.grids.boundaries.local*), [107](#page-112-0) ConstBC2ndOrderBase (*class in pde.grids.boundaries.local*), [109](#page-114-0) ConstBCBase (*class in pde.grids.boundaries.local*), [111](#page-116-0)

contains\_point() (*Cuboid method*), [215](#page-220-0) contains\_point() (*GridBase method*), [146](#page-151-0) Controller (*class in pde.solvers*), [185](#page-190-1) Controller (*class in pde.solvers.controller*), [190](#page-195-1) ConvergenceError, [189](#page-194-0) convert() (*Parameter method*), [235](#page-240-0) coordinate\_arrays (*GridBase attribute*), [146](#page-151-0) coordinate\_constraints (*CylindricalSymGrid attribute*), [162](#page-167-0) coordinate\_constraints (*GridBase attribute*), [146](#page-151-0) coordinate\_constraints (*PolarSymGrid attribute*), [166](#page-171-0) coordinate\_constraints (*SphericalSymGrid attribute*), [166](#page-171-0) coordinate\_limits (*BipolarCoordinates attribute*), [130](#page-135-2) coordinate\_limits (*BisphericalCoordinates attribute*), [130](#page-135-2) coordinate\_limits (*CoordinatesBase attribute*), [128](#page-133-0) coordinate\_limits (*CylindricalCoordinates attribute*), [131](#page-136-2) coordinate\_limits (*PolarCoordinates attribute*), [132](#page-137-2) coordinate\_limits (*SphericalCoordinates attribute*), [132](#page-137-2) CoordinatesBase (*class in pde.grids.coordinates.base*), [127](#page-132-2) copy() (*BCBase method*), [104](#page-109-0) copy() (*Boundaries method*), [98](#page-103-0) copy() (*BoundaryAxisBase method*), [99](#page-104-1) copy() (*BoundaryPeriodic method*), [102](#page-107-1) copy() (*ConstantInterrupts method*), [249](#page-254-2) copy() (*ConstBCBase method*), [111](#page-116-0) copy() (*Cuboid method*), [215](#page-220-0) copy() (*DataFieldBase method*), [61](#page-66-0) copy() (*ExpressionBC method*), [115](#page-120-0) copy() (*FieldBase method*), [70](#page-75-0) copy() (*FieldCollection method*), [75](#page-80-0) copy() (*FixedInterrupts method*), [250](#page-255-2) copy() (*GridBase method*), [146](#page-151-0) copy() (*InterruptsBase method*), [250](#page-255-2) copy() (*MixedBC method*), [120](#page-125-0) copy() (*ScalarExpression method*), [220](#page-225-0) copy() (*StorageBase method*), [196](#page-201-2) copy() (*UserBC method*), [125](#page-130-0) corners (*Cuboid property*), [215](#page-220-0) count (*OnlineStatistics attribute*), [225](#page-230-1) Counter (*class in pde.tools.numba*), [231](#page-236-1) CrankNicolsonSolver (*class in pde.solvers*), [186](#page-191-0) CrankNicolsonSolver (*class in pde.solvers.crank\_nicolson*), [192](#page-197-2) cuboid (*CartesianGrid attribute*), [157](#page-162-1) Cuboid (*class in pde.tools.cuboid*), [214](#page-219-1) CurvatureBC (*class in pde.grids.boundaries.local*), [112](#page-117-0)

CylindricalCoordinates (*class in pde.grids.coordinates.cylindrical*), [131](#page-136-2) CylindricalSymGrid (*class in pde.grids.cylindrical*), [161](#page-166-1)

# D

data (*DataTracker attribute*), [254](#page-259-3) data (*FieldBase property*), [71](#page-76-0) data (*FileStorage property*), [202](#page-207-1) data (*MovieStorage property*), [205](#page-210-0) data (*StorageBase attribute*), [197](#page-202-0) data\_from\_frame() (*FFmpegFormat method*), [224](#page-229-0) data\_shape (*DataFieldBase property*), [61](#page-66-0) data\_shape (*StorageBase property*), [197](#page-202-0) data\_to\_frame() (*FFmpegFormat method*), [224](#page-229-0) DataFieldBase (*class in pde.fields.base*), [60](#page-65-1) dataframe (*DataTracker property*), [255](#page-260-1) DataTracker (*class in pde.trackers.trackers*), [254](#page-259-3) decorator\_arguments() (*in module pde.tools.misc*), [227](#page-232-0) default\_capacity (*DictFiniteCapacity attribute*), [207](#page-212-2) deleter() (*classproperty method*), [227](#page-232-0) depends\_on() (*ExpressionBase method*), [218](#page-223-0) DeprecatedParameter (*class in pde.tools.parameters*), [234](#page-239-1) derivative() (*SmoothData1D method*), [225](#page-230-1) derivatives (*ScalarExpression attribute*), [220](#page-225-0) derivatives (*TensorExpression attribute*), [221](#page-226-0) diagnostics (*Controller attribute*), [186,](#page-191-0) [191](#page-196-0) diagnostics (*PDEBase attribute*), [172](#page-177-0) diagonal (*Cuboid property*), [215](#page-220-0) DictFiniteCapacity (*class in pde.tools.cache*), [207](#page-212-2) difference\_vector() (*CartesianGrid method*), [157](#page-162-1) difference\_vector() (*CylindricalSymGrid method*), [162](#page-167-0) difference\_vector() (*GridBase method*), [146](#page-151-0) difference\_vector\_real() (*GridBase method*), [146](#page-151-0) differentiate() (*ScalarExpression method*), [220](#page-225-0) differentiate() (*TensorExpression method*), [221](#page-226-0) DiffusionPDE (*class in pde.pdes.diffusion*), [176](#page-181-1) dim (*BipolarCoordinates attribute*), [130](#page-135-2) dim (*BisphericalCoordinates attribute*), [131](#page-136-2) dim (*CoordinatesBase attribute*), [128](#page-133-0) dim (*Cuboid property*), [215](#page-220-0) dim (*CylindricalCoordinates attribute*), [131](#page-136-2) dim (*GridBase property*), [147](#page-152-0) dim (*PolarCoordinates attribute*), [132](#page-137-2) dim (*SphericalCoordinates attribute*), [132](#page-137-2) DimensionError, [130](#page-135-2) DirichletBC (*class in pde.grids.boundaries.local*), [113](#page-118-0) disable\_interactive() (*in module pde.tools.plotting*), [239](#page-244-0) discretization (*GridBase property*), [147](#page-152-0)

discretize\_interval() (*in module pde.grids.base*), [156](#page-161-0)

display\_progress() (*in module pde.tools.output*), [233](#page-238-1)

distance() (*CoordinatesBase method*), [128](#page-133-0) distance() (*GridBase method*), [147](#page-152-0)

- distance\_real() (*GridBase method*), [147](#page-152-0)
- divergence() (*Tensor2Field method*), [85](#page-90-1)
- divergence() (*VectorField method*), [89](#page-94-1)
- DomainError, [144](#page-149-1)
- dot() (*Tensor2Field method*), [86](#page-91-0)
- dot() (*VectorField method*), [90](#page-95-0)
- dt (*InterruptsBase attribute*), [250](#page-255-2) dt\_default (*SolverBase attribute*), [189](#page-194-0)
- dt\_max (*AdaptiveSolverBase attribute*), [189](#page-194-0)
- dt\_min (*AdaptiveSolverBase attribute*), [189](#page-194-0)
- dtype (*FFmpegFormat attribute*), [224](#page-229-0)
- dtype (*FieldBase property*), [71](#page-76-0)
- dtype (*StorageBase property*), [197](#page-202-0)

# E

element (*PlotReference attribute*), [238](#page-243-1) end\_writing() (*FileStorage method*), [202](#page-207-1) end\_writing() (*MovieStorage method*), [205](#page-210-0) end\_writing() (*StorageBase method*), [197](#page-202-0) ensure\_directory\_exists() (*in module pde.tools.misc*), [227](#page-232-0) environment variable PYTHONPATH, [5](#page-10-0) environment() (*in module pde.tools.config*), [213](#page-218-1) estimate\_computation\_speed() (*in module pde.tools.misc*), [227](#page-232-0) evaluate() (*in module pde.tools.expressions*), [221](#page-226-0) evolution\_rate() (*AllenCahnPDE method*), [171](#page-176-1) evolution\_rate() (*CahnHilliardPDE method*), [176](#page-181-1) evolution\_rate() (*DiffusionPDE method*), [177](#page-182-1) evolution\_rate() (*KPZInterfacePDE method*), [178](#page-183-1) evolution\_rate() (*KuramotoSivashinskyPDE method*), [179](#page-184-0) evolution\_rate() (*PDE method*), [182](#page-187-0) evolution\_rate() (*PDEBase method*), [172](#page-177-0) evolution\_rate() (*SwiftHohenbergPDE method*), [183](#page-188-1) evolution\_rate() (*WavePDE method*), [184](#page-189-1) explicit\_time\_dependence (*AllenCahnPDE attribute*), [171](#page-176-1) explicit\_time\_dependence (*CahnHilliardPDE attribute*), [176](#page-181-1) explicit\_time\_dependence (*DiffusionPDE attribute*), [177](#page-182-1) explicit\_time\_dependence (*KPZInterfacePDE attribute*), [178](#page-183-1) explicit\_time\_dependence (*KuramotoSivashinskyPDE attribute*), [179](#page-184-0)

explicit\_time\_dependence (*PDEBase attribute*), FixedInterrupts (*class in pde.trackers.interrupts*), [173](#page-178-0) explicit\_time\_dependence (*SwiftHohenbergPDE attribute*), [183](#page-188-1) explicit\_time\_dependence (*WavePDE attribute*), [184](#page-189-1) ExplicitMPISolver (*class pde.solvers.explicit\_mpi*), [193](#page-198-1) ExplicitSolver (*class in pde.solvers*), [187](#page-192-0) ExplicitSolver (*class in pde.solvers.explicit*), [192](#page-197-2) expr\_prod() (*in module pde.pdes.base*), [175](#page-180-1) expression (*AllenCahnPDE property*), [171](#page-176-1) expression (*CahnHilliardPDE property*), [176](#page-181-1) expression (*DiffusionPDE property*), [177](#page-182-1) expression (*ExpressionBase property*), [219](#page-224-0) expression (*KPZInterfacePDE property*), [178](#page-183-1) expression (*KuramotoSivashinskyPDE property*), [179](#page-184-0) expression (*SwiftHohenbergPDE property*), [183](#page-188-1) ExpressionBase (*class in pde.tools.expressions*), [218](#page-223-0) ExpressionBC (*class in pde.grids.boundaries.local*), [114](#page-119-0) ExpressionDerivativeBC (*class in pde.grids.boundaries.local*), [116](#page-121-0) ExpressionMixedBC (*class pde.grids.boundaries.local*), [117](#page-122-0) expressions (*PDE property*), [182](#page-187-0) expressions (*WavePDE property*), [184](#page-189-1) ExpressionValueBC (*class pde.grids.boundaries.local*), [118](#page-123-0) extract\_field() (*in pde.visualization.plotting*), [266](#page-271-1) extract\_field() (*StorageBase method*), [197](#page-202-0) extract\_time\_range() (*StorageBase method*), [197](#page-202-0)

# F

```
factory (OperatorInfo attribute), 156
FFmpegFormat (class in pde.tools.ffmpeg), 223
FieldBase (class in pde.fields.base), 69
FieldCollection (class in pde.fields.collection), 74
fields (FieldCollection property), 76
fig (PlottingContextBase attribute), 239
FileStorage (class in pde.storage.file), 201
fill_in_docstring() (in module
        pde.tools.docstrings), 217
finalize() (DataTracker method), 255
finalize() (InteractivePlotTracker method), 247
finalize() (PlotTracker method), 258
finalize() (ProgressTracker method), 260
finalize() (StorageTracker method), 200
finalize() (TrackerBase method), 244
finalize() (TrackerCollection method), 245
find_format() (in module pde.tools.ffmpeg), 224
FinishedSimulation, 244
```
[250](#page-255-2) flat\_idx() (*in module pde.tools.numba*), [231](#page-236-1) flip\_sign (*BoundaryPeriodic property*), [102](#page-107-1) fluctuations (*DataFieldBase property*), [61](#page-66-0) formats (*in module pde.tools.ffmpeg*), [224](#page-229-0) in from bounds() (*CartesianGrid class method*), [158](#page-163-0) from\_bounds() (*Cuboid class method*), [215](#page-220-0) from\_bounds() (*CylindricalSymGrid class method*), [163](#page-168-0) from\_bounds() (*GridBase class method*), [147](#page-152-0) from\_bounds() (*SphericalSymGridBase class method*), [167](#page-172-0) from\_centerpoint() (*Cuboid class method*), [215](#page-220-0) from\_collection() (*MemoryStorage class method*), [203](#page-208-0) from\_data() (*BCBase class method*), [104](#page-109-0) from\_data() (*Boundaries class method*), [98](#page-103-0) from\_data() (*BoundaryPair class method*), [101](#page-106-0) from\_data() (*FieldCollection class method*), [76](#page-81-0) from\_data() (*TrackerBase class method*), [245](#page-250-0) in from data() (*TrackerCollection class method*), [246](#page-251-0) from\_dict() (*BCBase class method*), [104](#page-109-0) in from expression() (*ScalarField class method*), [80](#page-85-2) from\_expression() (*Tensor2Field class method*), [86](#page-91-0) from\_expression() (*VectorField class method*), [90](#page-95-0) from\_fields() (*MemoryStorage class method*), [203](#page-208-0) from\_file() (*FieldBase class method*), [71](#page-76-0) from\_image() (*ScalarField class method*), [81](#page-86-0) from\_name() (*SolverBase class method*), [190](#page-195-1) from\_points() (*Cuboid class method*), [215](#page-220-0) from\_scalar\_expressions() (*FieldCollection class method*), [76](#page-81-0) from\_scalars() (*VectorField class method*), [91](#page-96-0) from\_state() (*CartesianGrid class method*), [158](#page-163-0) from\_state() (*CylindricalSymGrid class method*), [163](#page-168-0) from\_state() (*DataFieldBase class method*), [61](#page-66-0) from\_state() (*FieldBase class method*), [71](#page-76-0) from\_state() (*FieldCollection class method*), [77](#page-82-0) from\_state() (*GridBase class method*), [147](#page-152-0) from state() (*SphericalSymGridBase class method*), [167](#page-172-0) from\_state() (*UnitGrid class method*), [161](#page-166-1) from\_storage() (*ScalarFieldPlot class method*), [265](#page-270-0)

# G

```
get_all_parameters() (in module
       pde.tools.parameters), 236
get_axis_index() (GridBase method), 148
get_boundary_axis() (in module
       pde.grids.boundaries.axis), 102
get_boundary_conditions() (GridBase method),
       148
```
from\_str() (*BCBase class method*), [105](#page-110-0)

get\_boundary\_field() (*ScalarField method*), [81](#page-86-0) get\_boundary\_values() (*DataFieldBase method*), [61](#page-66-0) get\_cartesian\_grid() (*CylindricalSymGrid method*), [163](#page-168-0) get\_cartesian\_grid() (*SphericalSymGridBase method*), [167](#page-172-0) get\_class\_by\_rank() (*DataFieldBase class method*), [62](#page-67-0) get\_common\_dtype() (*in module pde.tools.misc*), [227](#page-232-0) get\_common\_numba\_dtype() (*in module pde.tools.numba*), [231](#page-236-1) get\_compiled() (*ExpressionBase method*), [219](#page-224-0) get\_compiled\_array() (*TensorExpression method*), [221](#page-226-0) get\_help() (*BCBase class method*), [105](#page-110-0) get\_help() (*Boundaries class method*), [98](#page-103-0) get\_help() (*BoundaryAxisBase class method*), [99](#page-104-1) get\_image\_data() (*CartesianGrid method*), [158](#page-163-0) get\_image\_data() (*CylindricalSymGrid method*), [163](#page-168-0) get\_image\_data() (*DataFieldBase method*), [62](#page-67-0) get\_image\_data() (*FieldBase method*), [72](#page-77-0) get\_image\_data() (*FieldCollection method*), [77](#page-82-0) get\_image\_data() (*GridBase method*), [148](#page-153-0) get\_image\_data() (*SphericalSymGridBase method*), [168](#page-173-0) get\_initial\_condition() (*WavePDE method*), [185](#page-190-1) get\_line\_data() (*CartesianGrid method*), [158](#page-163-0) get\_line\_data() (*CylindricalSymGrid method*), [164](#page-169-0) get\_line\_data() (*DataFieldBase method*), [62](#page-67-0) get\_line\_data() (*FieldBase method*), [72](#page-77-0) get\_line\_data() (*FieldCollection method*), [77](#page-82-0) get\_line\_data() (*GridBase method*), [149](#page-154-0) get\_line\_data() (*SphericalSymGridBase method*), [168](#page-173-0) get\_mathematical\_representation() (*BCBase method*), [105](#page-110-0) get\_mathematical\_representation() (*Boundaries method*), [98](#page-103-0) get\_mathematical\_representation() (*BoundaryAxisBase method*), [99](#page-104-1) get\_mathematical\_representation() (*CurvatureBC method*), [112](#page-117-0) get\_mathematical\_representation() (*DirichletBC method*), [113](#page-118-0) get\_mathematical\_representation() (*ExpressionBC method*), [115](#page-120-0) get\_mathematical\_representation() (*MixedBC method*), [120](#page-125-0) get\_mathematical\_representation() (*NeumannBC method*), [121](#page-126-0) get mathematical representation()

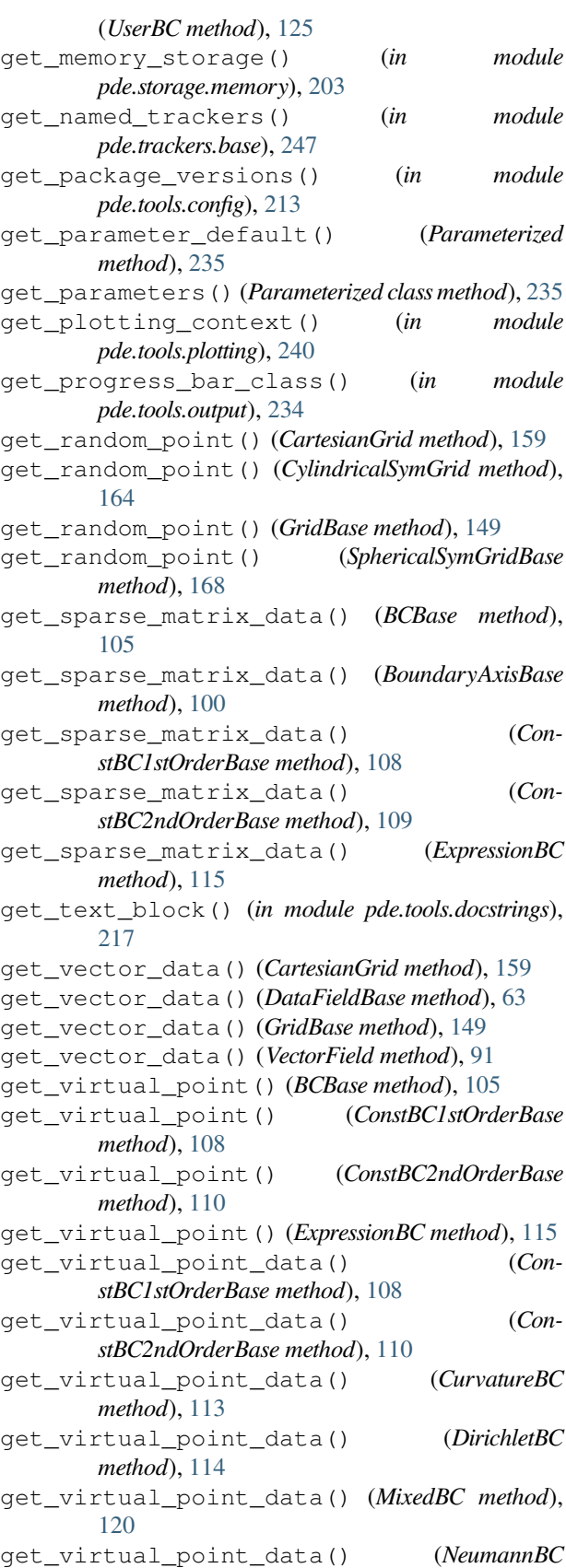

*method*), [121](#page-126-0)

getter() (*classproperty method*), [227](#page-232-0) GhostCellSetter (*class in pde.tools.typing*), [243](#page-248-2) gradient() (*ScalarField method*), [82](#page-87-0) gradient() (*VectorField method*), [91](#page-96-0) gradient\_squared() (*ScalarField method*), [82](#page-87-0) grid (*Boundaries attribute*), [98](#page-103-0) grid (*BoundaryAxisBase property*), [100](#page-105-0) grid (*FieldBase property*), [72](#page-77-0) grid (*StorageBase property*), [198](#page-203-0) grid (*StorageView property*), [201](#page-206-1) GridBase (*class in pde.grids.base*), [144](#page-149-1)

# H

handle() (*CallbackTracker method*), [253](#page-258-2) handle() (*ConsistencyTracker method*), [254](#page-259-3) handle() (*DataTracker method*), [255](#page-260-1) handle() (*InteractivePlotTracker method*), [248](#page-253-0) handle() (*MaterialConservationTracker method*), [257](#page-262-1) handle() (*PlotTracker method*), [258](#page-263-0) handle() (*PrintTracker method*), [259](#page-264-2) handle() (*ProgressTracker method*), [260](#page-265-1) handle() (*RuntimeTracker method*), [260](#page-265-1) handle() (*SteadyStateTracker method*), [261](#page-266-1) handle() (*StorageTracker method*), [200](#page-205-0) handle() (*TrackerBase method*), [245](#page-250-0) handle() (*TrackerCollection method*), [246](#page-251-0) has\_collection (*StorageBase property*), [198](#page-203-0) has\_collection (*StorageView attribute*), [201](#page-206-1) has\_hole (*CylindricalSymGrid property*), [164](#page-169-0) has\_hole (*SphericalSymGridBase property*), [169](#page-174-0) hash\_mutable() (*in module pde.tools.cache*), [211](#page-216-0) hash\_readable() (*in module pde.tools.cache*), [211](#page-216-0) hdf\_write\_attributes() (*in module pde.tools.misc*), [227](#page-232-0) HideParameter (*class in pde.tools.parameters*), [235](#page-240-0) high (*BoundaryAxisBase attribute*), [100](#page-105-0) homogeneous (*BCBase attribute*), [105](#page-110-0) hybridmethod (*class in pde.tools.misc*), [228](#page-233-0)

# I

imag (*FieldBase property*), [72](#page-77-0) ImplicitSolver (*class in pde.solvers*), [187](#page-192-0) ImplicitSolver (*class in pde.solvers.implicit*), [194](#page-199-1) import\_class() (*in module pde.tools.misc*), [228](#page-233-0) in\_ipython() (*in module pde.tools.plotting*), [240](#page-245-0) in\_jupyter\_notebook() (*in module pde.tools.output*), [234](#page-239-1) increment() (*Counter method*), [231](#page-236-1) info (*AdamsBashforthSolver attribute*), [188](#page-193-2) info (*Controller attribute*), [191](#page-196-0) info (*CrankNicolsonSolver attribute*), [192](#page-197-2) info (*ExplicitSolver attribute*), [192](#page-197-2) info (*ImplicitSolver attribute*), [194](#page-199-1) info (*ScipySolver attribute*), [195](#page-200-2)

initialize() (*ConstantInterrupts method*), [249](#page-254-2) initialize() (*FixedInterrupts method*), [250](#page-255-2) initialize() (*InteractivePlotTracker method*), [248](#page-253-0) initialize() (*InterruptsBase method*), [251](#page-256-2) initialize() (*MaterialConservationTracker method*), [257](#page-262-1) initialize() (*PlotTracker method*), [259](#page-264-2) initialize() (*ProgressTracker method*), [260](#page-265-1) initialize() (*RealtimeInterrupts method*), [252](#page-257-0) initialize() (*RuntimeTracker method*), [261](#page-266-1) initialize() (*StorageTracker method*), [200](#page-205-0) initialize() (*TrackerBase method*), [245](#page-250-0) initialize() (*TrackerCollection method*), [246](#page-251-0) initialized (*in module pde.tools.mpi*), [229](#page-234-1) insert() (*DataFieldBase method*), [63](#page-68-0) instancemethod() (*hybridmethod method*), [228](#page-233-0) integral (*DataFieldBase property*), [63](#page-68-0) integral (*ScalarField property*), [83](#page-88-0) integral (*Tensor2Field property*), [87](#page-92-0) integral (*VectorField property*), [92](#page-97-0) integrals (*FieldCollection property*), [77](#page-82-0) integrate() (*GridBase method*), [149](#page-154-0) InteractivePlotTracker (*class in pde.trackers.interactive*), [247](#page-252-1) interface\_width (*AllenCahnPDE attribute*), [171](#page-176-1) interpolate() (*DataFieldBase method*), [63](#page-68-0) interpolate\_to\_grid() (*DataFieldBase method*), [64](#page-69-0) interpolate\_to\_grid() (*FieldCollection method*), [77](#page-82-0) interpolate\_to\_grid() (*ScalarField method*), [83](#page-88-0) interpolate\_to\_grid() (*VectorField method*), [92](#page-97-0) InterruptsBase (*class in pde.trackers.interrupts*), [250](#page-255-2) is\_available() (*Movie class method*), [263](#page-268-3) is\_complex (*FieldBase property*), [72](#page-77-0) is\_main (*in module pde.tools.mpi*), [230](#page-235-0) is\_sde (*PDEBase property*), [173](#page-178-0) is\_zero (*ScalarExpression property*), [220](#page-225-0) items() (*MovieStorage method*), [205](#page-210-0) items() (*StorageBase method*), [198](#page-203-0) items() (*StorageView method*), [201](#page-206-1) iter\_mirror\_points() (*CartesianGrid method*), [159](#page-164-0) iter\_mirror\_points() (*CylindricalSymGrid method*), [164](#page-169-0) iter\_mirror\_points() (*GridBase method*), [150](#page-155-0)

# J

jit() (*in module pde.tools.numba*), [232](#page-237-0) JupyterOutput (*class in pde.tools.output*), [233](#page-238-1) JupyterPlottingContext (*class in pde.tools.plotting*), [238](#page-243-1)

# K

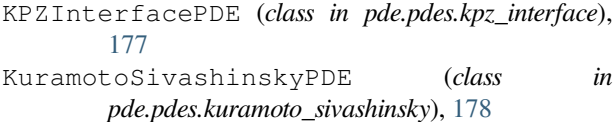

# L

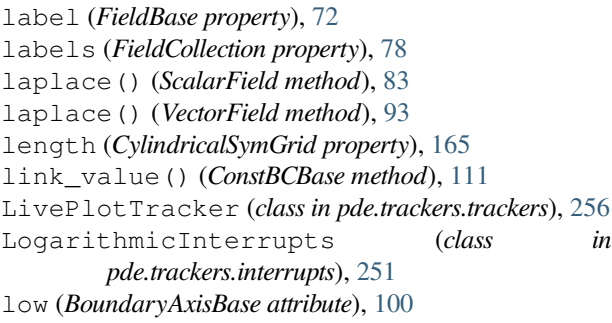

# M

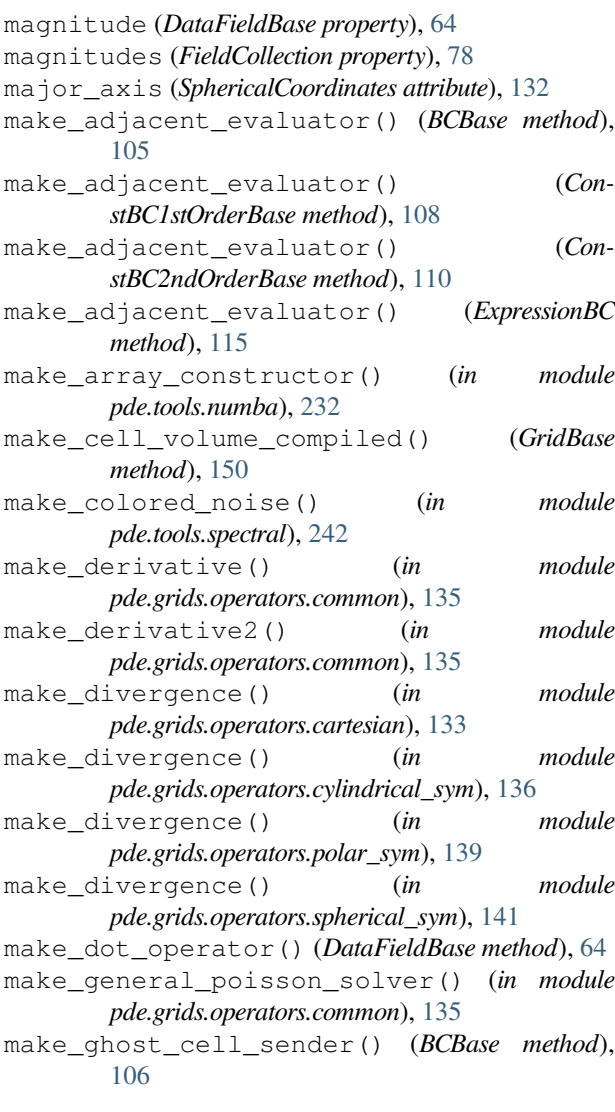

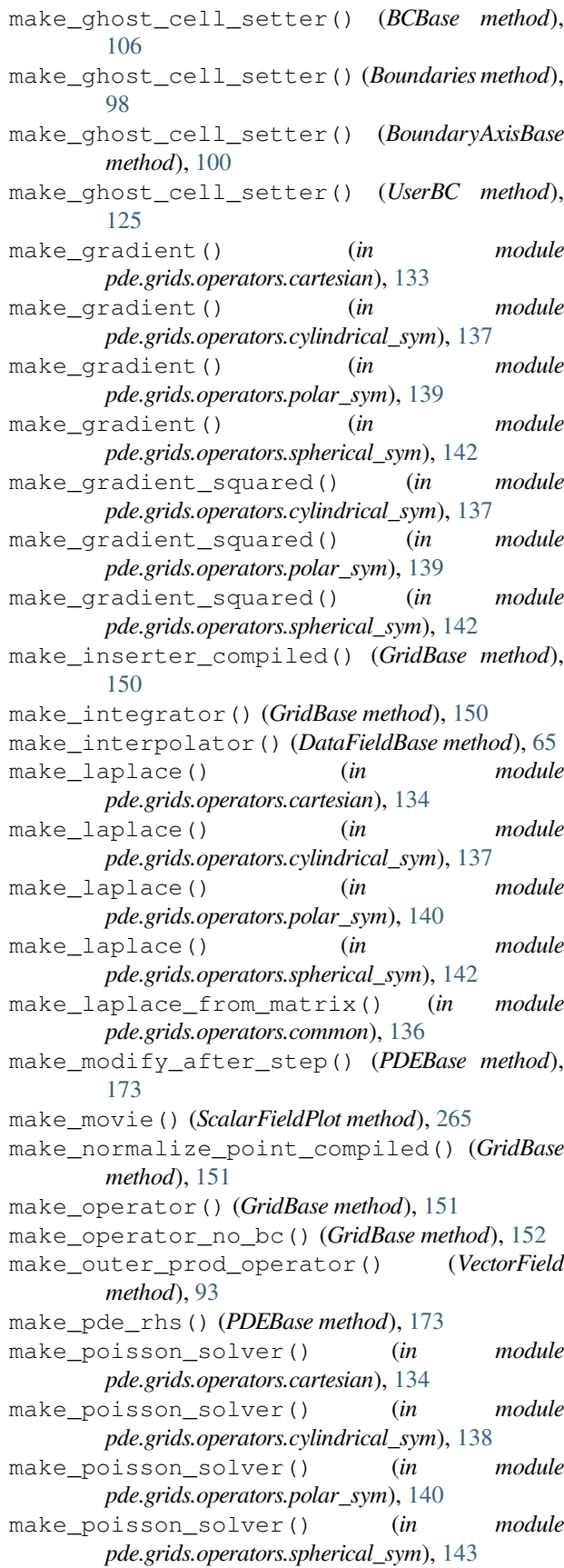

make\_sde\_rhs() (*PDEBase method*), [173](#page-178-0) make\_serializer() (*in module pde.tools.cache*), [212](#page-217-0) make\_stepper() (*AdaptiveSolverBase method*), [189](#page-194-0) make\_stepper() (*ExplicitMPISolver method*), [194](#page-199-1) make\_stepper() (*ScipySolver method*), [187](#page-192-0), [195](#page-200-2) make\_stepper() (*SolverBase method*), [190](#page-195-1) make\_tensor\_divergence() (*in module pde.grids.operators.cartesian*), [134](#page-139-0) make\_tensor\_divergence() (*in module pde.grids.operators.cylindrical\_sym*), [138](#page-143-0) make\_tensor\_divergence() (*in module pde.grids.operators.polar\_sym*), [140](#page-145-0) make\_tensor\_divergence() (*in module pde.grids.operators.spherical\_sym*), [143](#page-148-0) make\_tensor\_double\_divergence() (*in module pde.grids.operators.spherical\_sym*), [143](#page-148-0) make\_unserializer() (*in module pde.tools.cache*), [212](#page-217-0) make\_vector\_gradient() (*in module pde.grids.operators.cartesian*), [134](#page-139-0) make\_vector\_gradient() (*in module pde.grids.operators.cylindrical\_sym*), [138](#page-143-0) make\_vector\_gradient() (*in module pde.grids.operators.polar\_sym*), [141](#page-146-1) make\_vector\_gradient() (*in module pde.grids.operators.spherical\_sym*), [144](#page-149-1) make\_vector\_laplace() (*in module pde.grids.operators.cartesian*), [135](#page-140-1) make\_vector\_laplace() (*in module pde.grids.operators.cylindrical\_sym*), [138](#page-143-0) make\_virtual\_point\_evaluator() (*BCBase method*), [106](#page-111-0) make\_virtual\_point\_evaluator() (*ConstBC1stOrderBase method*), [109](#page-114-0) make\_virtual\_point\_evaluator() (*ConstBC2ndOrderBase method*), [110](#page-115-0) make\_virtual\_point\_evaluator() (*ExpressionBC method*), [115](#page-120-0) make\_virtual\_point\_evaluator() (*UserBC method*), [126](#page-131-0) mapping\_jacobian() (*CoordinatesBase method*), [128](#page-133-0) MaterialConservationTracker (*class in pde.trackers.trackers*), [256](#page-261-2) max\_value (*FFmpegFormat property*), [224](#page-229-0) mean (*OnlineStatistics attribute*), [225](#page-230-1) MemoryStorage (*class in pde.storage.memory*), [202](#page-207-1) metric() (*CoordinatesBase method*), [128](#page-133-0) MixedBC (*class in pde.grids.boundaries.local*), [119](#page-124-0) module pde, [59](#page-64-2) pde.fields, [59](#page-64-2) pde.fields.base, [60](#page-65-1) pde.fields.collection, [74](#page-79-1)

pde.fields.scalar, [80](#page-85-2) pde.fields.tensorial, [85](#page-90-1) pde.fields.vectorial, [89](#page-94-1) pde.grids, [94](#page-99-1) pde.grids.base, [144](#page-149-1) pde.grids.boundaries, [95](#page-100-1) pde.grids.boundaries.axes, [97](#page-102-1) pde.grids.boundaries.axis, [99](#page-104-1) pde.grids.boundaries.local, [102](#page-107-1) pde.grids.cartesian, [157](#page-162-1) pde.grids.coordinates, [127](#page-132-2) pde.grids.coordinates.base, [127](#page-132-2) pde.grids.coordinates.bipolar, [130](#page-135-2) pde.grids.coordinates.bispherical, [130](#page-135-2) pde.grids.coordinates.cartesian, [131](#page-136-2) pde.grids.coordinates.cylindrical, [131](#page-136-2) pde.grids.coordinates.polar, [132](#page-137-2) pde.grids.coordinates.spherical, [132](#page-137-2) pde.grids.cylindrical, [161](#page-166-1) pde.grids.operators, [133](#page-138-2) pde.grids.operators.cartesian, [133](#page-138-2) pde.grids.operators.common, [135](#page-140-1) pde.grids.operators.cylindrical\_sym, [136](#page-141-1) pde.grids.operators.polar\_sym, [139](#page-144-1) pde.grids.operators.spherical\_sym, [141](#page-146-1) pde.grids.spherical, [165](#page-170-1) pde.pdes, [170](#page-175-2) pde.pdes.allen\_cahn, [170](#page-175-2) pde.pdes.base, [171](#page-176-1) pde.pdes.cahn\_hilliard, [175](#page-180-1) pde.pdes.diffusion, [176](#page-181-1) pde.pdes.kpz\_interface, [177](#page-182-1) pde.pdes.kuramoto\_sivashinsky, [178](#page-183-1) pde.pdes.laplace, [180](#page-185-1) pde.pdes.pde, [181](#page-186-1) pde.pdes.swift\_hohenberg, [183](#page-188-1) pde.pdes.wave, [184](#page-189-1) pde.solvers, [185](#page-190-1) pde.solvers.adams\_bashforth, [188](#page-193-2) pde.solvers.base, [188](#page-193-2) pde.solvers.controller, [190](#page-195-1) pde.solvers.crank\_nicolson, [192](#page-197-2) pde.solvers.explicit, [192](#page-197-2) pde.solvers.explicit\_mpi, [193](#page-198-1) pde.solvers.implicit, [194](#page-199-1) pde.solvers.scipy, [195](#page-200-2) pde.storage, [195](#page-200-2) pde.storage.base, [196](#page-201-2) pde.storage.file, [201](#page-206-1) pde.storage.memory, [202](#page-207-1)

```
pde.storage.movie, 204
    pde.tools, 207
    pde.tools.cache, 207
    pde.tools.config, 213
    pde.tools.cuboid, 214
    pde.tools.docstrings, 217
    pde.tools.expressions, 217
    pde.tools.ffmpeg, 223
    pde.tools.math, 225
    pde.tools.misc, 226
   pde.tools.mpi, 229
    pde.tools.numba, 231
    pde.tools.output, 233
    pde.tools.parameters, 234
    pde.tools.parse_duration, 237
    pde.tools.plotting, 237
    pde.tools.spectral, 242
    pde.tools.typing, 243
   pde.trackers, 243
    pde.trackers.base, 244
    pde.trackers.interactive, 247
    pde.trackers.interrupts, 249
    pde.trackers.trackers, 253
    pde.visualization, 262
    pde.visualization.movies, 262
    pde.visualization.plotting, 264
module_available() (in module pde.tools.misc), 228
Movie (class in pde.visualization.movies), 262
movie() (in module pde.visualization.movies), 263
movie_multiple() (in module
       pde.visualization.movies), 263
movie_scalar() (in module pde.visualization.movies),
       264
MovieStorage (class in pde.storage.movie), 204
mpi_allreduce() (in module pde.tools.mpi), 230
mpi_recv() (in module pde.tools.mpi), 230
mpi_send() (in module pde.tools.mpi), 230
mutable (Cuboid property), 216
```
# N

name (*AdamsBashforthSolver attribute*), [185](#page-190-1), [188](#page-193-2) name (*ConsistencyTracker attribute*), [254](#page-259-3) name (*CrankNicolsonSolver attribute*), [187,](#page-192-0) [192](#page-197-2) name (*ExplicitMPISolver attribute*), [194](#page-199-1) name (*ExplicitSolver attribute*), [187](#page-192-0), [192](#page-197-2) name (*ImplicitSolver attribute*), [187,](#page-192-0) [194](#page-199-1) name (*InteractivePlotTracker attribute*), [248](#page-253-0) name (*LivePlotTracker attribute*), [256](#page-261-2) name (*MaterialConservationTracker attribute*), [257](#page-262-1) name (*OperatorInfo attribute*), [156](#page-161-0) name (*PrintTracker attribute*), [259](#page-264-2) name (*ProgressTracker attribute*), [260](#page-265-1) name (*ScipySolver attribute*), [188,](#page-193-2) [195](#page-200-2) name (*SteadyStateTracker attribute*), [262](#page-267-3)

names (*BCBase attribute*), [106](#page-111-0) names (*CurvatureBC attribute*), [113](#page-118-0) names (*DirichletBC attribute*), [114](#page-119-0) names (*ExpressionBC attribute*), [116](#page-121-0) names (*ExpressionDerivativeBC attribute*), [117](#page-122-0) names (*ExpressionMixedBC attribute*), [118](#page-123-0) names (*ExpressionValueBC attribute*), [119](#page-124-0) names (*MixedBC attribute*), [120](#page-125-0) names (*NeumannBC attribute*), [121](#page-126-0) names (*NormalCurvatureBC attribute*), [122](#page-127-0) names (*NormalDirichletBC attribute*), [123](#page-128-0) names (*NormalMixedBC attribute*), [124](#page-129-0) names (*NormalNeumannBC attribute*), [124](#page-129-0) names (*UserBC attribute*), [126](#page-131-0) napari\_add\_layers() (*in module pde.tools.plotting*), [240](#page-245-0) napari\_process() (*in module pde.trackers.interactive*), [248](#page-253-0) napari\_viewer() (*in module pde.tools.plotting*), [240](#page-245-0) NapariViewer (*class in pde.trackers.interactive*), [248](#page-253-0) nested\_plotting\_check (*class in pde.tools.plotting*), [240](#page-245-0) NeumannBC (*class in pde.grids.boundaries.local*), [121](#page-126-0) next() (*ConstantInterrupts method*), [249](#page-254-2) next() (*FixedInterrupts method*), [250](#page-255-2) next() (*InterruptsBase method*), [251](#page-256-2) next() (*LogarithmicInterrupts method*), [251](#page-256-2) next() (*RealtimeInterrupts method*), [252](#page-257-0) noise\_realization() (*PDEBase method*), [174](#page-179-0) normal (*BCBase attribute*), [106](#page-111-0) normal (*NormalCurvatureBC attribute*), [122](#page-127-0) normal (*NormalDirichletBC attribute*), [123](#page-128-0) normal (*NormalMixedBC attribute*), [124](#page-129-0) normal (*NormalNeumannBC attribute*), [125](#page-130-0) NormalCurvatureBC (*class in pde.grids.boundaries.local*), [121](#page-126-0) NormalDirichletBC (*class in pde.grids.boundaries.local*), [122](#page-127-0) normalize\_point() (*GridBase method*), [152](#page-157-0) NormalMixedBC (*class in pde.grids.boundaries.local*), [123](#page-128-0) NormalNeumannBC (*class in pde.grids.boundaries.local*), [124](#page-129-0) num\_axes (*GridBase attribute*), [152](#page-157-0) num\_cells (*GridBase property*), [152](#page-157-0) numba\_dict() (*in module pde.tools.numba*), [232](#page-237-0) numba\_environment() (*in module pde.tools.numba*), [232](#page-237-0) numba\_type (*GridBase property*), [152](#page-157-0) number() (*in module pde.tools.misc*), [228](#page-233-0) number\_array() (*in module pde.tools.misc*), [228](#page-233-0)

# O

objects\_equal() (*in module pde.tools.cache*), [212](#page-217-0)

ol\_flat\_idx() (*in module pde.tools.numba*), [232](#page-237-0) ol\_mpi\_allreduce() (*in module pde.tools.mpi*), [230](#page-235-0) ol\_mpi\_recv() (*in module pde.tools.mpi*), [230](#page-235-0) ol\_mpi\_send() (*in module pde.tools.mpi*), [231](#page-236-1) OnlineStatistics (*class in pde.tools.math*), [225](#page-230-1) OperatorFactory (*class in pde.tools.typing*), [243](#page-248-2) OperatorInfo (*class in pde.grids.base*), [155](#page-160-0) operators (*GridBase attribute*), [153](#page-158-0) OperatorType (*class in pde.tools.typing*), [243](#page-248-2) outer\_product() (*VectorField method*), [93](#page-98-0) OutputBase (*class in pde.tools.output*), [233](#page-238-1)

# P

packages\_from\_requirements() (*in module pde.tools.config*), [214](#page-219-1) parallel\_run (*in module pde.tools.mpi*), [231](#page-236-1) Parameter (*class in pde.tools.parameters*), [235](#page-240-0) Parameterized (*class in pde.tools.parameters*), [235](#page-240-0) parameters (*PlotReference attribute*), [238](#page-243-1) parameters\_default (*Parameterized attribute*), [236](#page-241-0) parse\_duration() (*in module pde.tools.parse\_duration*), [237](#page-242-3) parse\_interrupt() (*in module pde.trackers.interrupts*), [252](#page-257-0) parse\_number() (*in module pde.tools.expressions*), [222](#page-227-0) parse\_version\_str() (*in module pde.tools.config*), [214](#page-219-1) pde module, [59](#page-64-2) PDE (*class in pde.pdes.pde*), [181](#page-186-1) pde.fields module, [59](#page-64-2) pde.fields.base module, [60](#page-65-1) pde.fields.collection module, [74](#page-79-1) pde.fields.scalar module, [80](#page-85-2) pde.fields.tensorial module, [85](#page-90-1) pde.fields.vectorial module, [89](#page-94-1) pde.grids module, [94](#page-99-1) pde.grids.base module, [144](#page-149-1) pde.grids.boundaries module, [95](#page-100-1) pde.grids.boundaries.axes module, [97](#page-102-1) pde.grids.boundaries.axis module, [99](#page-104-1) pde.grids.boundaries.local

module, [102](#page-107-1) pde.grids.cartesian module, [157](#page-162-1) pde.grids.coordinates module, [127](#page-132-2) pde.grids.coordinates.base module, [127](#page-132-2) pde.grids.coordinates.bipolar module, [130](#page-135-2) pde.grids.coordinates.bispherical module, [130](#page-135-2) pde.grids.coordinates.cartesian module, [131](#page-136-2) pde.grids.coordinates.cylindrical module, [131](#page-136-2) pde.grids.coordinates.polar module, [132](#page-137-2) pde.grids.coordinates.spherical module, [132](#page-137-2) pde.grids.cylindrical module, [161](#page-166-1) pde.grids.operators module, [133](#page-138-2) pde.grids.operators.cartesian module, [133](#page-138-2) pde.grids.operators.common module, [135](#page-140-1) pde.grids.operators.cylindrical\_sym module, [136](#page-141-1) pde.grids.operators.polar\_sym module, [139](#page-144-1) pde.grids.operators.spherical\_sym module, [141](#page-146-1) pde.grids.spherical module, [165](#page-170-1) pde.pdes module, [170](#page-175-2) pde.pdes.allen\_cahn module, [170](#page-175-2) pde.pdes.base module, [171](#page-176-1) pde.pdes.cahn\_hilliard module, [175](#page-180-1) pde.pdes.diffusion module, [176](#page-181-1) pde.pdes.kpz\_interface module, [177](#page-182-1) pde.pdes.kuramoto\_sivashinsky module, [178](#page-183-1) pde.pdes.laplace module, [180](#page-185-1) pde.pdes.pde module, [181](#page-186-1)

pde.pdes.swift\_hohenberg
module, [183](#page-188-0) pde.pdes.wave module, [184](#page-189-0) pde.solvers module, [185](#page-190-0) pde.solvers.adams\_bashforth module, [188](#page-193-0) pde.solvers.base module, [188](#page-193-0) pde.solvers.controller module, [190](#page-195-0) pde.solvers.crank\_nicolson module, [192](#page-197-0) pde.solvers.explicit module, [192](#page-197-0) pde.solvers.explicit\_mpi module, [193](#page-198-0) pde.solvers.implicit module, [194](#page-199-0) pde.solvers.scipy module, [195](#page-200-0) pde.storage module, [195](#page-200-0) pde.storage.base module, [196](#page-201-0) pde.storage.file module, [201](#page-206-0) pde.storage.memory module, [202](#page-207-0) pde.storage.movie module, [204](#page-209-0) pde.tools module, [207](#page-212-0) pde.tools.cache module, [207](#page-212-0) pde.tools.config module, [213](#page-218-0) pde.tools.cuboid module, [214](#page-219-0) pde.tools.docstrings module, [217](#page-222-0) pde.tools.expressions module, [217](#page-222-0) pde.tools.ffmpeg module, [223](#page-228-0) pde.tools.math module, [225](#page-230-0) pde.tools.misc module, [226](#page-231-0) pde.tools.mpi module, [229](#page-234-0) pde.tools.numba module, [231](#page-236-0) pde.tools.output

module, [233](#page-238-0) pde.tools.parameters module, [234](#page-239-0) pde.tools.parse\_duration module, [237](#page-242-0) pde.tools.plotting module, [237](#page-242-0) pde.tools.spectral module, [242](#page-247-0) pde.tools.typing module, [243](#page-248-0) pde.trackers module, [243](#page-248-0) pde.trackers.base module, [244](#page-249-0) pde.trackers.interactive module, [247](#page-252-0) pde.trackers.interrupts module, [249](#page-254-0) pde.trackers.trackers module, [253](#page-258-0) pde.visualization module, [262](#page-267-0) pde.visualization.movies module, [262](#page-267-0) pde.visualization.plotting module, [264](#page-269-0) PDEBase (*class in pde.pdes.base*), [171](#page-176-0) periodic (*BCBase property*), [106](#page-111-0) periodic (*Boundaries property*), [99](#page-104-0) periodic (*BoundaryAxisBase property*), [100](#page-105-0) periodic (*GridBase property*), [153](#page-158-0) PeriodicityError, [156](#page-161-0) pix\_fmt\_data (*FFmpegFormat attribute*), [224](#page-229-0) pix\_fmt\_file (*FFmpegFormat attribute*), [224](#page-229-0) plot() (*CartesianGrid method*), [159](#page-164-0) plot() (*DataFieldBase method*), [65](#page-70-0) plot() (*FieldBase method*), [73](#page-78-0) plot() (*FieldCollection method*), [78](#page-83-0) plot() (*GridBase method*), [153](#page-158-0) plot() (*SphericalSymGridBase method*), [169](#page-174-0) plot\_components() (*Tensor2Field method*), [87](#page-92-0) plot\_interactive() (*FieldBase method*), [73](#page-78-0) plot\_interactive() (*in module pde.visualization.plotting*), [266](#page-271-0) plot\_kymograph() (*in module pde.visualization.plotting*), [267](#page-272-0) plot\_kymographs() (*in module pde.visualization.plotting*), [268](#page-273-0) plot\_magnitudes() (*in module pde.visualization.plotting*), [268](#page-273-0) plot\_on\_axes() (*in module pde.tools.plotting*), [241](#page-246-0) plot\_on\_figure() (*in module pde.tools.plotting*), [241](#page-246-0) PlotReference (*class in pde.tools.plotting*), [238](#page-243-0)

PlottingContextBase (*class in pde.tools.plotting*), RuntimeTracker (*class in pde.trackers.trackers*), [260](#page-265-0) [239](#page-244-0) PlotTracker (*class in pde.trackers.trackers*), [257](#page-262-0) point\_from\_cartesian() (*GridBase method*), [153](#page-158-0) point\_to\_cartesian() (*GridBase method*), [153](#page-158-0) PolarCoordinates (*class in pde.grids.coordinates.polar*), [132](#page-137-0) PolarSymGrid (*class in pde.grids.spherical*), [165](#page-170-0) pos\_diff() (*CoordinatesBase method*), [128](#page-133-0) pos\_from\_cart() (*CoordinatesBase method*), [129](#page-134-0) pos\_to\_cart() (*CoordinatesBase method*), [129](#page-134-0) preserve\_scalars() (*in module pde.tools.misc*), [229](#page-234-0) PrintTracker (*class in pde.trackers.trackers*), [259](#page-264-0) progress\_bar\_format (*SteadyStateTracker attribute*), [262](#page-267-0) ProgressTracker (*class in pde.trackers.trackers*), [259](#page-264-0) project() (*ScalarField method*), [84](#page-89-0) PYTHONPATH, [5](#page-10-0)

# R

radius (*CylindricalSymGrid property*), [165](#page-170-0) radius (*SphericalSymGridBase property*), [169](#page-174-0) random\_colored() (*DataFieldBase class method*), [66](#page-71-0) random\_harmonic() (*DataFieldBase class method*), [67](#page-72-0) random\_normal() (*DataFieldBase class method*), [67](#page-72-0) random\_seed() (*in module pde.tools.numba*), [232](#page-237-0) random\_uniform() (*DataFieldBase class method*), [68](#page-73-0) rank (*BoundaryAxisBase property*), [100](#page-105-0) rank (*DataFieldBase attribute*), [68](#page-73-0) rank (*ExpressionBase property*), [219](#page-224-0) rank (*in module pde.tools.mpi*), [231](#page-236-0) rank (*ScalarField attribute*), [84](#page-89-0) rank (*Tensor2Field attribute*), [88](#page-93-0) rank (*TensorExpression property*), [221](#page-226-0) rank (*VectorField attribute*), [94](#page-99-0) rank\_in (*OperatorInfo attribute*), [156](#page-161-0) rank\_out (*OperatorInfo attribute*), [156](#page-161-0) RankError, [74](#page-79-0) real (*FieldBase property*), [73](#page-78-0) RealtimeInterrupts (*class in pde.trackers.interrupts*), [251](#page-256-0) register\_operator() (*GridBase class method*), [153](#page-158-0) registered\_boundary\_condition\_classes() slice() (*GridBase method*), [154](#page-159-0) (*in module pde.grids.boundaries.local*), [126](#page-131-0) registered\_boundary\_condition\_names() (*in module pde.grids.boundaries.local*), [126](#page-131-0) registered\_operators() (*in module pde.grids.base*), [156](#page-161-0) registered\_solvers (*SolverBase attribute*), [190](#page-195-0) registered\_solvers() (*in module pde.solvers*), [188](#page-193-0) replace\_in\_docstring() (*in module pde.tools.docstrings*), [217](#page-222-0) run() (*Controller method*), [186,](#page-191-0) [191](#page-196-0)

### S

save() (*Movie method*), [263](#page-268-0) savefig() (*ScalarFieldPlot method*), [266](#page-271-0) scalar\_random\_uniform() (*FieldCollection class method*), [79](#page-84-0) ScalarExpression (*class in pde.tools.expressions*), [219](#page-224-0) ScalarField (*class in pde.fields.scalar*), [80](#page-85-0) ScalarFieldPlot (*class in pde.visualization.plotting*), [264](#page-269-0) scale\_factors() (*CoordinatesBase method*), [129](#page-134-0) ScipySolver (*class in pde.solvers*), [187](#page-192-0) ScipySolver (*class in pde.solvers.scipy*), [195](#page-200-0) SerializedDict (*class in pde.tools.cache*), [208](#page-213-0) set\_ghost\_cells() (*BCBase method*), [106](#page-111-0) set\_ghost\_cells() (*Boundaries method*), [99](#page-104-0) set\_ghost\_cells() (*BoundaryAxisBase method*), [100](#page-105-0) set\_ghost\_cells() (*ConstBC1stOrderBase method*), [109](#page-114-0) set\_ghost\_cells() (*ConstBC2ndOrderBase method*), [110](#page-115-0) set\_ghost\_cells() (*DataFieldBase method*), [68](#page-73-0) set\_ghost\_cells() (*ExpressionBC method*), [116](#page-121-0) set ghost cells() (*UserBC method*), [126](#page-131-0) setter() (*classproperty method*), [227](#page-232-0) shape (*ExpressionBase property*), [219](#page-224-0) shape (*GridBase property*), [154](#page-159-0) shape (*ScalarExpression attribute*), [220](#page-225-0) shape (*StorageBase property*), [198](#page-203-0) shape (*TensorExpression property*), [221](#page-226-0) show() (*BasicOutput method*), [233](#page-238-0) show() (*JupyterOutput method*), [233](#page-238-0) show() (*OutputBase method*), [233](#page-238-0) show\_parameters() (*Parameterized method*), [236](#page-241-0) sigma\_auto\_scale (*SmoothData1D attribute*), [226](#page-231-0) size (*Cuboid property*), [216](#page-221-0) size (*in module pde.tools.mpi*), [231](#page-236-0) skipUnlessModule() (*in module pde.tools.misc*), [229](#page-234-0) slice() (*CartesianGrid method*), [160](#page-165-0) slice() (*CylindricalSymGrid method*), [165](#page-170-0) slice() (*ScalarField method*), [84](#page-89-0) slice() (*UnitGrid method*), [161](#page-166-0) smooth() (*DataFieldBase method*), [69](#page-74-0) smooth() (*FieldCollection method*), [79](#page-84-0) SmoothData1D (*class in pde.tools.math*), [225](#page-230-0) solve() (*PDEBase method*), [174](#page-179-0) solve\_laplace\_equation() (*in module pde.pdes.laplace*), [180](#page-185-0) solve\_poisson\_equation() (*in module pde.pdes.laplace*), [180](#page-185-0)

SolverBase (*class in pde.solvers.base*), [189](#page-194-0) SphericalCoordinates (*class pde.grids.coordinates.spherical*), [132](#page-137-0) SphericalSymGrid (*class in pde.grids.spherical*), [166](#page-171-0) SphericalSymGridBase (*class in pde.grids.spherical*), [166](#page-171-0) sphinx\_display\_parameters() (*in module pde.tools.parameters*), [236](#page-241-0) split\_mpi() (*FieldBase method*), [73](#page-78-0) start\_writing() (*FileStorage method*), [202](#page-207-0) start\_writing() (*MemoryStorage method*), [203](#page-208-0) start\_writing() (*MovieStorage method*), [205](#page-210-0) start\_writing() (*StorageBase method*), [198](#page-203-0) state (*CartesianGrid property*), [160](#page-165-0) state (*CylindricalSymGrid property*), [165](#page-170-0) state (*GridBase property*), [154](#page-159-0) state (*SphericalSymGridBase property*), [169](#page-174-0) state (*UnitGrid property*), [161](#page-166-0) state\_serialized (*GridBase property*), [154](#page-159-0) SteadyStateTracker (*class in pde.trackers.trackers*), [261](#page-266-0) storage (*StorageTracker attribute*), [199](#page-204-0) StorageBase (*class in pde.storage.base*), [196](#page-201-0) StorageTracker (*class in pde.storage.base*), [199](#page-204-0) StorageView (*class in pde.storage.base*), [200](#page-205-0) supports\_update (*JupyterPlottingContext attribute*), [238](#page-243-0) supports\_update (*PlottingContextBase attribute*), [239](#page-244-0) surface\_area (*Cuboid property*), [216](#page-221-0) SwiftHohenbergPDE (*class in pde.pdes.swift\_hohenberg*), [183](#page-188-0) symmetrize() (*Tensor2Field method*), [88](#page-93-0)

### T

t\_range (*Controller property*), [186](#page-191-0), [191](#page-196-0) Tensor2Field (*class in pde.fields.tensorial*), [85](#page-90-0) TensorExpression (*class in pde.tools.expressions*), [220](#page-225-0) time\_next\_action (*TrackerCollection attribute*), [246](#page-251-0) times (*DataTracker attribute*), [254](#page-259-0) times (*FileStorage property*), [202](#page-207-0) times (*MovieStorage attribute*), [206](#page-211-0) times (*StorageBase attribute*), [198](#page-203-0) times (*StorageView property*), [201](#page-206-0) to\_cartesian() (*UnitGrid method*), [161](#page-166-0) to\_dict() (*Config method*), [213](#page-218-0) to\_file() (*DataTracker method*), [255](#page-260-0) to\_file() (*FieldBase method*), [73](#page-78-0) to\_scalar() (*DataFieldBase method*), [69](#page-74-0) to\_scalar() (*ScalarField method*), [85](#page-90-0) to\_scalar() (*Tensor2Field method*), [88](#page-93-0) to\_scalar() (*VectorField method*), [94](#page-99-0) to\_subgrid() (*BCBase method*), [107](#page-112-0) to\_subgrid() (*ConstBCBase method*), [112](#page-117-0)

to\_subgrid() (*ExpressionBC method*), [116](#page-121-0) to\_subgrid() (*MixedBC method*), [120](#page-125-0) to\_subgrid() (*UserBC method*), [126](#page-131-0) trace() (*Tensor2Field method*), [88](#page-93-0) tracker() (*MovieStorage method*), [206](#page-211-0) tracker() (*StorageBase method*), [198](#page-203-0) tracker\_action\_times (*TrackerCollection attribute*), [246](#page-251-0) TrackerBase (*class in pde.trackers.base*), [244](#page-249-0) TrackerCollection (*class in pde.trackers.base*), [245](#page-250-0) trackers (*TrackerCollection attribute*), [245](#page-250-0) transform() (*GridBase method*), [154](#page-159-0) transpose() (*Tensor2Field method*), [89](#page-94-0) typical\_discretization (*GridBase property*), [155](#page-160-0)

#### U

uniform\_cell\_volumes (*GridBase attribute*), [155](#page-160-0) uniform\_discretization() (*in module pde.grids.operators.common*), [136](#page-141-0) UnitGrid (*class in pde.grids.cartesian*), [160](#page-165-0) unserialize\_attributes() (*DataFieldBase class method*), [69](#page-74-0) unserialize\_attributes() (*FieldBase class method*), [74](#page-79-0) unserialize\_attributes() (*FieldCollection class method*), [80](#page-85-0) update() (*DictFiniteCapacity method*), [207](#page-212-0) update() (*NapariViewer method*), [248](#page-253-0) update() (*ScalarFieldPlot method*), [266](#page-271-0) UserBC (*class in pde.grids.boundaries.local*), [125](#page-130-0)

## V

```
value (ConstBCBase property), 112
value (ScalarExpression property), 220
value (TensorExpression property), 221
value_is_linked (ConstBCBase attribute), 112
variables (PDE attribute), 181
vec_to_cart() (CoordinatesBase method), 129
VectorField (class in pde.fields.vectorial), 89
vertices (Cuboid property), 216
view_field() (StorageBase method), 199
VirtualPointEvaluator (class in pde.tools.typing),
         243
volume (CartesianGrid property), 160
volume (Cuboid property), 216
volume (CylindricalSymGrid property), 165
volume (GridBase property), 155
volume (SphericalSymGridBase property), 169
volume_factor() (CoordinatesBase method), 129
volume_from_radius() (in module
        pde.grids.spherical), 169
```
#### W

WavePDE (*class in pde.pdes.wave*), [184](#page-189-0)

write\_mode (*StorageBase attribute*), [199](#page-204-0) writeable (*FieldBase property*), [74](#page-79-0)